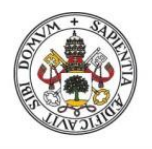

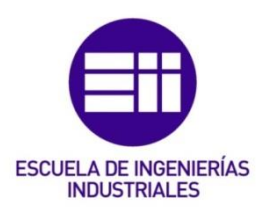

# UNIVERSIDAD DE VALLADOLID

# ESCUELA DE INGENIERÍAS INDUSTRIALES

# GRADO EN INGENIERÍA ELECTRÓNICA INDUSTRIAL Y AUTOMÁTICA

# Estudio y Simulación de Convertidores CC/CC Elevadores.

Autor: Sánchez Carreño, Roberto

Tutor:

Martín Miranda, Alfredo Tecnología electrónica

Valladolid, mayo de 2019.

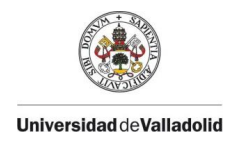

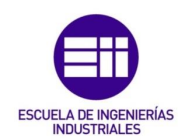

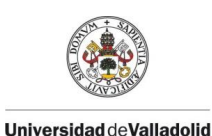

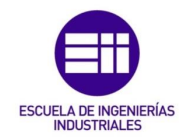

# <span id="page-2-0"></span>Resumen.

Los convertidores continua - continua son uno de los dispositivos más extendidos en el mundo de la electrónica, ya que están presentes en la mayoría de las fuentes de alimentación de cualquier dispositivo electrónico.

El objeto de estudio de este trabajo de fin de grado es el análisis de las tipologías que son capaces de elevar la tensión de salida con respecto a la tensión de entrada, describiendo detalladamente todos sus modos de funcionamiento. Empezando por un pequeño análisis a modo de introducción de los elementos que forman estos dispositivos y finalizando con una simulación de cada tipología, confirmando que las ecuaciones y los comportamientos descritos en trabajo de fin de grado se cumplen en un modelo de simulación.

### <span id="page-2-1"></span>Palabras clave:

Elevador, convertidor, electrónica, potencia, simulación.

### <span id="page-2-2"></span>Abstract.

Continuous-continuous converters are one of the most widespread devices in the world of electronics, as they are present in most power sources of any electronic device.

In this TFG I have focused exclusively on the analysis of the typologies that can raise the output voltage with respect to the input voltage, describing in detail all its modes of operation. Starting with a small analysis as an introduction to the elements that form these devices and ending with a simulation of each type, confirming that the equations and behaviors described in the TFG are fulfilled in a simulation model.

### <span id="page-2-3"></span>Keywords:

Elevator, converter, electronics, power, simulation.

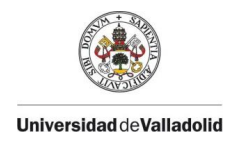

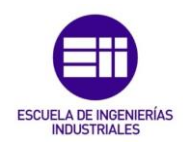

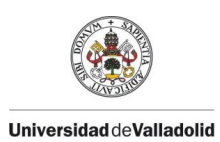

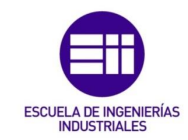

# Índices:

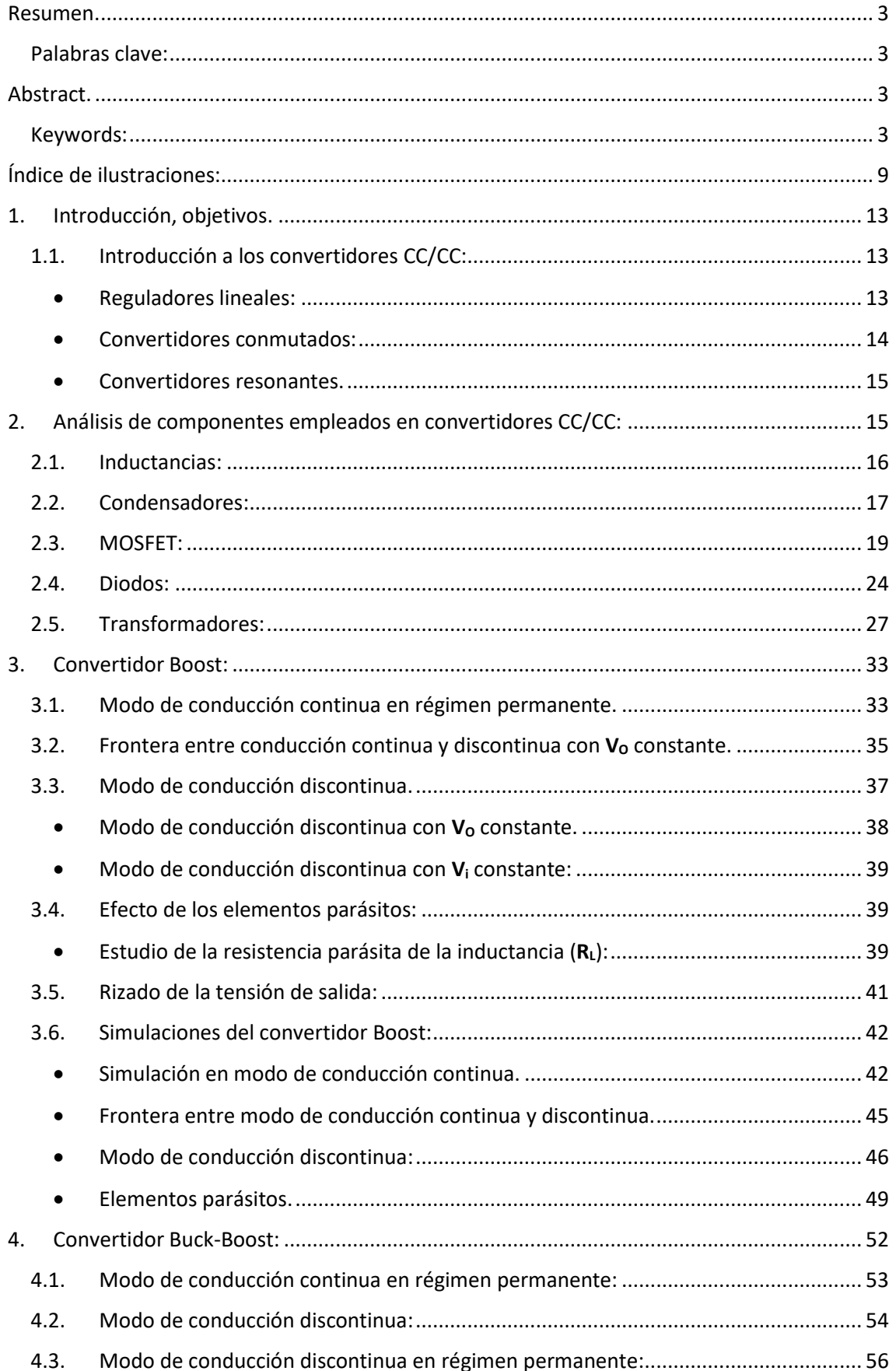

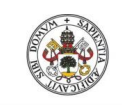

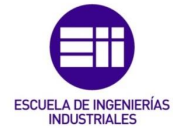

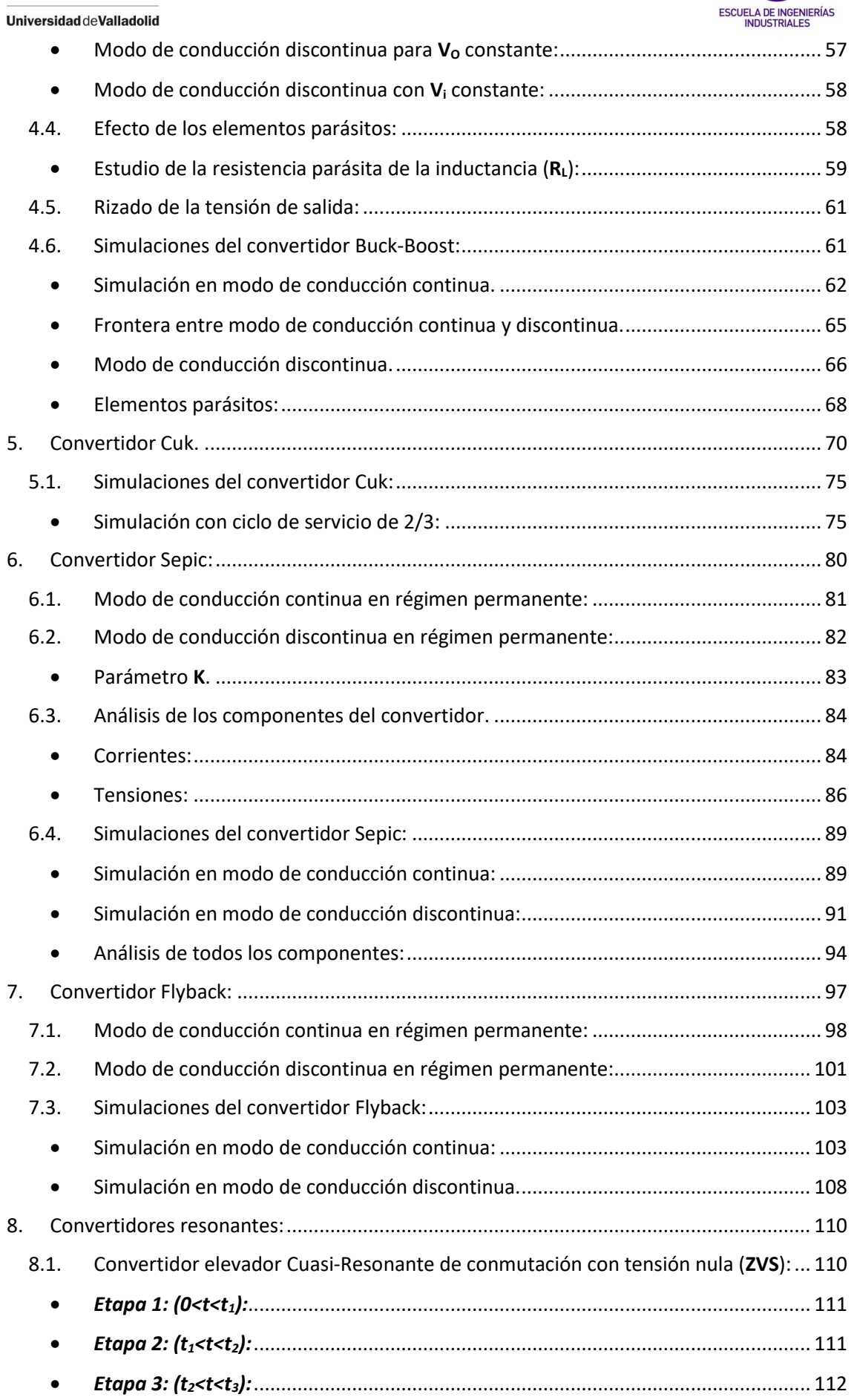

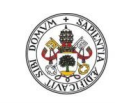

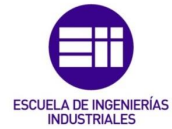

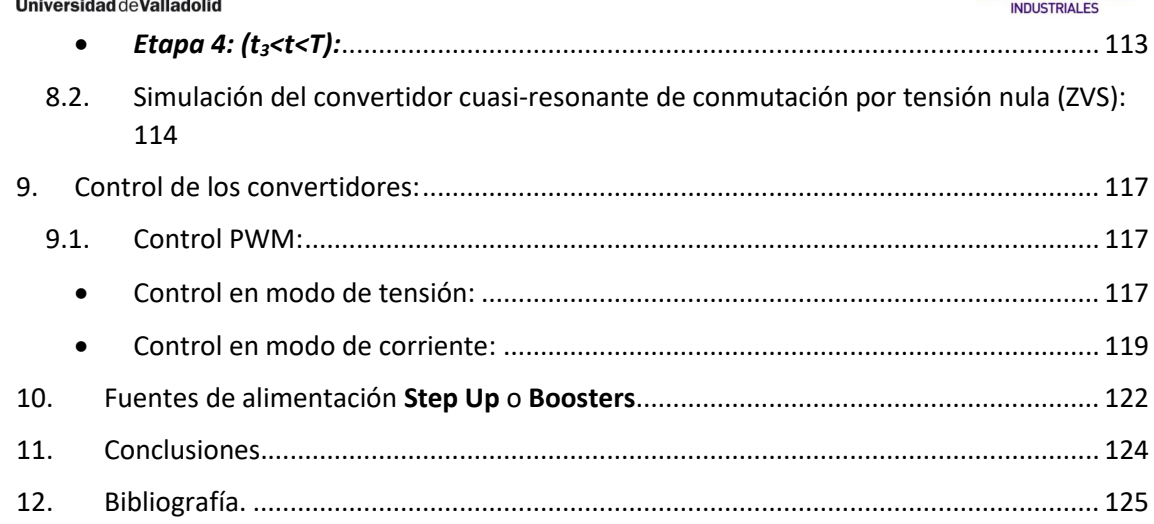

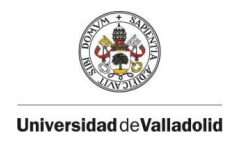

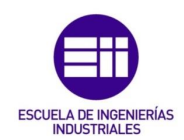

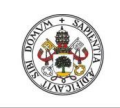

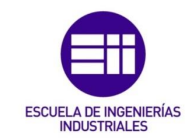

# <span id="page-8-0"></span>Índice de ilustraciones:

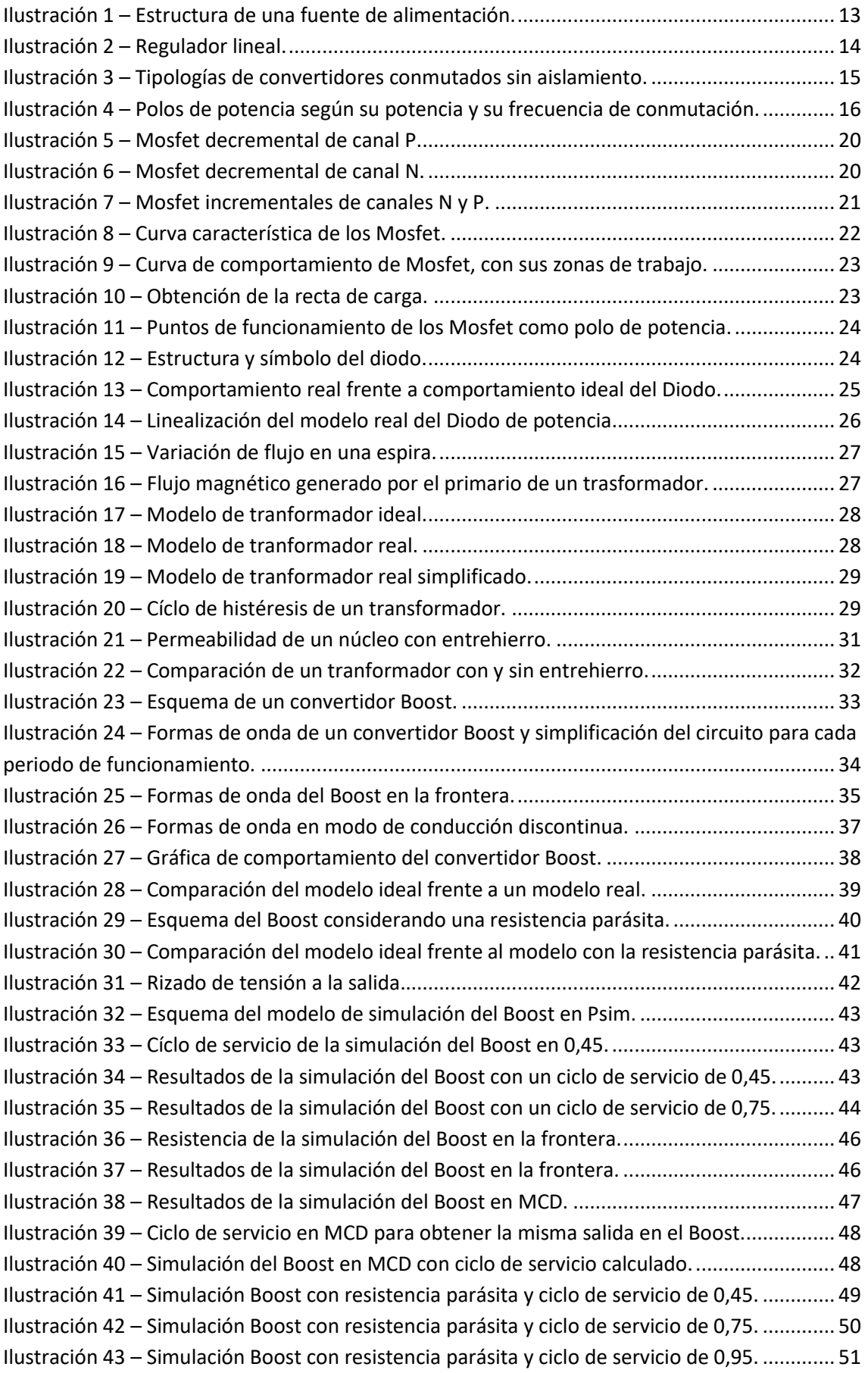

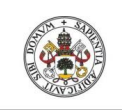

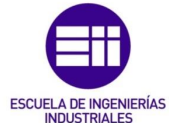

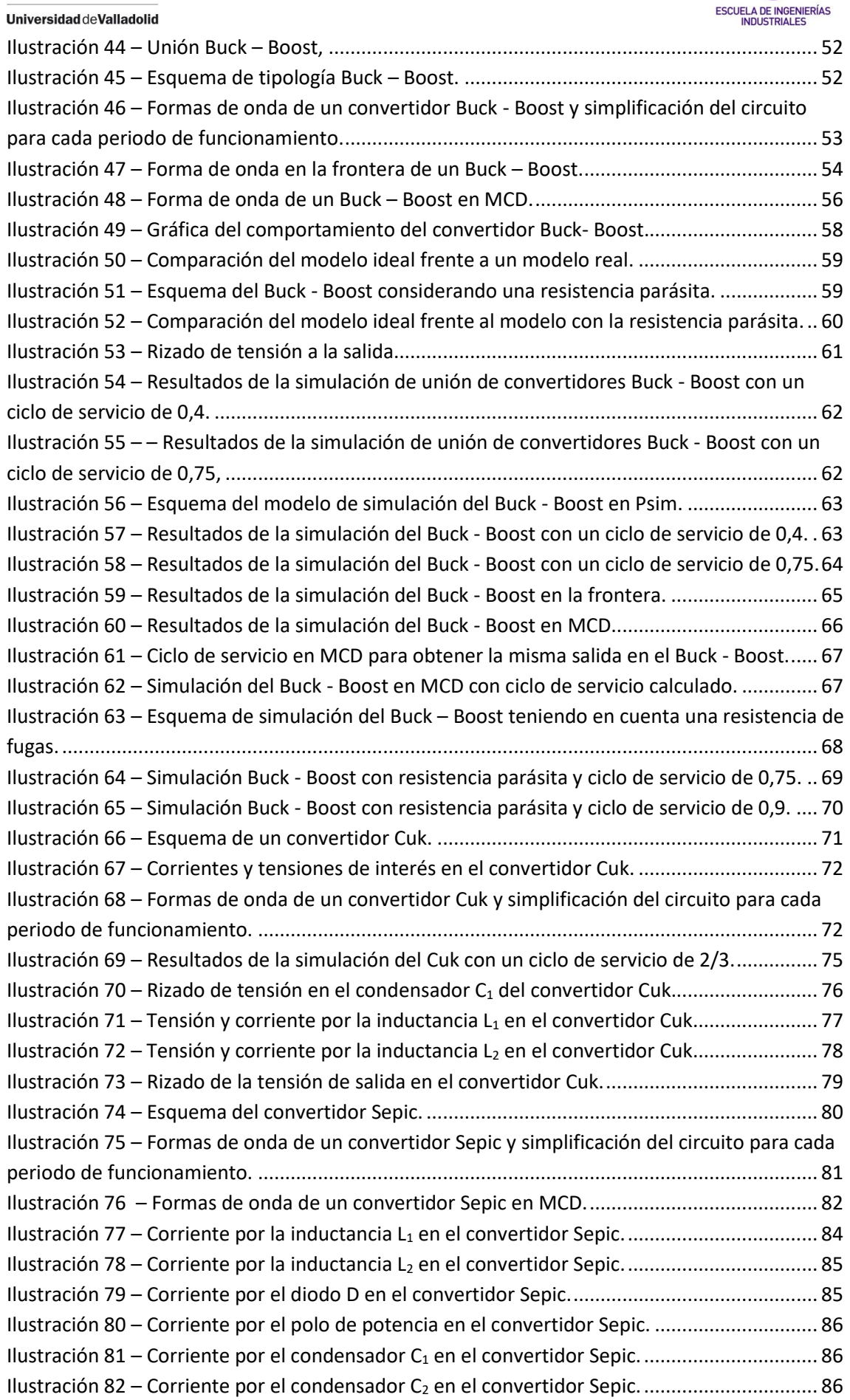

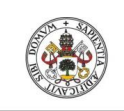

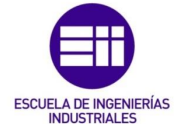

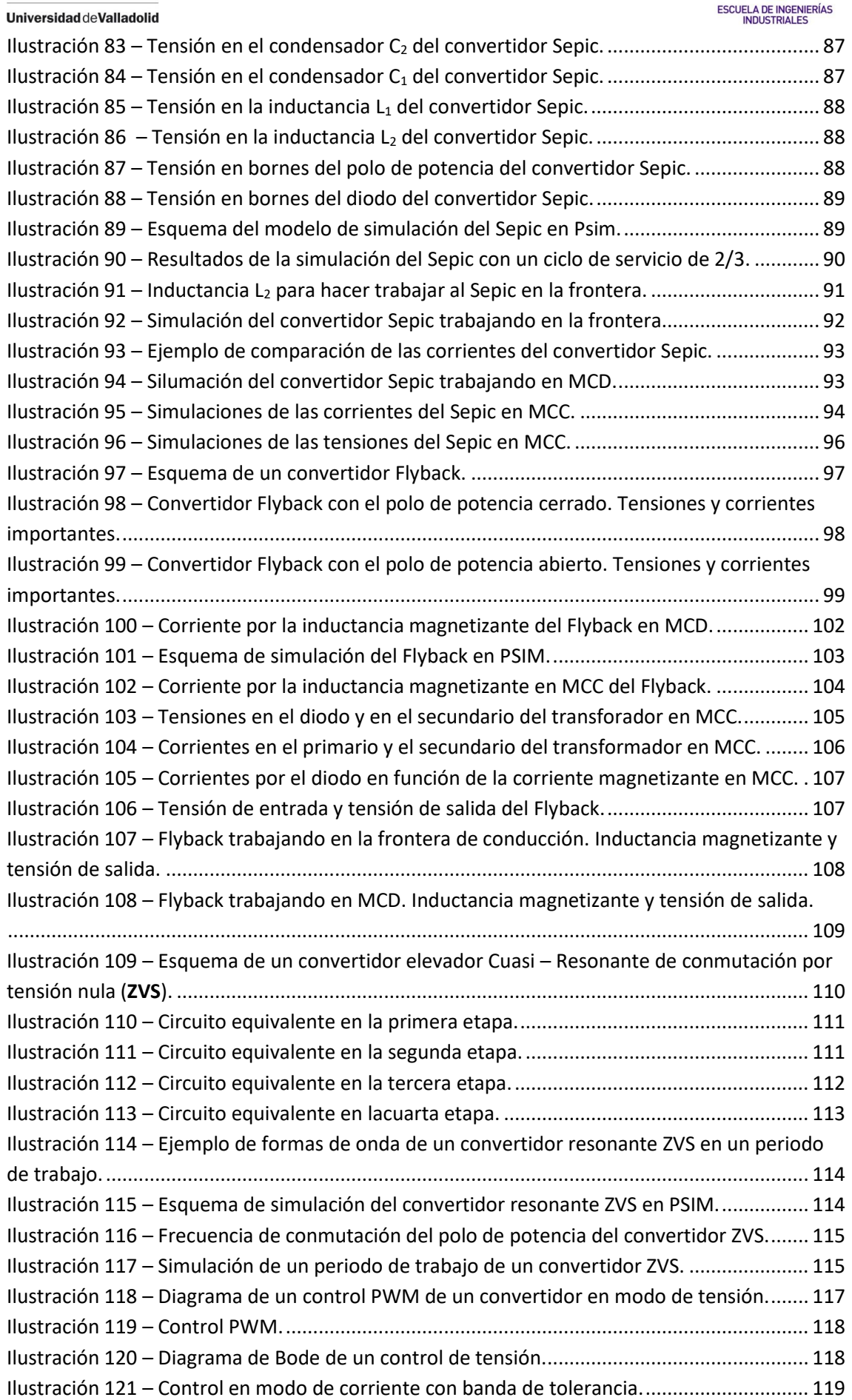

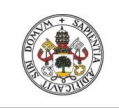

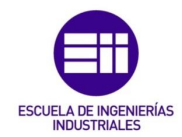

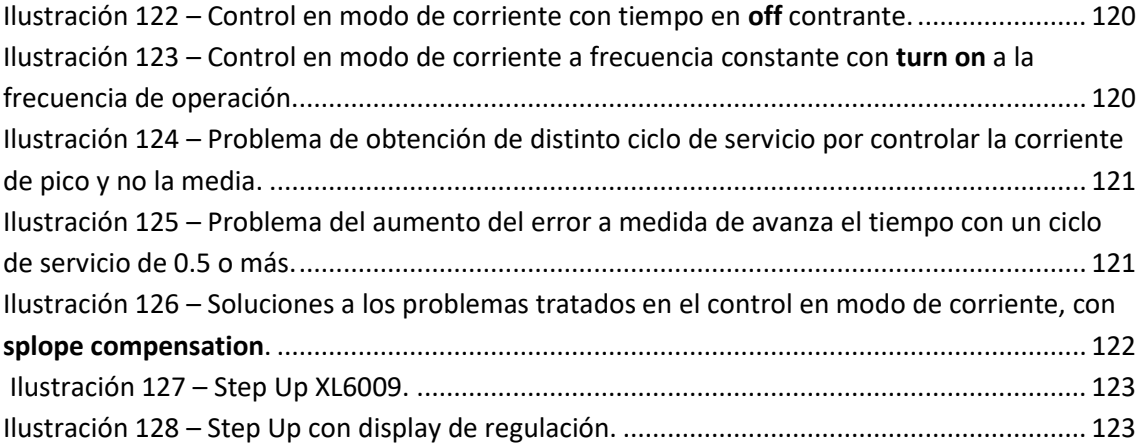

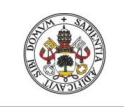

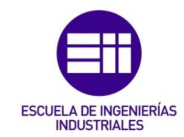

# <span id="page-12-0"></span>1. Introducción, objetivos.

El objetivo principal de este Trabajo Fin de Grado es un estudio general de los convertidores continua - continua con capacidad para elevar la tensión. Dentro de este trabajo se realizará una pequeña mención a modo de introducción de los componentes principales que suelen emplear estos dispositivos para facilitar el desarrollo analítico posterior. A su vez, para cada convertidor desarrollado, se realizarán las simulaciones necesarias que demuestren los desarrollos obtenidos con anterioridad. Para realizar las simulaciones se ha empleado el software de electrónica de potencia **PSim**, que para esta ocasión, me parece el más sencillo y versátil, ya que por ejemplo, empleando Simulink de Matlab, con la librería powersim también sería posible realizar las simulaciones necesarias, incluso sería más sencillo implementar controles en los convertidores, pero a la hora de hacer la simulación simple de la tipología que se está estudiando, es mucho más rápido y se obtienen los resultado deseados de una manera más clara. Otra ventaja a mayores es que para la simulación de estos circuitos, con la versión de prueba de Psim, es más que suficiente.

Una vez visto los objetivos del trabajo de fin de grado, pasaremos a hacer una introducción a rasgos generales de lo que son los convertidores continua - continua, y sus diferentes clasificaciones.

### <span id="page-12-1"></span>1.1.Introducción a los convertidores CC/CC:

Los convertidores continua-continua, son dispositivos empleados en la electrónica para obtener una tensión continua, regulada a partir de una entrada no regulada. Por norma general, la entrada se obtiene de un rectificado de la tensión de línea con convertidores alterna continua y suele ser recomendable añadir un convertidor CC/CC para mantener una tensión de salida constante ante variaciones de la carga conectada y de la tensión de entrada, la posibilidad de obtener diferentes salidas y la posibilidad del aislamiento eléctrico de la entrada y la salida.

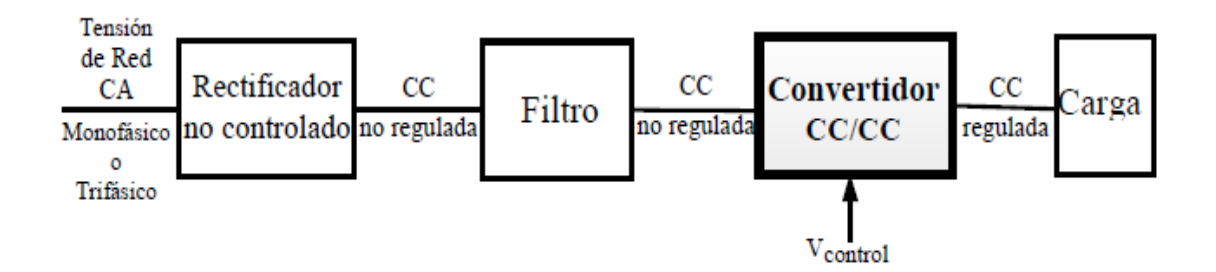

<span id="page-12-3"></span>*Ilustración 1 – Estructura de una fuente de alimentación.*

Dichos convertidores los clasificamos en tres grandes grupos:

- Reguladores lineales.
- Convertidores conmutados.
- <span id="page-12-2"></span>• Convertidores resonantes.
- Reguladores lineales:

En este grupo de convertidores. Se emplean transistores bipolares, trabajando en la zona lineal, como su propio nombre indica. Un transistor bipolar en la zona lineal se comporta como una resistencia haciendo así, la función de un divisor de tensión controlado.

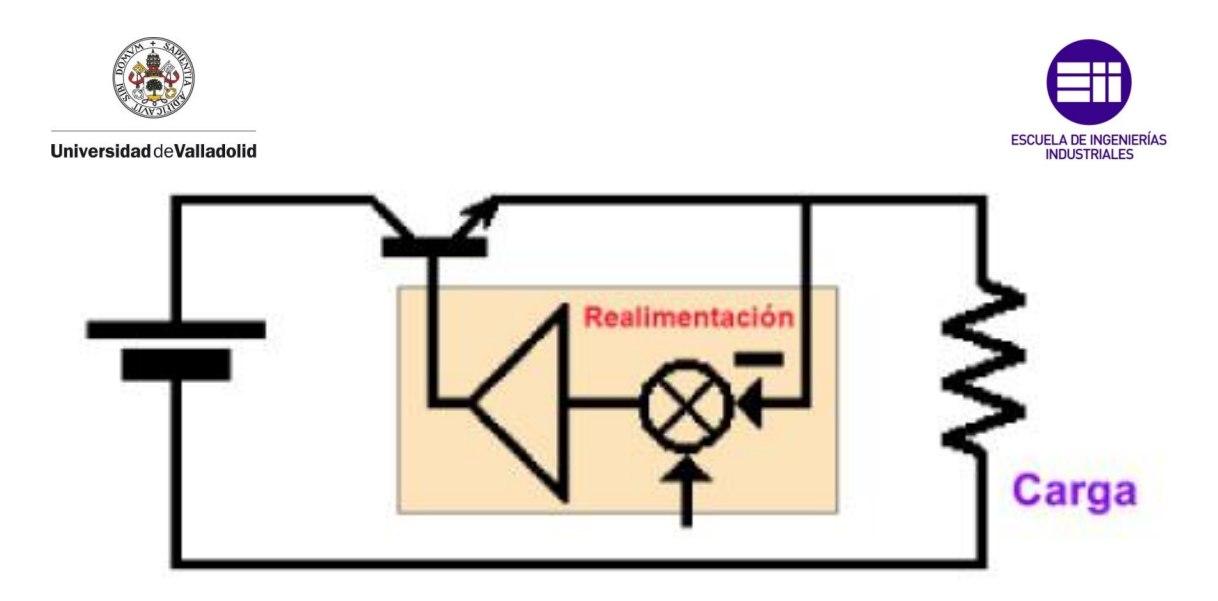

#### <span id="page-13-1"></span>*Ilustración 2 – Regulador lineal.*

Dichos convertidores se emplean en baja potencia debido a su bajo rendimiento, entre un 30% y un 60%. La principal ventaja es que son circuitos sencillos y baratos y no producen interferencias electromagnéticas, a su vez, dichos convertidores solo son capaces de reducir la tensión de salida.

#### • Convertidores conmutados:

<span id="page-13-0"></span>En este caso, el polo de potencia trabaja en conmutación, haciendo la función de un interruptor ideal, al alternar entre corte y saturación. Se suelen emplear mayormente MOSFET o IGBT ya que son los que soportan las frecuencias de conmutación con las que trabajan estos convertidores.

Poseen diversas ventajas en comparación con los reguladores lineales, la disipación de potencia es mucho menor en comparación con los reguladores lineales, ya que el polo de potencia no trabaja en la zona activa, el rendimiento oscila entre el 70% y el 90%, para los mismos rangos de potencia, los transistores, al trabajar a frecuencias mayores, reducen su tamaño. También se pueden conseguir tensiones a la salida, tanto mayores como menores que a la entrada, y algunas tipologías con capaces de cambiar la polaridad de dicha tensión.

Por el contrario, son mucho más complejos, y pueden provocar interferencias electromagnéticas gracias a su funcionamiento a altas frecuencias.

Por otra parte, en algunas especificaciones existe la necesidad de aislar la entrada de la salida del convertidor, que para ello emplearemos un trasformador de alta frecuencia, gracias a esto se puede hacer una nueva división:

• Convertidores sin aislamiento, donde encontramos las siguientes tipologías:

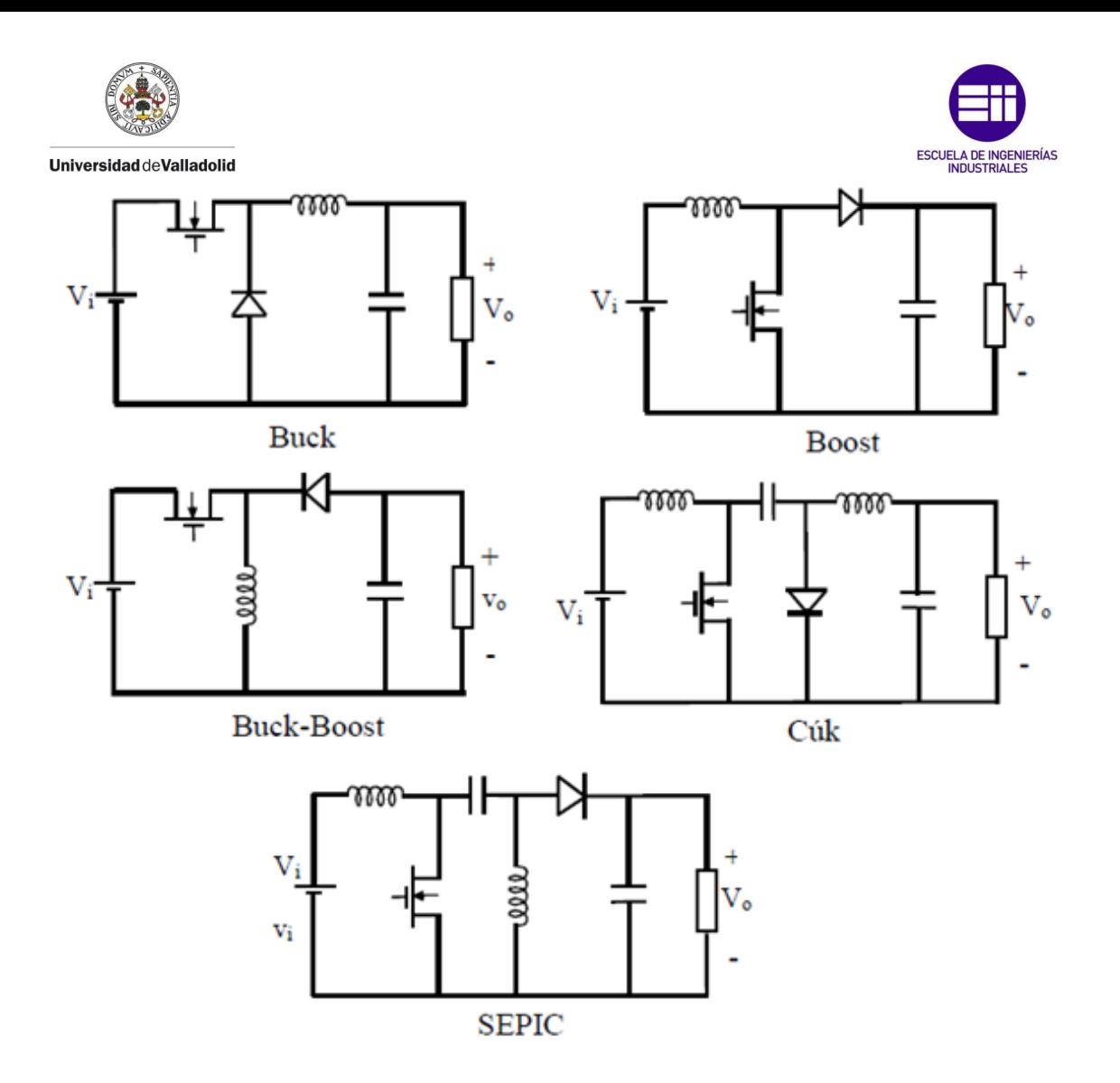

<span id="page-14-2"></span>*Ilustración 3 – Tipologías de convertidores conmutados sin aislamiento.*

• Convertidores con aislamiento, que más adelante analizaremos, creando nuevas subdivisiones.

#### Convertidores resonantes.

<span id="page-14-0"></span>Estos convertidores trabajan a mayores frecuencias que los anteriores, generalmente a partir de los 200 KHz, esto hace que los componentes sean de menor tamaño, pero las pérdidas de potencia si la conmutación se hace de manera convencional serían mayores, por esto se utilizan técnicas resonantes, que hacen que se anule la corriente o la tensión de los polos de potencia en el instante de la conmutación.

# <span id="page-14-1"></span>2. Análisis de componentes empleados en convertidores CC/CC:

Antes de comenzar con el análisis detallado de los distintos convertidores que son objeto de trabajo de este trabajo de fin de grado, se va a hacer un pequeño estudio de los dispositivos que utilizan los convertidores, partiendo de los elementos pasivos como condensadores e inductancias, sin olvidarnos del transformador, utilizado en los convertidores aislados y finalizando con los elementos activos, que son los diodos y los polos de potencia.

Como polo de potencia se va a estudiar únicamente la tipología MOSFET, ya que es la tipología mayoritariamente empleada para estos montajes. Otras tipologías son capaces de soportar

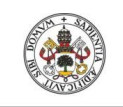

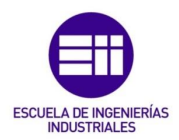

mayor potencia, pero no trabajan en condiciones óptimas a las frecuencias de conmutación que trabajan los MOSFET. Por norma general, los polos de potencia, cuanta más potencia soportan, a menor rango de frecuencias trabajan.

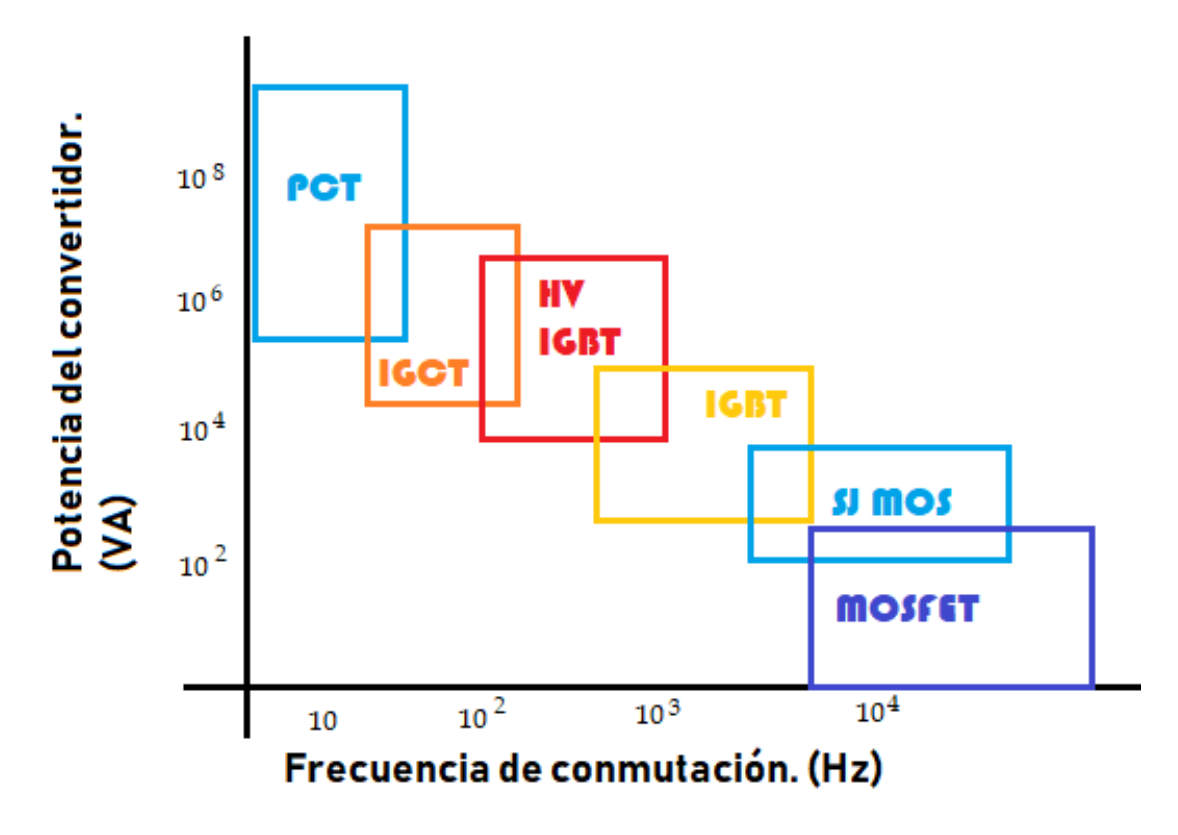

<span id="page-15-1"></span>*Ilustración 4 – Polos de potencia según su potencia y su frecuencia de conmutación.*

#### 2.1. Inductancias:

<span id="page-15-0"></span>Las inductancias son elementos pasivos con dos terminales, construidas básicamente por un hilo conductor enrollado sobre un núcleo formando un número determinado de espiras. Su principal función es almacenar energía en un campo magnético, se usa en aplicaciones muy variadas, como filtros, generadores, motores, transformadores…

Experimentalmente se demostró que la tensión en bornes de la inductancia depende proporcionalmente con la variación de corriente en el tiempo, dicha constante proporcional se conoce como inductancia **"L"**, y se mide en henrios **"H"**.

<span id="page-15-2"></span>
$$
v_L(t) = L \cdot \frac{d}{dt} i_L(t) \tag{1}
$$

Dicha ecuación [\(1\)](#page-15-2) coincide con la ley de Faraday, que dice que la variación de corriente a lo largo de un conductor en un periodo de tiempo produce una caída de tensión.

El valor de la constante proporcional L, depende de varios factores, como son la geometría, la permeabilidad del núcleo de la bobina, el número de espiras…

En el caso más sencillo, cuando la inductancia forma un solenoide el valor de la constante es igual a:

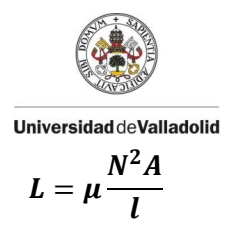

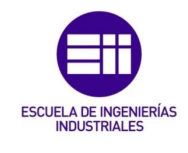

<span id="page-16-1"></span>*(2)*

Siendo "µ" la permeabilidad del núcleo, "N" el número de espiras, "A" el área de cada espira y "l" la longitud del hilo que forma la bobina.

Se puede obtener el valor de la corriente que circula por la inductancia despejando de la ecuación de la tensión por la inductanci[a \(1\):](#page-15-2)

$$
i_L(t) = \frac{1}{L} \int_{-\infty}^{t_0} v_L(\tau) d\tau + \frac{1}{L} \int_{t_0}^t v_L(\tau) d\tau = (i_L(t_0) - i_L(-\infty)) + \frac{1}{L} \int_{t_0}^t v_L(\tau) d\tau; \tag{3}
$$

$$
i_L(t) = i_L(t_0) + \frac{1}{L} \int_{t_0}^t v_L(\tau) d\tau
$$
\n(4)

De dicha expresión [\(4\)](#page-16-1) se puede ver que, aunque la función del voltaje sea discontinua, la corriente es continua, lo que implica que la inductancia se opone a cambios en la corriente. Por el contrario, también se deduce que un cambio brusco de la corriente provoca un voltaje demasiado grande, el cual trata de oponerse al cambio de corriente, manteniendo la continuidad de esta.

Para obtener la potencia instantánea, se debe hacer el producto de la tensión por la intensidad en cualquier instante de tiempo:

$$
p_L(t) = v_L(t) \cdot i_L(t) = L \frac{d}{dt} i_L(t) \cdot i_L(t)
$$
\n<sup>(5)</sup>

Para obtener la energía que ha almacenado en un determinado tiempo:

$$
W_L(t) = \int_{-\infty}^t p_L(\tau) d\tau = \int_{-\infty}^t v_L(\tau) \cdot i_L(\tau) d\tau = \int_{-\infty}^t L \frac{d}{d\tau} i_L(\tau) \cdot i_L(\tau) d\tau \tag{6}
$$

$$
W_L(t) = L \int_{i_L(-\infty)}^{i_L(t)} i_L di_l = \frac{1}{2} L \cdot i_L^2 \Big|_{i_L(-\infty)}^{i_L(t)} = \frac{1}{2} L \cdot i_L(t)^2 - \frac{1}{2} L \cdot i_L(-\infty)^2 = \frac{1}{2} L \cdot i_L(t)^2 \qquad (7)
$$

Por último, mencionar la asociación de inductancias. La asociación de inductancias en serie da lugar a una inductancia equivalente igual a:

$$
L_{eq} = L_1 + L_2 + \dots + L_n \tag{8}
$$

Y la inductancia equivalente de una asociación de inductancias en paralelo será igual a:

$$
L_{eq} = \left(\frac{1}{L_1} + \frac{1}{L_2} + \dots + \frac{1}{L_n}\right)^{-1}
$$
\n(9)

#### <span id="page-16-0"></span>2.2. Condensadores:

Al igual que a las inductancias, se considera a los condensadores como elementos pasivos, formado por dos placas conductoras unidas a los dos terminales del elemento, que, a su vez, están separadas por un material dieléctrico, creando así, una diferencia de potencial entre los dos terminales. Dicha diferencia de potencias se debe a que el condensador almacena cargas

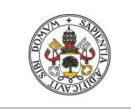

<span id="page-17-0"></span>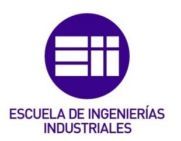

eléctricas entre las dos placas conductoras, dicha acumulación de cargas se relaciona directamente con la energía que almacena el condensador.

Para obtener una ecuación que describa el funcionamiento de los condensadores, se demostró experimentalmente que la corriente instantánea por el condensador es directamente proporcional a la variación de la tensión a lo largo del tiempo, la constante de proporcionalidad se conoce como capacitancia **"C"** y se mide en faradios **"F"**.

$$
i_{\mathcal{C}}(t) = \mathcal{C} \frac{d}{dt} v_{\mathcal{C}}(t) \tag{10}
$$

El condensador se suele emplear en diferentes aplicaciones, como el filtrado de señales, empleando condensadores del orden de picofaradios **"pF"**, reguladores y rectificadores de tensión, como los convertidores CC/CC, utilizando capacidades del orden de microfaradios **"µF"**, y en motores donde se emplean condensadores más grandes del orden de milifaradios **"mF".**

El valor de la capacidad del condensador depende de diversos factores, ya sea la forma (cilíndricos, cuadrados o redondos), el material de construcción (aire, papel, electrolíticos, cerámicos, poliéster). En el caso más sencillo, en el que las placas están colocadas de manera paralela, la capacidad depende de la permitividad del dieléctrico **"Ɛ"**, el área de las placas **"A"** y la distancia entre ellas **"d"**.

$$
c = \varepsilon \frac{A}{d}
$$
 (11)

De la relación que describe el funcionamiento del condensador [\(10\),](#page-17-0) se puede ver, que integrando ambos lados de la igualdad se obtiene la carga almacenada por el condensador en cualquier instante:

$$
q_c(t) = C \cdot v_c(t) \tag{12}
$$

Y para obtener el voltaje en cualquier instante de tiempo:

$$
v_C(t) = \frac{1}{C} \int_{-\infty}^t i_C(\tau) d\tau = \frac{1}{C} \int_{-\infty}^{t_0} i_C(\tau) d\tau + \frac{1}{C} \int_{t_0}^t i_C(\tau) d\tau = (v_C(t_0) - v_C(-\infty)) + \frac{1}{C} \int_{t_0}^t i(\tau) d\tau;
$$
  

$$
v_C(t) = v_C(t_0) + \frac{1}{C} \int_{t_0}^t i_C(\tau) d\tau
$$
 (13)

Obtenida esta expresión [\(13\)](#page-17-1) podemos ver que, aunque la corriente sea una función discontinua, la tensión será siempre continua. Esto quiere decir que los condensadores se oponen a los cambios de tensión, más aún cuando la intensidad varia bruscamente. Por el contrario, un cambio brusco en la tensión provocará una corriente elevada a través del condensador, la cual, trata de oponerse al cambio de tensión.

Para obtener la potencia instantánea, se debe multiplicar la corriente por la tensión:

$$
\boldsymbol{p}_{\boldsymbol{C}}(\boldsymbol{t}) = \boldsymbol{v}_{\boldsymbol{C}}(\boldsymbol{t}) \cdot \boldsymbol{i}_{\boldsymbol{C}}(\boldsymbol{t}) = \boldsymbol{C} \cdot \boldsymbol{v}_{\boldsymbol{C}}(\boldsymbol{t}) \cdot \frac{\boldsymbol{d}}{\boldsymbol{d}\boldsymbol{t}} \boldsymbol{v}_{\boldsymbol{C}}(\boldsymbol{t})
$$
\n(14)

<span id="page-17-1"></span>Roberto Sánchez Carreño P á g i n a | **18**

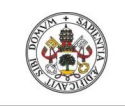

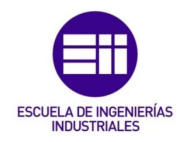

Sabiendo esto, para obtener la energía que se ha almacenado en un determinado tiempo:

$$
W_C(t) = \int_{-\infty}^t p_C(\tau) d\tau = \int_{-\infty}^t v_C(\tau) \cdot i_C(\tau) d\tau = \int_{-\infty}^t C \frac{d}{d\tau} v_C(\tau) \cdot v_C(\tau) d\tau \qquad (15)
$$

$$
W_C(t) = C \int_{v_C(-\infty)}^{v_C(t)} v_C \cdot dv_C = \frac{1}{2} C \cdot v_C^2 \Big|_{v_C(-\infty)}^{v_C(t)} = \frac{1}{2} C \cdot v_C(t)^2 - \frac{1}{2} C \cdot v_C(-\infty)^2 \tag{16}
$$

$$
W_C(t) = \frac{1}{2}C \cdot \nu_C(t)^2
$$
\n(17)

Por último, mencionar la asociación de condensadores. La asociación de condensadores en paralelo da lugar a una capacidad equivalente igual a:

$$
C_{eq} = C_1 + C_2 + \dots + C_n \tag{18}
$$

Y la capacidad equivalente de una asociación de condensadores en paralelo será igual a:

$$
C_{eq} = \left(\frac{1}{C_1} + \frac{1}{C_2} + \dots + \frac{1}{C_n}\right)^{-1}
$$
 (19)

#### <span id="page-18-0"></span>2.3. MOSFET:

El transistor **MOSFET** o también conocido como transistor de efecto de campo metal-óxidosemiconductor, es un dispositivo formado por cuatro terminales llamados **fuente** (**S**, source), **drenador** (**D**, drain), **puerta** (**G**, gate), y **sustrato** (**B**, Buck), aunque en la mayoría de las aplicaciones el sustrato está unido a la fuente, dando lugar a un transistor de tres terminales.

Este dispositivo se controla por tensión y requiere un pequeño flujo de corriente para su control. La velocidad de conmutación es muy elevada, siendo del orden de nanosegundos, y esta característica hace que sean ideales para el uso de convertidores de alta frecuencia.

Existen MOSFET de dos tipos: Los MOSFET decrementales y los MOSFET incrementales.

En el MOSFET decremental de canal **P**, el canal **P** se ha formado en la fabricación conectando, así, el drenador con el surtidor, también de tipo **P**. De forma que si la tensión fuente-puerta (**VSG**) aumenta, la anchura del canal crece, y, por lo tanto, la corriente del drenador aumentará también. Si la tensión **V**<sub>sG</sub> se hace negativa, se estrechará tanto el canal que formará una zona de agotamiento por debajo de la capa de oxido proporcionando una elevada resistencia a la circulación de corriente del drenador, haciendo la función de un interruptor abierto.

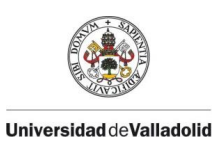

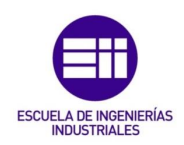

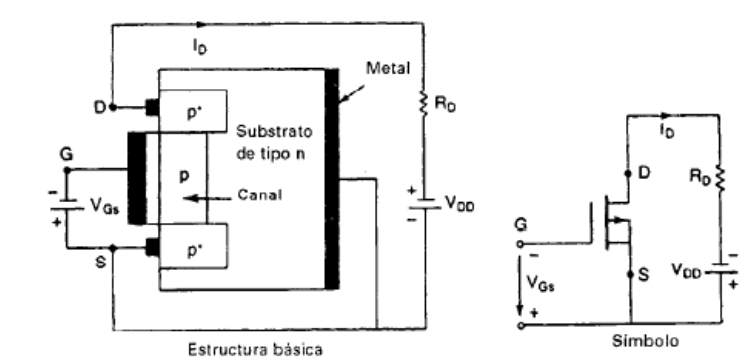

<span id="page-19-0"></span>*Ilustración 5 – Mosfet decremental de canal P.*

En el MOSFET decremental de canal **N**, el canal también se ha formado en su fabricación de esta forma el drenador queda conectado al surtidor, siendo éstos de tipo **N** también. De modo que, si elevamos la tensión puerta-fuente (**VGS**), aumentaremos la anchura del canal, lo que hará que la circulación de corriente del drenador tenga menor oposición y, por tanto, aumente. Al igual que en el de cana **P** si la tensión V<sub>GS</sub> se hace negativa, se producirá una zona de agotamiento que impedirá la circulación de corriente por el drenador.

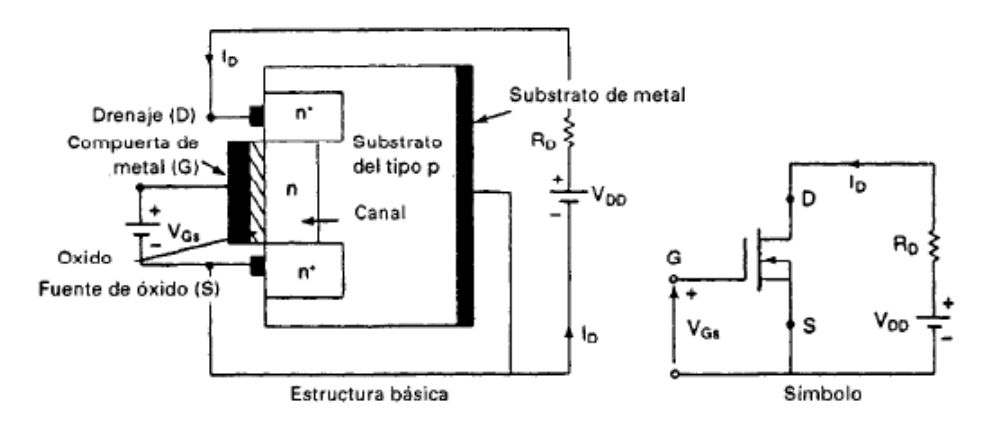

<span id="page-19-1"></span>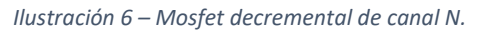

En los MOSFET de tipo incremental, no se ha creado un canal físico durante la fabricación como sucede con los decrementales, si es de canal **N** quiere decir que el drenador y el surtidor son de tipo **N**, y para formar el canal, necesitamos una tensión puerta-fuente (**VGS**) positiva, de esta manera el voltaje inducido atraerá los electrones del sustrato **P** acumulándolos por la capa debajo del óxido. Si la tensión V<sub>GS</sub> se hace mayor que el voltaje umbral V<sub>T</sub>, significará que hemos acumulado el número mínimo de electrones para formar el canal y permitir la circulación de corriente por el drenador. Por el contrario, si es de canal **P**, para formar el canal necesitaremos una tensión fuente-puerta (V<sub>SG</sub>) mayor que la tensión V<sub>T</sub>.

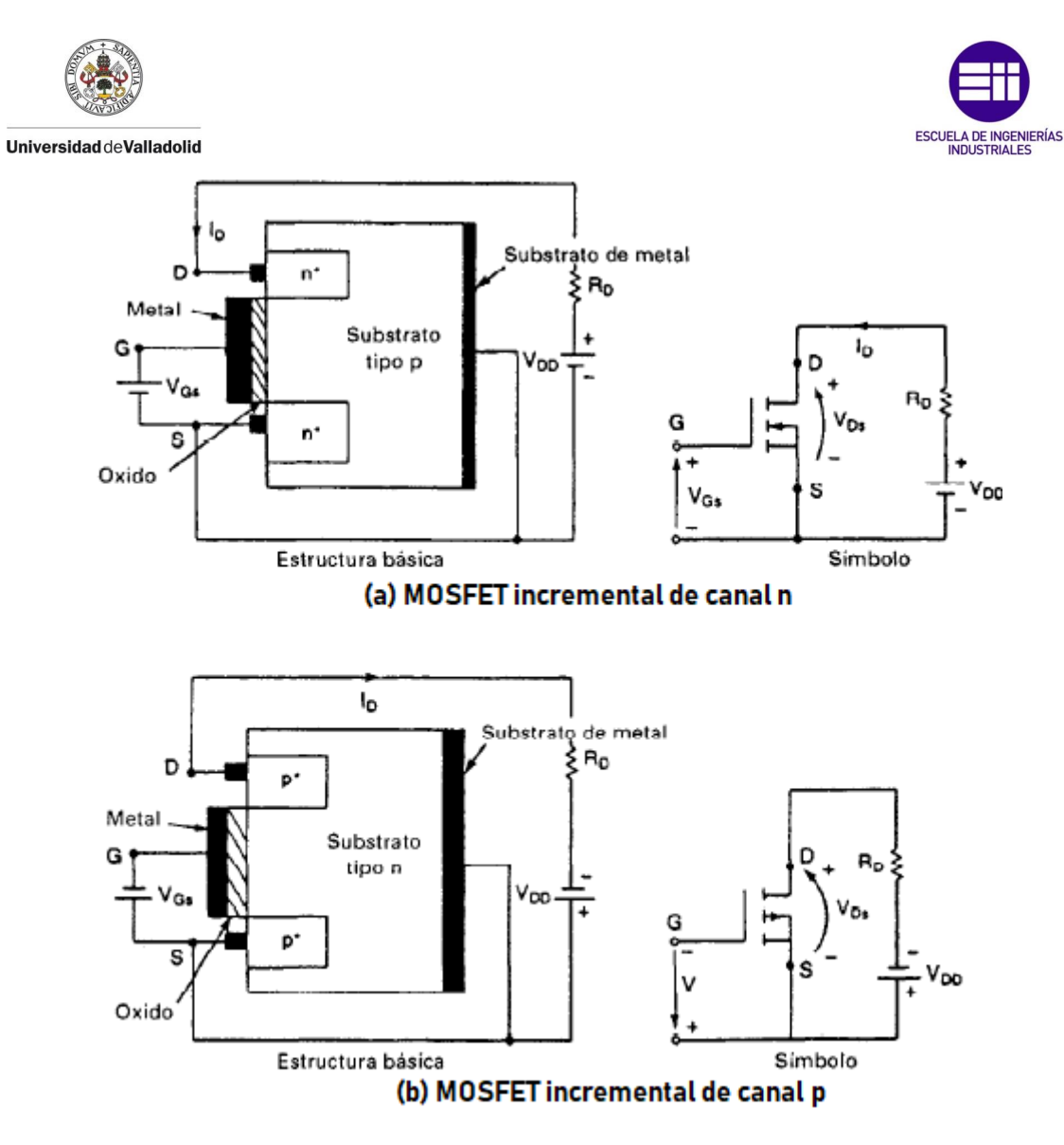

<span id="page-20-0"></span>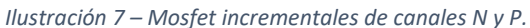

Para hacer un pequeño estudio de su funcionamiento, se supone que el polo de potencia trabaja en régimen permanente. Como se ha dicho anteriormente, son dispositivos controlados por tensión, por lo que su impedancia de entrada ha de ser muy elevada para lograr un rendimiento óptimo. También se sabe, que la ganancia de corriente, la relación de corriente entre la corriente del drenador **I<sup>D</sup>** y la corriente de la puerta **IG**, es del orden de 10<sup>9</sup> , pero como la corriente de fuga por la puerta es del orden de nanoamperios, dicho parámetro apenas tiene importancia. Sin embargo, la **transconductancia**, que es la relación entre la corriente por el drenador l<sub>p</sub> y la tensión puerta-fuente **VGS**, si es un parámetro que define el comportamiento de cada tipo de MOSFET, dicha característica se define siempre para una tensión drenador-fuente V<sub>DS</sub> constante:

$$
g_m = \frac{\Delta I_D}{\Delta V_{GS}}\Big|_{V_{DS}=cte} \tag{20}
$$

De esta manera es como se obtiene la característica de trasferencia de los MOSFET.

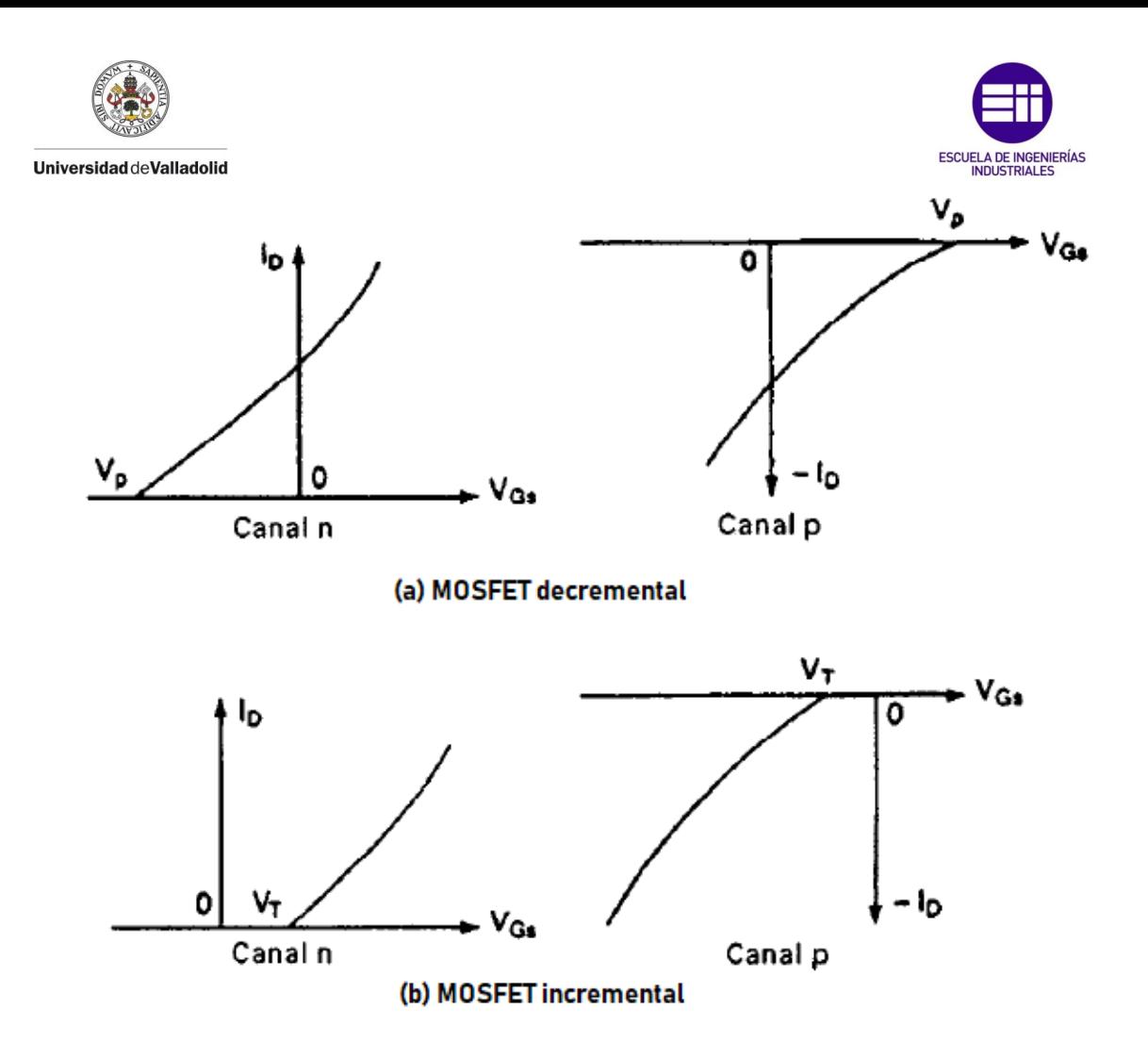

<span id="page-21-0"></span>*Ilustración 8 – Curva característica de los Mosfet.*

El dispositivo empleado mayormente en la electrónica de potencia, son los MOSFET incrementales de canal **N**. Los parámetros que definen sus características de salida son la corriente del drenador en función de la tensión drenador-surtidor, teniendo como parámetro un valor concreto de la tensión puerta-fuente, y como se sabe, en este tipo de convertidor, si la tensión puerta-fuente es menor que la tensión umbral, no se tiene circulación de corriente por el drenador, ya que no se ha formado el canal. De esta forma, se puede definir dos formas de funcionamiento, la zona lineal u **óhmica**, zona donde se dice que la relación entre corriente de drenador y tensión drenador-surtidores es lineal para una tensión puerta-fuente constante, y la zona de estrechamiento del canal o **saturación**, donde la corriente por el drenador es constante, para una tensión puerta-drenador dada, independientemente del valor de la tensión drenadorsurtidor. El límite entre ambas regiones viene definido por la tensión drenador-surtidor  $V_{DS}$  ( $V_{DS} = V_{GS} - V_T$ ).

También hay que destacar que, en la zona óhmica, se define una resistencia de salida del MOSFET que sería equivalente a:

$$
R_{DS} = \frac{\Delta V_{DS}}{\Delta I_D} \tag{21}
$$

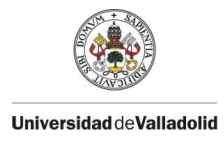

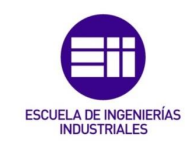

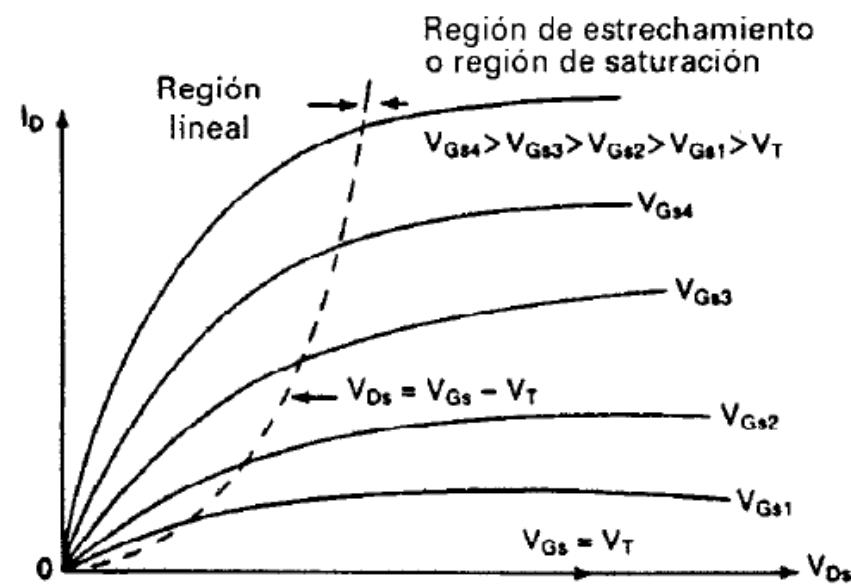

<span id="page-22-0"></span>*Ilustración 9 – Curva de comportamiento de Mosfet, con sus zonas de trabajo.*

Para determinar el punto de funcionamiento del MOSFET, debemos encontrar la intersección entre la recta de carga y las curvas de salida. Partiendo de un circuito formado por una resistencia en el drenador  $\mathbf{R}_D$ , una fuente de tensión  $\mathbf{V}_{DD}$  que une la resistencia del drenador con el surtidor, se obtienen dos puntos de la recta de carga, sabiendo que la recta de carga corta con el eje de ordenadas en el punto **I<sup>D</sup> = VDD / R<sup>D</sup>** y al eje de abscisas en **VDS = VDD**. Y la curva de salida del MOSFET está determinada por la tensión de excitación, igual a V<sub>GG</sub>.

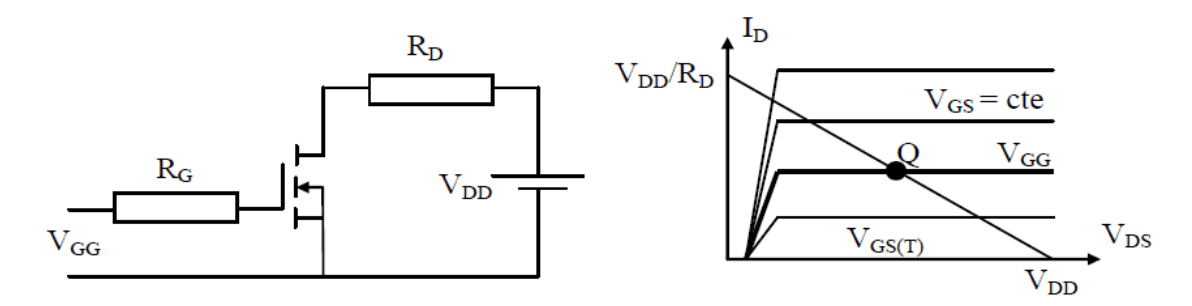

#### <span id="page-22-1"></span>*Ilustración 10 – Obtención de la recta de carga.*

En los convertidores continua-continua, se emplean los mosfet en conmutación, por lo que pasamos del estado **ON**, o zona óhmica a **OFF** o corte. En la zona óhmica, la potencia disipada es muy baja, ya que, a pesar de comportarse como una resistencia, la tensión drenador-surtidor es casi despreciable. La potencia disipada en la zona de corte se puede despreciar, ya que no existe circulación de corriente y despreciamos las corrientes de fuga, las mayores pérdidas de potencia se producen en el paso de zona óhmica a corte, en el paso por saturación.

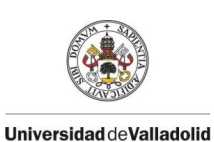

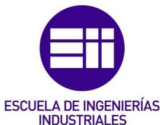

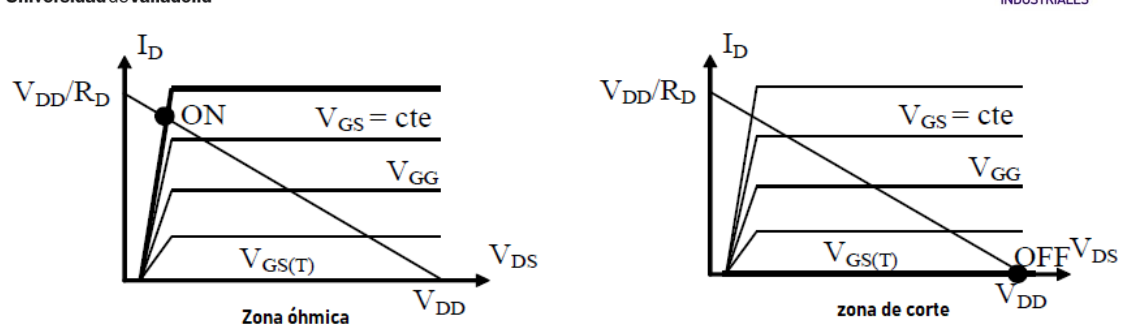

<span id="page-23-1"></span>*Ilustración 11 – Puntos de funcionamiento de los Mosfet como polo de potencia.*

### 2.4. Diodos:

<span id="page-23-0"></span>Los diodos son semiconductores de potencia no controlados. Están formados por una unión **PN** de dos terminales. El control de conducción del dispositivo se realiza mediante la tensión en bornes de este, si la tensión del **ánodo**, el terminal positivo, es mayor que la del **cátodo**, decimos que el diodo está en directa, y permite el paso de corriente a través de él. Si la tensión del ánodo es menor que la del cátodo, diremos que el diodo está polarizado en directa impidiendo la circulación de corriente por él.

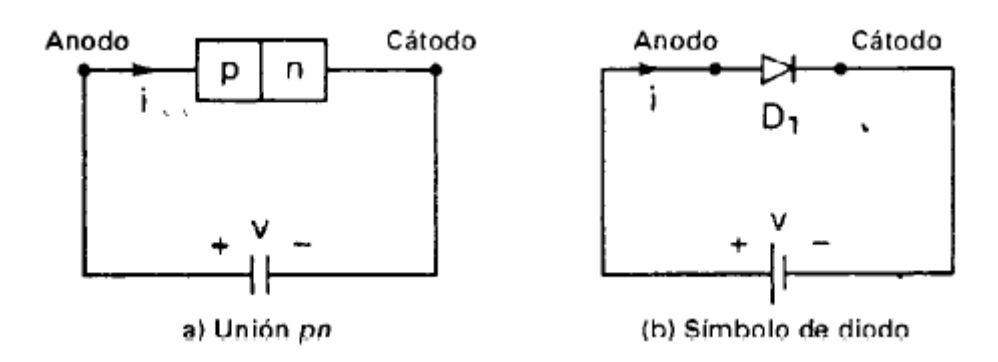

<span id="page-23-2"></span>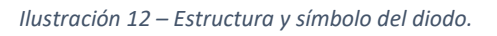

Para llegar a polarizar el diodo en directa, es necesario que la tensión en bornes de este sea superior a la tensión característica de la unión del diodo, una vez esta ha sido superada, la corriente fluye libremente, dando lugar a una pequeña caída de tensión en la unión que se suele despreciar, según el tipo de diodo suele ser del orden de un voltio.

Cuando el diodo está polarizado en inversa, circula una pequeña corriente de fuga que se suele despreciar, dicha corriente crece lentamente en función de la tensión inversa con la que polarizamos el diodo, hasta que llegamos a la tensión de avalancha o zener.

En funciones prácticas, se puede considerar al diodo como un interruptor ideal controlado por tensión despreciando los factores anteriormente mencionados, pero para hacer diseños más realistas es mejor tener en cuenta las notas dadas por el fabricante.

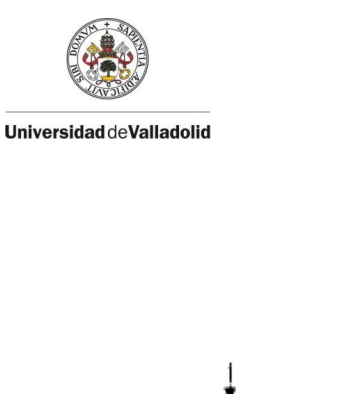

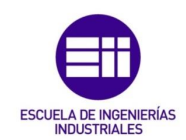

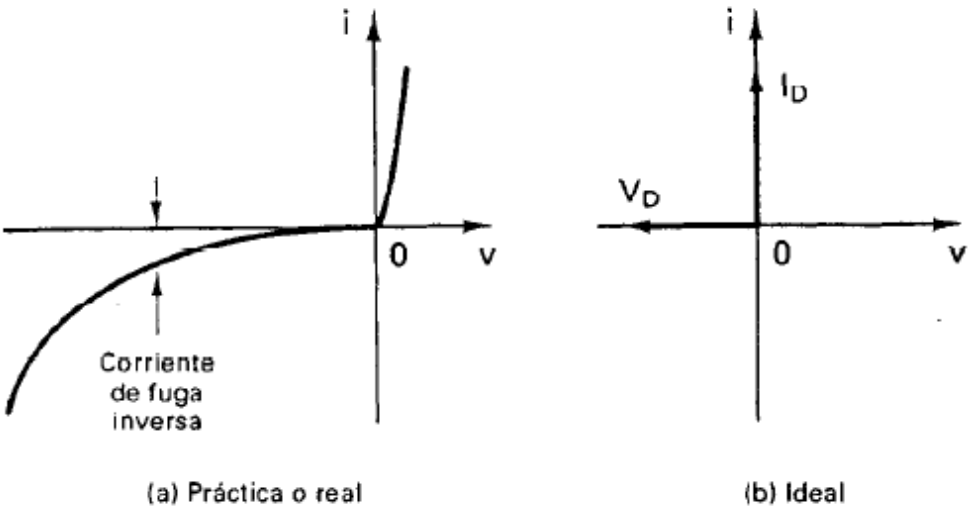

<span id="page-24-0"></span>*Ilustración 13 – Comportamiento real frente a comportamiento ideal del Diodo.*

Para representar el comportamiento real del diodo mediante una ecuación, se utiliza la ecuación **Schockley**:

$$
I_D = I_S \cdot (e^{V_D}/nV_T - 1) \tag{22}
$$

Donde:

- **I<sup>D</sup>** es la corriente a través del diodo.
- I<sub>s</sub> es la corriente de fuga que oscila entre 10<sup>-6</sup> y 10<sup>-15</sup> amperios dependiendo del diodo y la temperatura de trabajo.
- **V<sup>D</sup>** es la tensión del diodo.
- **n** es una constante empírica conocida como *coeficiente de emisión* o *factor de idealidad* cuyo valor oscila entre 1 y 2. Dicho valor depende del material y de la construcción del diodo, los diodos de germanio se considera n=1 y el los de silicio n=2.
- **V<sup>T</sup>** es una constante llamada voltaje térmico, definida por:

$$
V_T = \frac{kT}{q} \tag{23}
$$

- o **q** es la carga del electrón, igual a 1.6022 · 10-19 culombios.
- o **T** es la temperatura absoluta en Kelvin.
- o **k** es la constante de Boltzmann que es igual a: 1,3806 · 10-23 J/K.

Viendo el comportamiento del diodo podemos distinguir tres regiones:

- Región de polarización directa donde  $V_D > 0$ .
- Región de polarización inversa donde  $V_D < 0$ .
- Región de ruptura donde  $V_D < -V_{ZK}$ .

Para los diodos empleados en aplicaciones de potencia, empleando los parámetros de la tensión umbral V<sub>TO</sub> y la resistencia dinámica r<sub>d</sub>. A partir de estos parámetros, se puede hacer una linealización de la curva característica del diodo en polarización directa, en dos tramos.

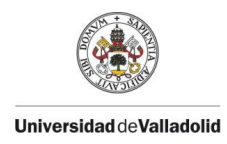

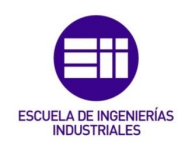

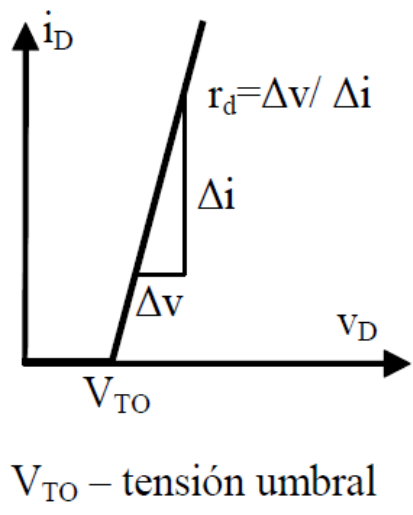

 $r_d$  – resistencia dinámica

<span id="page-25-0"></span>*Ilustración 14 – Linealización del modelo real del Diodo de potencia.*

Como todo componente eléctrico, durante su funcionamiento, los diodos disipan potencia, lo cual genera un calentamiento. Una temperatura de funcionamiento elevada puede hacer que la unión del diodo se estropee, por lo que el fabricante proporciona una temperatura máxima de trabajo que garantiza que el diodo no se va a dañar durante su funcionamiento. Para trabajar por debajo de la temperatura dada, hay que elegir un radiador adecuado que disipe el exceso de calor. Para la elección del radiador se necesita saber la potencia media disipada del diodo **PD**.

Para calcular dicho valor necesitamos conocer el valor medio de las potencias instantáneas *p(t)*, la cual se calcula haciendo el producto de tensiones e intensidades instantáneas. Si la tensión del diodo es menor que la tensión umbral  $V_{\text{TO}}$  la potencia disipada en ese periodo, será nula, ya que no hay circulación de corriente, pero cuando la tensión es mayor que el valor umbral  $V_{TO}$  se puede aproximar linealmente, utilizando la misma linealización de la anterior gráfica, de la siguiente forma:

$$
v_D(t) = r_d \cdot i_d(t) + V_{TO}
$$
  
\n
$$
P_D = \frac{1}{T} \int_0^T p(t)dt = \frac{1}{T} \int_0^T i_d(t) \cdot v_d(t)dt = \frac{1}{T} \int_0^T i_d(t) \cdot [r_d \cdot i_d(t) + V_{TO}]dt
$$
  
\n
$$
P_D = I_{D,medio} \cdot V_{TO} + r_d \cdot I_{D,efficaz}^2
$$
\n(24)

Donde:

$$
I_{D,medio} = \frac{1}{T} \int_0^T i_D(t) dt
$$
\n
$$
I_{D,efficaz} = \sqrt{\frac{1}{T} \int_0^T i_D(t)^2 dt}
$$
\n(26)

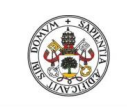

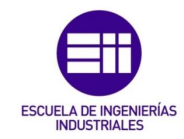

#### <span id="page-26-0"></span>2.5. Transformadores:

Un transformador es una máquina eléctrica que permite aumentar o disminuir la tensión de un circuito de corriente alterna.

El empleo de transformadores, en nuestro caso, se va a reducir a los convertidores continuacontinua con aislamiento, cuya función como bien sabemos, es la de aislar eléctricamente la etapa de entrada de la de salida mediante un acoplamiento magnético.

Para empezar con el estudio de los transformadores, primero se tienen que conocer unos conceptos básicos que se han visto por encima en el anterior análisis de las inductancias.

La **ley de Faraday:** Dice que, en un circuito conductor, si se produce una variación de flujo **ɸ(t)** que lo atraviesa, se induce una tensión:

$$
v_{vuelta}(t) = \frac{d\phi(t)}{dt}
$$
 (27)

Para una distribución de flujo uniforme, sabemos que:

$$
\Phi(t) = B(t) \cdot A_c \tag{28}
$$

$$
v_{vuelta}(t) = A_c \frac{dB(t)}{dt}
$$
 (29)

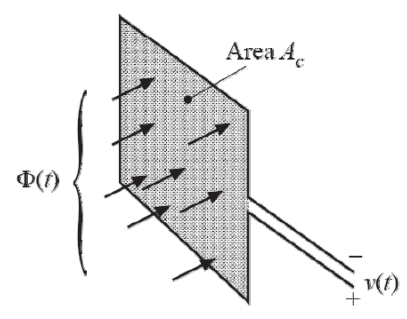

*Ilustración 15 – Variación de flujo en una espira.*

Por lo tanto, para el total de un bobinado:

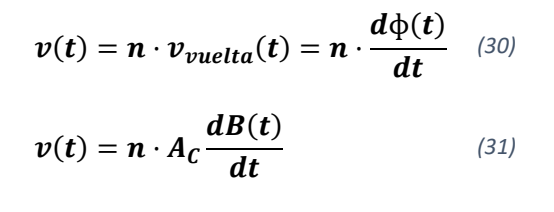

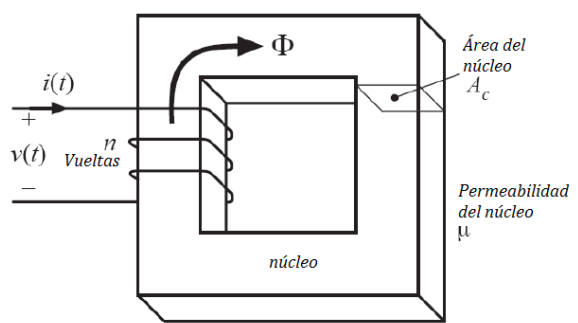

*Ilustración 16 – Flujo magnético generado por el primario de un trasformador.*

Conociendo esto, podemos obtener un modelo de un trasformador ideal, en el cual se tienen dos bobinados acoplados magnéticamente con **N<sup>1</sup>** y **N<sup>2</sup>** espiras respectivamente.

Al ser un transformador ideal, consideramos que no hay acoplamientos, por lo que:

$$
\frac{d\varphi_1(t)}{dt} = \frac{d\varphi_2(t)}{dt}
$$
\n(32)

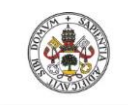

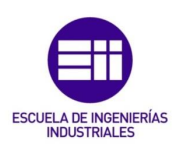

Tampoco habrá pérdidas de potencia ni pérdidas por histéresis, con lo que se toma un rendimiento  $η = 1$ .

Aplicando la **ley de Faraday** se sabe que:

$$
V_1(t) = N_1 \cdot \frac{d\phi(t)}{dt}
$$
  
\n
$$
V_2(t) = N_2 \cdot \frac{d\phi(t)}{dt} \rightarrow \frac{d\phi(t)}{dt} = \frac{V_1}{N_1} = \frac{V_2}{N_2}
$$
  
\n
$$
\frac{V_1}{V_2} = \frac{N_1}{N_2} = \frac{i_2}{i_1}
$$
 (33)

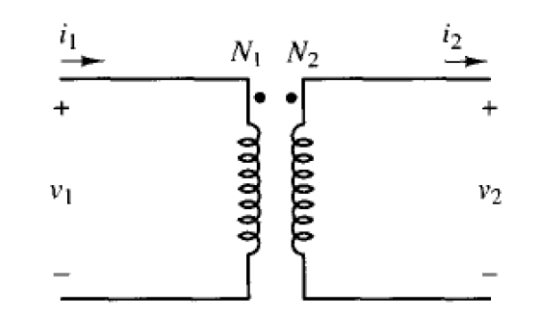

*Ilustración 17 – Modelo de tranformador ideal.*

También, sabiendo el área del núcleo, se puede despejar la densidad de flujo.

$$
V_1(t) = N_1 \cdot \frac{d\phi(t)}{dt} = N_1 \cdot A_c \frac{dB(t)}{dt}
$$
  

$$
B(t) = \frac{1}{N_1 A_c} \int V_1(t) dt
$$
 (34)

Pero se ha demostrado experimentalmente que las relaciones obtenidas en el modelo ideal no se cumplen con exactitud en la realidad, por lo que es necesario realizar una serie de correcciones en el modelo. Cuando se conecta el transformador en vacío, se puede ver que hay un consumo de corriente reactiva, para modelar dicho efecto se añade la inductancia magnetizante en paralelo (**Lm**) al primario del transformador. Otro efecto que se observa son unas pérdidas por calentamiento que se producen en el núcleo del transformador, para modelar dichas pérdidas añadimos la resistencia magnetizante en paralelo **rm**. Para modelar la resistencia equivalente que tienen ambos devanados por la longitud del cable que lo forman añadimos al modelo las resistencias en serie **r<sup>1</sup>** y **r2**. Por último, para modelar el flujo disperso de cada devanado, añadimos las inductancias **L<sup>1</sup>** y **L<sup>2</sup>** en serie a cada devanado denominadas inductancias de fugas o dispersión.

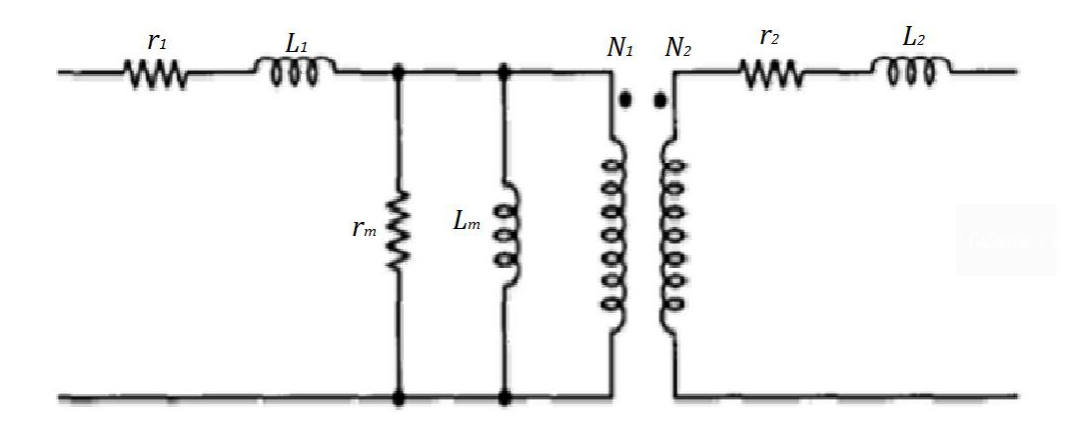

<span id="page-27-0"></span>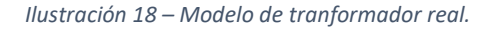

Pero el parámetro más importante a tener en cuenta en los convertidores continua - continua aislados es la inductancia magnetizante, el resto se pueden despreciar ya que sus efectos no son

> Roberto Sánchez Carreño P á g i n a | **28**

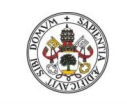

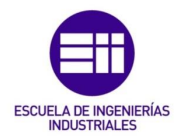

notables para estas aplicaciones. Las inductancias de fuga únicamente las debemos tener en cuenta cuando consideremos los transitorios generados en la conmutación de los polos de potencia.

De modo que, para nuestro estudio, el modelo que vamos a emplear es el siguiente:

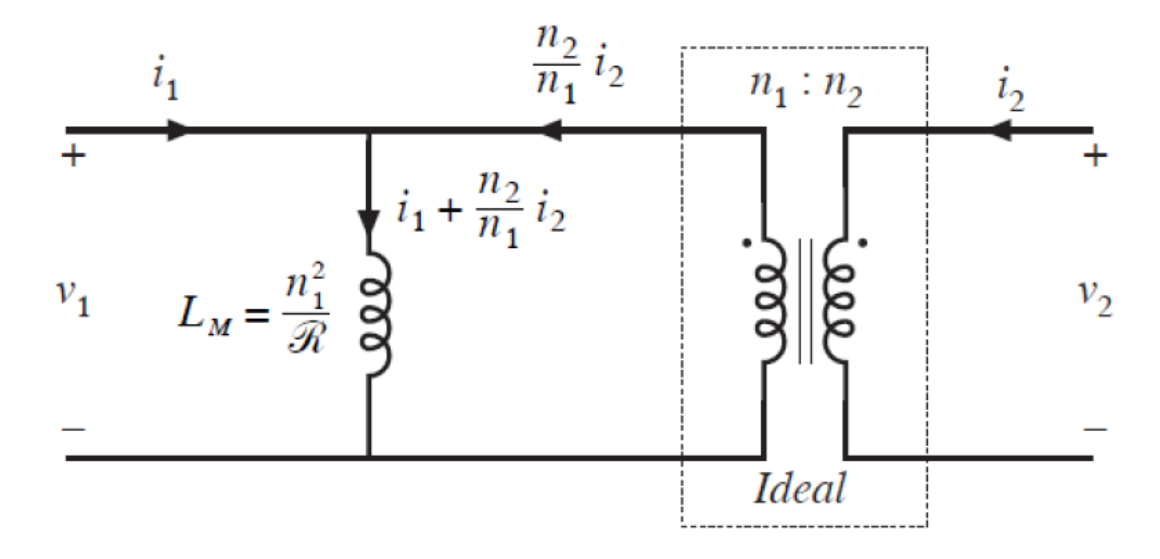

<span id="page-28-0"></span>*Ilustración 19 – Modelo de tranformador real simplificado.*

Donde:

$$
V_1 = L_m \frac{di_M}{dt} \qquad i_M = i_1 + \frac{n_2}{n_1} \cdot i_2 \qquad (35)
$$

Otro factor importante a estudiar en los transformadores es su ciclo de histéresis del núcleo magnético:

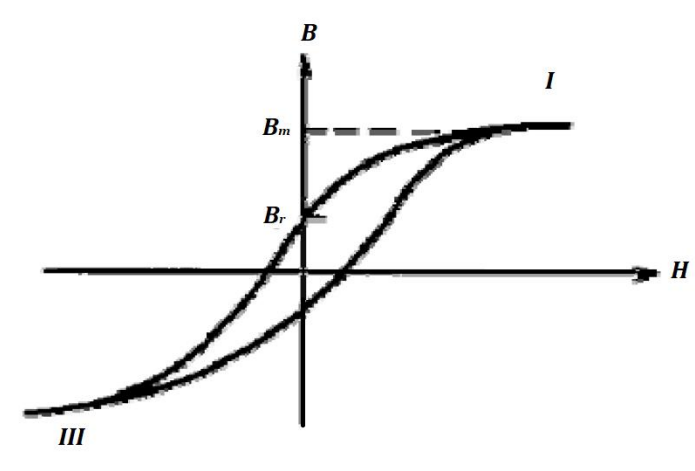

Donde:

• **Br:** es la densidad de flujo remanente

• **Bm:** es la máxima densidad de flujo a partir de la cual se produce la saturación del núcleo.

*Ilustración 20 – Cíclo de histéresis de un transformador.* 

El núcleo llega a saturarse cuando la densidad de flujo supera su valor máximo. Cuando éste se satura, la corriente de magnetización se hace grande, la inductancia de magnetización se hace pequeña y los bobinados se comportan como si fuese un cortocircuito. El núcleo llega a saturarse por aplicar una cantidad elevada de voltios por segundo.

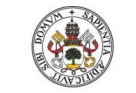

$$
B(t) = \frac{1}{N_1 A_c} \int V_1(t) dt
$$
 (36)

De donde podemos obtener el valor eficaz de tensión de la señal aplicada:

• Si la onda es cuadrada:

$$
\circ \quad 0 \le t \le \frac{r}{2}; \qquad v_1(t) = V_p \tag{37}
$$

$$
B(t) = \frac{1}{N_1 A_C} \int V_P dt + B(0) = \frac{V_P}{N_1 A_C} t + B(0); \tag{38}
$$

$$
B\left(\frac{T}{2}\right) = \frac{V_P}{N_1 A_C} \cdot \frac{T}{2} + B(0)
$$
\n<sup>(39)</sup>

$$
\circ \quad \frac{T}{2} \leq t \leq T; \qquad v_1(t) = -V_p \tag{40}
$$

$$
B(t) = \frac{1}{N_1 A_C} \int_{\frac{T}{2}}^{t} -V_P dt + B\left(\frac{T}{2}\right) = \frac{-V_P}{N_1 A_C} \left(t - \frac{T}{2}\right) + B\left(\frac{T}{2}\right);
$$
\n(41)

$$
\circ \quad \mathbf{B}_{pp} = B\left(\frac{T}{2}\right) - B(0) = \frac{V_P}{N_1 A_C} \cdot \frac{T}{2} \tag{42}
$$

$$
\circ \quad -\boldsymbol{B}_{m} = B(0) = -\frac{B_{pp}}{2} = -\frac{TV_p}{4N_1A_c}; \quad \boldsymbol{B}_{m} = B\left(\frac{T}{2}\right) = \frac{B_{pp}}{2} = \frac{TV_p}{4N_1A_c}
$$
(43)

$$
B_m = \frac{V_{ef}}{4N_1A_{\mathcal{C}}f}
$$
 (44)

• Si la onda es senoidal:

$$
v_1(t) = V_p \text{sen}(\omega t); \quad \mathbf{B}(t) = \frac{1}{N_1 A_c} \int V_p \text{sen}(\omega t) dt = -\frac{V_p}{N_1 A_c \omega} \text{cos}(\omega t) \tag{45}
$$

$$
B_m = \frac{V_P}{N_1 A_C \omega} = \frac{\sqrt{2} V_{ef}}{N_1 A_C 2 \pi f} = \frac{V_{ef}}{4,44 \cdot N_1 A_C f}
$$
(46)

En ambos casos, se puede ver que a medida que aumentamos la frecuencia, el tamaño del transformador disminuye, ya que disminuye la máxima densidad de flujo a la que el núcleo satura. Con lo que se sabe, que, para un transformador de un cierto tamaño y peso, podrá manejar mayor potencia a medida que se aumenta la frecuencia, siempre y cuando se mantengan reducidas las pérdidas por histéresis.

Otra definición importante es la de la permeabilidad magnética, que es la pendiente de la curva B-H anteriormente dibujada (Ilustración 20). B = µH. Como se ha visto en la anterior ilustración, en materiales ferromagnéticos la relación entre B y H no es lineal, y se debe considerar la histéresis, para tenerlo en cuenta debemos considerar una permeabilidad incremental:

$$
\Delta B = \mu_{\Delta} \Delta H \Delta \tag{47}
$$

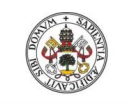

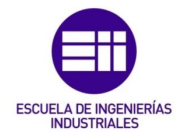

Una definición más que se debe tener en cuenta es la de **reluctancia** que se trata de la resistencia que opone un circuito magnético al paso de flujo magnético:  $\mathcal{R} = \mathcal{F}/\varphi$ . Donde  $\mathcal F$  es la fuerza electromotriz y ɸ el flujo magnético.

Si consideramos un circuito magnético de sección **A** y longitud **l**, sabemos que: ∫  $Hdl = NI$ 

Siempre y cuando el campo sea uniforme: 
$$
HI = NI
$$
  
\n
$$
\begin{aligned}\nB &= \mu_0 \mu_r H \\
\phi &= BA\n\end{aligned}\n\Rightarrow \frac{\phi}{A} = B = \mu_0 \mu_r H \rightarrow H = \frac{\phi}{\mu_0 \mu_r A}\n\Rightarrow \phi = \frac{NI}{\frac{l}{\mu_0 \mu_r A}} = \frac{F}{\frac{l}{\mu_0 \mu_r A}} \quad (48)
$$
\n
$$
\mathcal{R} = \frac{\mathcal{F}}{\phi} = \frac{l}{\mu_0 \mu_r A} \quad (49)
$$

Habiendo obtenido todas estas relaciones, seremos capaces de estudiar el efecto del entrehierro en el funcionamiento del transformador:

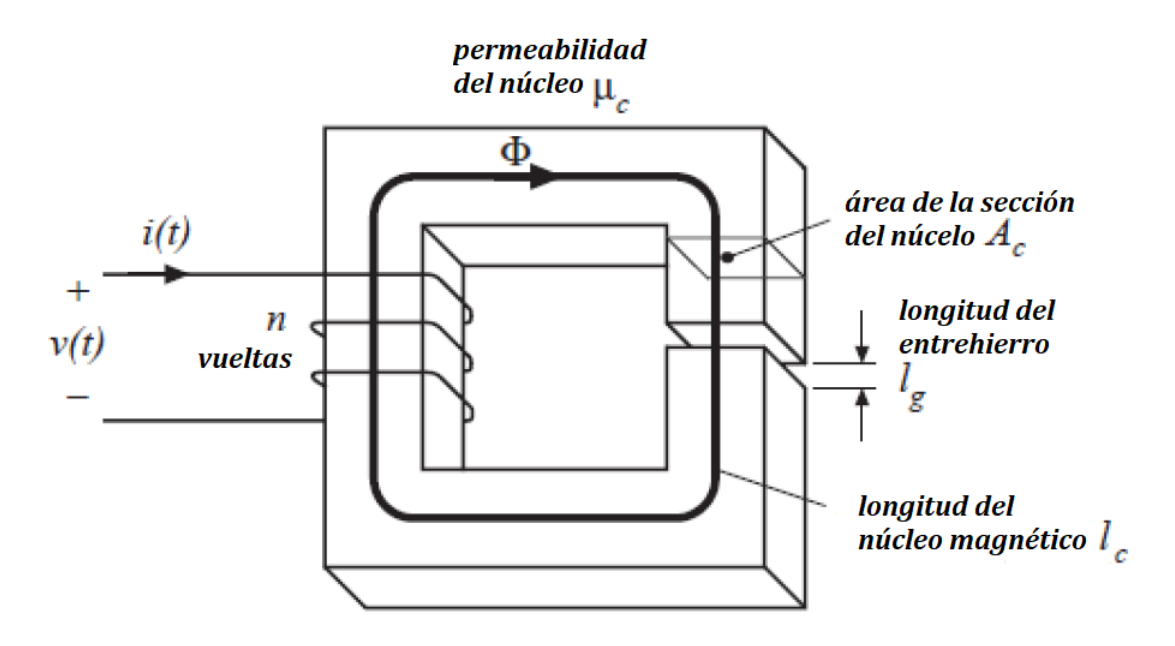

<span id="page-30-0"></span>*Ilustración 21 – Permeabilidad de un núcleo con entrehierro.*

<span id="page-30-1"></span> $\mu_0 A_C$ 

$$
\mathcal{R}_C = \frac{l_c}{\mu_{rc}\mu_o A_C}
$$
\n
$$
\mathcal{R}_g = \frac{l_g}{\mu_o A_C}
$$
\n(50)

$$
\mathcal{R} = \frac{l_c}{\mu_{re}\mu_o A_c} = \mathcal{R}_c + \mathcal{R}_g = \frac{l_c}{\mu_{rc}\mu_o A_c} + \frac{l_g}{\mu_o A_c}
$$
\n<sup>(52)</sup>

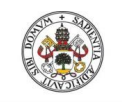

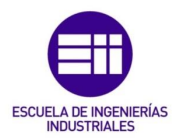

Con la anterior igualdad [\(52\),](#page-30-1) se puede despejar el valor de la permeabilidad magnética del transformador con entrehierro, sabiendo la permeabilidad magnética del material, y las longitudes del núcleo y del entrehierro:

$$
\mu_{re} = \frac{\mu_{rc}}{1 + \mu_{rc} \frac{l_g}{l_c}}
$$
\n(53)

Se puede deducir en la anterior ecuación que, a mayor longitud del entrehierro, menor pendiente tendrá la gráfica, es decir, menor permeabilidad magnética tendrá el trasformador. Pero, por otro lado, el transformador aguantará mayor intensidad antes de que se sature el núcleo. Lo que quiere decir que tolera una mayor componente de corriente continua antes de llegar a la saturación.

 $d\phi(t)$ 

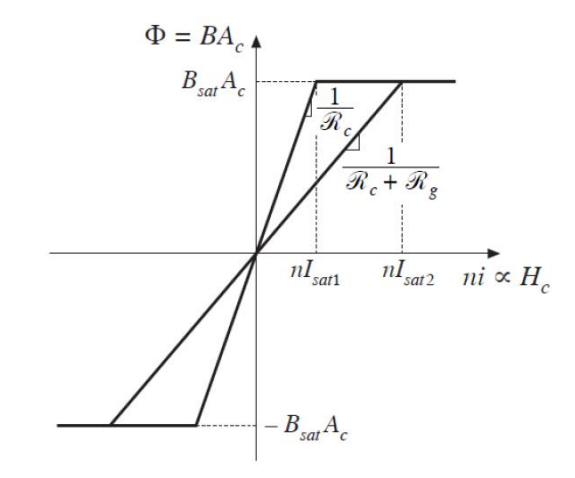

*Ilustración 22 – Comparación de un tranformador con y sin entrehierro.*

$$
v(t) = n \frac{d\phi(t)}{dt}
$$
  
\n
$$
\phi = \frac{ni}{\mathcal{R}_c + \mathcal{R}_g}
$$
  
\n
$$
L = \frac{n^2}{\mathcal{R}_c + \mathcal{R}_g}
$$
  
\n
$$
(54)
$$
  
\n
$$
L = \frac{n^2}{\mathcal{R}_c + \mathcal{R}_g}
$$

También, como se demuestra en la anterior ecuación, añadiendo entrehierro, disminuimos el valor de la inductancia y hacemos que el valor de la inductancia sea menos dependiente de la permeabilidad del núcleo.

La inductancia magnetizante varia de la siguiente forma:

$$
L_m = \frac{N_1^2}{\mathcal{R}} = \frac{N_1^2}{\frac{l_c}{\mu_{rc}\mu_o A_c} + \frac{l_g}{\mu_o A_c}}
$$
\n<sup>(56)</sup>

Para terminar, hay que destacar, que, al añadir un entrehierro, las pérdidas debidas al flujo disperso y a Foucault a altas frecuencias son importantes.

Las perdidas en el núcleo se producen mayoritariamente por la histéresis P<sub>H</sub> y por las ya mencionadas, pérdidas de Foucault **PF.**

$$
P_H = K_H f B_{max}^{\alpha} \tag{57}
$$

<span id="page-31-0"></span>
$$
P_F = K_F f^2 B_{max}^2 \tag{58}
$$

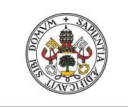

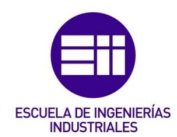

Como se puede ver, a altas frecuencias, las pérdidas más notables son las de Foucault. Por eso, para transformadores a elevadas frecuencias, se emplea la ferrita, ya que las pérdidas por corrientes de Foucault son reducidas.

## <span id="page-32-0"></span>3. Convertidor Boost:

El convertidor Boost, también llamado elevador, es una fuente de alimentación conmutada, y como su propio nombre indica, obtiene una tensión mayor de la misma polaridad, a la salida que la que tiene en la entrada.

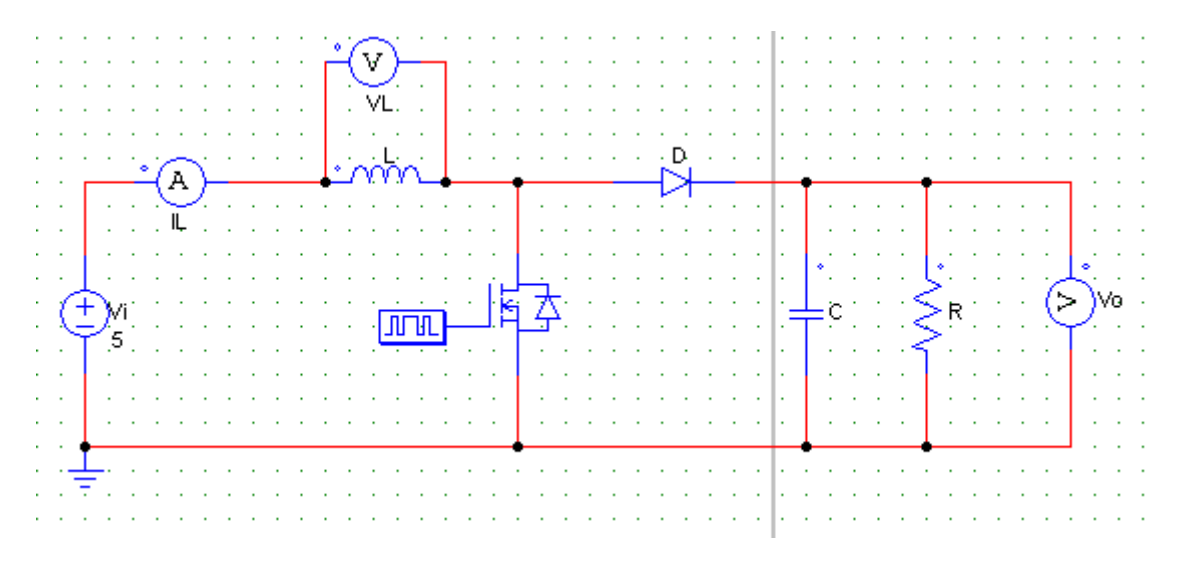

<span id="page-32-2"></span>*Ilustración 23 – Esquema de un convertidor Boost.*

Cuando el polo de potencia está cerrado, el diodo **D<sup>1</sup>** está polarizado en inversa, ya que la tensión de salida es mayor a la tensión de entrada. Durante todo este tiempo, la inductancia **L** se encarga de almacenar energía con una tensión en bornes igual a **Vi**, quedando aisladas las etapas de entrada y salida. Cuando el polo de potencia se abre, la tensión en la inductancia **V<sup>L</sup>** es la diferencia entre la tensión de entrada y la salida. Sabiendo que la tensión a la salida es mayor que a la entrada, la inductancia comienza a descargarse, suministrando energía a la salida. Se puede asumir que la tensión de salida sea constante siempre y cuando el condensador del filtro **C**<sup>o</sup> sea lo suficientemente grande.

### 3.1. Modo de conducción continua en régimen permanente.

<span id="page-32-1"></span>En este modo, la tensión del condensador y la corriente de salida son prácticamente constantes, además la tensión por la inductancia siempre es mayor que cero (**iL(t) > 0**).

A continuación, se muestran las formas de onda de la tensión y corriente por la inductancia:

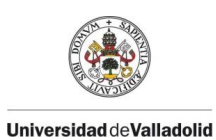

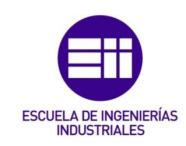

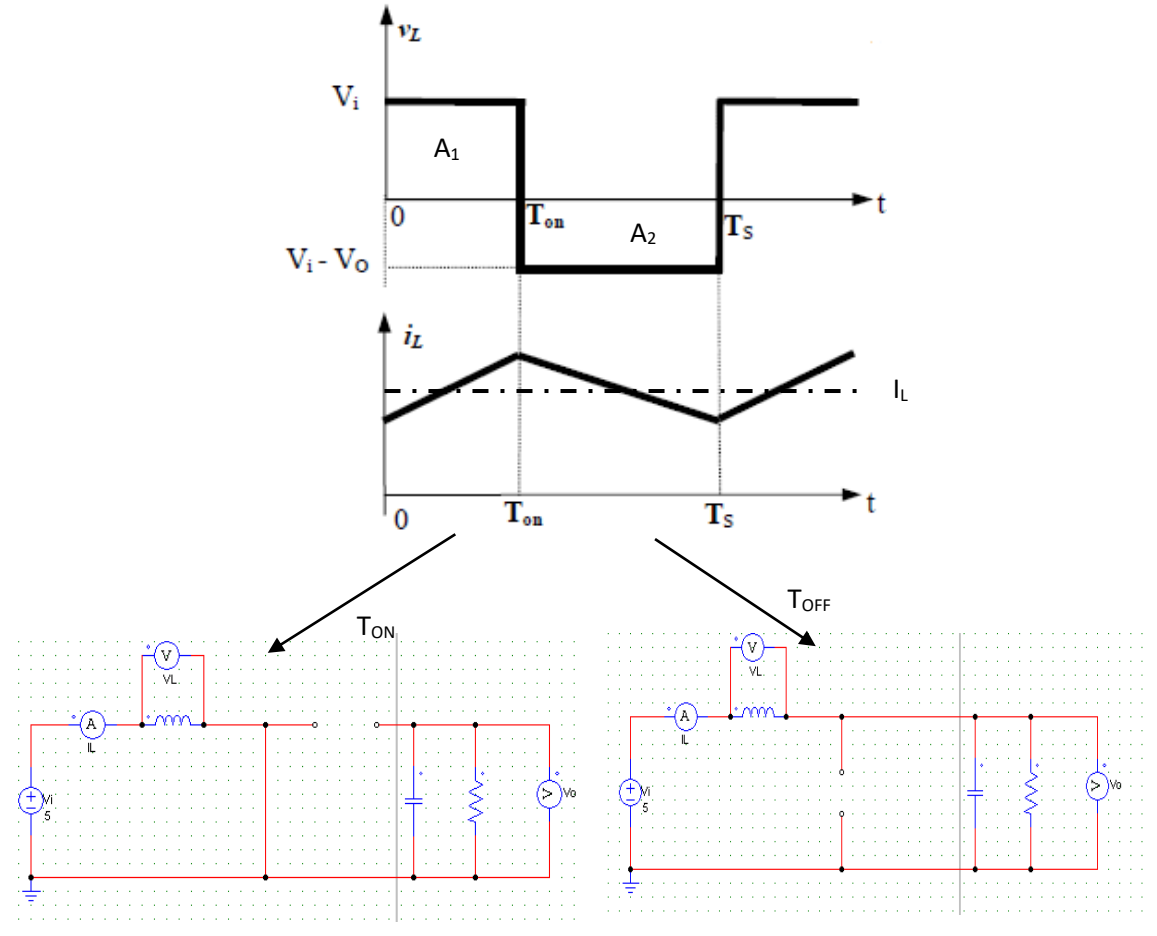

*Ilustración 24 – Formas de onda de un convertidor Boost y simplificación del circuito para cada periodo de funcionamiento.*

Al trabajar en estado estacionario las dos áreas marcadas en la gráfica de la tensión por la inductancia como  $A_1 y A_2$  son iguales ( $A_1 = A_2$ ), por lo que la integral de la tensión en la bobina a lo largo de un periodo será 0. Resolviendo la integral teniendo en cuenta la gráfica de la ilustración 24, se llega a obtener la ecuación que relaciona las tensiones de entrada y salida con el ciclo de servicio del convertido[r \(61\)](#page-33-0)[\(58\).](#page-31-0)

$$
\int_0^T v_L(t) \cdot dt = 0 \tag{59}
$$

$$
V_i \cdot t_{ON} + (V_i - V_O) \cdot t_{OFF} = 0; \quad D = \frac{t_{ON}}{T}; \quad 1 - D = \frac{t_{OFF}}{T}
$$
 (60)

<span id="page-33-0"></span>
$$
\frac{V_O}{V_i} = \frac{T}{t_{OFF}} = \frac{1}{1 - D} \tag{61}
$$

Suponiendo que el rendimiento del sistema es del 100%, es decir, no hay pérdida de potencia y que D es un número comprendido entre 0 y 1 se puede suponer que las potencias de entrada y salida son iguales (P<sub>i</sub>=P<sub>0</sub>). Con lo que:  $V_i \cdot I_i = V_O \cdot I_O$ . Entonces:

$$
\frac{I_0}{I_i} = 1 - D \tag{62}
$$

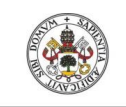

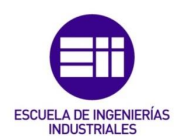

En este convertidor la tensión de salida es muy sensible a cambios en el ciclo de servicio, lo que hace difícil estabilizar el regulador. A su vez, la corriente de pico por el polo de potencia puede ser importante, factor importante a tener en cuenta a la hora de la elección del componente. Además, al ser menor la corriente de salida que la que circula por la inductancia, hace que por el condensador circule una corriente eficaz mucho mayor que en los reductores, por lo que hay que elegir inductancias y condensadores mayores que en el Buck.

En este convertidor las EMI a la salida son elevadas, ya que se suministran pulsos de corriente al condensador de salida. Esto hace que pueda ser necesario añadir un filtro adicional a la salida para reducir las EMIs a valores tolerables por la legislación.

### 3.2. Frontera entre conducción continua y discontinua con  $V_0$  constante.

<span id="page-34-0"></span>Pasamos de trabajar de modo de conducción continua (MCC) a modo de conducción discontinua (MCD) cuando a lo largo de un periodo la corriente por la inductancia se anula. Para calcular la frontera del paso de modo de conducción continua a discontinua se debe estudiar la siguiente gráfica [\(Ilustración 25\)](#page-34-1), cuando la corriente se anula al final del periodo.

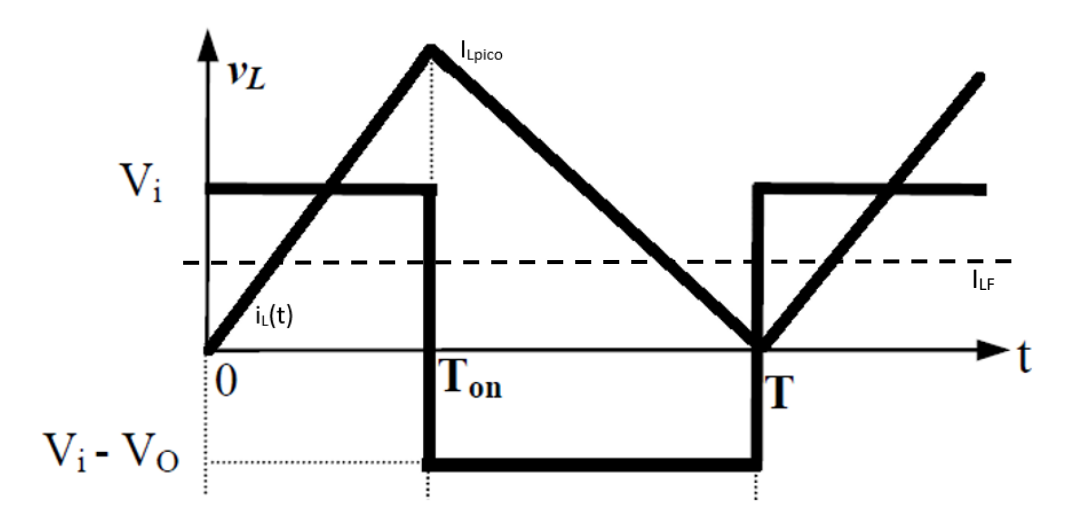

<span id="page-34-1"></span>*Ilustración 25 – Formas de onda del Boost en la frontera.*

Para calcular el valor medio de la corriente en la frontera, considerando la tensión de salida constante:

$$
I_{LF} = \frac{1}{2} i_{Lpico} = \int_0^{t_{ON}} v_L(t) \cdot dt = \frac{V_i}{2L} \cdot t_{ON} = \frac{TV_O}{2L} \cdot D(1 - D) \tag{63}
$$

En este tipo de convertidor, la intensidad a la entrada y la de la inductancia son las mismas (**ii=iL**), con lo que la corriente de salida en el límite de conducción continua es:

$$
i_{iF} = i_{LF} = i_{OF} \cdot \frac{V_O}{V_i} = \frac{V_O T}{2L} \cdot D(1 - D); \tag{64}
$$

$$
I_{OF} = \frac{TV_i}{2L} \cdot D(1 - D) = \frac{TV_0}{2L} \cdot D(1 - D)^2
$$
\n(65)

Esta expresión [\(65\)](#page-34-2) es válida para aquellas aplicaciones en las que se requiere que V<sub>o</sub> se mantenga constante, que para ello hay que variar el ciclo de servicio (D) y la tensión de entrada.

> <span id="page-34-2"></span>Roberto Sánchez Carreño P á g i n a | **35**

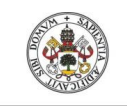

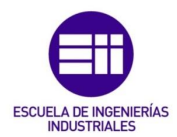

Para obtener el valor del ciclo de servicio donde obtenemos una intensidad por la inductancia en la frontera mayor (**ILFmáx**), debemos derivar la expresión:

$$
\frac{d}{dD}I_{LF} = 0; \frac{d}{dD}k(D - D^2) = 0; 1 - 2D = 0; D = 0.5
$$
\n(66)

Por lo tanto, en D=0,5 obtenemos **ILFmáx**, que equivale a:

$$
I_{LF_{\text{max}}} = \frac{TV_O}{8L} \tag{67}
$$

La corriente de salida en la frontera tomará su valor máximo con un ciclo de servicio de:

$$
\frac{d}{dD}I_{OF} = 0; \frac{d}{dD}k(D - 2D^2 + D^3) = 0; 1 - 4D + 3D^2 = 0; D = \frac{1}{3}
$$
\n(68)

Y para ese ciclo de servicio obtenemos un valor de:

$$
I_{OF_{\text{max}}} = \frac{2}{27} \frac{TV_O}{L} = 0.074 \frac{TV_O}{L}
$$
\n(69)

En cambio, para aplicaciones con **V<sup>i</sup>** constante se obtienen las siguientes relaciones matemáticas:

$$
I_{LF} = \frac{1}{2} i_{L_{pico}} = \int_0^{t_{ON}} v_L(t) \cdot dt = \frac{V_i}{2L} \cdot t_{ON} = \frac{TV_i}{2L} \cdot D \tag{70}
$$

Sabiendo que en este convertidor la corriente por la inductancia coincide con la corriente por la entrada, se obtendrá que la corriente de salida en la frontera es:

$$
i_{iF} = i_{LF} = i_{OF} \cdot \frac{V_O}{V_i} = \frac{V_O T}{2L} \cdot D(1 - D); \tag{71}
$$

$$
I_{OF} = \frac{TV_i}{2L} \cdot D(1 - D) \tag{72}
$$

La intensidad máxima de la inductancia en la frontera se da para un ciclo de servicio de 1, (D=1):

$$
I_{LF_{\text{max}}} = \frac{TV_i}{2L} \tag{73}
$$

A su vez, derivando, se obtiene que la intensidad máxima a la salida en la frontera se da para un ciclo de servicio **D**:

$$
\frac{d}{dD}I_{OF} = 0; \frac{d}{dD}k(D - D^2) = 0; 1 - 2D = 0; D = \frac{1}{2}
$$
\n(74)

Luego, se sabe que la intensidad máxima a la salida en la frontera manteniendo la tensión de entrada constante será de:

$$
I_{OF_{\text{max}}} = \frac{TV_i}{8L} \tag{75}
$$
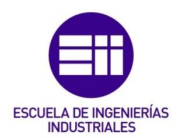

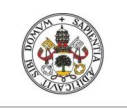

## 3.3. Modo de conducción discontinua.

A medida que se disminuye la potencia de salida del convertidor tenemos más posibilidades de entrar en este modo. Al disminuir la potencia de salida, disminuimos la potencia de entrada, si se mantiene constante la tensión en la entrada, tendrá que bajar la intensidad. Si se mantiene también constante la tensión a la salida, las pendientes de **iL(t)** también se conservan, por lo tanto, para que disminuya el valor medio de la corriente por la inductancia debemos bajar el ciclo de servicio.

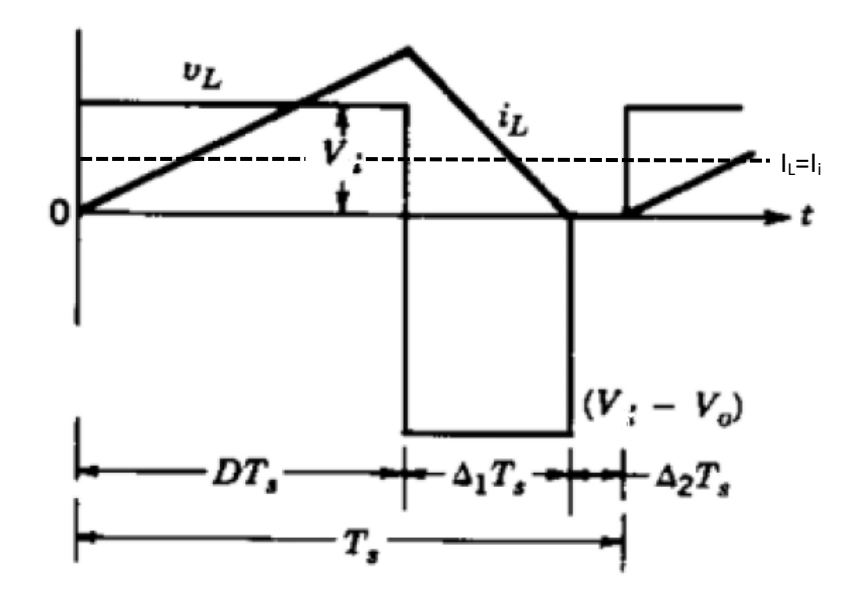

*Ilustración 26 – Formas de onda en modo de conducción discontinua.*

Haciendo el mismo análisis matemático, integrando la tensión por la inductancia e igualándolo a 0 a lo largo de un periodo, seremos capaces de obtener la relación matemática que relacione la tensión de entrada con la de salida.

$$
\int_0^T v_L(t) \cdot dt = 0 \tag{76}
$$

 $V_i \cdot DT + (V_i - V_o) \cdot \Delta_1 T = 0;$  (77)

$$
\frac{V_O}{V_i} = \frac{\Delta_1 + D}{\Delta_1} \tag{78}
$$

Considerando que no hay pérdidas de potencia:

$$
\frac{I_0}{I_i} = \frac{\Delta_1}{\Delta_1 + D} \tag{79}
$$

En las gráficas mostradas anteriormente se puede observar como la intensidad media por la inductancia coincide con la intensidad media a la entrada, con un valor de:

$$
I_i = \frac{1}{2}(D + \Delta_1)T \cdot \left(\frac{1}{L}\int_0^{DT} v_i dt\right) \cdot \frac{1}{T} = \frac{V_i}{2L}DT(D + \Delta_1)
$$
\n(80)

R o b e r t o S á n c h e z C a r r e ñ o P á g i n a | **37**

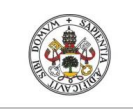

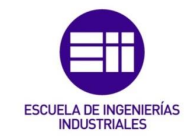

De donde se obtiene una intensidad media a la salida de:

 $\ddotsc$ 

$$
I_O = \frac{I_i \Delta_1}{\Delta_1 + D} = \frac{\frac{V_i}{2L} DT(D + \Delta_1) \cdot \Delta_1}{\Delta_1 + D} = \frac{V_i}{2L} DT\Delta_1
$$
\n(81)

## $\bullet$  Modo de conducción discontinua con  $V_0$  constante.

En aplicaciones prácticas donde es necesario mantener constante  $V_0$  hay que variar el ciclo de servicio D para responder a las variaciones de la tensión de entrada **Vi**. En este caso se obtiene la siguiente relación:

$$
\begin{aligned}\n\frac{V_O}{V_i} &= \frac{\Delta_1 + D}{\Delta_1} \\
I_O &= \frac{V_i}{2L} D T \Delta_1 \\
I_{OFmax} &= \frac{2}{27} \frac{T V_O}{L}\n\end{aligned}\n\rightarrow\n\begin{aligned}\nD &= \frac{\Delta_1 V_O}{V_i} - \Delta_1 \\
\Delta_1 &= \frac{I_O 2L}{V_i D T} \\
L &= \frac{2}{27} \frac{T V_O}{I_{OFmax}}\n\end{aligned}\n\rightarrow\n\begin{aligned}\nD &= \frac{\Delta_1 V_O}{V_i} - \Delta_1 \\
\Delta_1 &= \frac{4 I_O V_O}{27 V_i D I_{OFmax}}\n\end{aligned}\n\rightarrow\n(82)
$$

$$
D = \frac{4V_0^2 I_0}{27V_i^2 D I_{OF_{max}}} - \frac{4I_0 V_0}{27V_i D I_{OF_{max}}} = \frac{4V_0 I_0}{27V_i D I_{OF_{max}}} \left(\frac{V_0}{V_i} - 1\right);
$$
\n(83)

$$
D^2 = \frac{4V_0 I_0}{27V_i I_{OF_{max}}} \left(\frac{V_0}{V_i} - 1\right);
$$
\n(84)

$$
D = \sqrt{\frac{4V_0I_0}{27V_iI_{OF_{max}}}(\frac{V_0}{V_i} - 1)} = \sqrt{\frac{4 V_0}{27 V_i}(\frac{V_0}{V_i} - 1) \frac{I_0}{I_{OF_{max}}}}
$$
(85)

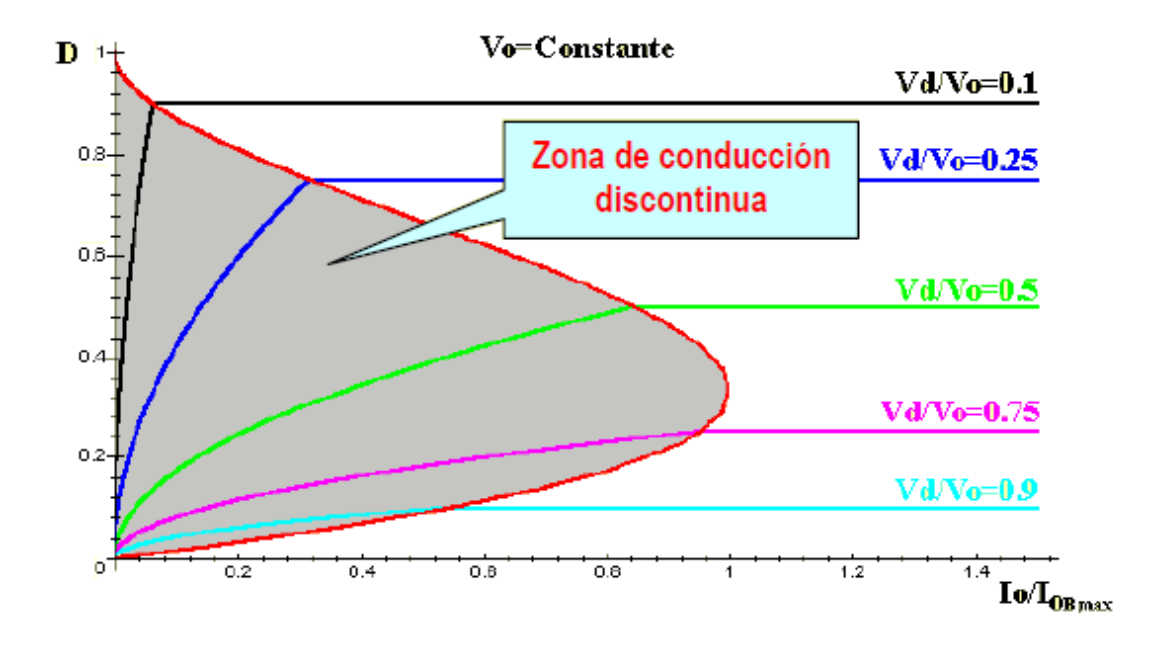

*Ilustración 27 – Gráfica de comportamiento del convertidor Boost.*

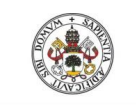

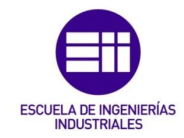

### • Modo de conducción discontinua con V<sub>i</sub> constante:

Empleado en aplicaciones donde a partir de una **V<sup>i</sup>** constante, interesa obtener una tensión de salida controlada. Al igual que en el análisis para V<sub>o</sub> constante, se parte del valor medio de la intensidad de salida.

$$
I_{O} = \frac{V_{i}}{2L} DT\Delta_{1}
$$
\n
$$
I_{OF_{max}} = \frac{TV_{i}}{8L} \rightarrow I_{O} = \frac{TV_{i}}{8L} 4D\Delta_{1} = 4I_{OF_{max}} D\Delta_{1}; \quad \Delta_{1} = \frac{1}{4} \frac{I_{O}}{I_{OF_{max}}} \frac{1}{D}
$$
\n
$$
I_{O} = \frac{V_{i}}{2L} DT\Delta_{1}
$$
\n
$$
\frac{V_{O}}{V_{i}} = \frac{\Delta_{1} + D}{\Delta_{1}} \rightarrow \frac{V_{O}}{V_{i}} = \frac{\frac{I_{O}}{4I_{OF_{max}}D} + D}{\frac{I_{O}}{4I_{OF_{max}}D}} = \frac{I_{O} + 4I_{OF_{max}}D^{2}}{I_{O}}; \frac{V_{O}}{V_{i}} I_{O} - I_{O} = 4I_{OF_{max}}D^{2}
$$
\n
$$
D = \sqrt{\frac{1}{4} \frac{V_{O}}{V_{i}} \frac{I_{O}}{I_{OF_{max}}} - \frac{1}{4} \frac{I_{O}}{I_{OF_{max}}}}
$$
\n(86)

## 3.4. Efecto de los elementos parásitos:

Todo el estudio realizado anteriormente se basa en que hemos empleado componentes ideales. Sin embargo, en la realidad, en la inductancia, el condensador, el polo de potencia y el diodo aparecen elementos parásitos no deseados. Idealmente, cuando **D** tiende a 1, el producto **VO/V<sup>i</sup>** tiende a infinito, pero realmente se aproxima a cero.

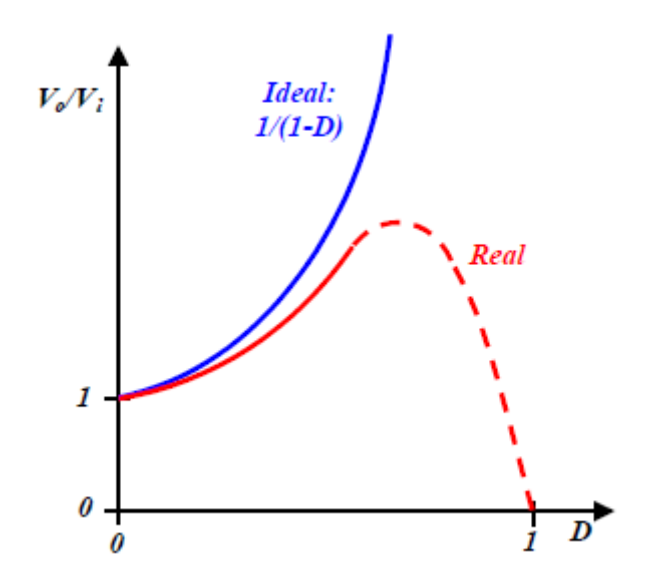

*Ilustración 28 – Comparación del modelo ideal frente a un modelo real.*

El estudio de estos elementos parásitos si hace incorporando circuitos equivalentes y evaluando el funcionamiento del convertidor con simuladores.

• Estudio de la resistencia parásita de la inductancia (RL):

El circuito equivalente para estudiar será el siguiente:

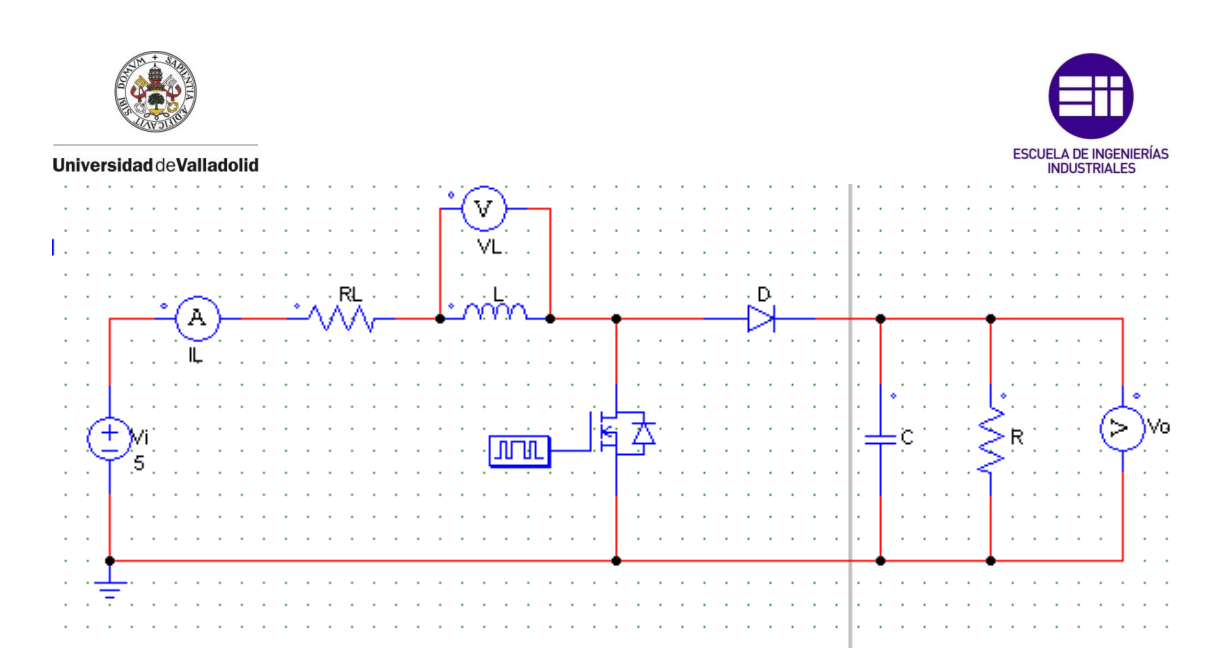

*Ilustración 29 – Esquema del Boost considerando una resistencia parásita.*

El estudio se va a hacer únicamente para modo de conducción continua. Al variar poco la corriente por la inductancia se supone que la caída de tensión en ella es producto del valor medio de **i<sup>L</sup>** por **RL**.

Volviendo a hacer nuevamente la integral a lo largo de un periodo de la tensión en la inductancia e igualándolo a 0 obtenemos lo siguiente:

$$
\int_0^T v_L(t) \cdot dt = 0 \tag{87}
$$

$$
(V_i - I_L R_L) \cdot t_{ON} = (V_O + I_L R_L - V_i) \cdot t_{OFF}
$$
\n
$$
(88)
$$

$$
V_i = I_L R_L + V_O (1 - D); \quad I_O = \frac{V_O}{R}
$$
\n<sup>(89)</sup>

$$
V_i = \frac{V_O}{R(1 - D)} R_L + V_O(1 - D)
$$
\n(90)

$$
\frac{V_o}{V_i} = \frac{1}{\frac{R_L}{R(1-D)} + (1-D)}
$$
\n(91)

En la siguiente representación comparamos el comportamiento de un modelo ideal con uno real (RL/R=0,015).

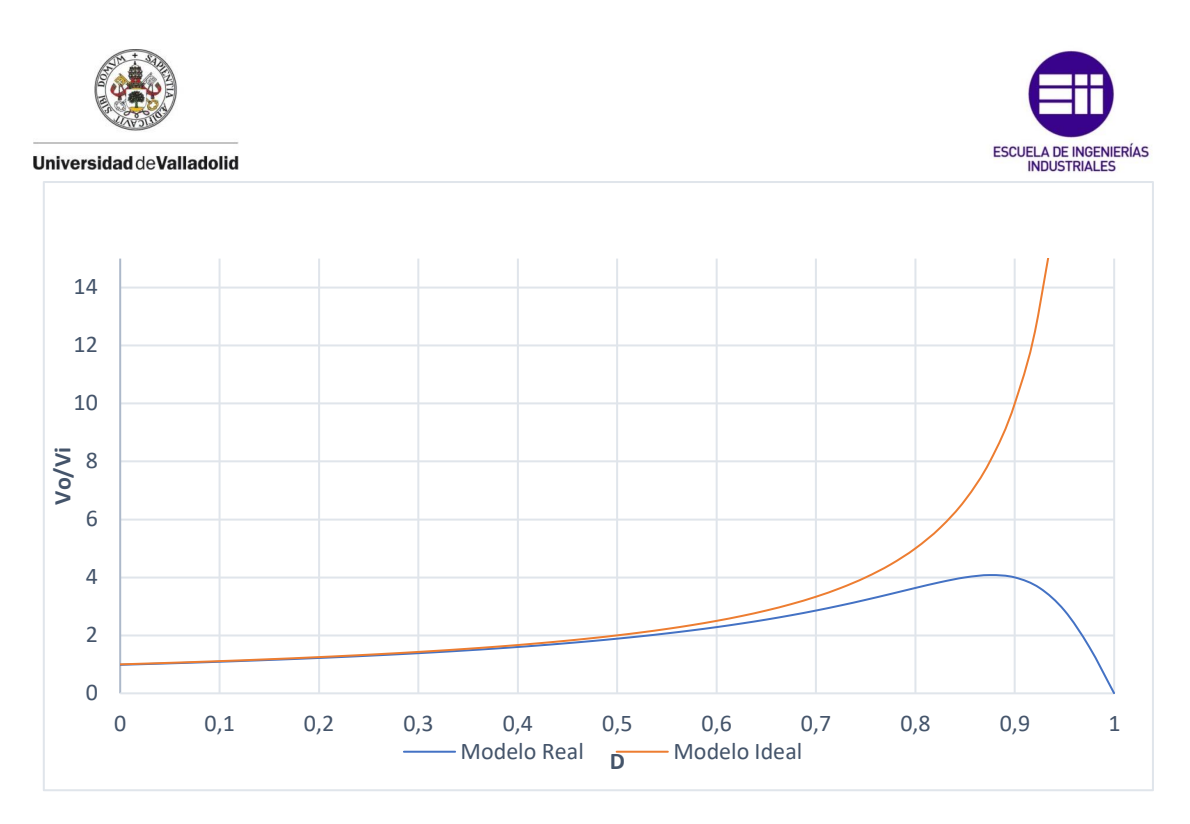

*Ilustración 30 – Comparación del modelo ideal frente al modelo con la resistencia parásita.*

Se aprecia que a medida que el ciclo de servicio aumenta, también aumenta la diferencia entre ambos modelos.

Para solucionar este problema, en el control del convertidor debemos limitar un **D** máximo para que no se desestabilice el sistema.

## 3.5. Rizado de la tensión de salida:

El rizado de la tensión de salida se calcula de la siguiente forma:

A partir de las formas de onda representadas (MCC), suponiendo que toda la corriente alterna que circula por el diodo, pasa por el condensador, y su valor medio por la carga, el área sombreada representa la carga ΔQ, Entonces el rizado de pico a pico suponiendo l<sub>o</sub> constante:

$$
\Delta V_O = \frac{\Delta Q}{C} = \frac{I_O DT}{C} = \frac{V_O DT}{RC};\tag{92}
$$

$$
\frac{\Delta V_O}{V_O} = \frac{DT}{RC}; \qquad \tau = RC; \qquad \frac{\Delta V_O}{V_O} = D\frac{T}{\tau}
$$
\n(93)

Donde **τ** es la constate de tiempo.

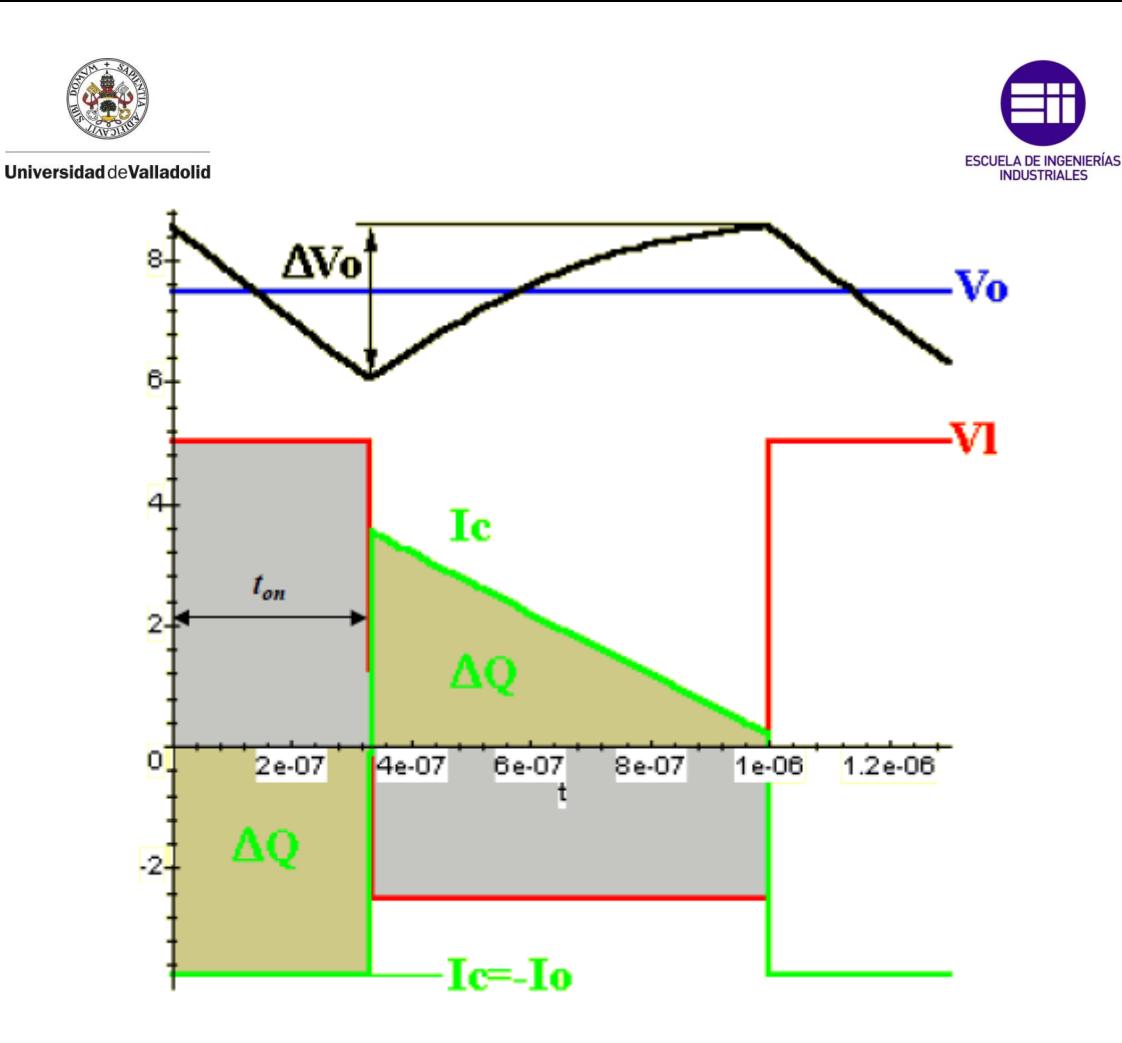

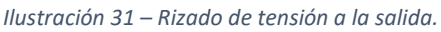

## 3.6. Simulaciones del convertidor Boost:

En este apartado se van a realizar las simulaciones necesarias para demostrar las deducciones y ecuaciones desarrolladas en los apartados anteriores. Para comenzar, simularemos un convertidor Boost trabajando en modo de conducción continua para diferentes ciclos de servicio. Posteriormente se hará llegar al convertidor al límite entre modo de conducción continua y discontinua, para hacerlo trabajar en dicho modo. Veremos la influencia del empleo de componentes reales frente a los ideales y para finalizar estudiaremos el efecto del condensador en el rizado de la tensión de salida.

Como herramienta de simulación se ha empleado el programa PSim.

• Simulación en modo de conducción continua.

Las simulaciones se van a realizar con el siguiente montaje:

- Fuente de alimentación de 5V.
- Inductancia **L** de 60µH.
- Polo de potencia que conmuta a una frecuencia de 50000Hz.
- Condensador de salida de 100µF.
- Resistencia a la salida de 3Ω.

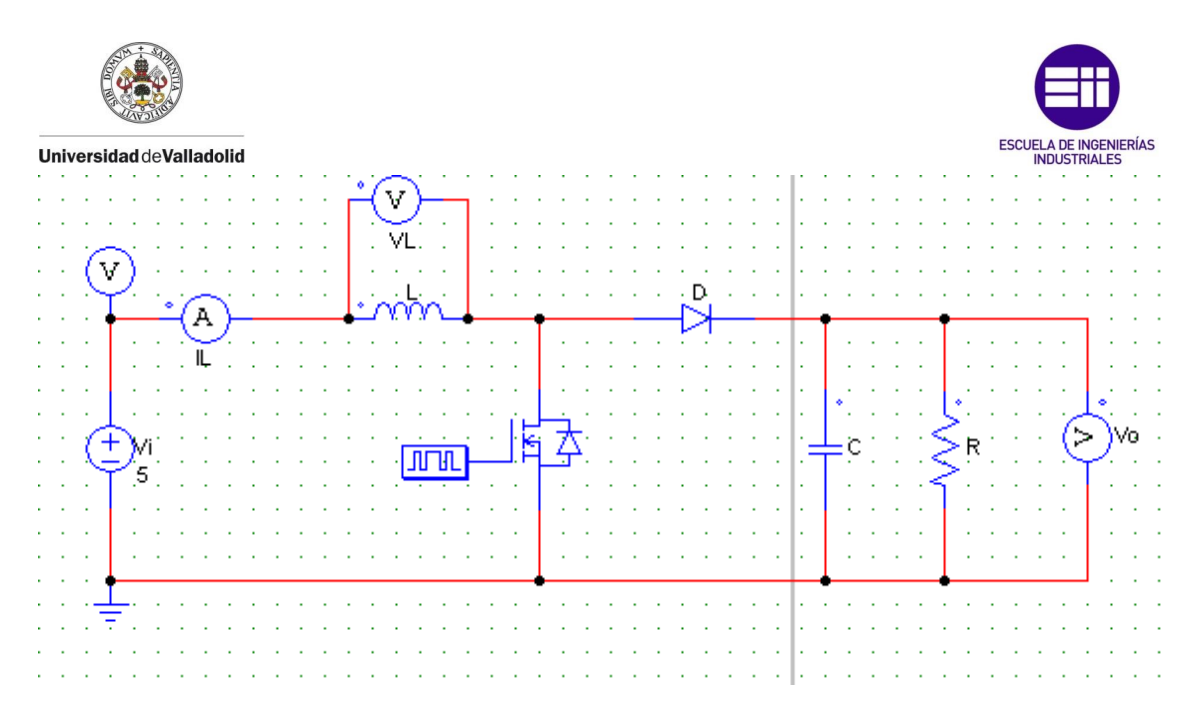

*Ilustración 32 – Esquema del modelo de simulación del Boost en Psim.*

La primera simulación la vamos a tomar con un ciclo de servicio de 0,45, equivaliendo a 162º obteniendo la siguiente respuesta:

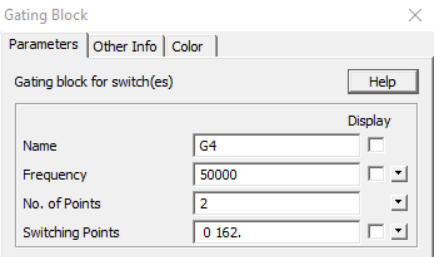

*Ilustración 33 – Cíclo de servicio de la simulación del Boost en 0,45.*

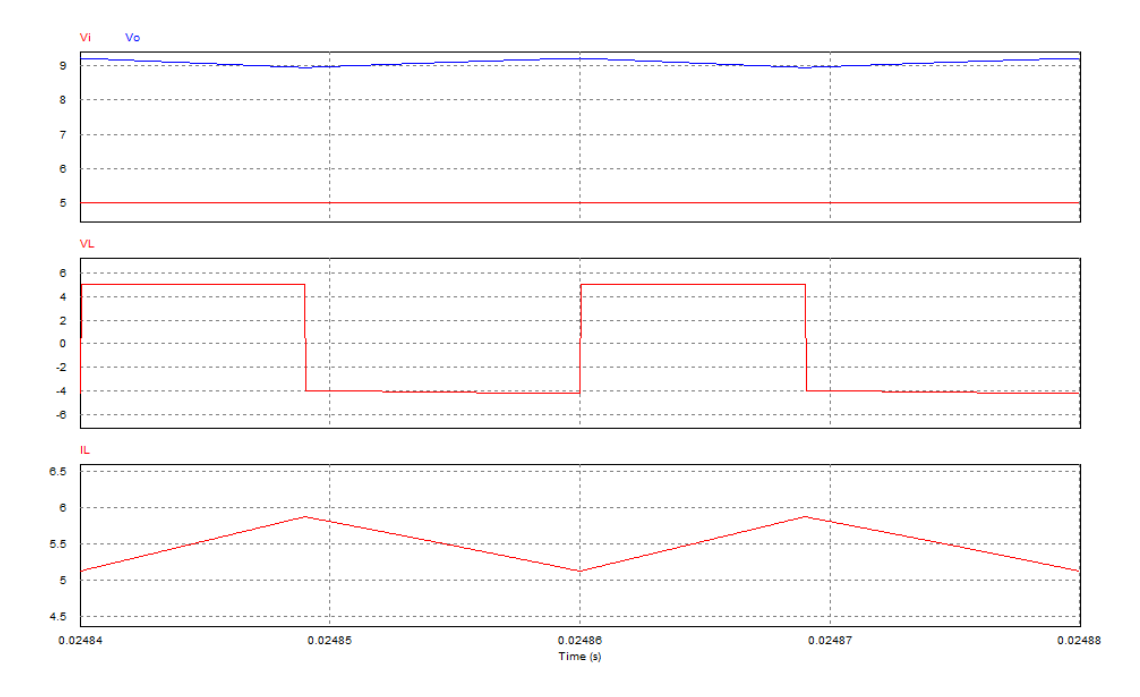

*Ilustración 34 – Resultados de la simulación del Boost con un ciclo de servicio de 0,45.*

Roberto Sánchez Carreño P á g i n a | **43**

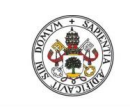

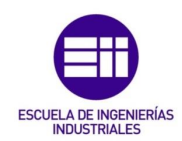

| $V_{Omed}$  | $V_{Omax}$ | $V_{Omin}$ |
|-------------|------------|------------|
| 9,09V       | 9,22V      | 8,95V      |
| $v_{Lmed}$  | $v_{Lmax}$ | $v_{Lmin}$ |
| $-0,00557V$ | 4,999V     | $-4,09V$   |
| $I_{Lmed}$  | $I_{Lmax}$ | $I_{Lmin}$ |
| 5,5A        | 5,88A      | 5,12A      |

*Tabla 1 – Tabla de resultados del Boost con un ciclo de servicio de 0,45.*

En las gráficas se puede ver, como efectivamente, el convertidor trabaja en modo de conducción continua, ya que la corriente por la inductancia siempre es mayor que cero.

También se puede ver como la tensión de salida toma un valor medio de 9,09V, que coincide a la perfección con el valor teórico que deberíamos obtener.

$$
V_O = \frac{V_i}{1 - D} = \frac{5}{1 - 0.45} = 9.09V
$$
\n(94)

La tensión en bornes de la inductancia coincide con los valores teóricos. Cuando el polo de potencia está cerrado en bornes de la inductancia tenemos **Vi**, por el contrario, cuando el polo de potencia está abierto, la tensión en bornes ha de ser **Vi-VO**, coincidiendo con los 4,09V que obtenemos. Por último, vemos que las áreas formadas por la corriente en la inductancia en un periodo con el corte con el eje de 0V son iguales, por eso la tensión media tiende a cero, no coincidiendo exactamente ya que la simulación toma puntos discretos, si fuese una simulación continua, deberíamos obtener 0V.

A continuación, si aumentamos el ciclo de servicio a 0,75, para obtener una tensión de salida aún mayor, obtenemos los siguientes resultados:

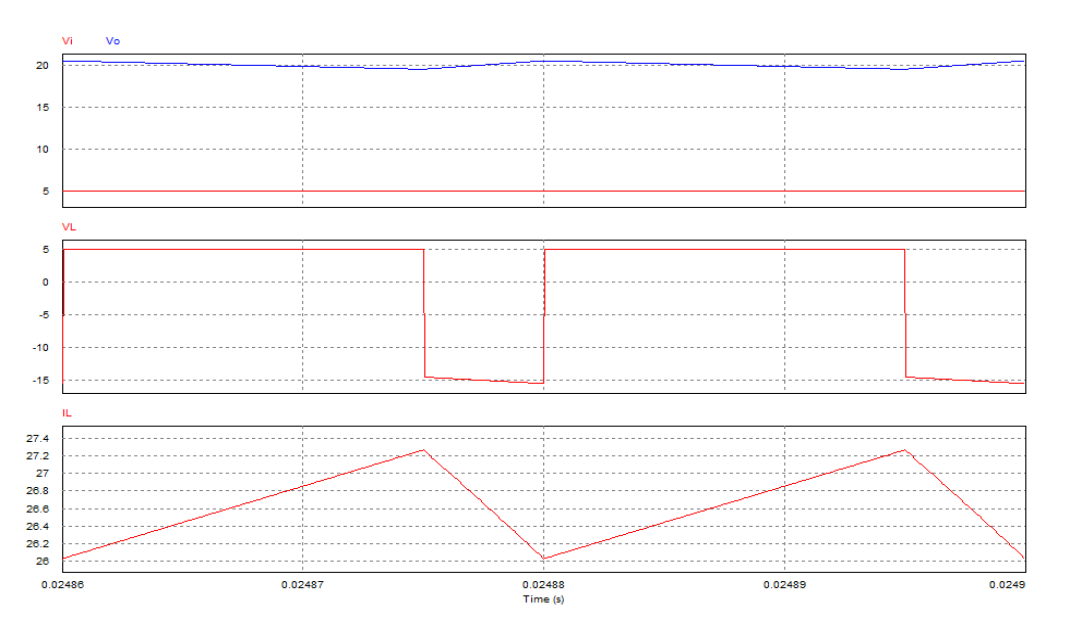

*Ilustración 35 – Resultados de la simulación del Boost con un ciclo de servicio de 0,75.*

Roberto Sánchez Carreño P á g i n a | **44**

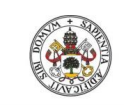

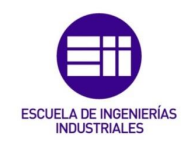

| $V_{Omed}$ | $V_{Omax}$ | $V_{Omin}$ |
|------------|------------|------------|
| 19,99V     | 20,049V    | 19,49V     |
| $v_{Lmed}$ | $v_{lmax}$ | $v_{Lmin}$ |
| $-0,0205V$ | 4,999V     | $-15,004V$ |
| $I_{Lmed}$ | $I_{Lmax}$ | $I_{Lmin}$ |
| 26,64A     | 27,27A     | 26,02A     |

*Tabla 2 – Tabla de resultados del Boost con un ciclo de servicio de 0,75.*

En este caso se sigue trabajando en modo de conducción continua, y vemos como la tensión media obtenida a la salida, se aproxima mayormente al valor teórico esperado:

$$
V_O = \frac{V_i}{1 - D} = \frac{5}{1 - 0.75} = 20V
$$
\n(95)

Además, la tensión en bornes de la inductancia también coincide con los valores teóricos, viendo que cuando el polo de potencia permite la conducción, la tensión que tenemos es de 5V, coincidiendo con la de entrada, y cuando el polo de potencia corta la circulación de la corriente, obtenemos una tensión de -15V, coincidiendo con la diferencia entre la tensión de entrada y de salida del convertidor. Además, viendo los valores medios, apreciamos que la corriente media por la inductancia es de casi 0V, cumpliéndose así la característica de la igualdad de áreas de la gráfica en **Ton** y **Toff** con respecto al eje de 0V.

### • Frontera entre modo de conducción continua y discontinua.

Una forma de hacer llegar al convertidor al punto de trabajo de la frontera es variando la carga. Teóricamente sabemos que, para llegar a la frontera, la corriente por la inductancia debe de anularse al final de cada periodo. Y se sabe que manteniendo constante la tensión de salida, y conociendo el valor del ciclo de servicio, podemos obtener el valor de la intensidad media de salida (ecuación [\(65\)\)](#page-34-0) para la que el convertidor trabajará en la frontera. Con la ley de Ohm, conociendo el valor de la tensión de salida y de su corriente, sabemos que carga debemos poner en el convertidor para trabajar en ese punto.

De manera que, partiendo del circuito inicial, con un ciclo de servicio de 0,45 poniendo una carga de 44,077Ω, llevamos al convertidor a la frontera.

$$
I_{OF} = \frac{TV_0}{2L} \cdot D(1 - D)^2 = \frac{0.00002 \cdot 9.09}{2 \cdot 60 \cdot 10^{-6}} \cdot 0.45(1 - 0.45)^2 = 0.20625A
$$
\n
$$
V = 9.09 \tag{96}
$$

$$
R_O = \frac{V_O}{I_{OF}} = \frac{9.09}{0.20625} = 44.07713 \Omega
$$
\n(97)

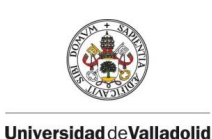

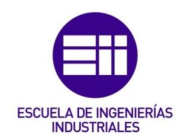

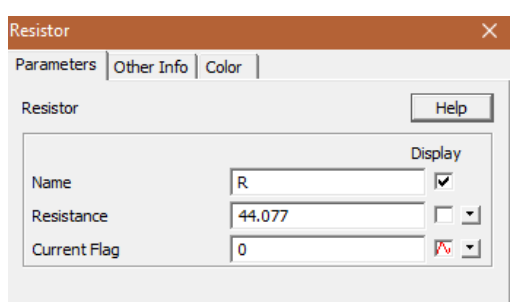

*Ilustración 36 – Resistencia de la simulación del Boost en la frontera.*

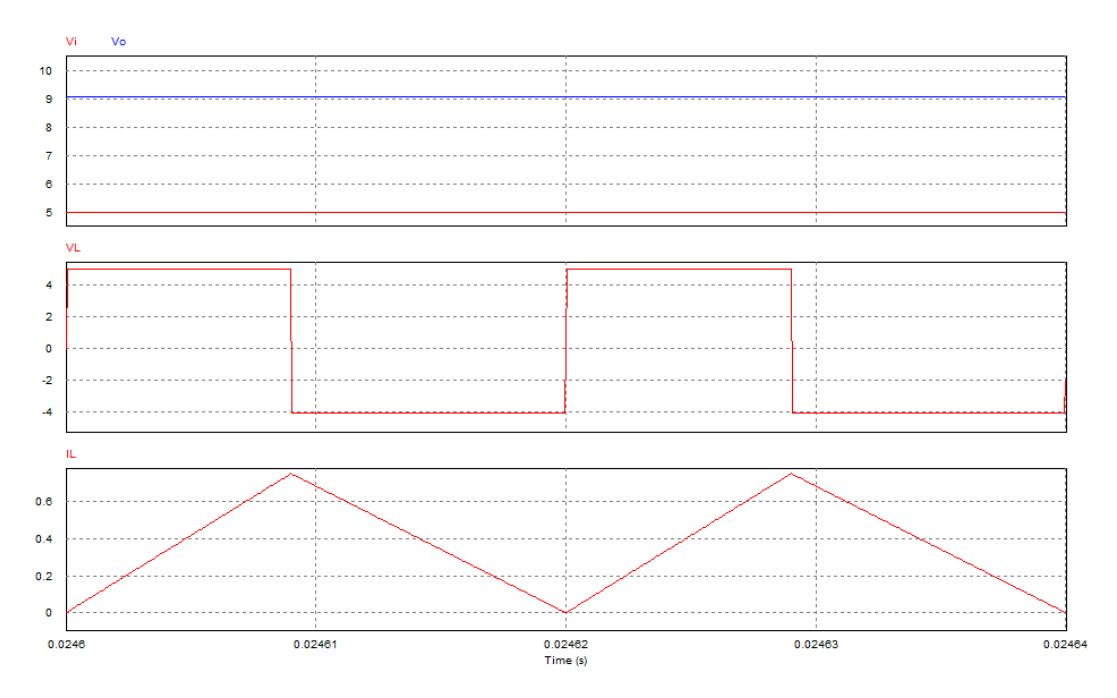

*Ilustración 37 – Resultados de la simulación del Boost en la frontera.*

Si continuamos aumentando la carga a la salida del convertidor, veremos cómo pasamos a trabajar en modo de conducción discontinua y el sistema trabajará siguiendo otras relaciones.

También hay que destacar como desciende el rizado en la tensión de salida, al aumentar la carga, ya que como bien sabemos, del valor de la carga y de la capacidad del condensador de salida:

$$
\frac{\Delta V_O}{V_O} = \frac{DT}{RC}
$$
\n(98)

### • Modo de conducción discontinua:

Si continuamos aumentando la carga, por ejemplo, a 70Ω, estaremos trabajando en el modo de conducción discontinua, y para el ciclo de servicio de 0,45, ya no obtendremos una tensión de salida de 9.09V ya que la relación que sigue el convertidor en este modo, varia con respecto a la relación de modo de conducción continua.

$$
\frac{V_O}{V_i} = \frac{\Delta_1 + D}{\Delta_1} \tag{99}
$$

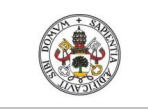

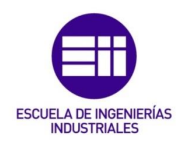

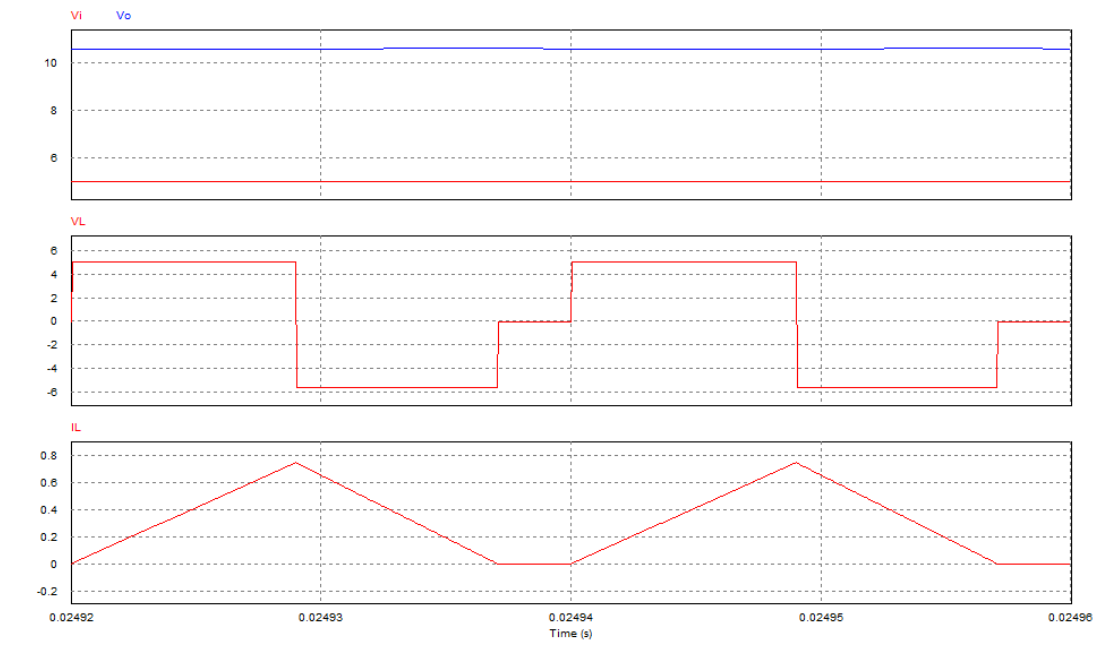

*Ilustración 38 – Resultados de la simulación del Boost en MCD.*

| $V_{Omed}$  | $V_{Omax}$ | $V_{Omin}$ |
|-------------|------------|------------|
| 10,58V      | 10,59V     | 10,57V     |
| $v_{Lmed}$  | $v_{Lmax}$ | $v_{Lmin}$ |
| $-0,00199V$ | 4,999V     | $-5,59V$   |
| $I_{Lmed}$  | $I_{Lmax}$ | $I_{Lmin}$ |
| 0,319A      | 0,75A      | 0A         |

*Tabla 3 – Resultados de la simulación del Boost en MCD.*

Podemos ver que, para el mismo ciclo de servicio, la tensión a la salida en el modo de conducción discontinua ha aumentado, y su rizado, al aumentar la carga ha disminuido.

A su vez, en la tensión por la inductancia vemos como también se anula en el momento en el que la corriente por la misma llega a cero, manteniéndose el valor medio de la tensión por la inductancia muy próximo a 0V.

Para obtener el mismo valor de tensión en la carga, debemos calcular el ciclo de servicio de la siguiente forma, teniendo en cuenta, que la tensión que mantiene constante en todo momento en nuestra simulación es la tensión de entrada:

$$
I_{OF_{\text{max}}} = \frac{TV_i}{8L} = \frac{0.00002 \cdot 5}{8 \cdot 60 \cdot 10^{-6}} = 0.2083
$$
\n<sup>(100)</sup>

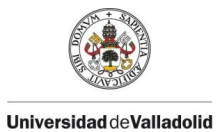

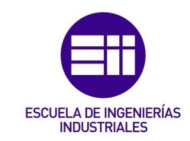

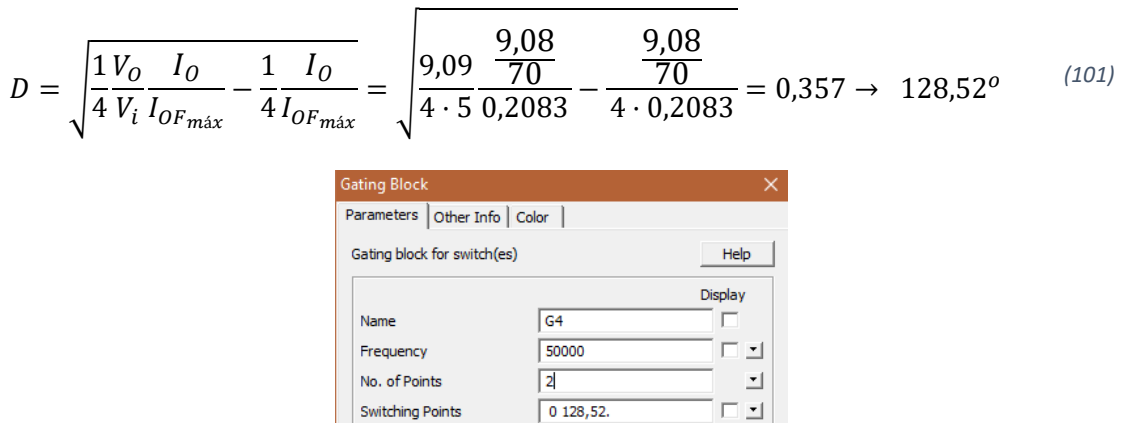

*Ilustración 39 – Ciclo de servicio en MCD para obtener la misma salida en el Boost.*

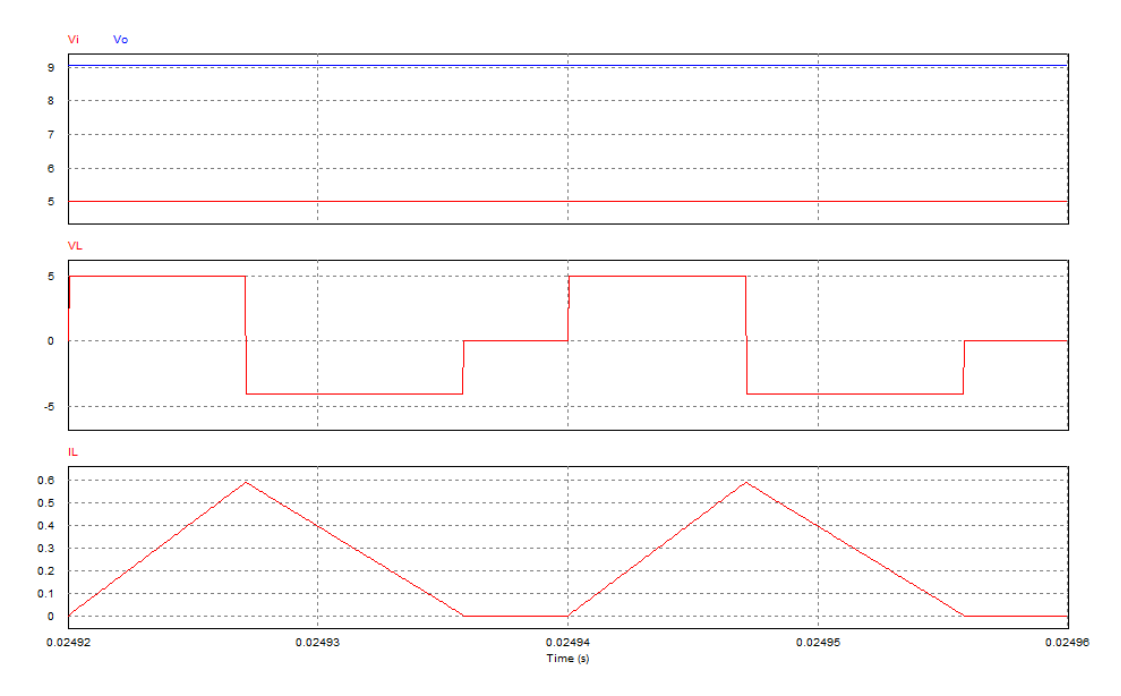

*Ilustración 40 – Simulación del Boost en MCD con ciclo de servicio calculado.*

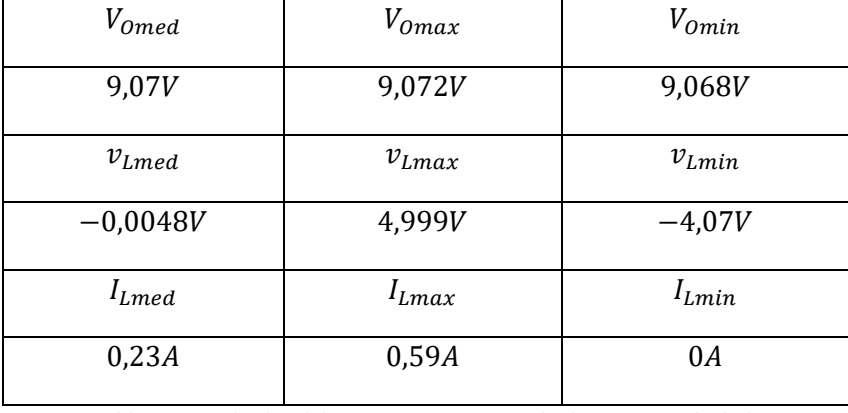

*Tabla 4 – Resultados del Boost en MCD con ciclo de servicio calculado*

Como se puede ver, ahora la tensión de salida, si se ajusta al valor deseado con el nuevo modelo matemático obtenido del convertidor.

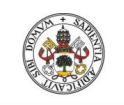

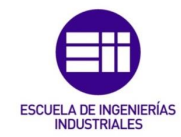

#### • Elementos parásitos.

A continuación, vamos a comparar el comportamiento del elevador simulado, con un modelo más real en el que la inductancia tiene una pequeña resistencia de fugas. El valor de la resistencia de fuga que vamos a considerar es de aproximadamente **RL=0,045Ω**.

Compararemos los valores que toman las tensiones de salida para los valores simulados anteriormente.

Con un ciclo de servicio de 0,45:

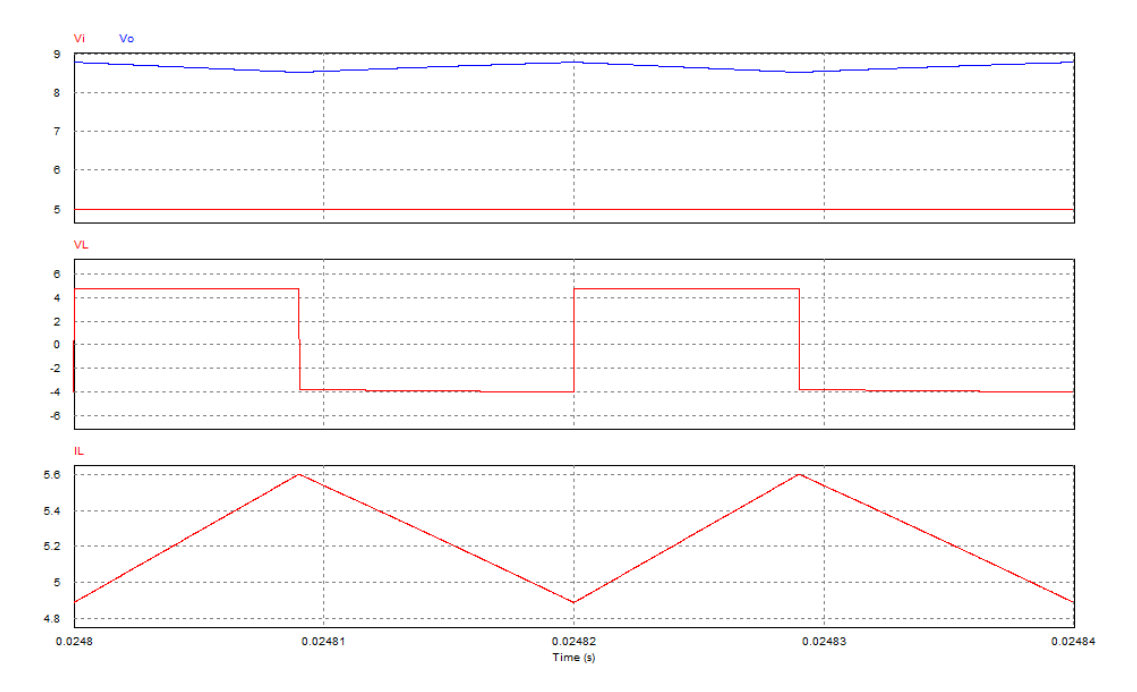

*Ilustración 41 – Simulación Boost con resistencia parásita y ciclo de servicio de 0,45.*

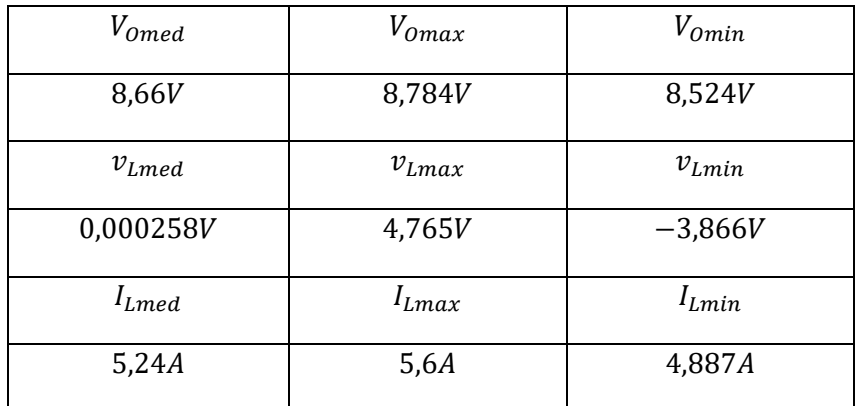

*Tabla 5 – Resultados de simulación Boost con resistencia parásita y ciclo de servicio de 0,45.*

Se puede ver que la tensión de salida pasa de 9,08V en el modelo ideal a 8,66V en este modelo más real. A su vez, también vemos que el valor coincide con el valor teórico del modelo calculado anteriormente:

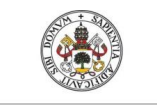

$$
V_0 = \frac{V_i}{\frac{R_L}{R(1-D)} + (1-D)} = \frac{5}{\frac{0.045}{3(1-0.45)} + (1-0.45)} = 8.66V
$$
\n(102)

Con un ciclo de servicio de 0,75:

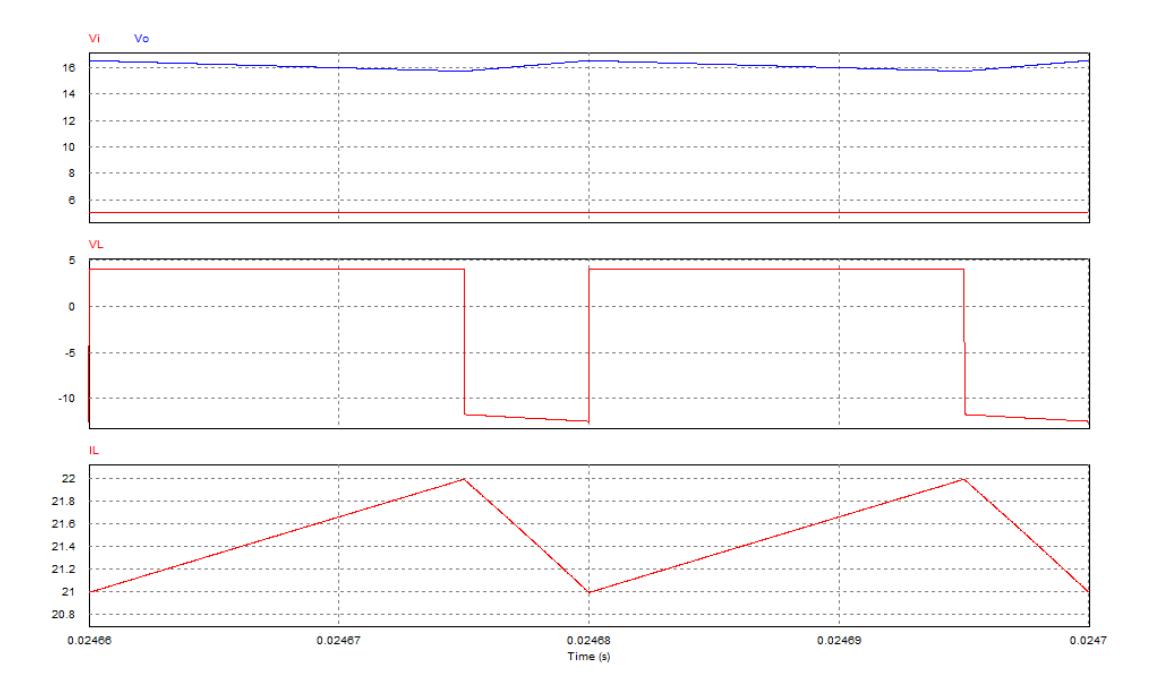

*Ilustración 42 – Simulación Boost con resistencia parásita y ciclo de servicio de 0,75.*

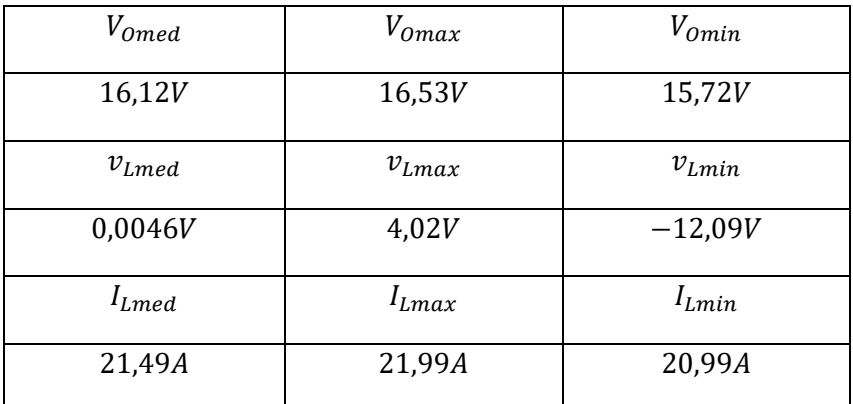

*Tabla 6 – Resultados de simulación Boost con resistencia parásita y ciclo de servicio de 0,75.*

En este caso, la tensión de salida pasa de 20V en el modelo ideal a 16,12V en el modelo real. Vemos como la diferencia va aumentando a medida que el ciclo de servicio se acerca a la unidad. El valor de la tensión de salida calculada de manera analítica del modelo simulado es:

$$
V_0 = \frac{V_i}{\frac{R_L}{R(1-D)} + (1-D)} = \frac{5}{\frac{0.045}{3(1-0.75)} + (1-0.75)} = 16.13V
$$
\n(103)

Por último, con un ciclo de servicio de 0,95, la tensión que deberíamos tener a la salida en el modelo ideal debería de ser de 100V, sin embargo, la respuesta que obtenemos es la siguiente:

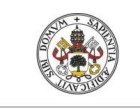

 $\overline{u}$ 

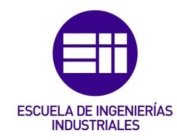

 $\overline{44}$  $12$ 10  $\overline{8}$  $\ddot{\mathbf{6}}$  $\overline{0}$  $\overline{\mathbf{5}}$  $-10$  $-15$ 95.35 95.3 95.25 95.2 95.15 95.1 95.05  $0.02472$ <br>Time (s)  $0.024$  $0.02471$ 0.02473  $0.02474$ 

*Ilustración 43 – Simulación Boost con resistencia parásita y ciclo de servicio de 0,95.*

| $V_{Omed}$  | $V_{Omax}$ | $V_{Omin}$ |
|-------------|------------|------------|
| 14,28V      | 14,74V     | 13,83V     |
| $v_{Lmed}$  | $v_{Lmax}$ | $v_{Lmin}$ |
| $-0,00708V$ | 0,714V     | $-13,58V$  |
| $I_{Lmed}$  | $I_{Lmax}$ | $I_{Lmin}$ |
| 95,21A      | 95,32A     | 95,1A      |

*Tabla 7 – Resultados de simulación Boost con resistencia parásita y ciclo de servicio de 0,95.*

$$
V_0 = \frac{V_i}{\frac{R_L}{R(1-D)} + (1-D)} = \frac{5}{\frac{0.045}{3(1-0.95)} + (1-0.95)} = 14,28V
$$
\n(104)

En este caso tensión en la carga pasa de 100V a 14,28V, por esto mismo, no es recomendable, en esta tipología, con ciclos de servicio mayores que 0,7,

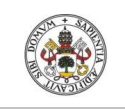

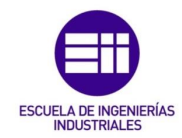

# 4. Convertidor Buck-Boost:

Este convertidor se emplea en aplicaciones donde se necesite una tensión negativa con respecto a la entrada y dicha tensión deba ser mayor o menor en valor absoluto,

Dicho convertidor se consigue mediante la unión de un Buck y un Boost:

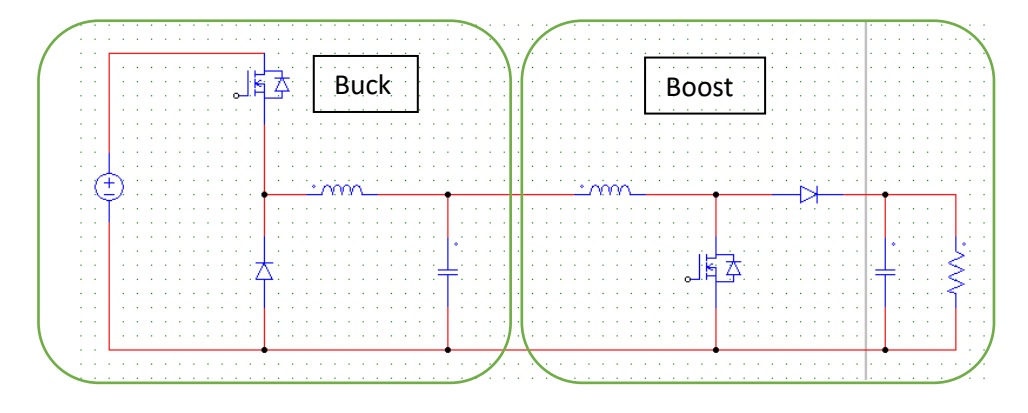

*Ilustración 44 – Unión Buck – Boost,*

$$
\frac{V_O}{V_i} = D \t(Buck)
$$
\n
$$
\frac{V_O}{V_i} = \frac{1}{1 - D} \t(Boost)
$$
\n
$$
\rightarrow \frac{V_O}{V_i} = D \frac{1}{1 - D} (Buck - Boost)
$$
\n(105)

De esta manera, con un ciclo de servicio mayor que 0,5 obtenemos una tensión de salida mayor, y con un ciclo de servicio menor que 0,5 obtenemos una tensión de salida menor.

El esquema representado anteriormente se puede simplificar de la siguiente forma:

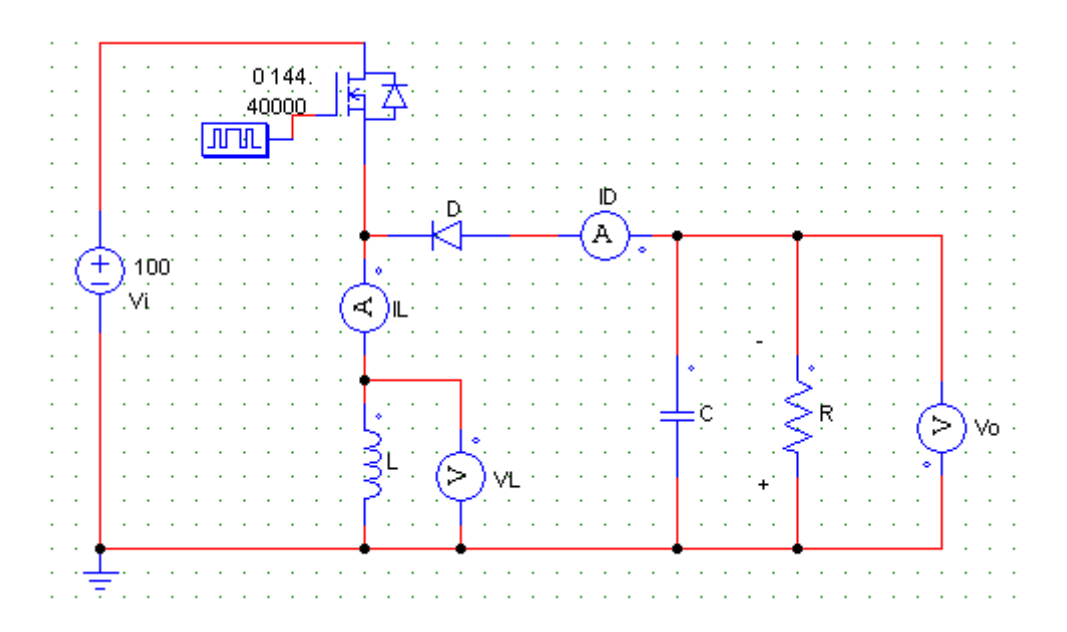

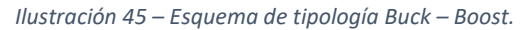

Al hacer esta unión de convertidores, la polaridad de la tensión de salida se invierte.

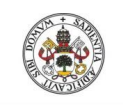

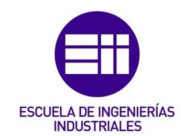

El funcionamiento de este convertidor es similar al del Boost. Cuando el interruptor está cerrado, la entrada suministra energía a la inductancia, al igual que el Boost, y el diodo queda polarizado inversamente. Cuando el interruptor se abre, la energía almacenada en la inductancia se trasfiere a la carga.

## 4.1. Modo de conducción continua en régimen permanente:

Para realizar dicho análisis se supone que se está haciendo en estado estacionario, también se supone, al igual que se hizo con el Boost que el condensador de salida es lo suficientemente grande como para considerar contante la tensión a la salida.

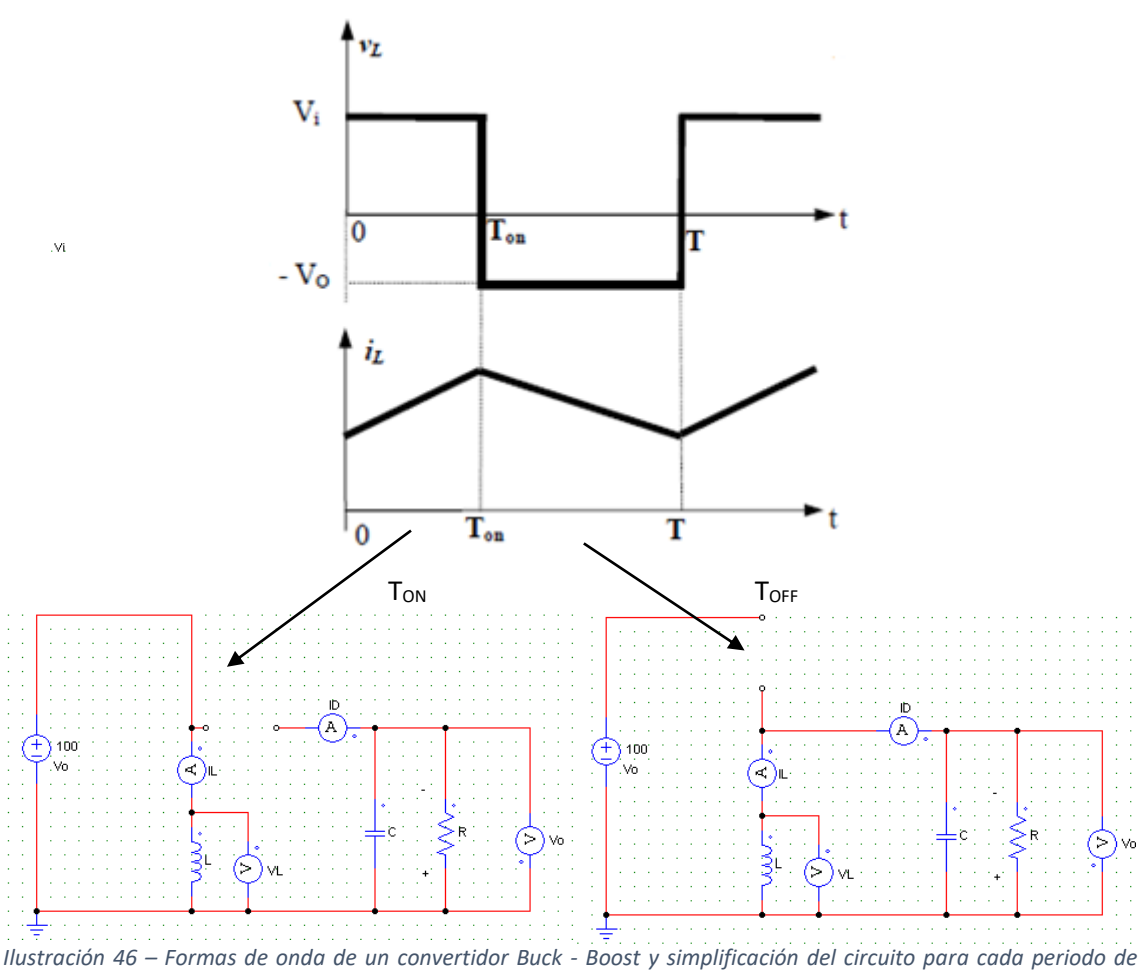

*funcionamiento.*

Al igual que en el Boost, al trabajar en estado estacionario, podemos afirmar que las áreas marcadas como A<sub>1</sub> y A<sub>2</sub> son iguales, de manera que integrando la tensión de la inductancia a lo largo de un periodo e igualándolo a 0 se obtiene lo siguiente:

$$
\int_0^T v_L(t) \cdot dt = 0 \tag{106}
$$

$$
V_i \cdot t_{ON} + (-V_O) \cdot t_{OFF} = 0; \quad D = \frac{t_{ON}}{T}; \quad 1 - D = \frac{t_{OFF}}{T}
$$
 (107)

$$
V_i \cdot DT = V_O(1 - D)T \tag{108}
$$

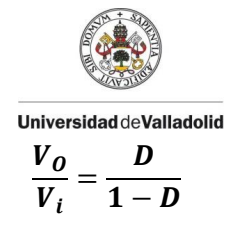

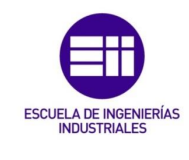

<span id="page-53-0"></span>*(109)*

Suponiendo que el rendimiento del sistema es del 100%, es decir, no hay pérdida de potencia y que D es un número comprendido entre 0 y 1 se puede suponer que las potencias de entrada y salida son iguales (P<sub>i</sub>=P<sub>0</sub>). Con lo que:  $V_i \cdot I_i = V_O \cdot I_O$ . Entonces de la ecuació[n \(109\)](#page-53-0) obtenemos lo siguiente:

$$
\frac{I_0}{I_i} = \frac{1 - D}{D} \tag{110}
$$

### 4.2. Modo de conducción discontinua:

Al igual que sucede en el Boost, se pasa de trabajar de modo de conducción continua a modo de conducción discontinua cuando la corriente por la inductancia se hace cero al final de un periodo. Para calcular la frontera del paso de modo de conducción continua a discontinua se debe estudiar la siguiente gráfica.

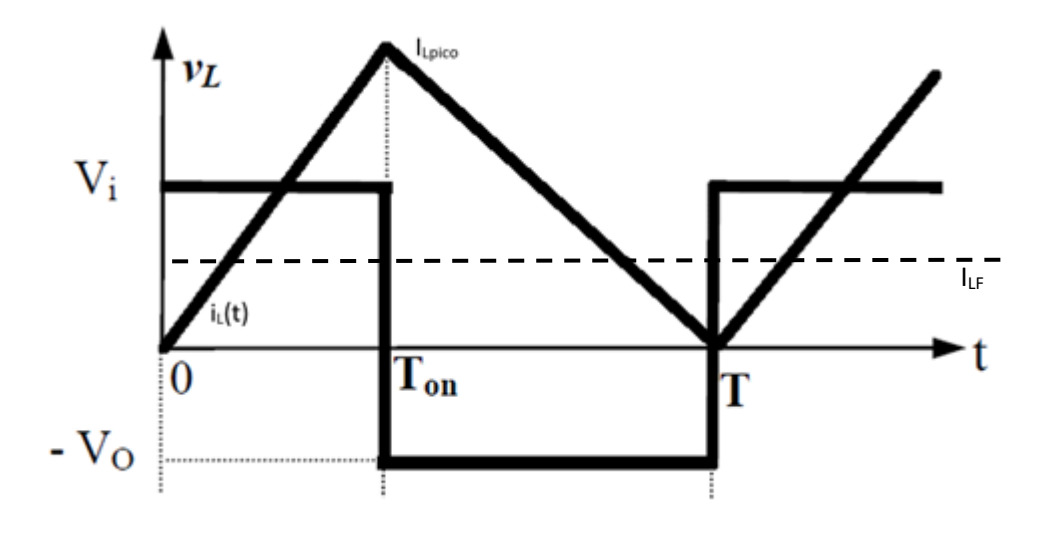

*Ilustración 47 – Forma de onda en la frontera de un Buck – Boost.*

Para calcular el valor medio de la corriente por la inductancia en la frontera, considerando la tensión de entrada constante:

$$
I_{LF} = \frac{1}{2} i_{L_{pico}} = \frac{1}{2L} \int_0^{t_{ON}} v_L(t) \cdot dt = \frac{T V_i}{2L} D
$$
\n(111)

Analizando el convertidor, y considerando que la corriente media por el condensador es cero, se puede afirmar lo siguiente:

$$
I_0 = I_L - I_i \tag{112}
$$

Para aplicaciones donde se mantiene constante la tensión a la salida, es conveniente poner la anterior ecuación [\(111\)](#page-53-1) en función de  $V_0$ , quedando así:

$$
I_{LF} = \frac{TV_i}{2L}D = \frac{TV_0}{2L}(1 - D)
$$
\n(113)

<span id="page-53-1"></span>Roberto Sánchez Carreño P á g i n a | **54**

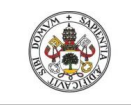

<span id="page-54-0"></span>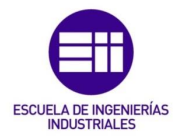

También se puede obtener la corriente media en la frontera a la salida en función de Vo de la siguiente forma:

$$
i_{OF} = I_{LF} - I_i = \frac{TV_O}{2L}(1 - D) - I_i = \frac{TV_O}{2L}(1 - D) - \frac{V_O I_{OF}}{V_i} = \frac{TV_O}{2L}(1 - D) - \frac{DI_{OF}}{1 - D};
$$
 (114)

$$
I_{OF}\left(1+\frac{D}{1-D}\right) = I_{OF}\left(\frac{1}{1-D}\right) = \frac{TV_O}{2L}(1-D) \tag{115}
$$

$$
I_{OF} = \frac{TV_0}{2L} (1 - D)^2
$$
 (116)

Como el ciclo de servicio es un numero comprendido entre cero y uno, se sabe que la intensidad máxima por la bobina y a la salida en la frontera, se obtiene para un ciclo de servicio de cero, y cuyos valores son:

$$
I_{LF_{\text{max}}} = \frac{TV_O}{2L} \tag{117}
$$

$$
I_{OF_{\text{max}}} = \frac{TV_O}{2L} \tag{118}
$$

En cambio, para aplicaciones con **V<sup>i</sup>** constante obtenemos las siguientes relaciones matemáticas:

$$
I_{LF} = \frac{TV_i}{2L} \cdot D \tag{119}
$$

Despejando la intensidad en la frontera a la salida se obtiene lo siguiente:

$$
i_{OF} = I_{LF} - I_i = \frac{TV_i}{2L}D - I_i = \frac{TV_i}{2L}D - \frac{V_O I_{OF}}{V_i} = \frac{TV_O}{2L}(1 - D) - \frac{DI_{OF}}{1 - D};
$$
\n(120)

$$
I_{OF}\left(1+\frac{D}{1-D}\right) = I_{OF}\left(\frac{1}{1-D}\right) = \frac{TV_i}{2L}D\tag{121}
$$

$$
I_{OF} = \frac{TV_i}{2L}D(1-D) \tag{122}
$$

La intensidad máxima de la inductancia en la frontera se da para un ciclo de servicio de 1 (D=1), obteniendo el siguiente resultado:

$$
I_{LF_{\text{max}}} = \frac{TV_i}{2L} \tag{123}
$$

A su vez, derivando, se ve que la intensidad máxima a la salida en la frontera se da para una D de 0,5:

$$
\frac{d}{dD}I_{OF} = 0; \frac{d}{dD}k(D - D^2) = 0; 1 - 2D = 0; D = \frac{1}{2}
$$
\n(124)

Luego, sabemos que la intensidad máxima a la salida en la frontera manteniendo la tensión de entrada constante será de:

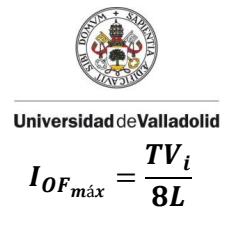

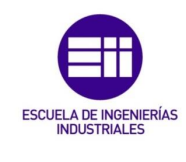

#### 4.3. Modo de conducción discontinua en régimen permanente:

Si una vez llegado al valor límite de la frontera, sigue disminuyendo la corriente por la inductancia, se entra en el modo de conducción discontinua. Para obtener las ecuaciones de funcionamiento en dicho modo debemos analizar la siguiente imagen [\(Ilustración 48\)](#page-55-0).

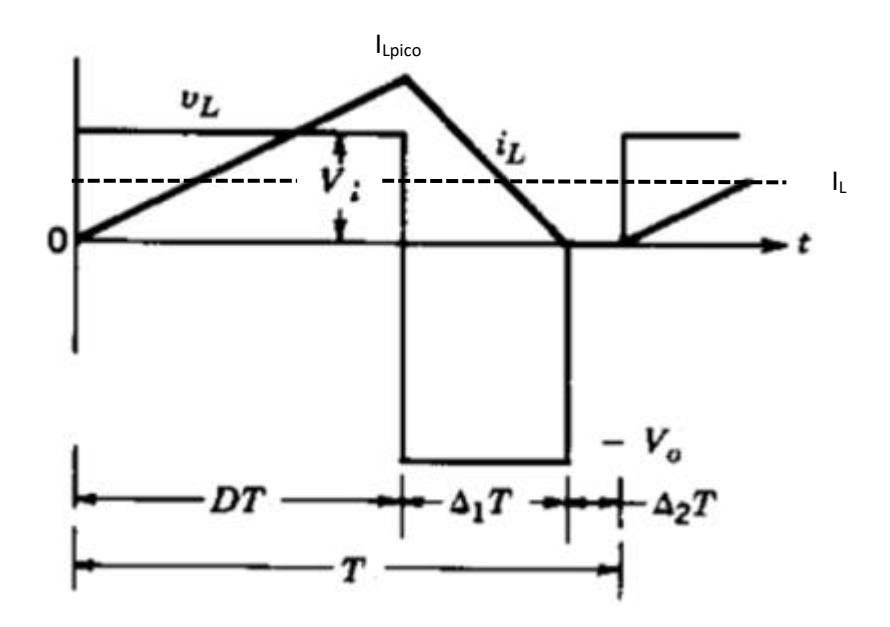

<span id="page-55-0"></span>*Ilustración 48 – Forma de onda de un Buck – Boost en MCD.*

Haciendo el mismo análisis matemático, integrando la tensión por la inductancia e igualándolo a 0 a lo largo de un periodo, seremos capaces de obtener una relación matemática que relacione la tensión de entrada con la de salida.

$$
\int_0^T v_L(t) \cdot dt = 0 \tag{126}
$$

 $V_i \cdot DT + (-V_0) \cdot \Delta_1 T = 0;$  (127)

<span id="page-55-1"></span>
$$
\frac{V_o}{V_i} = \frac{D}{\Delta_1} \tag{128}
$$

Considerando que no hay pérdidas de potencia y aplicando la igualdad sobre la ecuación [\(128\)](#page-55-1) podemos obtener la relación de la corriente de entrada, la de salida y el ciclo de servicio:

$$
\frac{I_0}{I_i} = \frac{\Delta_1}{D} \tag{129}
$$

Para obtener el valor de la corriente media por la inductancia, que viene representado por una línea discontinua en la anterior figura [\(Ilustración 48\)](#page-55-0), aplicando las relaciones geométricas conocidas sobre dicha imagen, se obtiene lo siguiente:

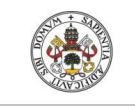

$$
\boldsymbol{I}_L = \frac{1}{2} (D + \Delta_1) T \cdot \left( \frac{1}{L} \int_0^{DT} v_i dt \right) \cdot \frac{1}{T} = \frac{\boldsymbol{V}_i}{2L} \boldsymbol{D} T (\boldsymbol{D} + \Delta_1)
$$
\n(130)

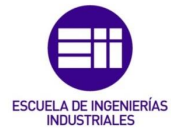

Y al igual que en el modo continuo, relacionamos la intensidad de salida, con la de entrada y la que circula por la inductancia de la siguiente forma:

$$
I_0 = I_L - I_i \tag{131}
$$

## • Modo de conducción discontinua para Vo constante:

En aplicaciones donde es útil mantener constante la tensión de salida frente a una entrada variable, es conveniente obtener una relación para despejar el ciclo de servicio. Para ello se procede de la siguiente forma:

A partir del valor de la intensidad de salida y de la relación entre tensión de salida y tensión de entrada, se puede obtener dicha relación:

$$
I_O = I_L - I_i = \frac{V_i}{2L} DT(D + \Delta_1) - \frac{V_O I_O}{V_i} = \frac{V_O T}{2L} \Delta_1 (D + \Delta_1) - \frac{I_O}{\Delta_1} D; \tag{132}
$$

$$
I_0 + \frac{I_0}{\Delta_1} D = I_0 \left( 1 + \frac{D}{\Delta_1} \right) = I_0 \left( \frac{\Delta_1 + D}{\Delta_1} \right) = \frac{V_0 T}{2L} \Delta_1 (D + \Delta_1); \tag{133}
$$

$$
I_O = \frac{V_O T}{2L} \Delta_1^2 = \frac{V_O T V_i}{2L V_O} \Delta_1 = I_{OF_{max}} \frac{V_i}{V_O} \Delta_1; \quad \Delta_1 = \frac{I_O V_O}{I_{OF_{max}} V_i} \frac{1}{D}
$$
(134)

Obtenidas estas relaciones, ya somos capaces de despejar el valor del ciclo de servicio:

$$
\Delta_1 = \frac{I_O V_O 1}{I_{OF_{max}} V_i D} \rightarrow \left(\frac{V_O}{V_i}\right)^2 = \frac{D^2}{I_O F_{max}}
$$
\n
$$
D = \frac{V_O}{V_i} \sqrt{\frac{I_O}{I_{OF_{max}}}}
$$
\n(135)

<span id="page-56-0"></span>A continuación, se muestra el valor del ciclo de servicio en función de  $\mathrm{I}_0/I_{OF_{max}}$ , para varios valores de **Vi/VO**.

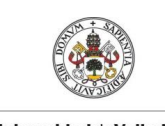

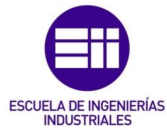

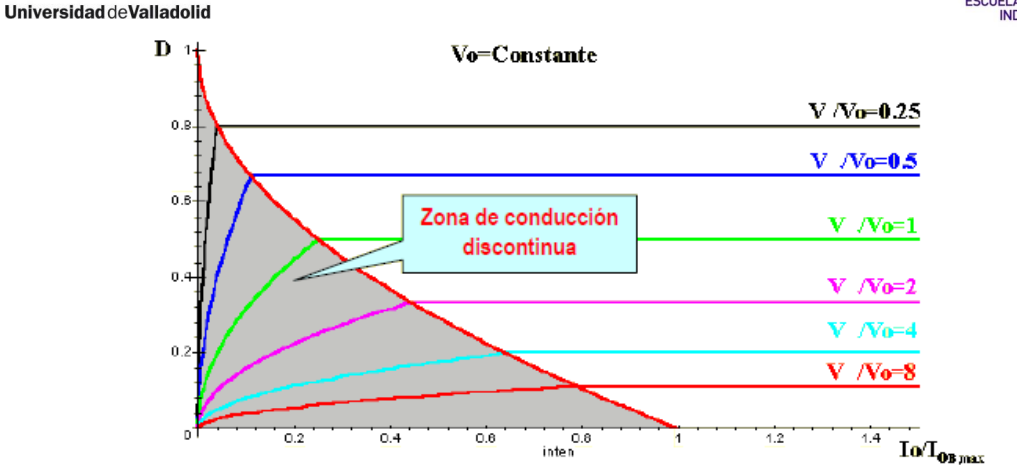

*Ilustración 49 – Gráfica del comportamiento del convertidor Buck- Boost.*

Como se puede ver, manteniendo constante **Vi/VO**, si disminuye la intensidad por la carga (**IO**), debe disminuir el ciclo de servicio, haciendo que disminuya la energía aportada a la inductancia.

## • Modo de conducción discontinua con V<sub>i</sub> constante:

Por el contrario, también existen diversas aplicaciones donde, a partir de una tensión de entrada constante, interesa modificar el ciclo de servicio para obtener el valor de tensión deseado a la salida.

Lo primero será obtener el valor medio de la intensidad de salida para una tensión de entrada variable:

$$
I_0 = I_L - I_i = \frac{V_i}{2L} DT(D + \Delta_1) - \frac{V_0 I_0}{V_i} = \frac{V_i}{2L} DT(D + \Delta_1) - \frac{I_0}{\Delta_1} D; \tag{137}
$$

$$
I_O + \frac{I_O}{\Delta_1} D = I_O \left( 1 + \frac{D}{\Delta_1} \right) = I_O \left( \frac{\Delta_1 + D}{\Delta_1} \right) = \frac{V_i}{2L} DT(D + \Delta_1); \tag{138}
$$

$$
I_{O} = \frac{V_{i}T}{2L} D \Delta_{1} = 4 \frac{V_{i}T}{8L} D \Delta_{1} = 4 I_{OF_{max}} D \Delta_{1}; \quad \Delta_{1} = \frac{I_{O}}{I_{OF_{max}} 4D}; \tag{139}
$$

Con dichas ecuaciones podemos despejar D:

$$
\Delta_1 = \frac{I_O}{I_{OF_{max}}} \frac{1}{4D} \left\{ \frac{V_O}{V_i} = \frac{D}{\frac{I_O}{4D} \cdot I_{OF_{max}}} \rightarrow D^2 = \frac{V_O}{4V_i} \frac{I_O}{I_{OF_{max}}} \right\}
$$
\n
$$
D = \sqrt{\frac{V_O}{4V_i} \frac{I_O}{I_{OF_{max}}}}
$$
\n(140)

## 4.4. Efecto de los elementos parásitos:

Al igual que sucede con el convertidor Boost, los elementos reales de montaje producen efectos parásitos no deseados, dichos efectos indeseados se producen en los polos de potencia, inductancias, condensadores y diodos, afectan a la relación  $V_0/V_i$ . A medida que el ciclo de

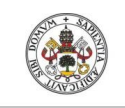

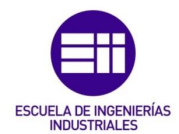

servicio tiene a 1, en el modelo teórico, la relación tendería a infinito, pero experimentalmente se ha comprobado que no es así, con lo que es aconsejable limitar el control de dichos convertidores para que no se desestabilice el control del mismo, ya que el controlador del convertidor va a intentar compensar dicha diferencia obtenida entre ambos modelos aumentando más el ciclo de servicio, haciendo así que la diferencia crezca y la tensión a la salida estabilice en cero voltios, con un ciclo de servicio de 1.

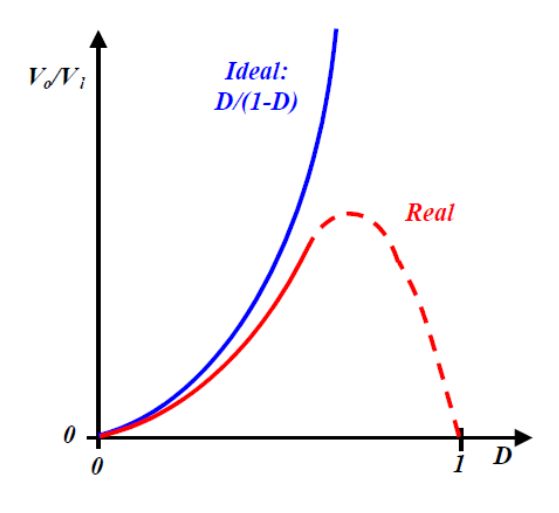

*Ilustración 50 – Comparación del modelo ideal frente a un modelo real.*

**•** Estudio de la resistencia parásita de la inductancia (RL): El circuito equivalente para estudiar será el siguiente:

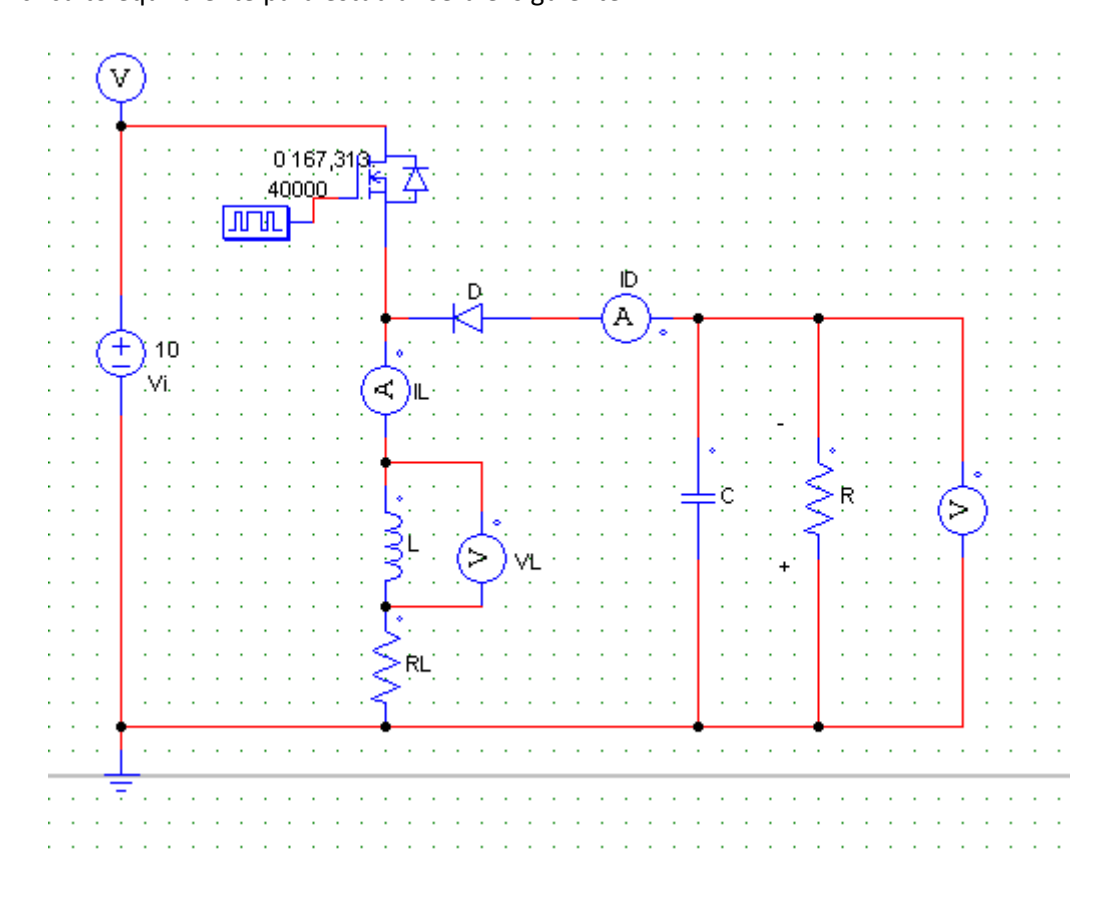

*Ilustración 51 – Esquema del Buck - Boost considerando una resistencia parásita.*

Roberto Sánchez Carreño P á g i n a | **59**

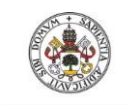

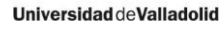

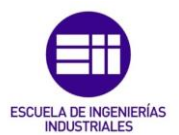

De la misma forma que se ha hecho el análisis de este elemento parásito en el Boost, vamos a hacer un análisis del circuito suponiendo que trabajamos en modo de conducción continua, para ver la gran influencia de este elemento cuando el convertidor trabaja como elevador, ya que trabajando como reductor, los ciclos de servicio son menores de 0,5 y la influencia de dicho factor se puede despreciar.

Volviendo a hacer nuevamente la integral a lo largo de un periodo de la tensión en la inductancia e igualándolo a 0 obtenemos lo siguiente:

$$
\int_0^T v_L(t) \cdot dt = 0 \tag{142}
$$

$$
(V_i - I_L R_L) \cdot t_{ON} = (V_O + I_L R_L) \cdot t_{OFF}
$$
\n
$$
(143)
$$

$$
V_i D = I_L R_L + V_O (1 - D); \tI_L = I_i + I_O \t(144)
$$

$$
V_i D = (I_i + I_o)R_L + V_o(1 - D) = \frac{I_o R_L}{1 - D} + V_o(1 - D); \quad I_o = \frac{V_o}{R}
$$
\n<sup>(145)</sup>

$$
V_i D = \frac{V_0}{R(1 - D)} R_L + V_0 (1 - D)
$$
\n(146)

$$
\frac{V_o}{V_i} = \frac{D}{\frac{R_L}{R(1-D)} + (1-D)}
$$
\n(147)

En la siguiente representación [\(Ilustración 52\)](#page-59-0) comparamos el comportamiento de un modelo ideal con uno real ( $R_l/R$ =0,015).

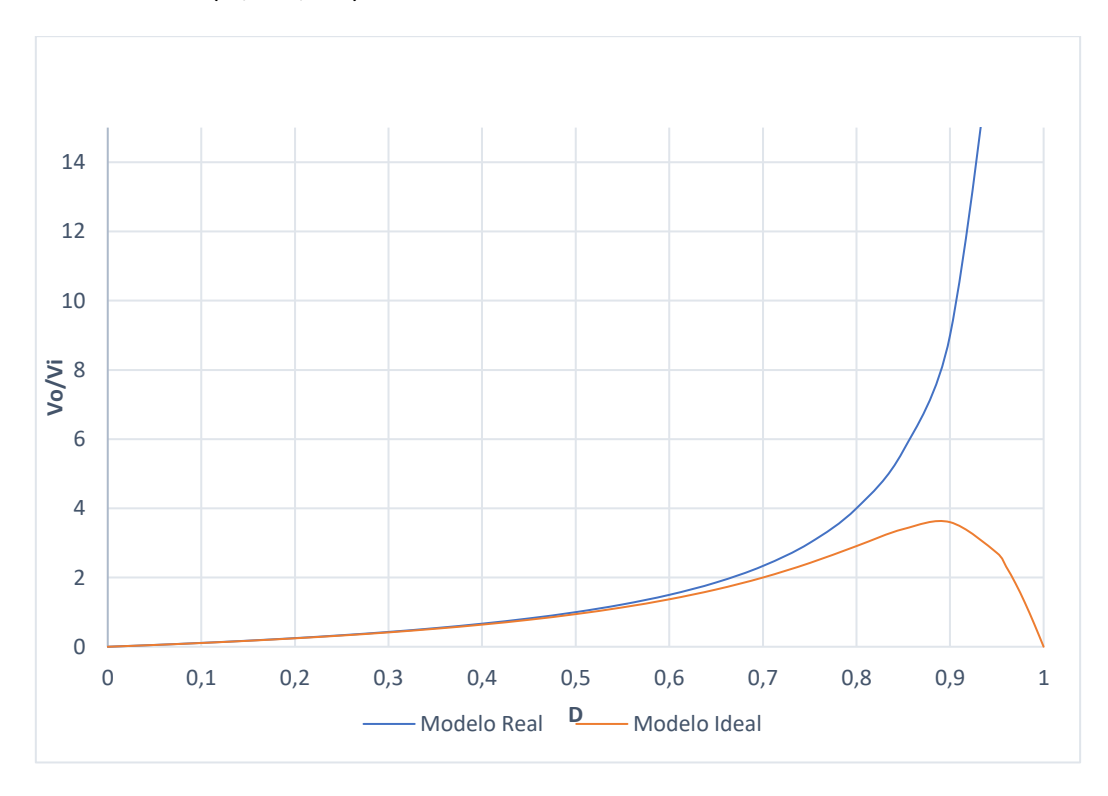

<span id="page-59-0"></span>*Ilustración 52 – Comparación del modelo ideal frente al modelo con la resistencia parásita.*

Roberto Sánchez Carreño P á g i n a | **60**

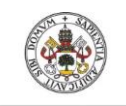

Se aprecia que a medida que el ciclo de servicio aumenta, también aumenta la diferencia entre ambos modelos.

Para solucionar este problema, en el control del convertidor es recomendable limitar un D máximo para que no se desestabilice el sistema. Se suelen limitar a 0,7 o 0,75, donde se puede ver que todavía los modelos se asemejan bastante.

## 4.5. Rizado de la tensión de salida:

El rizado de la tensión de salida depende en mayor medida de la constante de tiempo τ, que es resultado del producto de la capacidad del condensador por la resistencia de la carga.

Para calcularlo se supone que la corriente alterna del diodo circula íntegramente por el condensador y que su valor medio va por la resistencia, teniendo esto en cuenta, a partir de las siguientes gráficas somos capaces de obtener el rizado.

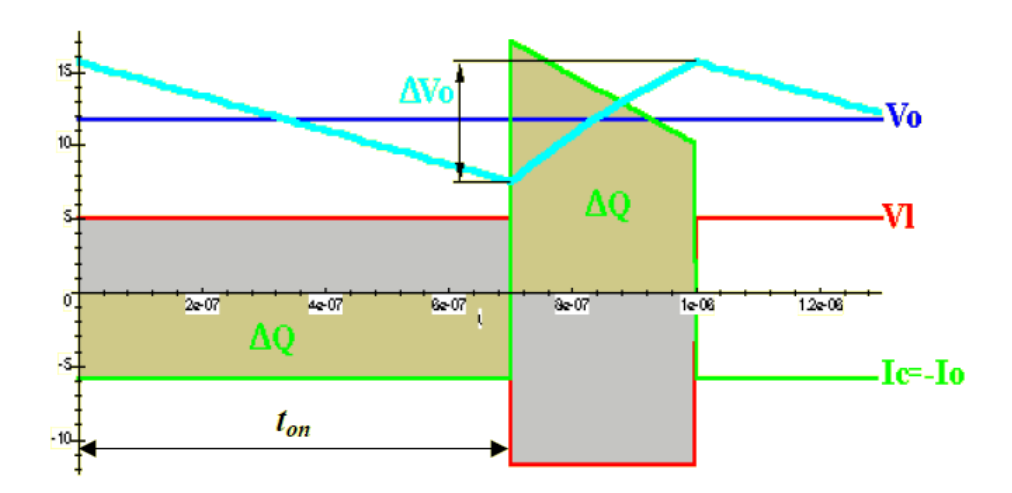

*Ilustración 53 – Rizado de tensión a la salida.*

$$
\Delta V_O = \frac{\Delta Q}{C} = \frac{I_O DT}{C} = \frac{V_O DT}{RC};
$$
\n
$$
\Delta V_O = DT
$$
\n
$$
\Delta V_O = T
$$
\n(148)

$$
\frac{\Delta V_O}{V_O} = \frac{DT}{RC}; \qquad \tau = RC; \qquad \frac{\Delta V_O}{V_O} = D\frac{T}{\tau}
$$
\n(149)

## 4.6. Simulaciones del convertidor Buck-Boost:

Al igual que con el convertidor Boost, se van a realizar las simulaciones pertinentes para demostrar todas las deducciones realizadas en el estudio de este convertidor. Para simular dicho convertidor también utilizaremos el simulador de PSim.

Antes de comenzar con la tipología Buck-Boost, simularemos el circuito del que deriva dicho convertidor, la unión de los convertidores Buck y Boost, con los polos de potencia conmutando en fase a la misma frecuencia, simularemos un ciclo de servicio de 0,4 y de 0,75.

Con un ciclo de servicio de 0,4, y una tensión de entrada de 10V deberíamos obtener una tensión de salida de:

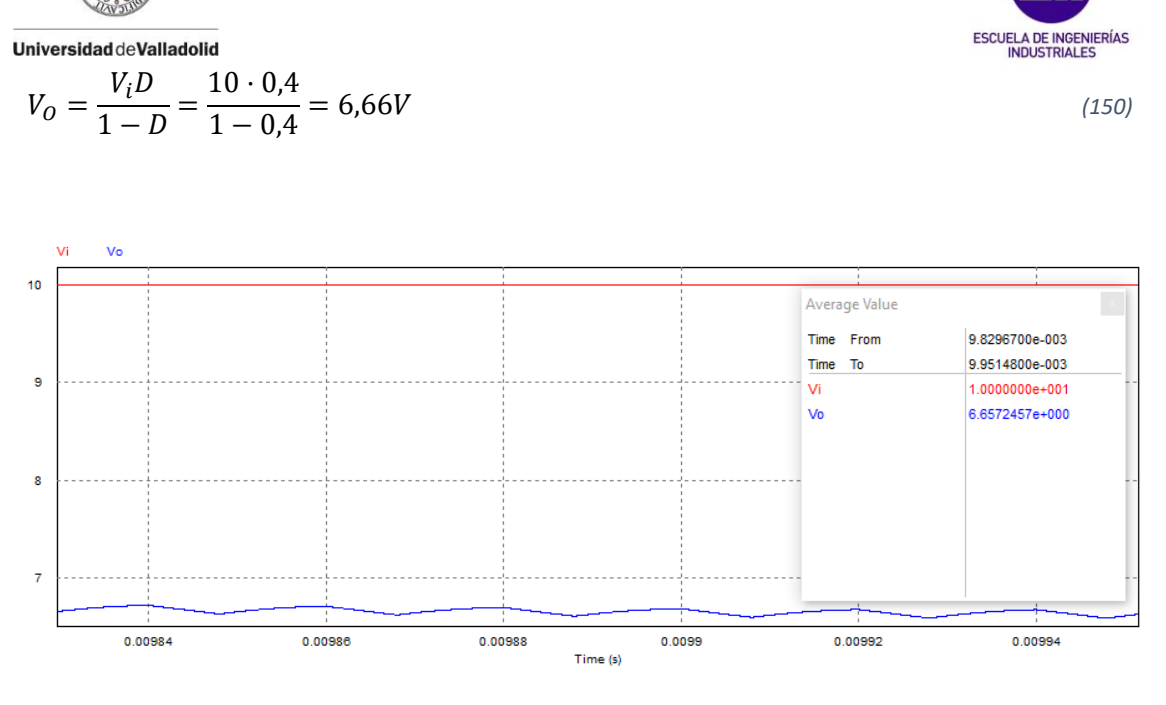

*Ilustración 54 – Resultados de la simulación de unión de convertidores Buck - Boost con un ciclo de servicio de 0,4.*

Con un ciclo de servicio de 0,75, y la misma alimentación, deberíamos obtener una tensión de salida de:

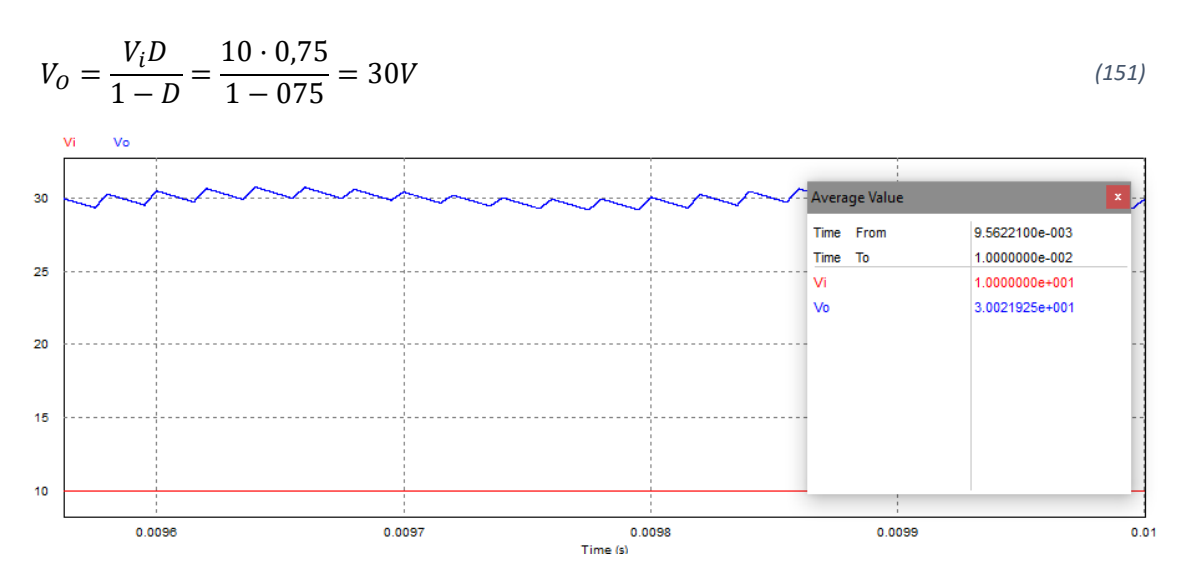

*Ilustración 55 – – Resultados de la simulación de unión de convertidores Buck - Boost con un ciclo de servicio de 0,75,*

Como podemos ver, en esta unión de convertidores, no se produce la inversión de polaridad de tensión a la salida.

• Simulación en modo de conducción continua.

Las simulaciones se van a realizar con el siguiente montaje:

- Fuente de alimentación de 10V.
- Inductancia **L** de 60µH.
- Polo de potencia que conmuta a una frecuencia de 50000Hz.
- Condensador de salida de 100µF.
- Resistencia a la salida de 3Ω.

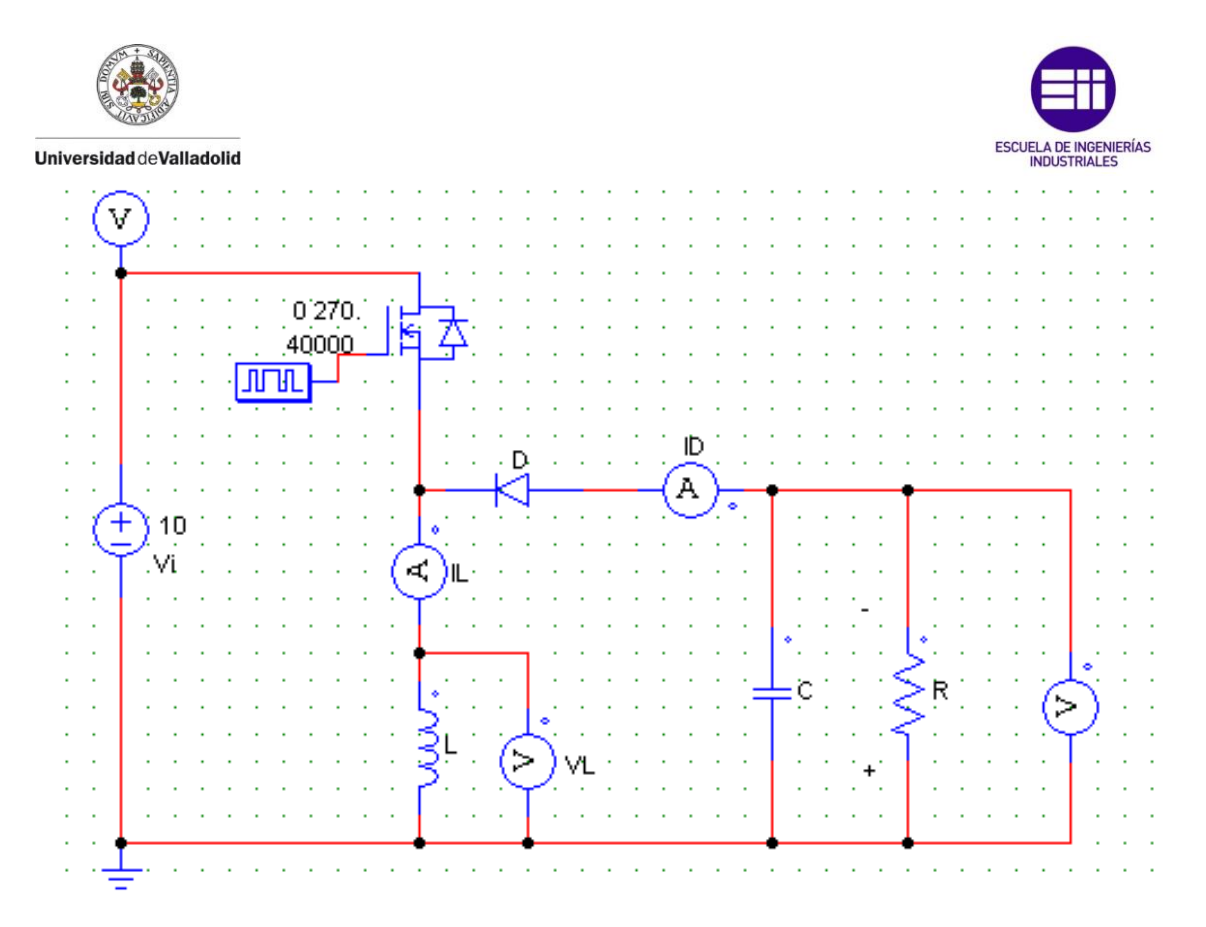

*Ilustración 56 – Esquema del modelo de simulación del Buck - Boost en Psim.*

Para ver las diferencias con la anterior simulación, se va a hacer las simulaciones con los mismos ciclos de servicio. Empezando por 0,4, sabiendo que la tensión de salida debe de ser 6,66V obtenemos lo siguiente:

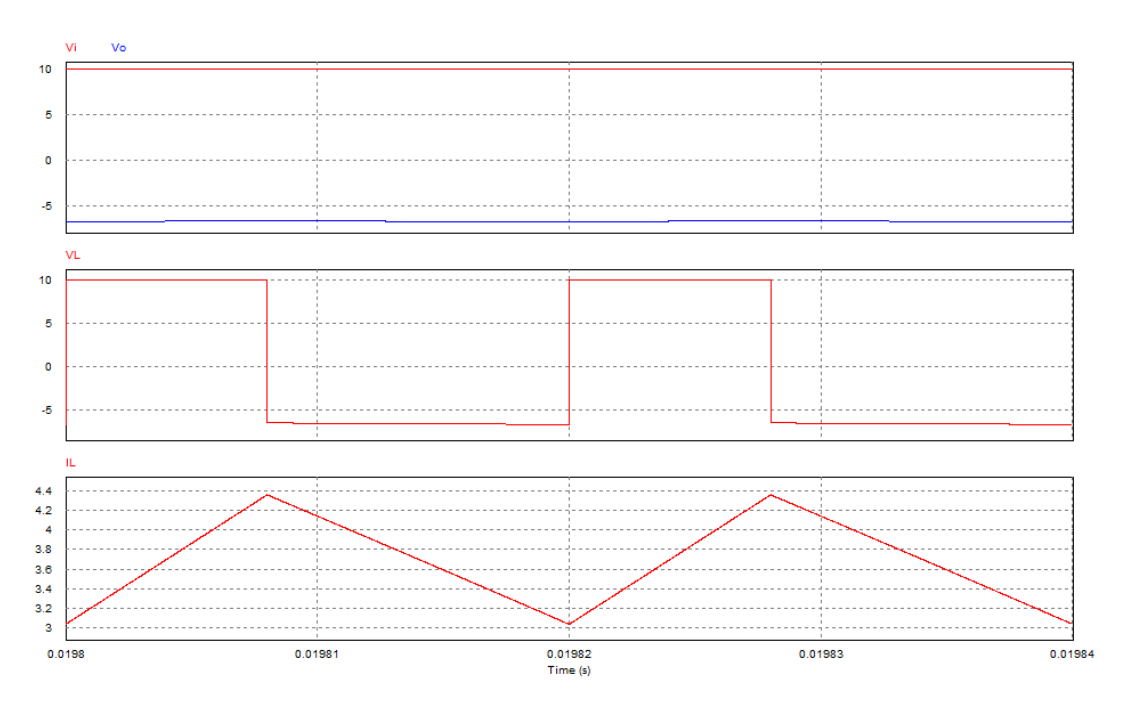

*Ilustración 57 – Resultados de la simulación del Buck - Boost con un ciclo de servicio de 0,4.*

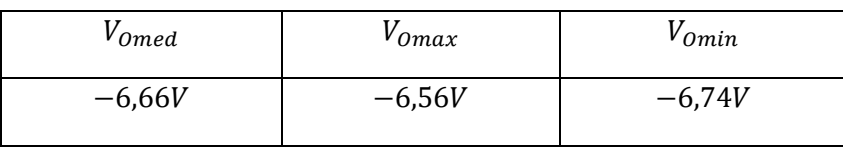

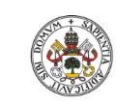

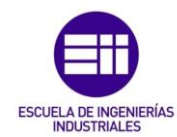

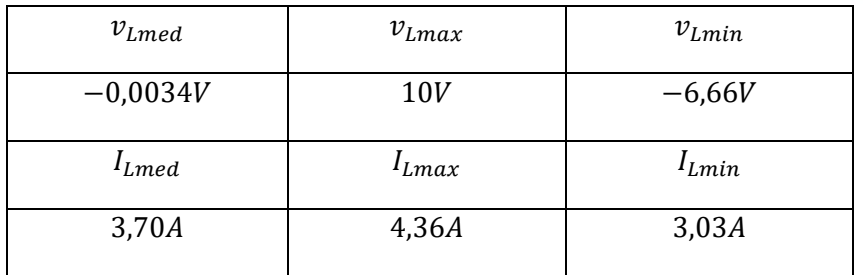

*Tabla 8 – Tabla de resultados del Buck - Boost con un ciclo de servicio de 0,4.*

De la simulación se puede observar como las gráficas coinciden con lo estudiado, como el ciclo de servicio es menor que 0,5, el convertidor trabaja como reductor. La tensión de salida tiene polaridad negativa con respecto a la entrada, la tensión en bornes de la inductancia oscila entre V<sub>i</sub> cuando el polo de potencia conduce y -V<sub>o</sub> cuando el polo de potencia no conduce y su valor medio es de 0V, haciendo ver que el área formado por los tramos de **Tno** y **Toff** con el eje de 0V es el mismo.

Con un ciclo de servicio de 0,75 obtendremos lo siguiente:

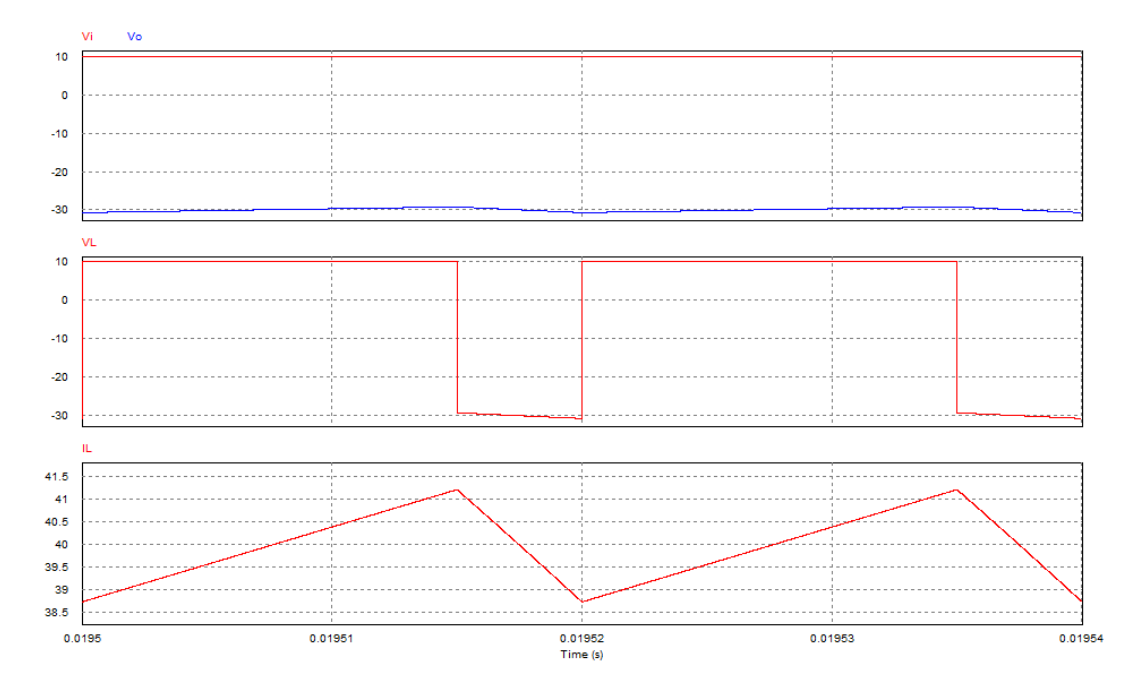

*Ilustración 58 – Resultados de la simulación del Buck - Boost con un ciclo de servicio de 0,75.*

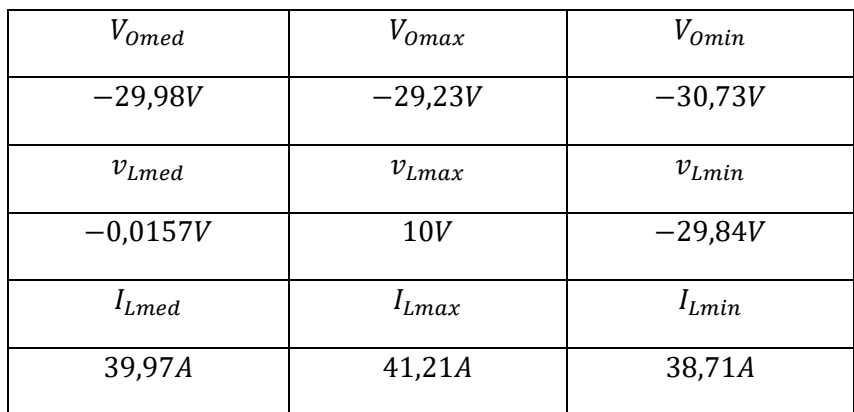

*Tabla 9 – Tabla de resultados del Buck - Boost con un ciclo de servicio de 0,75.*

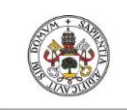

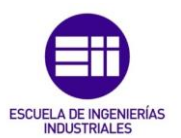

En este caso, la tensión teórica que se debe obtener a la salida es de 30V, coincidiendo el valor obtenido en la simulación. También se puede apreciar como la polaridad de la salida es negativa, y como los valores en los que oscila la tensión de la inductancia coinciden con los teóricos. También se puede ver como el convertidor sigue funcionando en modo de conducción continua, ya que la corriente por la inductancia no se acerca al valor de 0A.

## • Frontera entre modo de conducción continua y discontinua.

Al igual que se ha hecho con el Boost, para llevar el convertidor a la zona de frontera, vamos a variar la carga. Para obtener el valor justo de la carga que hará trabajar al convertidor en esa zona se emplea la ley de Ohm, y una vez obtenida la corriente máxima de salida en la frontera empleando la ecuación [\(116\)](#page-54-0) , y conocido el valor de la tensión de salida, se puede despejar el valor de la carga.

$$
I_{OF} = \frac{TV_0}{2L} (1 - D)^2 = \frac{20 \cdot 10^{-6} \cdot 30}{2 \cdot 60 \cdot 10^{-6}} (1 - 0.75)^2 = 0.3125A
$$
\n(152)

$$
R = \frac{V_O}{I_{OF}} = \frac{30}{0.3125} = 96\Omega
$$
\n<sup>(153)</sup>

Simulando el circuito anterior, con el valor de la carga calculado, y un ciclo de servicio de 0,75 para que trabaje como elevador obtenemos lo siguiente:

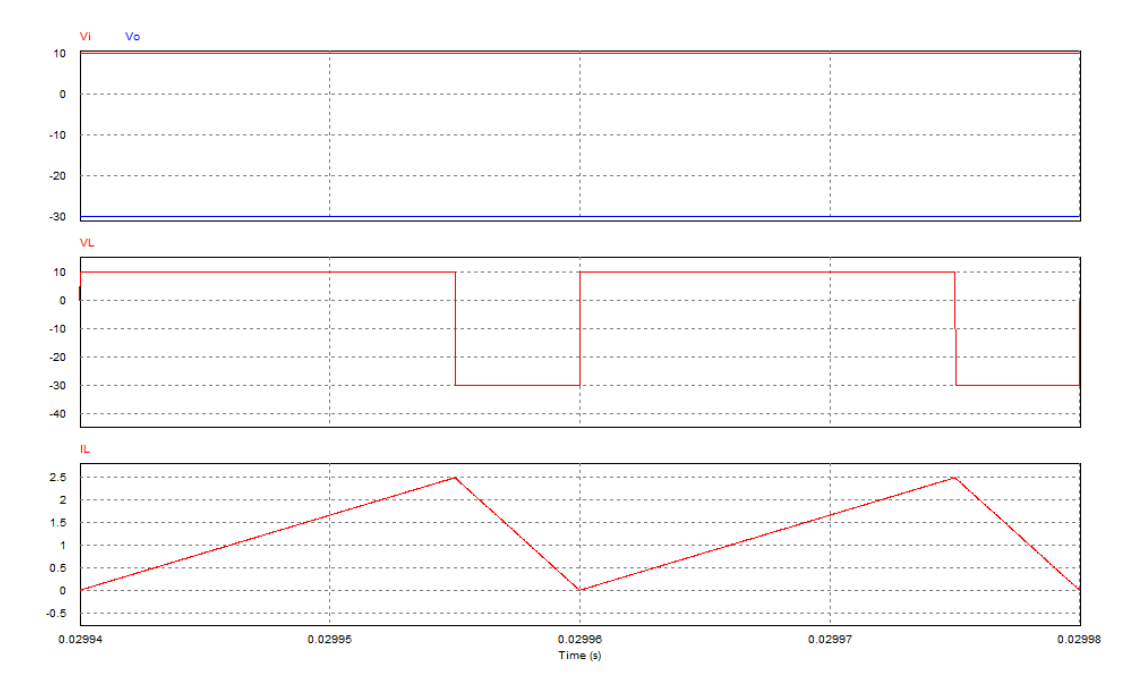

*Ilustración 59 – Resultados de la simulación del Buck - Boost en la frontera.*

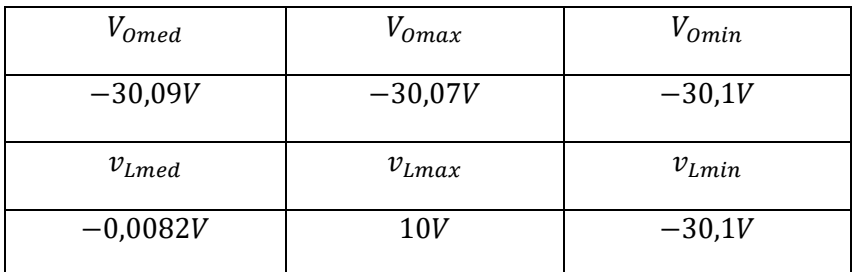

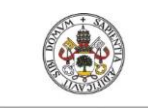

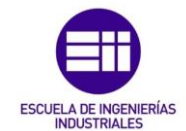

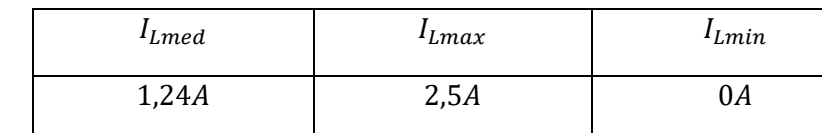

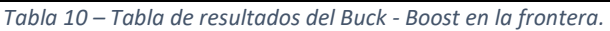

Apreciándose a la perfección como la corriente por la inductancia se anula justo al final de cada periodo, y la tensión de salida se mantiene, ya que aún no se ha entrado en el modo de conducción discontinua. A su vez, también se aprecia cómo ha disminuido el rizado, ya que este depende del valor de la carga y del condensador de salida:

$$
\frac{\Delta V_O}{V_O} = \frac{DT}{RC} \tag{154}
$$

## • Modo de conducción discontinua.

Para llevar el convertidor a este modo de trabajo, será necesario aumentar aún más el valor de la resistencia de salida. Por ello, vamos a hacer la simulación del convertidor con una resistencia de 200Ω y un ciclo de servicio de 0,75:

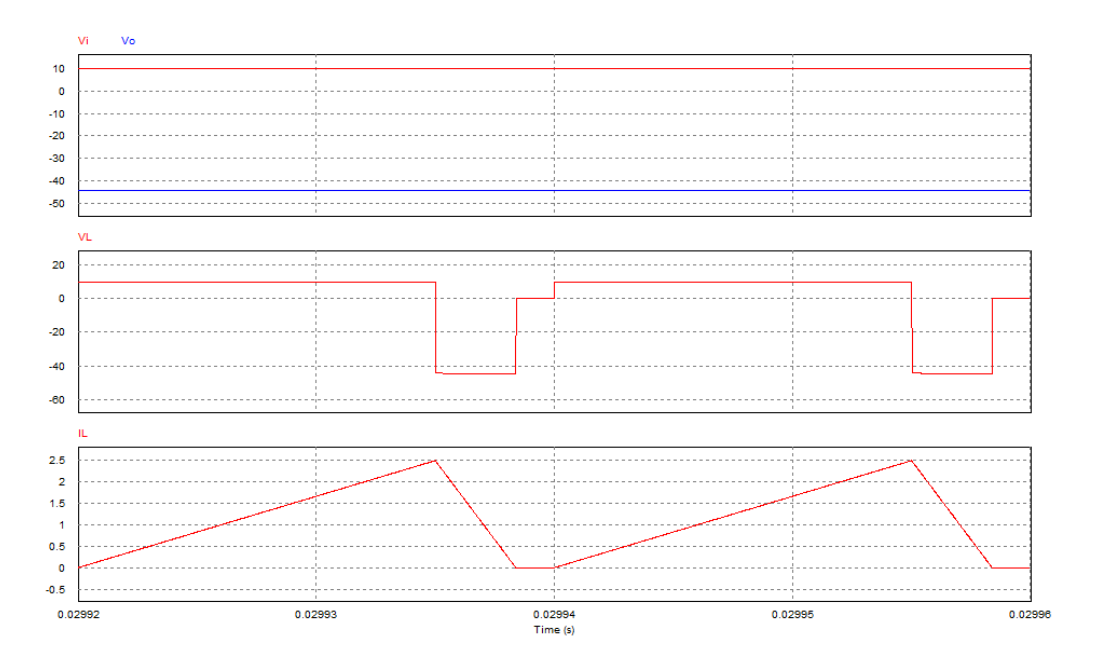

*Ilustración 60 – Resultados de la simulación del Buck - Boost en MCD.*

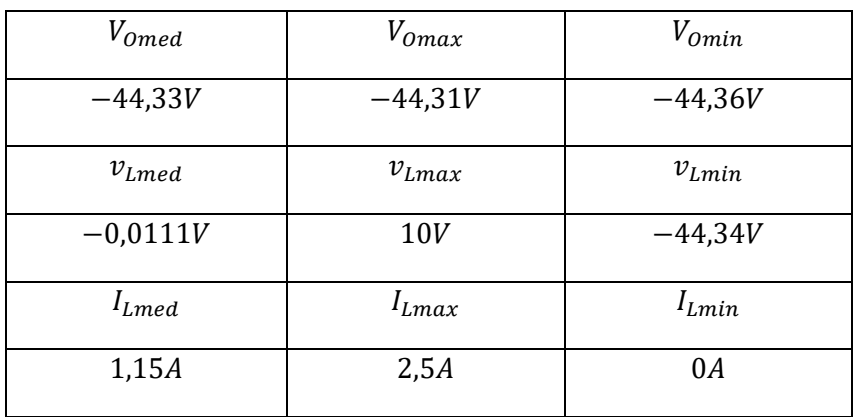

*Tabla 11 – Resultados de la simulación del Buck - Boost en MCD.*

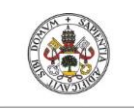

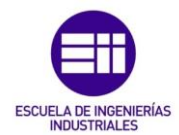

En este caso, vemos como a la salida obtenemos una tensión de 50,02V y no de 30V como ocurría en el modo de conducción continua. Ya que la relación que sigue el convertidor en este modo de trabajo es la siguiente:

$$
\frac{V_O}{V_i} = \frac{D}{\Delta_1} \tag{155}
$$

Para obtener a la salida una tensión de 30V, debemos ajustar el ciclo de servicio utilizando la ecuación [\(136\)](#page-56-0) vista en el desarrollo teórico de dicho modo.

$$
\boldsymbol{D} = \frac{V_O}{V_i} \sqrt{\frac{I_O}{I_{OF_{max}}}} = \frac{V_O}{V_i} \sqrt{\frac{\frac{V_O}{R}}{\frac{TV_O}{2L}}} = \frac{V_O}{V_i} \sqrt{\frac{2L}{TR}} = \frac{V_O}{V_i} \sqrt{\frac{2Lf}{R}}
$$
\n(156)

$$
D = \frac{30}{10} \sqrt{\frac{2 \cdot 60 \cdot 10^{-6} \cdot 50000}{200}} = 0.5196 \rightarrow 187,06^o
$$
 (157)

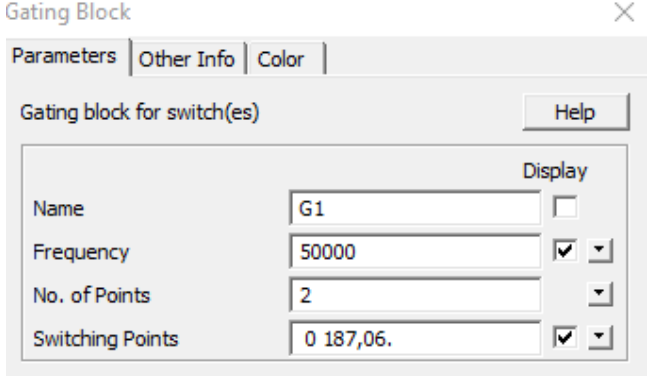

*Ilustración 61 – Ciclo de servicio en MCD para obtener la misma salida en el Buck - Boost.*

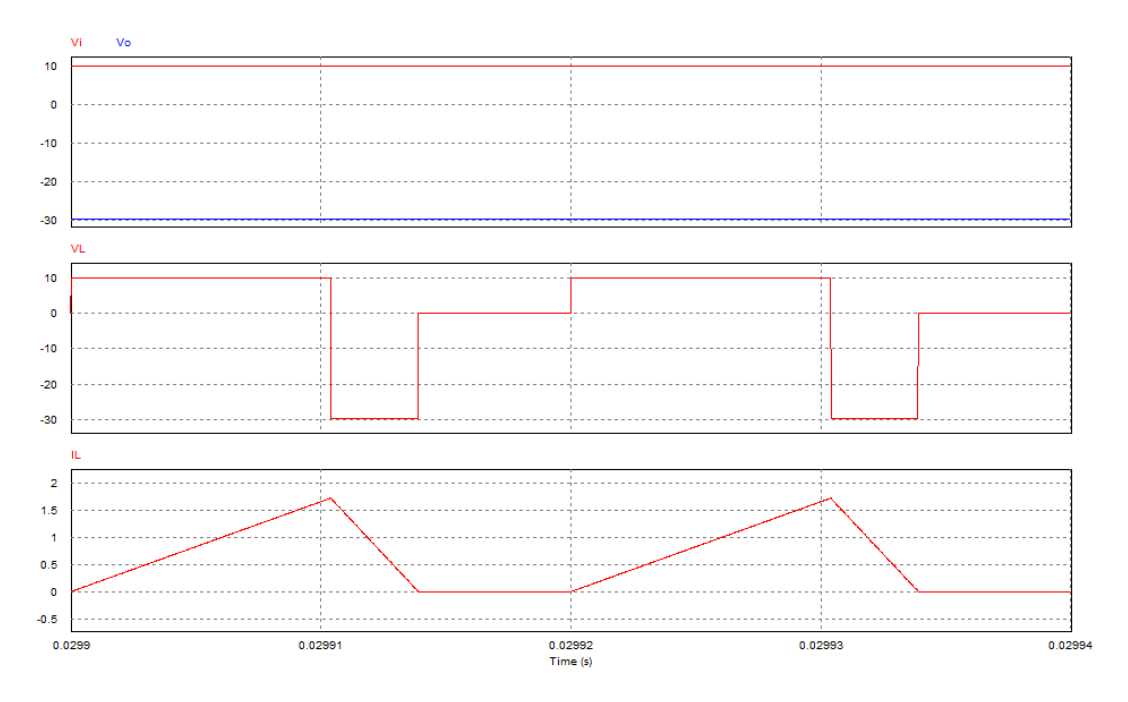

*Ilustración 62 – Simulación del Buck - Boost en MCD con ciclo de servicio calculado.*

Roberto Sánchez Carreño P á g i n a | **67**

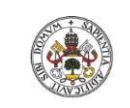

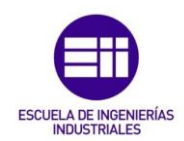

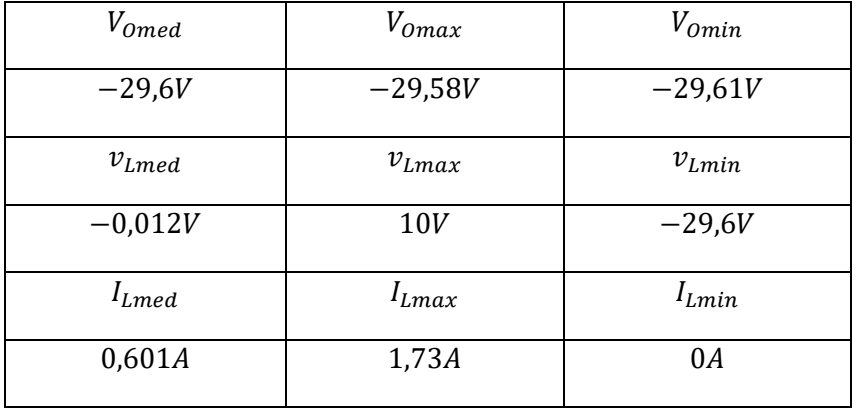

*Tabla 12 – Resultados del Buck - Boost en MCD con ciclo de servicio calculado.*

Con el nuevo ciclo de servicio hemos ajustado de nuevo la tensión de salida a su valor deseado de 30V con polaridad negativa.

Podemos observar también, como la tensión en bornes de la inductancia oscila entre la tensión de entrada y la de salida, quedándose en 0 cuando la corriente por la misma se anula.

## • Elementos parásitos:

Para acabar con las simulaciones de este convertidor, vamos a comparar el comportamiento del Buck-Boost simulado, con un modelo más real en el que la inductancia tiene una pequeña resistencia de fugas. El valor de la resistencia de fuga que vamos a considerar es de aproximadamente **RL=0,045Ω**.

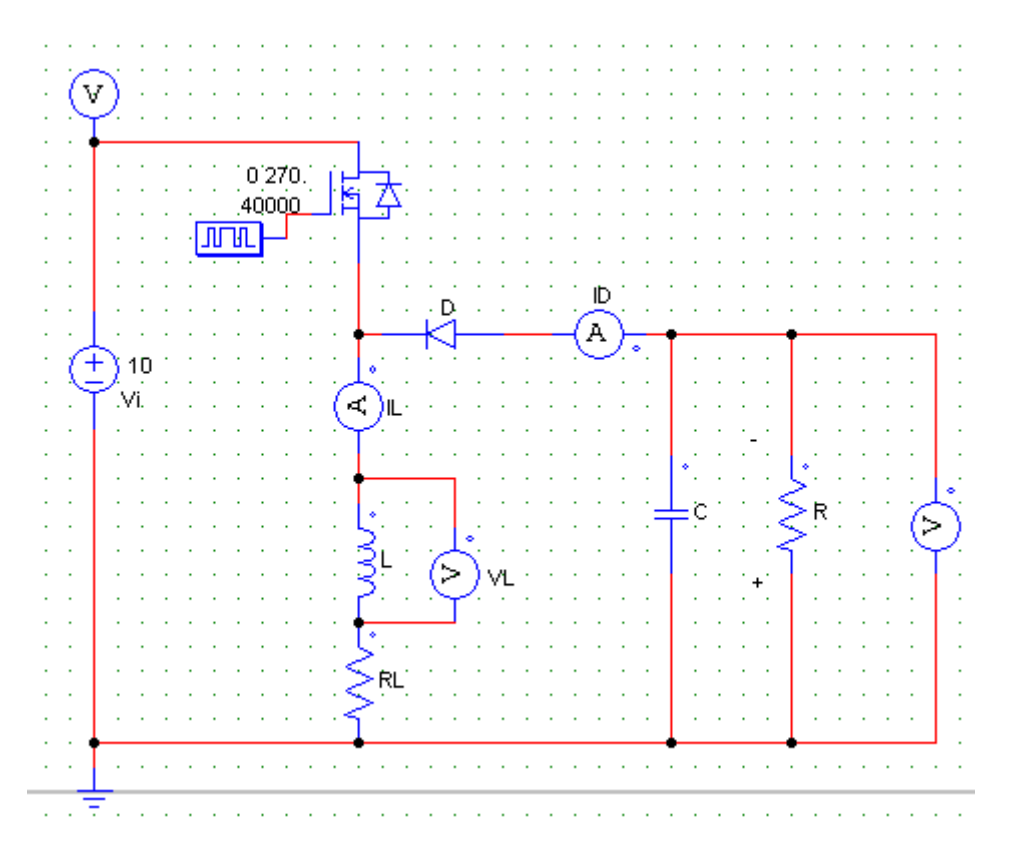

*Ilustración 63 – Esquema de simulación del Buck – Boost teniendo en cuenta una resistencia de fugas.*

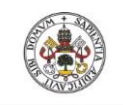

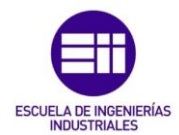

Como se ha visto teóricamente, a medida que el ciclo de servicio es mayor, el valor real difiere en mayor medida del ideal. Debido a que nuestro objeto principal de estudio es el trabajo de esta tipología funcionando como elevador, hay que tener especial cuidado con estos elementos a la hora del diseño del convertidor.

Con un ciclo de servicio de 0,75:

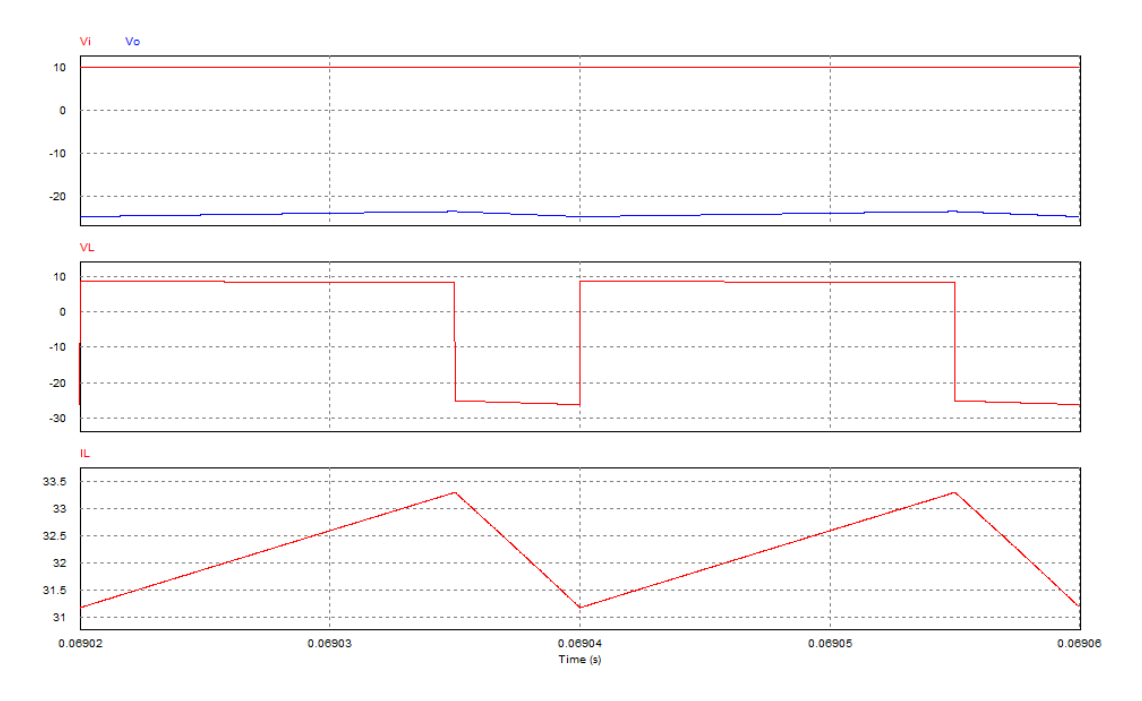

*Ilustración 64 – Simulación Buck - Boost con resistencia parásita y ciclo de servicio de 0,75.*

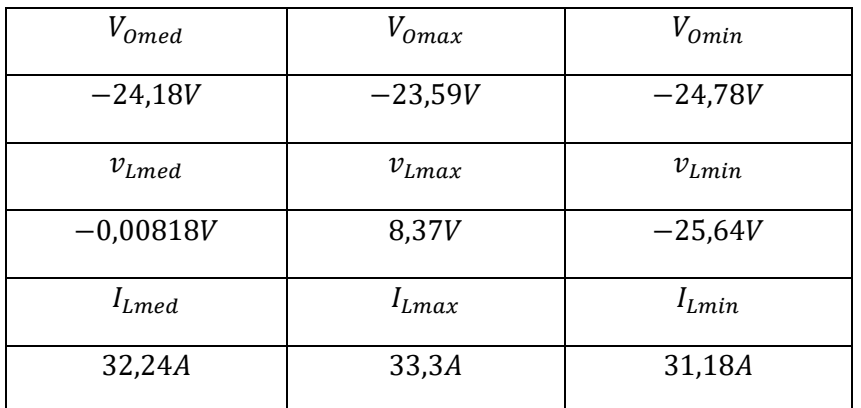

*Tabla 13 – Resultados de simulación Buck - Boost con resistencia parásita y ciclo de servicio de 0,75.*

Se puede ver que la tensión de salida pasa de 30V en el modelo ideal a 24,19V en este modelo más real. A su vez, también vemos que el valor coincide con el valor teórico del modelo calculado anteriormente:

$$
V_O = \frac{DV_i}{\frac{R_L}{R(1-D)} + (1-D)} = \frac{10 \cdot 0.75}{\frac{0.045}{3(1-0.75)} + (1-0.75)} = 24.19V
$$
\n(158)

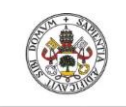

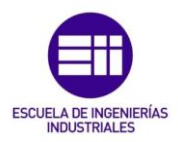

Simulando un ciclo de servicio más cercano a la unidad, por ejemplo 0,9, en el modelo ideal, teóricamente deberíamos obtener 90V, sin embargo, en la simulación real obtenemos lo siguiente:

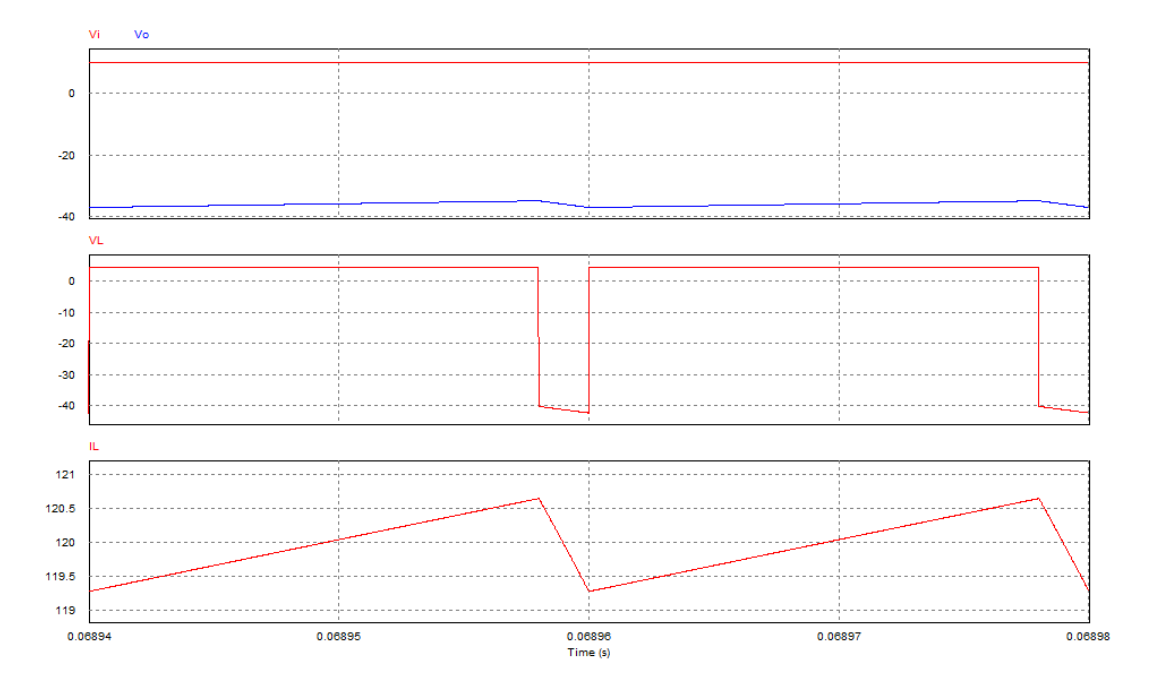

*Ilustración 65 – Simulación Buck - Boost con resistencia parásita y ciclo de servicio de 0,9.*

| $V_{Omed}$ | $V_{Omax}$ | $V_{Omin}$ |
|------------|------------|------------|
| $-35,99V$  | $-34,91V$  | $-37,07V$  |
| $v_{Lmed}$ | $v_{Lmax}$ | $v_{Lmin}$ |
| $-0,0178V$ | 4,6V       | $-41,14V$  |
| $I_{Lmed}$ | $I_{Lmax}$ | $I_{Lmin}$ |
| 119,96A    | 112,65A    | 119,27A    |

*Tabla 14 – Resultados de simulación Buck - Boost con resistencia parásita y ciclo de servicio de 0,9.*

Como se puede apreciar, la simulación corresponde con lo estudiado, a medida que nos acercamos a la unidad en el ciclo de servicio, la salida difiere más con respecto al valor ideal, pasando de valor 90V a apenas 36V.

$$
V_O = \frac{DV_i}{\frac{R_L}{R(1-D)} + (1-D)} = \frac{10 \cdot 0.9}{\frac{0.045}{3(1-0.9)} + (1-0.9)} = 36V
$$
\n(159)

# 5. Convertidor Cuk.

La construcción de dicho convertidor es similar a la del Buck-Boost. Proporciona un voltaje de salida que puede ser mayor o menor que la tensión de entrada, suministrando dicha tensión con polaridad negativa con respecto a la entrada, al igual que sucede en el elevador reductor.

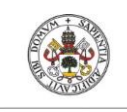

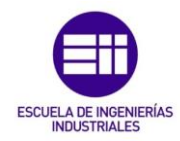

#### **Universidad deValladolid** El convertidor Cuk consta de lo siguiente:

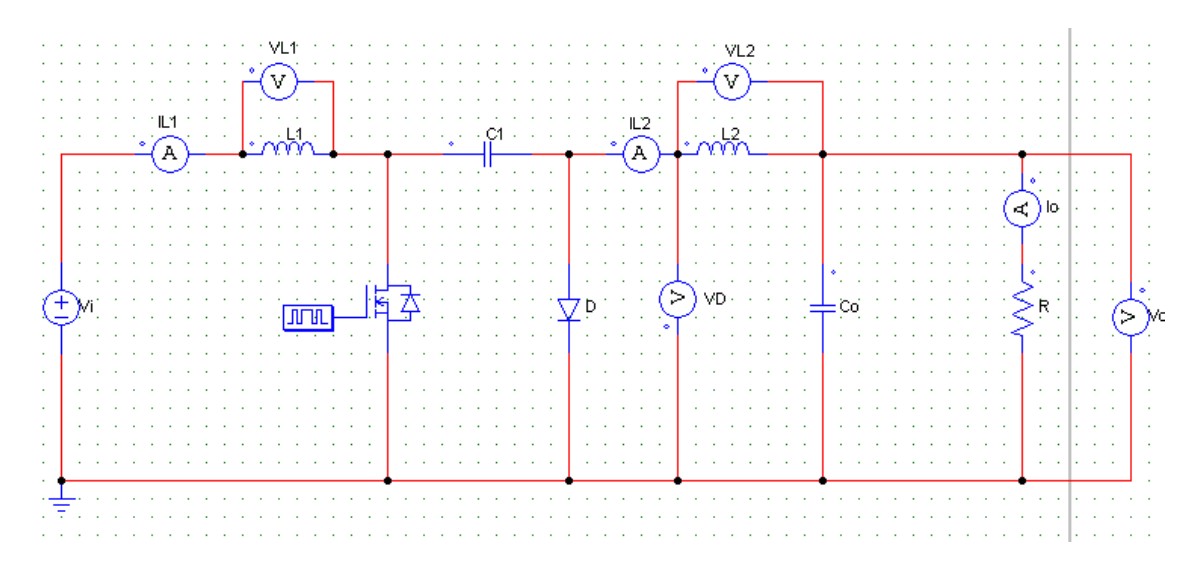

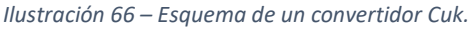

Como diferencia con las tipologías anteriormente estudiadas, la bobina de entrada, en este caso, actúa como un filtro para la fuente de continua que limita la existencia de armónicos. En los dos convertidores estudiados anteriormente, dicha bobina se encargaba de la trasferencia energética a la carga. En este convertidor esa función la desempeña el condensador **C1**.

Para calcular la tensión media en el condensador **C1**, aplicando la ley de Kirchhoff, sabemos que la tensión media en las inductancias en régimen permanente es cero, por lo que nos queda que:

$$
V_i = V_{L_1} + V_{C_1} + V_{L_2} + V_0 \tag{160}
$$

$$
V_{C_1} = V_i - V_O \tag{161}
$$

Al conectar la tensión de entrada, con el polo de potencia abierto, el diodo **D<sup>1</sup>** queda polarizado en directa, y el condensador **C<sup>1</sup>** se carga mediante la inductancia de entrada **L<sup>1</sup>** y la fuente de alimentación.

Para hacer el análisis de dicho convertidor, se va a estudiar su comportamiento dividiéndolo en dos modos de operación.

El primer modo comienza cuando el polo de potencia se abre abierto y finaliza cuando se cierra permitiendo la conducción. En este modo de funcionamiento las corrientes por las inductancias **iL1** e **iL2** circulan a través del diodo. La tensión de entrada y la inductancia **L<sup>1</sup>** cargan de energía al condensador **C<sup>1</sup>** a través del diodo **D1**. La corriente **iL1** disminuye, ya que la tensión en el condensador **VC1** es mayor que **Vi**. Mientras tanto, la energía almacenada en la inductancia **L<sup>2</sup>** es la que alimenta a la salida, con lo que deducimos que i<sub>l2</sub> también disminuye.

El segundo modo comienza cuando cerramos el polo de potencia y finaliza cuando se corta el paso de corriente a través de él. En ese momento, el condensador **C<sup>1</sup>** polariza inversamente al diodo. Las corrientes **iL1** e **iL2** de las inductancias, circulan por el polo de potencia, de manera que **L<sup>1</sup>** se carga de energía, aumentando **iL1**. Sabiendo que **VC1** es mayor que la tensión de salida **VO**,

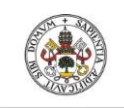

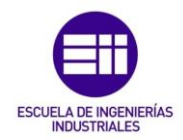

deducimos que el condensador descarga su energía a la inductancia **L<sup>2</sup>** y a la carga a través del polo de potencia, con lo que **iL2** también aumenta.

Como en estado estacionario la tensión en la inductancia **L<sup>2</sup>** es cero, deducimos que la tensión media a la salida es la tensión media del diodo  $v<sub>D</sub>(t)$ .

Tomando los siguientes sentidos de corrientes:

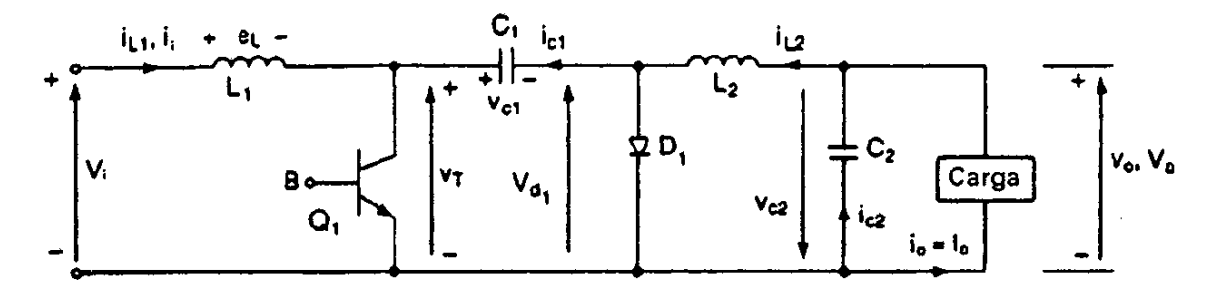

*Ilustración 67 – Corrientes y tensiones de interés en el convertidor Cuk.*

Se obtienen las siguientes gráficas de las que podremos deducir la expresión que relaciona el ciclo de servicio del convertidor con las tensiones de entrada y salida.

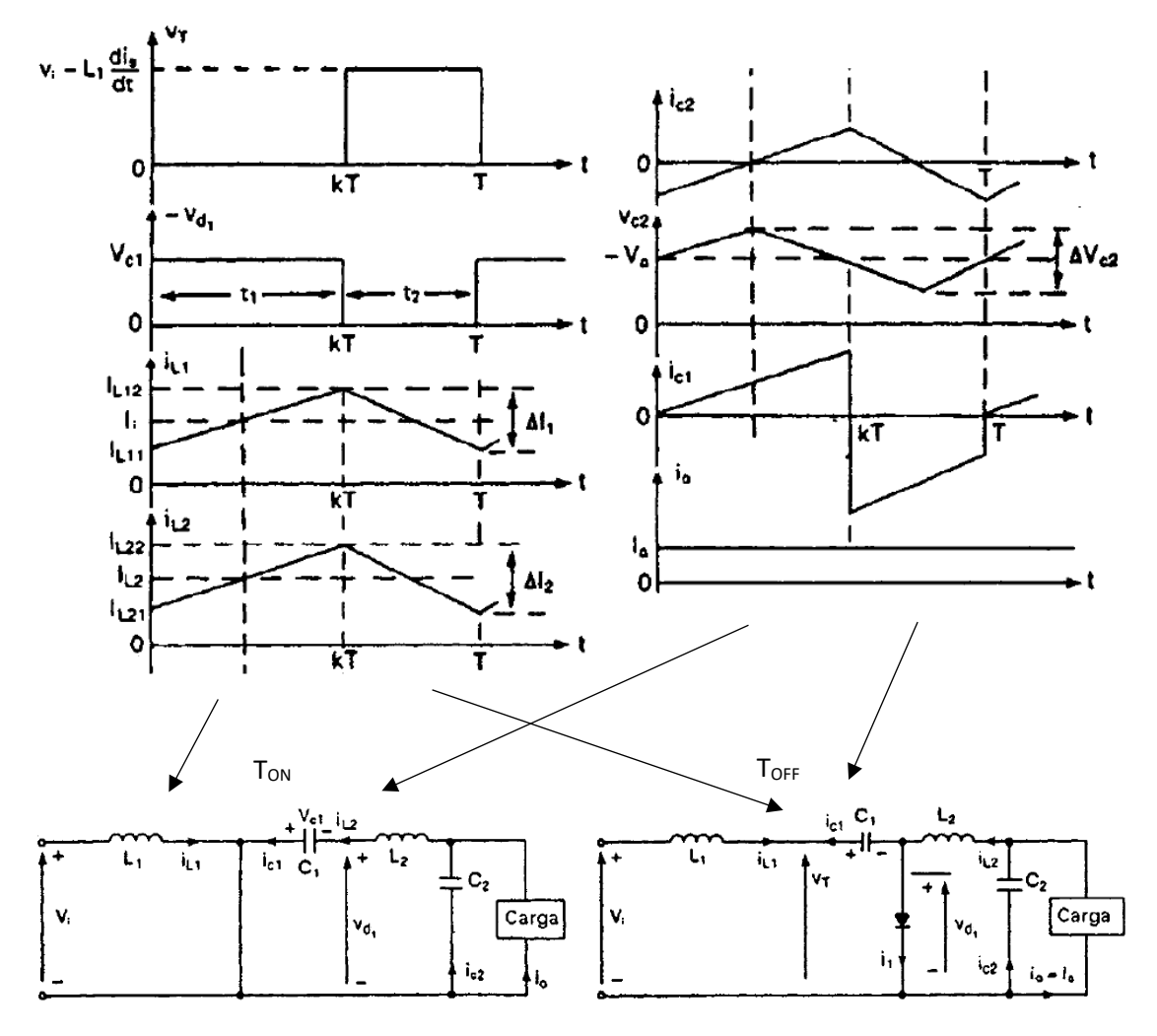

*Ilustración 68 – Formas de onda de un convertidor Cuk y simplificación del circuito para cada periodo de funcionamiento.*

Roberto Sánchez Carreño P á g i n a | **72**
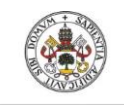

<span id="page-72-2"></span><span id="page-72-1"></span><span id="page-72-0"></span>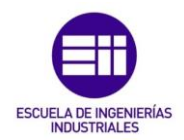

Para deducir las expresiones que definen este convertidor, se va a suponer que la corriente en la inductancia **L<sup>1</sup>** se eleva linealmente desde **IL11** hasta **IL12** en el tiempo **t1**.

$$
V_i = V_{L_1} = L_1 \frac{I_{L12} - I_{L11}}{t_1} = L_1 \frac{\Delta I_1}{t_1}; \quad t_1 = \frac{\Delta I_1 L_1}{V_i}
$$
\n
$$
(162)
$$

Y que gracias al condensador cargado **C1**, la corriente de la inductancia **L<sup>1</sup>** se descarga linealmente desde la corriente **IL12** hasta la corriente **IL11** en el tiempo **t2**.

$$
V_i - V_{C1} = V_{L_1} = -L_1 \frac{I_{L11} - I_{L12}}{t_2} = -L_1 \frac{\Delta I_1}{t_2}; \quad t_2 = -\frac{\Delta I_1 L_1}{V_i - V_{C1}}
$$
\n
$$
(163)
$$

Donde **VC1** es el voltaje medio del condensador **C1**, y de las anteriores ecuaciones [\(\(162\),](#page-72-0) [\(163\)\)](#page-72-1) sacamos que:

$$
\Delta I_1 = \frac{V_i t_1}{L_1} = \frac{-(V_i - V_{C1}) t_2}{L_1} \tag{164}
$$

Sustituyendo por último **t<sup>1</sup> = DT y t<sup>2</sup> = (1 - D) ·T**, el voltaje medio del condensador **C<sup>1</sup>** es:

$$
V_{C1} = \frac{1}{1 - D} \cdot V_i \tag{165}
$$

Ahora, si se repite el proceso con la inductancia **L2**, suponiendo que su corriente se eleva linealmente desde **IL21** hasta **IL22** en un tiempo **t1**.

<span id="page-72-4"></span>
$$
-(V_{C1} + V_0) = V_{L_2} = L_2 \frac{I_{L22} - I_{L21}}{t_1} = L_2 \frac{\Delta I_2}{t_1}; \quad t_1 = -\frac{\Delta I_2 L_2}{V_{C1} + V_0}
$$
\n
$$
(166)
$$

Y que la corriente de la inductancia **L<sup>2</sup>** se descarga también linealmente desde **IL22** hasta la corriente **IL21** en el tiempo **t2**.

<span id="page-72-5"></span>
$$
-V_0 = V_{L_2} = -L_2 \frac{I_{L21} - I_{L22}}{t_2} = -L_2 \frac{\Delta I_2}{t_2}; \quad t_2 = \frac{\Delta I_2 L_2}{V_0}
$$
\n<sup>(167)</sup>

De la misma forma, despejando **∆I<sup>2</sup>** obtenemos que:

$$
\Delta I_2 = -\frac{(V_{C1} + V_O)t_1}{L_2} = \frac{V_O t_2}{L_2} \tag{168}
$$

Y sustituyendo **t1 = DT y t<sup>2</sup> = (1 - D) ·T**, la tensión media del condensador **C<sup>1</sup>** es:

<span id="page-72-3"></span>
$$
V_{C1} = -\frac{1}{D} \cdot V_O \tag{169}
$$

Igualando las dos relaciones obtenidas con la tensión media del condensador **C<sup>1</sup>** [\(\(165\),](#page-72-2) [\(169\)\)](#page-72-3) obtenemos la ecuación que relaciona las tensiones de entrada y salida con el ciclo de servicio:

<span id="page-72-6"></span>
$$
V_{C1} = -\frac{1}{D} \cdot V_O
$$
  
\n
$$
V_{C1} = \frac{1}{1 - D} \cdot V_i
$$
  
\n
$$
(170)
$$

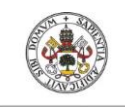

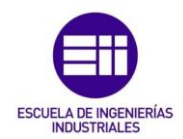

Suponiendo que los componentes del circuito son ideales, se puede decir que el circuito no tiene perdidas de potencia, con lo que se obtiene lo siguiente:

$$
V_i I_i = -V_O I_O = \frac{V_i I_O}{1 - D} D; \quad I_O = \frac{1 - D}{D} I_i
$$
\n
$$
(171)
$$

El periodo de conmutación también se puede determinar a partir de las relaciones obtenidas anteriormente[\(\(162\)](#page-72-0) y [\(163\),](#page-72-1) o, [\(166\)](#page-72-4) y [\(167\)](#page-72-5) ):

$$
T = \frac{1}{f} = t_1 + t_2 = \frac{\Delta l_1 L_1}{V_i} - \frac{\Delta l_1 L_1}{V_i - V_{C1}} = \frac{-\Delta l_1 L_1 V_{C1}}{V_i (V_i + V_{C1})}
$$
\n<sup>(172)</sup>

De la que podremos obtener la variación de corriente de pico a pico en la inductancia **L<sup>1</sup>** como:

$$
\Delta I_1 = \frac{-V_i(V_i + V_{C1})}{f L_1 V_{C1}} = \frac{V_i D}{f L_1}
$$
\n(173)

De la misma manera se puede obtener para la inductancia **L2**:

$$
T = \frac{1}{f} = t_1 + t_2 = \frac{\Delta l_2 L_2}{V_{C1} - V_0} - \frac{\Delta l_2 L_2}{V_0} = \frac{-\Delta l_2 L_2 V_{C1}}{V_0 (V_0 + V_{C1})};
$$
\n(174)

$$
\Delta I_2 = \frac{-V_0 (V_0 + V_{c1})}{f L_2 V_{c1}} = -\frac{V_i (1 - D)}{f L_2} = \frac{V_0 D}{f L_2}
$$
\n(175)

Cuando el polo de potencia está abierto, el condensador **C<sup>1</sup>** se mantiene cargado por la corriente de entrada durante el tiempo **t2**. La corriente media por el condensador es **IC1**, que en este momento coincide con la corriente de entrada, y el incremento de la tensión del condensador de pico a pico es la siguiente:

$$
\Delta V_{C1} = \frac{1}{C_1} \int_0^{t_2} I_{C1} dt = \frac{1}{C_1} \int_0^{t_2} I_i dt = \frac{I_i t_2}{C_1}
$$
\n(176)

$$
t_2 = (1 - D)T; D = 1 - t_2 f; \frac{V_0}{V_i} = -\frac{D}{1 - D} = -\frac{1 - t_2 f}{t_2 f} = \frac{t_2 f - 1}{t_2 f};
$$
\n(177)

$$
1 = t_2 f\left(1 - \frac{V_0}{V_i}\right) = t_2 f\left(\frac{V_i - V_0}{V_i}\right); \quad t_2 = \frac{V_i}{f(V_i - V_0)};
$$
\n(178)

<span id="page-73-0"></span>
$$
\Delta V_{C1} = \frac{I_i t_2}{C_1} = \frac{V_i I_i}{(V_i - V_o) f C_1} = \frac{I_i (1 - D)}{f C_1}
$$
\n(179)

A su vez, suponiendo que la corriente alterna de la salida circula íntegramente por el condensador **C<sup>2</sup>** y que su valor eficaz circula por la carga, como se puede apreciar en las formas de onda [\(Ilustración](#page-71-0) 68), se cumple que, **∆iL2=iC2**, y la corriente media que atraviesa **C<sup>2</sup>** en el intervalo **T/2** es **IC2=∆I2/4**, con lo que podremos despejar el rizado de la tensión de salida.

$$
\Delta V_O = \Delta V_{C2} = \frac{1}{C_2} \int_0^{\frac{T}{2}} I_{C2} dt = \frac{1}{C_2} \int_0^{\frac{T}{2}} \frac{\Delta I_2}{4} dt = \frac{\Delta I_2}{8f C_2} = \frac{-V_O t_2}{8f L_2 C_2};
$$
\n(180)

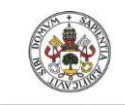

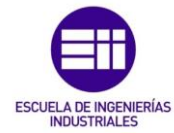

$$
t_2 = \frac{V_i}{f(V_i - V_o)}; \ D = \frac{V_o}{V_o - V_i}; \tag{181}
$$

$$
\Delta V_O = \frac{\Delta I_2}{8fC_2} = \frac{-V_0 t_2}{8fL_2 C_2} = \frac{-V_0 V_i}{8f^2 L_2 C_2 (V_i - V_O)} = \frac{V_0 V_i}{8f^2 L_2 C_2 (V_O - V_I)} = \frac{V_i D}{8f^2 L_2 C_2};
$$
\n(182)

$$
\Delta V_O = \Delta V_{C2} = -\frac{(1 - D)V_O}{8f^2 L_2 C_2};\tag{183}
$$

$$
\left|\frac{\Delta V_o}{V_o}\right| = \frac{(1-D)}{8f^2L_2C_2}
$$
\n(184)

Obteniendo así, la tensión de rizado a la salida del convertidor, en función de la capacidad del condensador de salida **C2**, la frecuencia de conmutación **f**, la inductancia de salida **L<sup>2</sup>** y el ciclo de servicio.

## 5.1. Simulaciones del convertidor Cuk:

Para finalizar con el estudio del convertidor y demostrar todas las relaciones obtenidas en los anteriores apartados, se va a simular el siguiente montaje:

- Fuente de alimentación de 12V.
- Inductancia **L<sup>1</sup>** de 60µF.
- Inductancia **L<sup>2</sup>** de 60µF.
- Condensador **C<sup>1</sup>** de 1000µC.
- Condensador **C<sup>O</sup>** de 100µC.
- Frecuencia de conmutación de polo de potencia de 10000Hz.
- Resistencia de carga **R** de 5Ω.

Vamos a hacer una sola simulación, con un ciclo de 2/3 para demostrar minuciosamente todas las relaciones desarrolladas con anterioridad. La simulación se va a realizar con un ciclo de servicio mayor que 0,5, ya que es cuando el convertidor trabaja como un elevador, siendo el comportamiento deseado para dicho estudio.

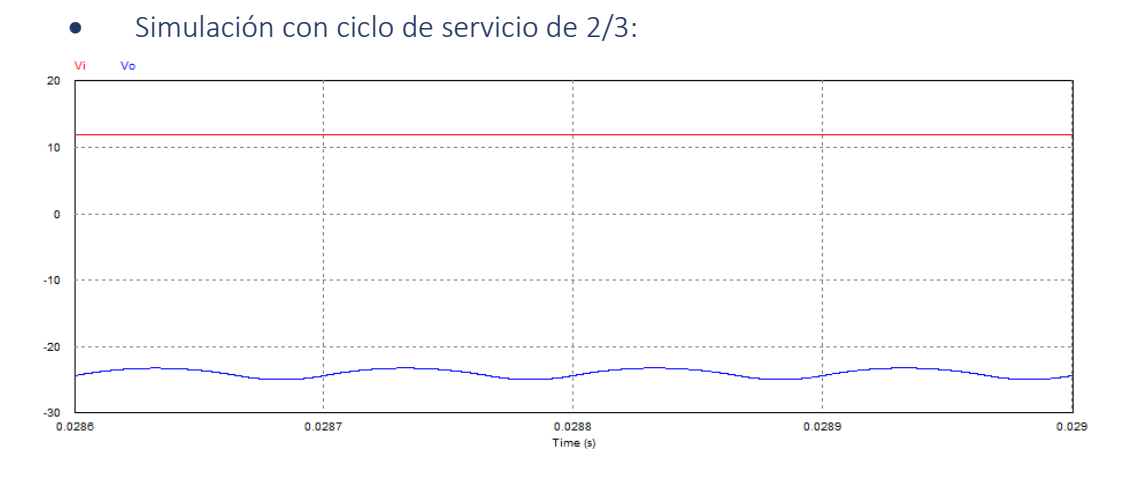

*Ilustración 69 – Resultados de la simulación del Cuk con un ciclo de servicio de 2/3.*

Roberto Sánchez Carreño P á g i n a | **75**

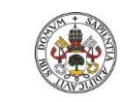

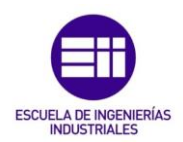

| <sup>V</sup> Omed | ' Omax    | ' 0min    |
|-------------------|-----------|-----------|
| $-23,99V$         | $-23,22V$ | $-24,96V$ |

*Tabla 15 – Tabla de resultados del Cuk con un ciclo de servicio de 2/3.*

Como bien sabemos, la tensión de entrada y de salida, se relacionan con el ciclo de servicio siguiendo la ecuació[n \(170\):](#page-72-6)

$$
V_0 = -\frac{D}{1 - D}V_i = -\frac{2/3}{1 - 2/3} \cdot 12 = -24V
$$
\n(185)

En la simulación obtenemos precisamente esa tensión, viendo como también, a la salida obtenemos la inversión de polaridad de la tensión con respecto a la entrada.

La primera relación que obtenemos, mediante las leyes de Kirchhoff, es el valor de la tensión media de condensador **C<sup>1</sup>** trabajando en régimen permanente [\(161\),](#page-70-0) que debería ser igual a:

$$
V_{C_1} = V_i - V_0 = 12 + 24 = 36V
$$
\n<sup>37</sup>\n
$$
V_{C_1} = V_i - V_0 = 12 + 24 = 36V
$$
\n<sup>38</sup>\n
$$
V_{C_2} = V_i - V_0 = 12 + 24 = 36V
$$
\n<sup>39</sup>\n
$$
V_{C_1} = V_i - V_0 = 12 + 24 = 36V
$$
\n<sup>30</sup>\n
$$
V_{C_1} = V_i - V_0 = 12 + 24 = 36V
$$
\n<sup>31</sup>\n
$$
V_{C_1} = V_i - V_0 = 12 + 24 = 36V
$$
\n<sup>328</sup>\n
$$
V_{C_1} = V_i - V_0 = 12 + 24 = 36V
$$
\n<sup>338</sup>\n
$$
V_{C_2} = V_i - V_0 = 12 + 24 = 36V
$$
\n<sup>348</sup>\n
$$
V_{C_1} = V_i - V_0 = 12 + 24 = 36V
$$
\n<sup>350</sup>\n
$$
V_{C_1} = V_i - V_0 = 12 + 24 = 36V
$$
\n<sup>361</sup>\n
$$
V_{C_1} = V_i - V_0 = 12 + 24 = 36V
$$
\n<sup>37</sup>\n
$$
V_{C_1} = V_i - V_0 = 12 + 24 = 36V
$$
\n<sup>382</sup>\n
$$
V_{C_1} = V_i - V_0 = 12 + 24 = 36V
$$
\n<sup>392</sup>\n
$$
V_{C_1} = V_i - V_0 = 12 + 24 = 36V
$$
\n<sup>3032</sup>\n
$$
V_{C_1} = V_i - V_0 = 12 + 24 = 36V
$$

*Ilustración 70 – Rizado de tensión en el condensador C<sup>1</sup> del convertidor Cuk.*

| $V_{C_1}$ med                                                                    | $V_{C_1}$ max | $V_{C_1}$ min |  |
|----------------------------------------------------------------------------------|---------------|---------------|--|
| 35,96V                                                                           | 36,095V       | 35,76V        |  |
| $TahbaAC-1/abaaaa dababaa dababaa baaabaa aababaa baaabaaabaa C-babaaaaaaababaa$ |               |               |  |

*Tabla 16 – Valores del rizado de tensión en el condensador C<sup>1</sup> del convertidor Cuk.*

A su vez, se sabe que su rizado coincide con la siguiente relación (ecuación [\(179\)\)](#page-73-0):

$$
\Delta V_{C1} = \frac{I_i(1-D)}{fC_1} = \frac{V_0^2(1-D)}{fC_1RV_i} = \frac{24^2(1-\frac{2}{3})}{10000 \cdot 1000 \cdot 10^{-6} \cdot 5 \cdot 12} = 0,32V
$$
\n(187)

Como se puede ver, su tensión, en el primer periodo completo, oscila entre 36,095V, en su valor máximo, y 35,76V en su valor mínimo, dando un incremento de tensión de justo 0,33V coincidiendo con su valor teórico.

Para comenzar con el desarrollo, se ha empezado estudiando lo que sucede en las inductancias **L<sup>1</sup>** y **L<sup>2</sup>** tanto con el polo de potencia permitiendo el paso de corriente, como cortándola. La primera suposición que se ha hecho es que las corrientes por las inductancias crecen y decrecen linealmente y partiendo de eso, obtenemos la siguiente ecuació[n \(162\):](#page-72-0)

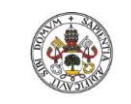

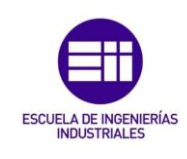

*(188)*

$$
V_i = V_{L_1} = L_1 \frac{I_{L12} - I_{L11}}{t_1} = L_1 \frac{\Delta I_1}{t_1}; \quad t_1 = \frac{\Delta I_1 L_1}{V_i}
$$

En la siguiente gráfica veremos si se cumple:

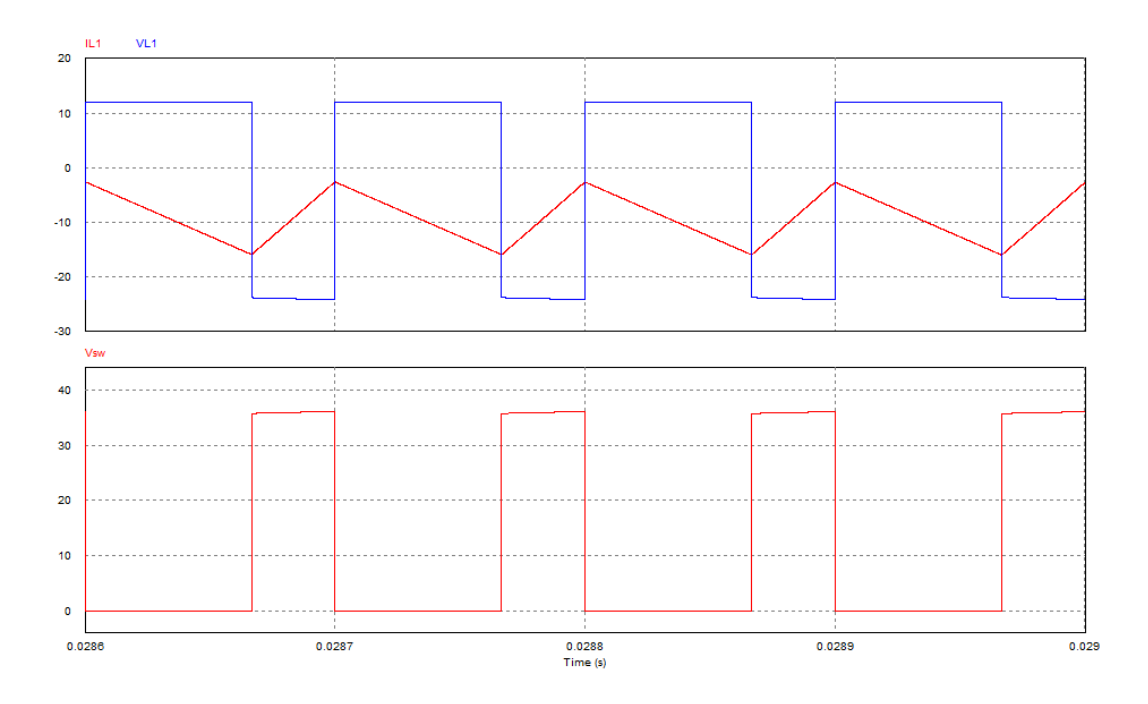

*Ilustración 71 – Tensión y corriente por la inductancia L<sup>1</sup> en el convertidor Cuk.*

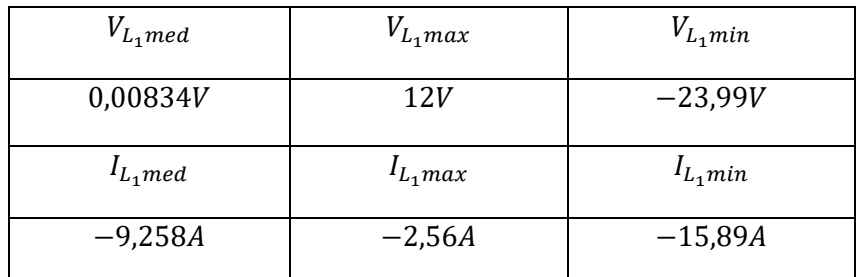

*Tabla 17 – Valores de las tensiones e intensidades por la inductancia L<sup>1</sup> en el convertidor Cuk.*

Se sabe que **t**<sub>1</sub> son 66,67·10<sup>-6</sup> segundos, ya que conocemos la frecuencia y el ciclo de servicio, también se sabe que la tensión de entrada **V<sup>i</sup>** son 12V, y coinciden con el valor de la tensión en la inductancia mientras el polo de potencia permite el paso de corriente. De la gráfica, obtenemos que la corriente por la inductancia varía desde **IL12**=-2,56A hasta **IL11**=-15,89A:

$$
V_i = V_{L_1} = L_1 \frac{I_{L12} - I_{L11}}{t_1} = L_1 \frac{\Delta I_1}{t_1}; \quad t_1 = \frac{\Delta I_1 L_1}{V_i}
$$
\n<sup>(189)</sup>

$$
V_i = 12 = 60 \cdot 10^{-6} \frac{-2,56 + 15,89}{t_1} = 60 \cdot 10^{-6} \frac{13,33}{t_1};
$$
\n(190)

$$
t_1 = \frac{13,33 \cdot 60 \cdot 10^{-6}}{12} = 66,65 \cdot 10^{-6}
$$
 (191)

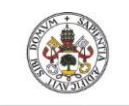

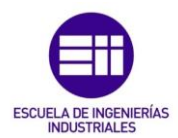

La pequeña diferencia de tiempo obtenida se debe a que la simulación no es completamente precisa, y a la hora de hacer los cálculos y tomar los datos de las gráficas se han redondeado las cifras.

Por otro lado, para obtener el valor de **t<sup>2</sup>** deducimos la siguiente ecuación:

$$
V_i - V_{C1} = -V_{L_1} = -L_1 \frac{I_{L11} - I_{L12}}{t_2} = -L_1 \frac{\Delta I_1}{t_2}; \quad t_2 = -\frac{\Delta I_1 L_1}{V_i - V_{C1}}
$$
\n
$$
(192)
$$

Donde, como se ha demostrado anteriormente, que el condensador tiene una tensión media de 36V, el valor de la tensión de la inductancia coincide con el obtenido teóricamente:

$$
12 - 36 = V_{L_1} = -60 \cdot 10^{-6} \frac{13,33}{t_2}; \quad t_2 = -\frac{13,33 \cdot 60 \cdot 10^{-6}}{-24} = 33,33 \cdot 10^{-6} s \tag{193}
$$

Coincidiendo con la duración del resto del periodo.

A continuación, se va a realizar el mismo análisis para la inductancia **L2**:

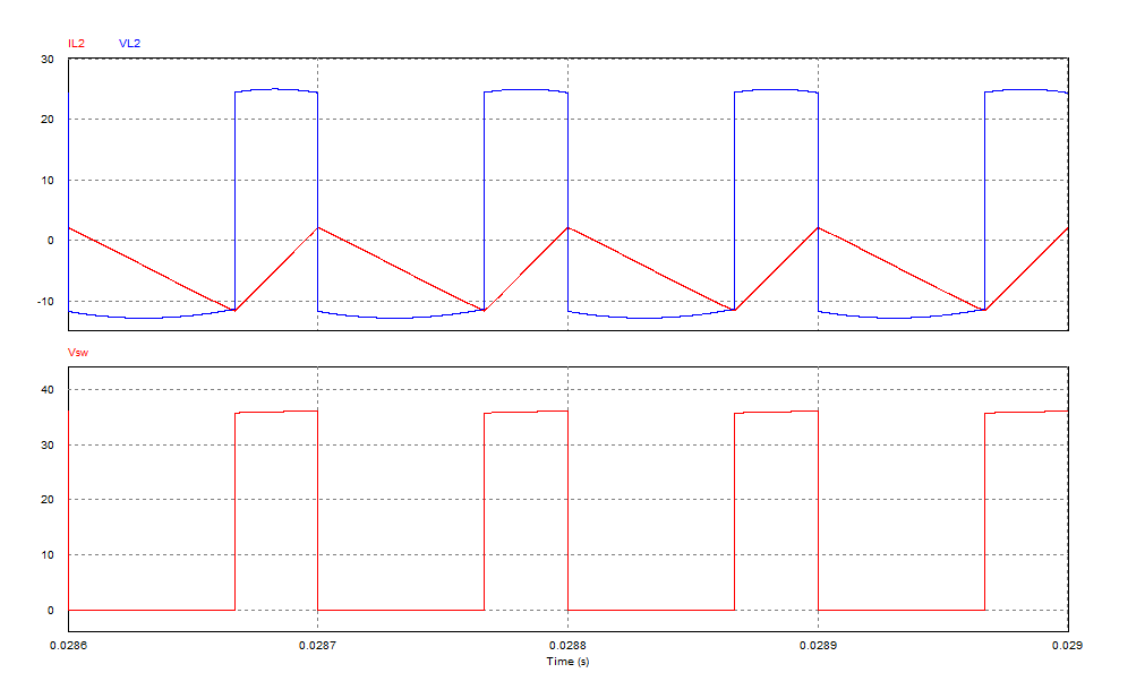

*Ilustración 72 – Tensión y corriente por la inductancia L<sup>2</sup> en el convertidor Cuk.*

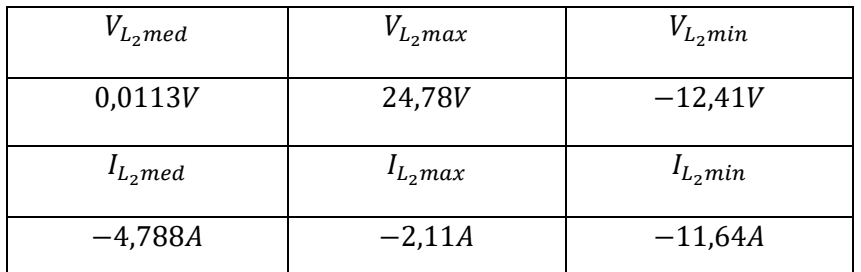

*Tabla 18 – Valores de las tensiones e intensidades por la inductancia L<sup>2</sup> en el convertidor Cuk.*

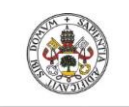

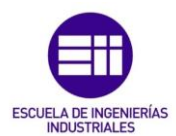

Para empezar, se puede ver que la suposición de que la corriente por la inductancia **L<sup>2</sup>** varia linealmente también es correcta. Primero nos vamos a centrar en el periodo de t<sub>on</sub> o t<sub>1</sub>, de donde hemos obtenido esta ecuació[n \(166\):](#page-72-4)

$$
V_{C1} + V_0 = -V_{L_2} = L_2 \frac{I_{L22} - I_{L21}}{t_1} = L_2 \frac{\Delta I_2}{t_1}; \quad t_1 = \frac{\Delta I_2 L_2}{V_{C1} + V_0}
$$
\n
$$
(194)
$$

Como se puede ver, en esta parte del periodo, la tensión en la inductancia coincide con el valor esperado: 36V – 24V = 12V aproximándose en gran medida al valor obtenido en la simulación.

Viendo lo que obtenemos en las fórmulas, podemos decir que la simulación coincide con las relaciones obtenidas:

$$
12,41 = 60 \cdot 10^{-6} \frac{2,11 + 11,64}{t_1}; \quad t_1 = \frac{13,75 \cdot 60 \cdot 10^{-6}}{12,41} = 66,48 \cdot 10^{-6} s
$$
 (195)

Para la parte del periodo donde el polo de potencia está cortando la conducción de corriente se dedujo la siguiente ecuación:

$$
V_O = -L_2 \frac{I_{L21} - I_{L22}}{t_2} = -L_2 \frac{\Delta I_2}{t_2}; \quad t_2 = -\frac{\Delta I_2 L_2}{V_O}
$$
\n<sup>(196)</sup>

Donde en este caso, la tensión en la inductancia coincide con la tensión a la salida.

Despejando **t<sup>2</sup>** nos aseguramos de que las ecuaciones que describen el funcionamiento de esta tipología son correctas:

$$
24,78 = 60 \cdot 10^{-6} \frac{13,75}{t_2}; \quad t_2 = \frac{13,75 \cdot 60 \cdot 10^{-6}}{24,78} = 33,29 \cdot 10^{-6} s \tag{197}
$$

Para finalizar con la simulación de este convertidor vamos a ver cómo se comporta el rizado de tensión a la salida:

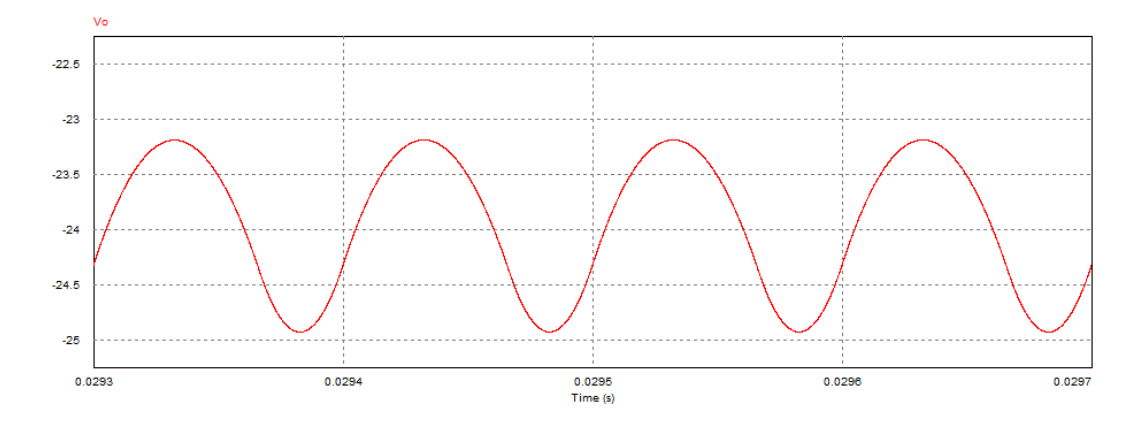

*Ilustración 73 – Rizado de la tensión de salida en el convertidor Cuk.*

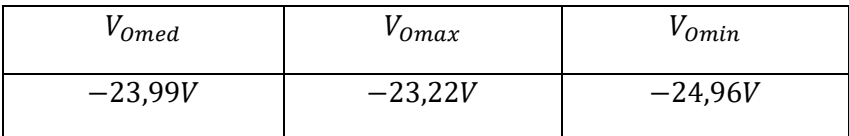

*Tabla 19 – Valores del rizado de la tensión de salida en el convertidor Cuk.*

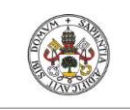

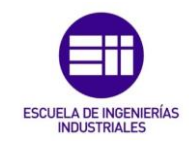

El rizado de tensión teórico coincide con el siguiente valor:

$$
\Delta V_O = \Delta V_{C_2} = -\frac{(1 - D)V_O}{8f^2 L_2 C_2} = \frac{-\frac{1}{3} \cdot 24}{8 \cdot 10000^2 \cdot 100 \cdot 10^{-6} \cdot 60 \cdot 10^{-6}} = 1,66V
$$
\n(198)

Como podemos ver coincide con el rizado mostrado en la gráfica.

# 6. Convertidor Sepic:

Para realizar dicho análisis, al igual que en los anteriores convertidores, se va a suponer que el convertidor trabaja en régimen permanente, que las inductancias son lo suficientemente grandes para considerar que la corriente que circula por ellas es constante, que el valor medio de la tensión es nula, que la capacidad de los condensadores es lo suficientemente elevada para considerar la tensión constante, y su corriente media nula; y que el polo de potencia y el diodo son ideales.

El convertidor sepic está formado por los siguientes componentes, donde también se muestra el sentido y la polaridad de las corrientes y las tensiones importantes:

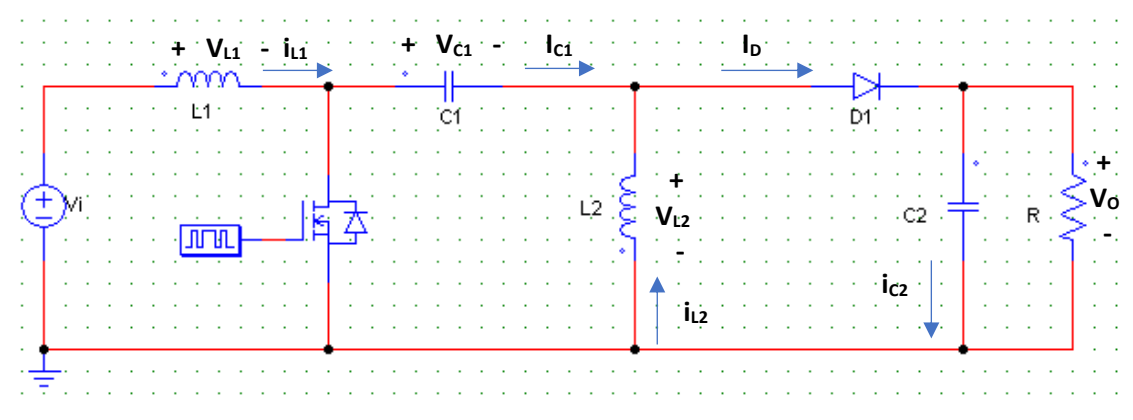

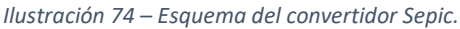

Al igual que en el resto de los convertidores analizados, el periodo de conmutación se puede dividir en dos intervalos, cuando el polo de potencia está cerrado y se permite el paso de corriente: **DT**, y cuando está abierto **(1 – D) ·T**.

Teniendo en cuenta lo anterior y haciendo un breve análisis del esquema de la ilustración 74 se puede obtener una ligera idea del funcionamiento del convertidor: cuando el polo de potencia permite el paso de corriente, el diodo **D** se polariza en inversa y no conduce durante todo ese intervalo. Mientras tanto, la inductancia **L<sup>2</sup>** obtiene la energía que el condensador **C1** almacenó en el intervalo que se analizará a continuación, y el condensador **C<sup>2</sup>** transfiere su energía a la carga.

Una vez finalizado el anterior intervalo, cuando el polo de potencia se abre, el diodo se polariza en directa y conduce durante todo este tiempo, permitiendo, así, que la energía almacenada en el anterior intervalo en las inductancias **L<sup>1</sup>** y **L<sup>2</sup>** se trasfiera a la carga, cargando también, el condensador de salida, **C2**. A su vez, el condensador **C<sup>1</sup>** se carga con la energía que proporciona la entrada.

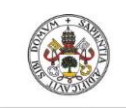

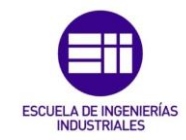

## 6.1. Modo de conducción continua en régimen permanente:

El convertidor trabajará en modo de conducción continua siempre y cuando la corriente por la inductancia **L<sup>2</sup>** no se haga 0 en ningún momento del periodo.

Teniendo esto en cuenta, y a partir de las formas de onda de la tensión y la corriente por la inductancia **L<sup>2</sup>** somos capaces de obtener la relación entre tensión de entrada, tensión de salida y el ciclo de servicio de la siguiente forma:

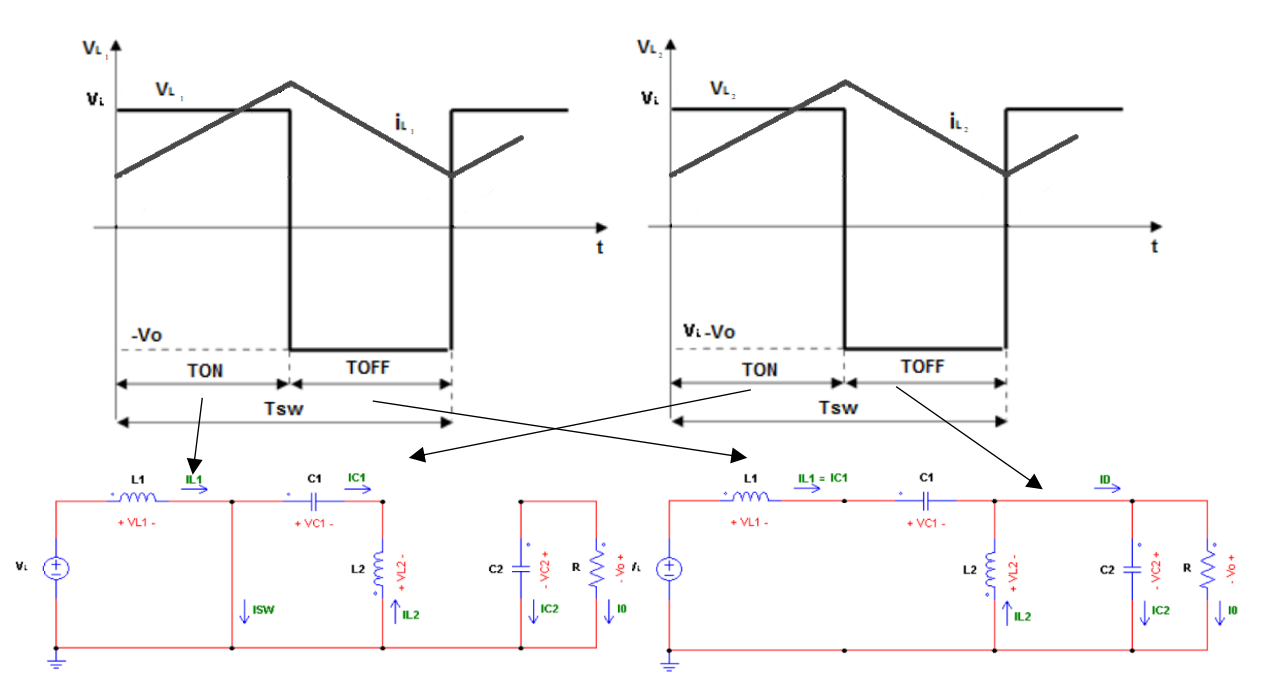

*Ilustración 75 – Formas de onda de un convertidor Sepic y simplificación del circuito para cada periodo de funcionamiento.*

Asumiendo que la corriente por la bobina es continua, que las tensiones por la inductancia, al trabajar en régimen permanente, a lo largo del periodo son nulas, al igual que sucede con las corrientes por los condensadores, podemos empezar a obtener relaciones.

Aplicando la ley de Krichhoff sobre la maya que comprende la tensión de entrada **Vi**, el condensador **C1**, y las inductancias **L<sup>1</sup>** y **L2**:

<span id="page-80-0"></span>
$$
-V_i + v_{L1} + v_{C_1} - v_{L_2} = 0 \tag{199}
$$

Obteniendo el valor medio de las tensiones podemos obtener que la tensión del condensador **C<sup>1</sup>** es la siguiente:

$$
-V_i + 0 + V_{C_1} - 0 = 0; \t\t(200)
$$

$$
V_{c_1} = V_i \tag{201}
$$

A su vez, cuando el polo de potencia está cerrado, el diodo se polariza en inversa, y obtenemos que la tensión en la inductancia **L<sup>1</sup>** es:

<span id="page-80-1"></span>
$$
V_{L_1} = V_i \tag{202}
$$

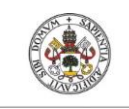

Por el contrario, aplicando la ley de Kirchhoff con el polo de potencia abierto obtenemos la siguiente igualdad:

$$
-V_i + v_{L_1} + v_{C_1} - V_0 = 0 \tag{203}
$$

Asumiendo que la tensión por el condensador **C<sup>1</sup>** se mantiene constante e igual a la tensión de entrada **V<sup>i</sup>** durante dicho intervalo podemos deducir que el valor de la tensión por la inductancia **L<sup>1</sup>** coincide con lo siguiente:

$$
-V_i + v_{L_1} + V_i - V_0 = 0; \t\t(204)
$$

$$
V_{L1} = -V_O \tag{205}
$$

Por lo tanto, haciendo la integral, a lo largo de un periodo, en la tensión por la inductancia **L<sup>1</sup>** e igualándolo a 0 obtenemos la ecuación que relaciona las tensiones de entrada y salida con el ciclo de servicio del convertidor:

$$
\int_{0}^{T} v_{L_{1}}(t) \cdot dt = 0 \tag{206}
$$

$$
V_i \cdot DT + (-V_0) \cdot (1 - D)T = 0; \tag{207}
$$

$$
\frac{V_o}{V_i} = \frac{D}{1 - D} \tag{208}
$$

Como se puede apreciar en la ecuación 208, el resultado obtenido es simular a los obtenidos en los estudios del Buck-Boost y del Cuk, con la particularidad que en esta tipología a la salida no se obtiene la inversión de polaridad.

## 6.2. Modo de conducción discontinua en régimen permanente:

El convertidor empieza a trabajar en dicho modo cuando la corriente por la inductancia **L<sup>2</sup>** se anula en algún momento del periodo, quedando la siguiente forma de onda:

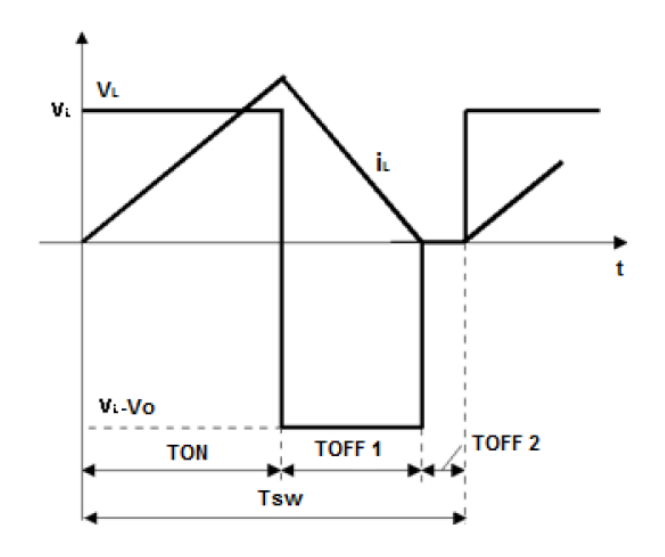

*Ilustración 76 – Formas de onda de un convertidor Sepic en MCD.*

Roberto Sánchez Carreño P á g i n a | **82**

<span id="page-81-0"></span>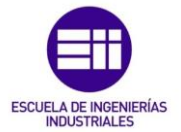

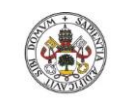

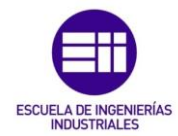

Siguiendo un procedimiento similar al empleado en el modo de conducción continua somos capaces de deducir que la ganancia de tensión se relaciona con el ciclo de servicio de la siguiente forma:

$$
\frac{V_o}{V_i} = \frac{D}{\sqrt{K}}
$$
 (209)

Donde **D** es el ciclo de servicio y **K** un parámetro adimensional que estudiaremos a continuación.

## • Parámetro K.

El parámetro **K** es definido por la siguiente relación:

$$
K = \frac{2L_{eq}}{RT}
$$
 (210)

Donde **Leq** es la inductancia equivalente, **R** la carga y **T** el periodo de conmutación.

Por definición, se sabe que para que el convertidor trabaje en modo de conducción discontinua se debe de cumplir la siguiente desigualdad:

$$
\frac{1}{2}\Delta i_{L_2} \ge \overline{t_{L_2}}\tag{211}
$$

Lo que es igual a decir que, la mitad del rizado de la corriente por la bobina **L<sup>2</sup>** debe ser mayor o igual que la corriente media en la bobina. Si es igual el convertidor trabajará en la frontera entre modo de conducción continua y modo de conducción discontinua, si es mayor estará trabajando en modo de conducción discontinua.

La corriente por la bobina **L**<sub>2</sub> es:

$$
i_{L_2} = \frac{1}{L_2} \frac{d}{dt} V_{L2} \to \Delta i_{L_2} = \frac{V_i}{L_2} DT; \tag{212}
$$

$$
\overline{\iota_{L_2}} = \frac{I_0}{1 - D} \tag{213}
$$

Ahora, sustituyendo valores obtenemos lo siguiente:

$$
\frac{V_i}{2L_2}DT = \frac{I_O}{1-D} \rightarrow \frac{TR}{2L_2} = \frac{V_O}{V_i} \frac{1}{D(1-D)}
$$
\n(214)

Por último, despejando, se obtiene el parámetro **K**, que nos dice en qué modo estamos trabajando, o nos permite seleccionar los componentes ideales para que el convertidor trabaje en un modo determinado:

$$
K_{critical} = (1 - D)^2 \tag{215}
$$

Si **K > Kcrítica** el convertidor trabaja en modo de conducción continua.

Si **K = Kcrítica** el convertidor trabaja en la frontera.

Si **K < Kcrítica** el convertidor trabaja en modo de conducción discontinua.

R o b e r t o S á n c h e z C a r r e ñ o P á g i n a | **83**

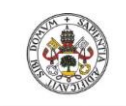

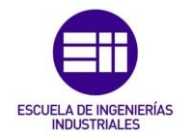

## 6.3. Análisis de los componentes del convertidor.

<span id="page-83-0"></span>Es convertidor sepic está formado por dos inductancias, dos condensadores, un polo de potencia que hace la función de interruptor y un diodo.

• Corrientes:

• *Inductancia L1:*

Sabiendo que para el análisis se emplean elementos ideales, no se tendrán perdidas de potencia, por lo que se obtendrá la misma potencia en la carga que a la entrada:

$$
P_i = P_O \tag{216}
$$

La tipología de este convertidor hace que la corriente a la entrada coincida con la corriente de la inductancia **IL1**:

$$
P_i = V_i \cdot I_i = V_i \cdot I_{L_1} = P_0 = V_0 \cdot I_0; \tag{217}
$$

Por lo tanto, el valor medio de la corriente por la inductancia será:

$$
I_{L_1} = I_i = \frac{V_0 \cdot I_0}{V_i} = \frac{V_0^2}{V_i \cdot R}
$$
\n(218)

Para calcular la variación que sufre dicha corriente cuando el polo de potencia está cerrado, que será la misma que cuando está abierto:

$$
v_{L_1} = V_i = L_1 \frac{d}{dt} i_{L_1} = L_1 \frac{\Delta i_{L_1}}{DT}
$$
\n(219)

$$
\Delta i_{L_1} = \frac{V_i DT}{L_1} = \frac{V_i D}{L_1 f} \tag{220}
$$

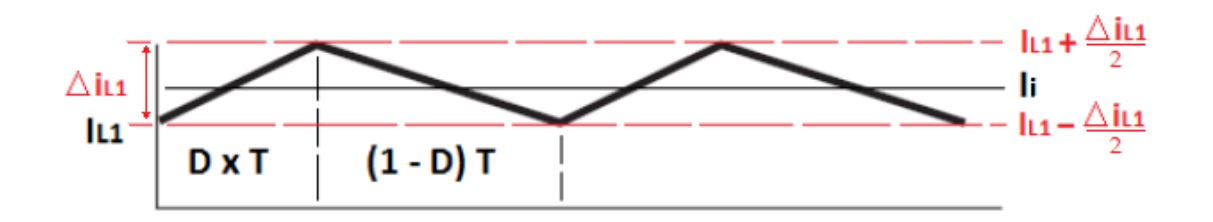

*Ilustración 77 – Corriente por la inductancia L<sup>1</sup> en el convertidor Sepic.*

### • *Inductancia L2:*

Para obtener la corriente media de la inductancia **L<sup>2</sup>** se debe aplicar la ley de Kirchhoff sobre las corrientes del nudo de **C1**, **L<sup>2</sup>** y el diodo **D**.

$$
i_{L_2} = i_D - i_{C_1} = i_{C_2} + I_0 - i_{C_1}
$$
\n<sup>(221)</sup>

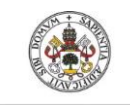

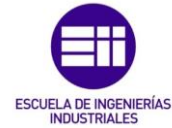

Como el promedio de las corrientes por los condensadores, al ser estos ideales, es cero, podemos deducir que la corriente media por la inductancia **L<sup>2</sup>** coincide con la de salida:

$$
I_{L_2} = I_0 \tag{222}
$$

Para calcular la variación que sufre la corriente i<sub>12</sub> cuando el polo de potencia está apagado, aplicamos de nuevo la ley de Kirchhoff de la misma forma, sabiendo que la tensión en el condensador **C<sup>1</sup>** es constante e igual a la tensión de entrada:

$$
v_{L_2} = v_{C_1} = V_i = L_2 \frac{d}{dt} i_{L_2} = L_2 \frac{\Delta i_{L_2}}{DT}
$$
\n(223)

$$
\Delta i_{L_2} = \frac{V_i DT}{L_2} = \frac{V_i D}{L_2 f} \tag{224}
$$

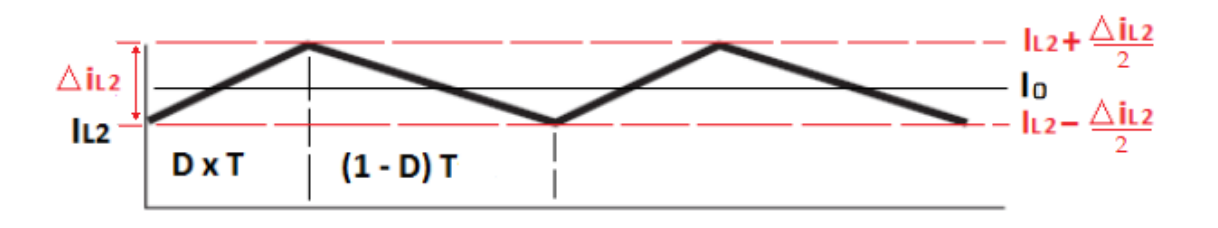

*Ilustración 78 – Corriente por la inductancia L<sup>2</sup> en el convertidor Sepic.*

## • *Diodo:*

Si aplicamos la ley de Kirchhoff sobre las corrientes que atraviesan el diodo y el interruptor obtenemos que:

$$
i_D = \begin{cases} 0 & cuando el polo de potencia está cerrado, \\ i_{L_1} + i_{L_2} & cuando el polo de potencia está abierto. \end{cases} \tag{225}
$$

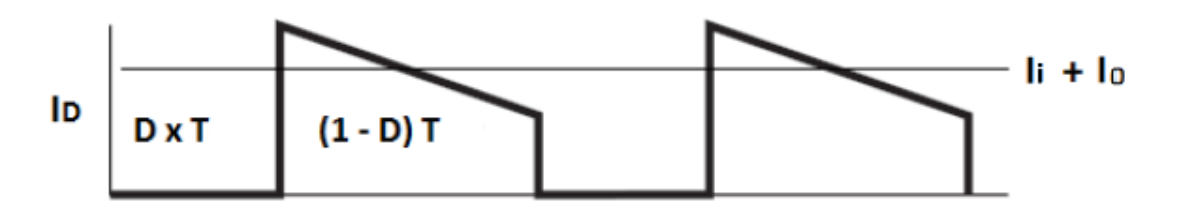

*Ilustración 79 – Corriente por el diodo D en el convertidor Sepic.*

## • *Polo de potencia:*

Cuando el polo de potencia conduce, el diodo no lo hace, y viceversa.

$$
i_{SW} = \begin{cases} i_{L1} + i_{L2} & \text{cuando el polo de potencia está cerrado.} \\ 0 & \text{cuando el polo de potencia está abierto.} \end{cases} \tag{226}
$$

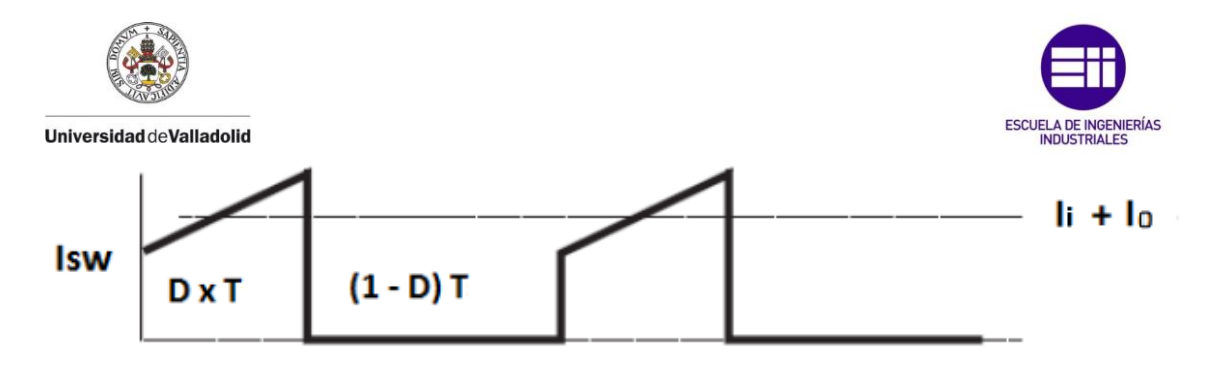

*Ilustración 80 – Corriente por el polo de potencia en el convertidor Sepic.*

• *Condensador C1:*

Para calcular las corrientes por el condensador aplico la ley de Kirchhoff de nuevo.

$$
i_{C1} = \begin{cases} -i_{L2} & \text{cuando el polo de potencia está cerrado.} \\ i_{L1} & \text{cuando el polo de potencia está abierto.} \end{cases} (227)
$$

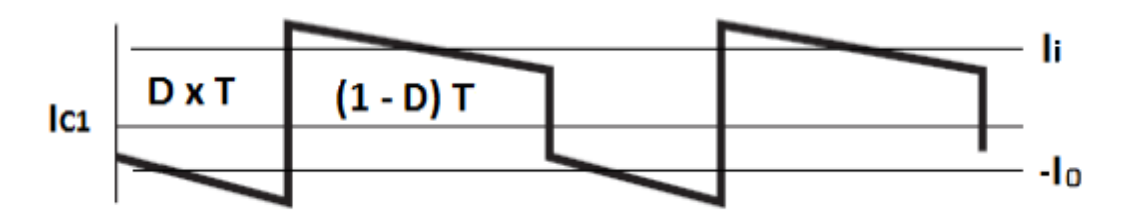

*Ilustración 81 – Corriente por el condensador C<sup>1</sup> en el convertidor Sepic.*

### • *Condensador C2:*

Para calcular las corrientes por el condensador aplico la ley de Kirchhoff una vez más, como en el anterior caso.

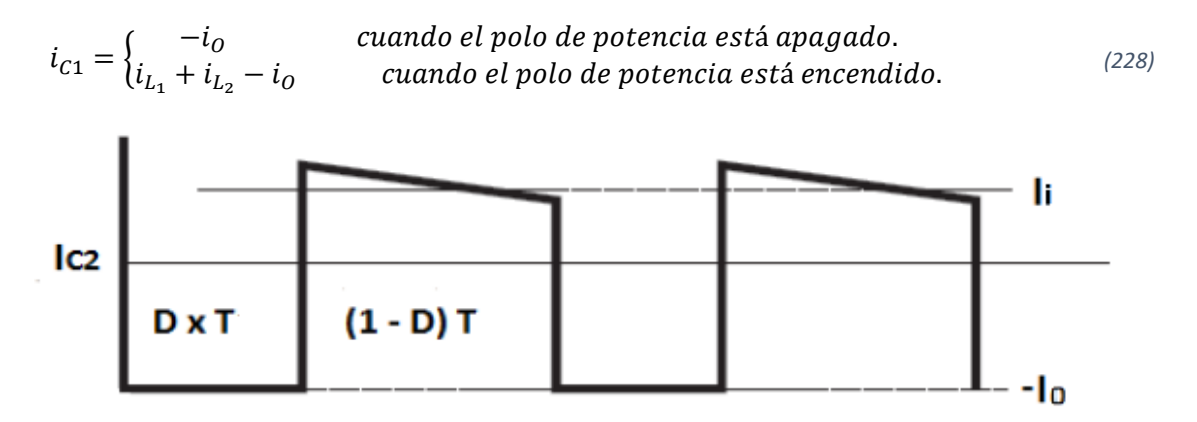

*Ilustración 82 – Corriente por el condensador C<sup>2</sup> en el convertidor Sepic.*

- Tensiones:
- *Condensador C2:*

El rizado de la tensión de salida coincide con el rizado del condensador, que lo podremos obtener de la misma forma que hemos utilizado en otros convertidores:

$$
\Delta V_O = \Delta V_{C_2} = \frac{\Delta Q}{C_2} = \frac{I_O DT}{C_2} = \frac{V_O DT}{RC_2} = \frac{V_O D}{RC_2 f};
$$
\n(229)

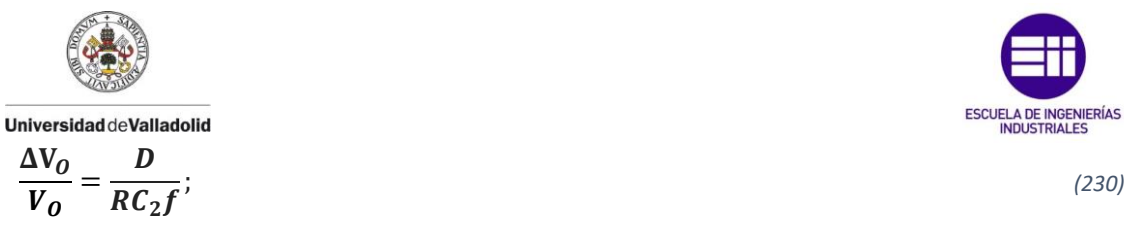

Que para obtener la capacidad de un condensador deseando un cierto rizado:

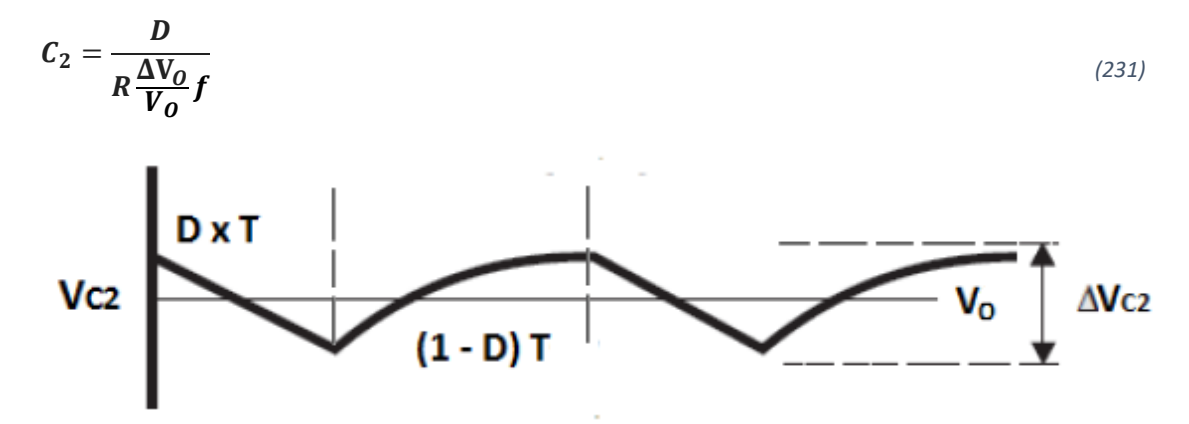

*Ilustración 83 – Tensión en el condensador C<sup>2</sup> del convertidor Sepic.*

## • *Condensador C1:*

Para obtener dicho valor del rizado de tensión utilizamos el mismo método que para el condensador anterior, teniendo en cuenta que la corriente  $i_{C1}$  es opuesta a  $i_{L2}$ , la cual conocemos  $y$  es igual a  $I_0$ :

$$
\Delta V_i = \Delta V_{C_1} = \frac{\Delta Q}{C_1} = \frac{I_{L2}DT}{C_1} = \frac{I_0DT}{C_1} = \frac{V_0DT}{RC_1} = \frac{V_0D}{RC_1f};
$$
\n(232)

$$
\frac{\Delta V_0}{V_0} = \frac{D}{RC_1f};\tag{233}
$$

Que para obtener la capacidad de un condensador deseando un cierto rizado:

$$
C_1 = \frac{D}{R \frac{\Delta V_0}{V_0} f};
$$
\n(234)

Como podemos apreciar, la capacidad de  $C_1$  y  $C_2$  deben ser la misma para obtener el rizado deseado.

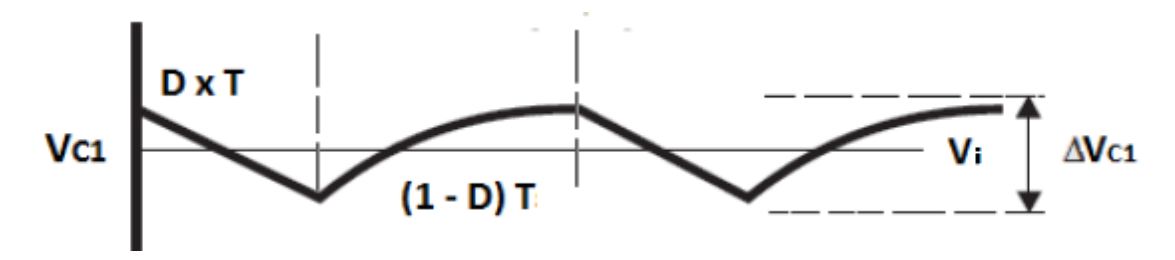

*Ilustración 84 – Tensión en el condensador C<sup>1</sup> del convertidor Sepic.*

## • *Inductancia L1:*

Observando su comportamiento durante el periodo de operación obtengo lo siguiente:

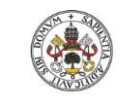

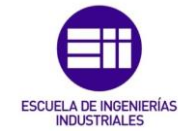

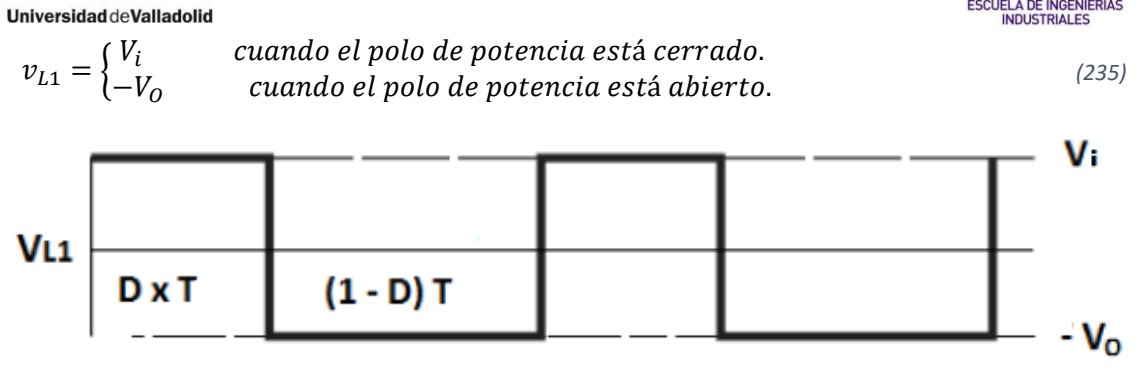

*Ilustración 85 – Tensión en la inductancia L<sup>1</sup> del convertidor Sepic.*

• *Inductancia L2:*

Aplico el mismo método:

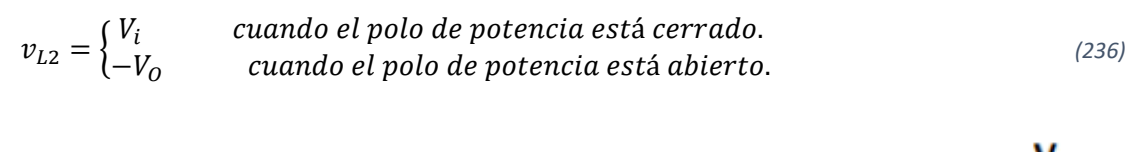

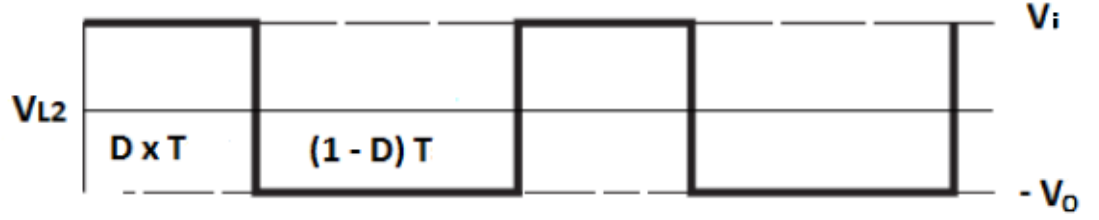

*Ilustración 86 – Tensión en la inductancia L<sup>2</sup> del convertidor Sepic.*

### • *Polo de potencia:*

Sabemos que cuando el polo de potencia está cerrado la tensión es 0, pero cuando el interruptor está abierto, la tensión en bornes es:

$$
v_{SW} = V_i + V_o
$$
\n
$$
VSW
$$
\n
$$
D \times T
$$
\n(1 - D) T

*Ilustración 87 – Tensión en bornes del polo de potencia del convertidor Sepic.*

### • *Diodo:*

En el diodo ocurre exactamente lo contrario que en el polo de potencia. Cuando el polo de potencia está abierto, el diodo está conduciendo y la tensión que cae en bornes es 0, pero cuando el polo está cerrado y el diodo pasa a inversa, la tensión que tendremos en bornes del diodo es:

$$
v_D = -V_i - V_O
$$

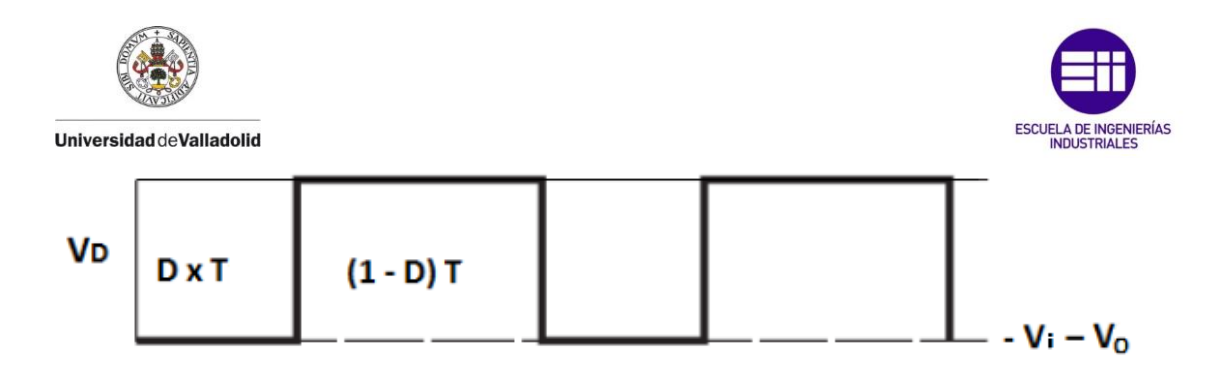

*Ilustración 88 – Tensión en bornes del diodo del convertidor Sepic.*

## 6.4. Simulaciones del convertidor Sepic:

A continuación, vamos a simular uno por uno todos los apartados comprobando que las relaciones que hemos obtenido en ellos son correctas. Como el comportamiento de interés es su funcionamiento como elevador simularemos con ciclos de servicio mayores que 0,5.

El circuito consta de los siguientes componentes:

- Fuente de alimentación de 9V.
- Inductancia **L<sup>1</sup>** de 90µF.
- Inductancia **L<sup>2</sup>** de 90µF.
- Condensador **C<sup>1</sup>** de 80µC.
- Condensador **C<sup>2</sup>** de 80µC.
- Frecuencia de conmutación de polo de potencia de 100000Hz.
- Resistencia de carga **R** de 3Ω.

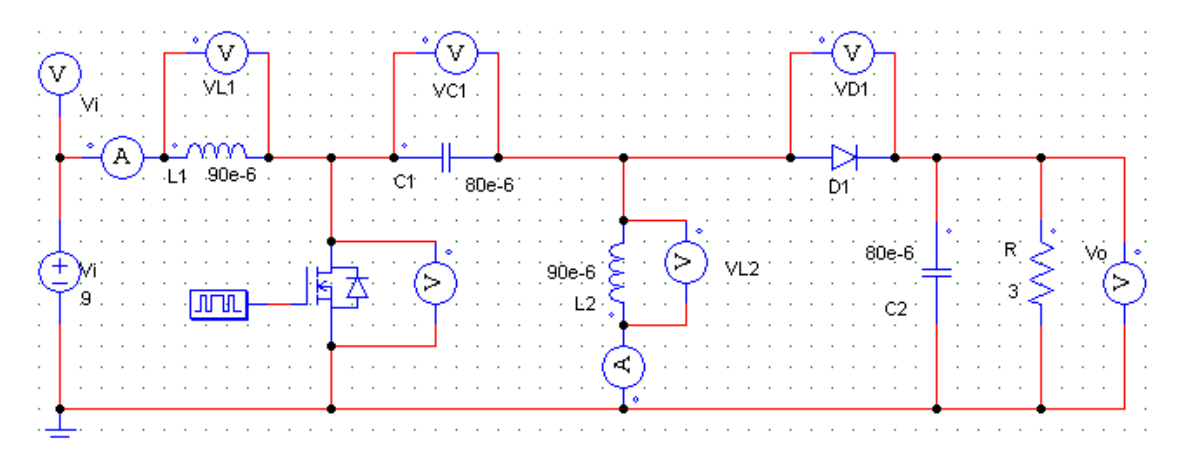

*Ilustración 89 – Esquema del modelo de simulación del Sepic en Psim.*

## • Simulación en modo de conducción continua:

Para la simulación emplearemos un ciclo de servicio de D = 2/3. La primera ecuación a demostrar será la obtenida de la maya que comprende la alimentación, las dos inductancias y el condensador **C1**, ecuación [\(199\):](#page-80-0)

$$
-V_i + v_{L_1} + v_{C_1} - v_{L_2} = 0 \tag{238}
$$

![](_page_89_Picture_0.jpeg)

![](_page_89_Picture_1.jpeg)

*(239)*

Universidad deValladolid

![](_page_89_Figure_3.jpeg)

*Ilustración 90 – Resultados de la simulación del Sepic con un ciclo de servicio de 2/3.*

Obteniendo los siguientes valores de interés:

![](_page_89_Picture_195.jpeg)

*Tabla 20 – Valores medios de tensión por las inductancias y el condensador C<sup>1</sup> del convertidor Sepic.*

Como se puede apreciar, el convertidor trabaja en estado estacionario, ya que la tensión media que circula por las inductancias podemos decir que es nula. A su vez, queda demostrado que la tensión media por el condensador **C<sup>1</sup>** coincide con la tensión de entrada.

Centrándonos en el momento en el que el polo de potencia permite el paso de corriente obtenemos lo siguiente:

![](_page_89_Picture_196.jpeg)

*Tabla 21 – Valores de tensión en las inductancias y el condensador C<sup>2</sup> con el polo de potencia cerrado en el convertidor Sepic.*

Viendo como en este momento la tensión en la inductancia **L<sup>1</sup>** coincide con la tensión de entrada cumpliendo la ecuación [\(202\).](#page-80-1)

$$
V_{L1}=V_i
$$

Por el contrario, cuando el polo de potencia corta la circulación de corriente, si aplicamos la ley de Kirchhoff (ecuació[n\(203\)\)](#page-81-0) se obtiene lo siguiente:

$$
-V_i + v_{L1} + v_{C1} - V_0 = 0 \tag{240}
$$

![](_page_90_Picture_0.jpeg)

![](_page_90_Picture_1.jpeg)

Los valores obtenidos en la simulación son los siguientes:

![](_page_90_Picture_322.jpeg)

*Tabla 22 – Tensiones en la salida, la inductancia L<sup>1</sup> y el condensador C<sup>1</sup> con el polo de potencia abierto en el convertidor Sepic.*

Quedando demostrado que en esta parte del periodo se cumple la ecuación:

$$
V_{L1} = -V_O \tag{241}
$$

Por último, vemos como la tensión a la salida coincide con el valor esperado, destacando que en esta tipología no se produce inversión de la polaridad de la tensión de salida con respecto a la de entrada.

$$
V_0 = \frac{D}{1 - D} \cdot V_i = \frac{\frac{2}{3}}{1 - \frac{2}{3}} \cdot 9 = 18V \approx 18,14V
$$
\n(242)

## • Simulación en modo de conducción discontinua:

Para trabajar en este modo, se debe hacer que la corriente por la inductancia **L<sup>2</sup>** se anule en algún momento, para ello, teóricamente vamos a calcular la **Kcrítica** a partir de la cual el convertidor trabaja en modo de conducción discontinua y después cambiaremos el valor de dicha inductancia para estudiar el comportamiento del convertidor en este modo.

En nuestro convertidor sabemos que:

$$
\frac{V_O}{V_i} = \frac{D}{\sqrt{K}}; \quad K_{critical} = \left(\frac{D \cdot V_i}{V_O}\right)^2 = \left(\frac{\frac{2}{3} \cdot 9}{18}\right)^2 = \frac{1}{9}
$$
\n(243)

Por lo tanto, pondremos una inductancia **L<sup>2</sup>** menor que:

$$
K_{critica} > \frac{2L_2}{RT}; \quad L_2 < \frac{K_{critica}RT}{2} < \frac{3 \cdot 0,00001}{2 \cdot 9} < 1,67 \cdot 10^{-6}H
$$
\n(244)

Simularemos a continuación el mismo montaje con dicha inductancia para ver que estamos en la frontera:

![](_page_90_Figure_16.jpeg)

*Ilustración 91 – Inductancia L<sup>2</sup> para hacer trabajar al Sepic en la frontera.*

![](_page_91_Figure_0.jpeg)

*Ilustración 92 – Simulación del convertidor Sepic trabajando en la frontera.*

Como podemos ver, la corriente por la inductancia **L<sup>2</sup>** se llega a hacer menor que cero, pero es gracias a que por ella circula la componente de corriente continua de la entrada, por lo tanto, cuando se anulan las dos corrientes, podemos decir que, se ha agotado la energía almacenada en la inductancia **L<sup>2</sup>** y por ella solo circula la corriente continua de entrada, por tanto, sabemos que estamos en la frontera.

Otra porfa de verlo, es que la corriente por el diodo **D1**, con el polo de potencia cortando el paso de corriente, es la suma de las corrientes por la inductancia, por lo tanto, vemos que al final de cada periodo, la corriente se hace 0, y en los datos de simulación vemos como únicamente circula una pequeña de corriente de fugas en inversa.

![](_page_91_Picture_154.jpeg)

Y como vemos en los resultados obtenidos:

*Tabla 23 – Tabla de resultados del Sepic en la frontera.*

Estamos en el punto de trabajo justo donde se anulan las corrientes en la entrada, y a partir de aquí tensión de salida crece, por eso, en nuestro caso, es ligeramente mayor.

Para demostrar lo anterior, vamos a ver estas mismas gráficas, volviendo a poner una inductancia **L<sup>2</sup>** de 90mH:

![](_page_92_Picture_0.jpeg)

![](_page_92_Picture_1.jpeg)

![](_page_92_Figure_2.jpeg)

*Ilustración 93 – Ejemplo de comparación de las corrientes del convertidor Sepic.*

Como vemos, la corriente por el diodo sigue siendo la suma de las dos corrientes. Pero si ponemos un valor de inductancia menor al calculado anteriormente, por ejemplo, de 0,5mH, obtenemos el siguiente resultado:

![](_page_92_Figure_5.jpeg)

*Ilustración 94 – Silumación del convertidor Sepic trabajando en MCD.*

![](_page_92_Picture_133.jpeg)

*Tabla 24 – Tabla de resultados del Sepic trabajando en MCD.*

![](_page_93_Picture_0.jpeg)

![](_page_93_Picture_1.jpeg)

En este caso, podemos ver, como al final de cada periodo, la energía que almacenan las inductancias es 0, y, por tanto, el diodo **D<sup>1</sup>** deja de conducir. Por otro lado, en este caso, nuestro factor **K** toma un valor de:

$$
K = \frac{2L_2}{RT} = \frac{2 \cdot 0.5 \cdot 10^{-6}}{3 \cdot 0.00001} = \frac{1}{30}
$$
 (245)

Y la tensión de salida V<sub>o</sub> debería valer lo siguiente:

$$
V_O = \frac{D \cdot V_i}{\sqrt{K}} = \frac{2/3 \cdot 9}{\sqrt{1/30}} = 32,86V
$$
\n(246)

En la simulación obtenemos que la tensión media a la salida es de 34V, ajustándose en mayor medida al valor esperado.

## • Análisis de todos los componentes:

Por último, vamos a comparar las formas de onda estimadas en el apartado: (6.3[-Análisis de los](#page-83-0)  [componentes del convertidor.\)](#page-83-0), con el convertidor funcionando en conducción continua, y el mismo ciclo de servicio.

*Corrientes:*

![](_page_93_Figure_11.jpeg)

![](_page_93_Figure_12.jpeg)

![](_page_93_Picture_212.jpeg)

![](_page_94_Picture_0.jpeg)

![](_page_94_Picture_1.jpeg)

![](_page_94_Picture_261.jpeg)

*Tabla 25 – Tabla de resultados de las simulaciones de corrientes del Sepic.*

Como podemos ver, todos los valores coinciden con los esperados:

Los incrementos de corriente en las inductancias:

$$
\Delta i_{L1} = 12,32 - 11,65 = 0,67A = \frac{V_i D}{L_1 f} = \frac{9 \cdot 2/3}{90 \cdot 10^{-6} \cdot 100000} = 2/3
$$
\n(247)

$$
\Delta i_{L2} = 6,33 - 5,67 = 0,66A = \frac{V_i D}{L_2 f} = \frac{9 \cdot 2/3}{90 \cdot 10^{-6} \cdot 100000} = 2/3
$$
\n(248)

Las corrientes por el diodo **D<sup>1</sup>** son 0 cuando el polo de potencia está cerrado y la suma de las corrientes por las inductancias cuando está abierto.

Las corrientes por el polo de potencia vemos como sigue un comportamiento inverso al del diodo **D1**.

En el condensador **C<sup>1</sup>** con el polo de potencia abierto coincide con la corriente de la inductancia **L<sup>1</sup>** y con el polo de potencia cerrado coincide con la inversa de la corriente de **L2**.

En el condensador **C<sup>1</sup>** con el polo de potencia abierto coincide con la suma de corrientes de las dos inductancias, menos la corriente de salida y con el polo de potencia cerrado coincide con la inversa de la corriente de salida.

ESCUELA DE INGENIERÍAS Universidad deValladolid *Tensiones:*  $\overline{M}$  4  $\overline{M}$  $\overline{20}$ 10  $\ddot{\mathbf{0}}$  $-10$  $-20$ vb<sup>.</sup> Vs  $20$  $\bullet$  $-20$ ves 18 16  $\frac{1}{4}$  $12$ 10 8 0.0399 0.03992 0.03994 0.03996 Time (s)

*Ilustración 96 – Simulaciones de las tensiones del Sepic en MCC.*

| <b>INDUCTANCIAS</b>      |              |               |              |              |               |
|--------------------------|--------------|---------------|--------------|--------------|---------------|
| $V_{L_1ON}$              | $V_{L_1OFF}$ | $V_{L_1 med}$ | $V_{L_2ON}$  | $V_{L_2OFF}$ | $V_{L_2 med}$ |
| 8,9998V                  | $-18,04V$    | $-0,101V$     | $-9,02V$     | 18,02V       | 0,0125V       |
| <b>POLOS DE POTENCIA</b> |              |               |              |              |               |
| $V_{D_1ON}$              | $V_{D_1OFF}$ | $V_{D_1 med}$ | $V_{SW.ON}$  | $V_{SW.OFF}$ | $V_{SWmed}$   |
| $-27,12V$                | 0,00017V     | $-17,96V$     | 0,0001733V   | 27,1V        | 9,01V         |
| <b>CONDENSADORES</b>     |              |               |              |              |               |
| $V_{C_1}$ <sub>min</sub> | $V_{C_1max}$ | $V_{C_1 med}$ | $V_{C_2min}$ | $V_{C_2max}$ | $V_{C_2 med}$ |
| 8,72V                    | 9,22V        | 8,97V         | 17,765V      | 18,25V       | 18,002V       |

*Tabla 26 – Tabla de resultados de las simulaciones de tensiones del Sepic.*

<span id="page-95-0"></span>Para empezar, vemos como los valores de las tensiones en las inductancias son las esperadas. En la inductancia **L<sup>1</sup>** tenemos 9V cuando el polo de potencia está abierto y -18V cuando está cerrado. En la inductancia **L<sup>2</sup>** obtenemos -9V con el polo de potencia cortando la corriente y 18V cuando permite su circulación. También se puede ver como la tensión media es prácticamente cero, dándonos a entender que estamos trabajando en régimen permanente.

En los polos de potencia, vemos como cuando el polo de potencia está abierto, soporta en bornes la suma de las tensiones de entrada y de salida, en nuestro caso son 27V y el diodo está

![](_page_96_Picture_0.jpeg)

![](_page_96_Picture_1.jpeg)

polarizado en directa, por lo que la pequeña caída de tensión que vemos en el se debe a la reducida resistencia interna. Por el contrario, cuando el polo de potencia está cerrado, vemos que en la caída de tensión es prácticamente cero, y en el diodo caen -27V.

Para finalizar con este convertidor vemos como las tensiones medias de los condensadores coinciden con lo esperado, en el condensador **C<sup>1</sup>** la tensión media es igual a la de entrada, y en el condensador **C<sup>2</sup>** es igual a la de salida, por otro lado, los rizados en los condensadores son los siguientes:

$$
\Delta V_O = \Delta V_{C_1} = 18,25V - 17,765V = 0,485V = \frac{V_O D}{RC_2 f} = \frac{18 \cdot \frac{2}{3}}{3 \cdot 80 \cdot 10^{-6} \cdot 10^5} = 0.5V
$$
 (249)

$$
\Delta V_i = \Delta V_{C_1} = 9,22V - 8,72V = 0,5V = \frac{V_0 D}{RC_1 f} = \frac{18 \cdot \frac{2}{3}}{3 \cdot 80 \cdot 10^{-6} \cdot 10^5} = 0,5V
$$
\n(250)

# 7. Convertidor Flyback:

El convertidor flyback es un derivado el Buck-Boost, en el que se debe de añadir un transformador que aísla la etapa de entrada de la de salida eléctricamente.

Al igual que sucede con el Buck-boost, dicha tipología de convertidor se emplea cuando necesitas obtener a la salida una tensión mayor o menor que la tensión de entrada, con la ventaja, que en este caso protegemos la carga con un aislamiento eléctrico frente a sobretensiones en la entrada.

Se suele emplear en fuentes de alimentación de bajo coste y con una potencia comprendida entre 5 y 150W. Esto se debe a que, por el montaje, el núcleo solo trabaja en el primer cuadrante del ciclo de histéresis lo cual hace que la utilización del transformador sea ineficiente.

El esquema de la tipología es el siguiente:

![](_page_96_Figure_12.jpeg)

*Ilustración 97 – Esquema de un convertidor Flyback.*

Roberto Sánchez Carreño P á g i n a | **97**

![](_page_97_Picture_0.jpeg)

![](_page_97_Picture_2.jpeg)

Otra diferencia destacable con el Buck-boost es que la tensión a la salida tiene la misma polaridad que a la entrada.

Para hacer el análisis del convertidor, al igual que en las anteriores tipologías, se han asumido las siguientes suposiciones: que el condensador de salida es lo suficientemente elevado para considerar constante la tensión a la salida, que el convertidor trabaja en régimen permanente y que los polos de potencia son ideales.

## 7.1. Modo de conducción continua en régimen permanente:

Para poder asegurar que trabajamos en modo de conducción continua tenemos que saber que la corriente por la inductancia magnetizante no llega a anularse en ningún momento del periodo.

Empezaremos el análisis con el polo de potencia cerrado, dando lugar al siguiente circuito equivalente:

![](_page_97_Figure_8.jpeg)

*Ilustración 98 – Convertidor Flyback con el polo de potencia cerrado. Tensiones y corrientes importantes.*

De donde se puede deducir que la tensión en el primario del transformador será:

$$
V_1 = V_{in} = L_m \frac{di_{Lm}}{dt}
$$
\n<sup>(251)</sup>

A su vez, se puede decir que, al estar el polo de potencia cerrado considerando que la corriente por la inductancia magnetizante varia linealmente se cumple lo siguiente:

$$
\frac{di_{Lm}}{dt} = \frac{\Delta i_{Lm}}{\Delta t} = \frac{\Delta i_{Lm}}{DT} = \frac{V_{in}}{L_m}
$$
\n(252)

La variación de corriente de la inductancia magnetizante con el polo de potencia cerrado será la siguiente:

$$
(\Delta i_{Lm})_{cerrado} = \frac{V_{in}DT}{L_m}
$$
\n(253)

Y la tensión en el secundario del transformador será:

$$
V_2 = V_1 \cdot \frac{N_2}{N_1} = V_{in} \cdot \frac{N_2}{N_1}
$$
 (254)

![](_page_98_Picture_0.jpeg)

**Universidad de Valladolid** La tensión en bornes del diodo será:

$$
V_D = -V_2 - V_{out} = -V_{in} \cdot \frac{N_2}{N_1} - V_{out} < 0 \tag{255}
$$

Vemos que, si la tensión de entrada es positiva, el diodo está polarizado en inversa, por lo que las intensidades que circulan por el primario y el secundario del transformador serán 0A.

$$
i_1 = 0; \ i_2 = 0 \tag{256}
$$

Gracias a que el diodo está polarizado en inversa, y que el polo de potencia está cerrado, permitiendo el paso de corriente, la corriente por la inductancia magnetizante aumenta linealmente. El hecho de que el diodo esté polarizado en inversa hace que por los devanados del transformador no circule corriente. En el modelo del trasformador real, esto significa que en el devanado primario aumenta la corriente mientras que por el secundario no circula nada.

ĩD. ٠i١ TI2  $50e-6$ ÝD. ċ Lmi νż  $\mathbb{R}$ Vout `+  $\overline{12}$ ď. **ILm** Vsw

Ahora, con el polo de potencia abierto, queda el siguiente circuito equivalente:

*Ilustración 99 – Convertidor Flyback con el polo de potencia abierto. Tensiones y corrientes importantes.*

Sabiendo que la corriente **i**<sub>Lm</sub> no puede variar instantáneamente, al abrir el polo de potencia, ésta pasará a circular por el primario del transformador de manera que la corriente entra por el terminal sin punto, saliendo del secundario por el terminal sin punto también, haciendo así, que  $\mathbf{i}_D$  sea positiva y el diodo esté polarizado en directa, dando lugar a las siguientes relaciones suponiendo que la tensión de salida **Vout** sea constante:

$$
i_{Lm} = -i_1 \tag{257}
$$

$$
V_2 = -V_{out} \tag{258}
$$

$$
V_1 = V_2 \cdot \frac{N_1}{N_2} = -V_{out} \cdot \frac{N_1}{N_2} = L_m \frac{di_{Lm}}{dt}
$$
\n(259)

$$
\frac{di_{Lm}}{dt} = \frac{\Delta i_{Lm}}{\Delta t} = \frac{\Delta i_{Lm}}{(1 - D)T} = -\frac{V_{out}}{L_m} \cdot \frac{N_1}{N_2}
$$
\n(260)

Roberto Sánchez Carreño P á g i n a | **99**

![](_page_98_Picture_15.jpeg)

![](_page_99_Picture_0.jpeg)

<span id="page-99-1"></span><span id="page-99-0"></span>![](_page_99_Picture_1.jpeg)

En este caso, la variación de corriente en la inductancia magnetizante con el polo de potencia abierto será igual a:

$$
(\Delta i_{Lm})_{abierto} = -\frac{V_{out}(1-D)T}{L_m} \cdot \frac{N_1}{N_2}
$$
\n(261)

Como estamos haciendo el estudio en régimen permanente, la variación de corriente en la inductancia magnetizante a lo largo de un periodo debe de ser cero, por lo que deducimos lo siguiente:

$$
(\Delta i_{Lm})_{cerrado} + (\Delta i_{Lm})_{abierto} = 0
$$
\n(262)

$$
\frac{V_{in}DT}{L_m} - \frac{V_{out}(1-D)T}{L_m} \cdot \frac{N_1}{N_2} = 0
$$
\n(263)

Si despejamos **Vout** de la ecuación anterior [\(263\),](#page-99-0) se puede obtener la ecuación de describe el funcionamiento de este convertidor:

$$
V_{out} = V_{in} \cdot \frac{N_2}{N_1} \cdot \frac{D}{1 - D}
$$
 (264)

Como podemos ver, si la relación de transformación del transformador fuese de uno, la relación sería idéntica a la del Buck-Boost estudiado anteriormente.

Otras corrientes y tensiones que son útiles calcular, cuando el polo de potencia está abierto son las siguientes:

$$
i_D = -i_1 \cdot \frac{N_1}{N_2} = i_{Lm} \cdot \frac{N_1}{N_2}
$$
 (265)

$$
V_{sw} = V_{in} - V_1 = V_{in} + V_{out} \cdot \frac{N_1}{N_2}
$$
\n(266)

$$
i_R = \frac{V_{out}}{R} \tag{267}
$$

$$
i_C = i_D - i_R = i_{Lm} \cdot \frac{N_1}{N_2} - \frac{V_{out}}{R}
$$
\n(268)

Tenemos que tener en cuenta a la hora de la elección del polo de potencia, que cuando este está abierto, en él hay una tensión mayor a la tensión de la entrada.

Partiendo de la premisa que empleamos componentes ideales, podemos decir que en el convertidor no hay perdidas de potencia, por lo tanto, la potencia a la entrada se mantendrá en la salida:

$$
P_{in} = P_{out} \rightarrow V_{in} \cdot I_{in} = \frac{V_{out}^2}{R}
$$
\n<sup>(269)</sup>

La corriente media de la fuente y la corriente media de la inductancia magnetizante se relacionan de la siguiente forma:

![](_page_100_Figure_0.jpeg)

Sustituyéndolo en la ecuación anterior:

$$
V_{in} \cdot I_{Lm}D = \frac{V_{out}^2}{R} \rightarrow I_{Lm} = \frac{V_{out}^2}{V_{in}DR}
$$
\n
$$
(271)
$$

Sustituyendo en la ecuación característica de funcionamiento de esta tipología [\(264\),](#page-99-1) obtenemos lo siguiente:

$$
I_{Lm} = \frac{V_{in}D}{(1-D)^2 R} \left(\frac{N_2}{N_1}\right)^2 = \frac{V_{out}}{(1-D)R} \cdot \frac{N_2}{N_1}
$$
 (272)

Ahora podemos obtener el valor máximo y mínimo que alcanza la corriente por la inductancia magnetizante:

$$
I_{Lm,max} = I_{Lm} + \frac{\Delta i_{Lm}}{2} = \frac{V_{in}D}{(1 - D)^{2}R} \left(\frac{N_{2}}{N_{1}}\right)^{2} + \frac{V_{in}DT}{2L_{m}}
$$
\n(273)

$$
I_{Lm,min} = I_{Lm} - \frac{\Delta i_{Lm}}{2} = \frac{V_{in}D}{(1-D)^{2}R} \left(\frac{N_{2}}{N_{1}}\right)^{2} - \frac{V_{in}DT}{2L_{m}}
$$
\n(274)

Para funcionar en el modo de conducción continua, la corriente mínima que circula por la inductancia magnetizante debe de ser mayor que cero. Entonces el valor de la inductancia magnetizante para garantizar que estamos trabajando en dicho modo debe de ser:

$$
I_{Lm,min} = 0 \rightarrow \frac{V_{in}D}{(1-D)^{2}R} \left(\frac{N_{2}}{N_{1}}\right)^{2} - \frac{V_{in}DT}{2L_{m,min}} = 0 \rightarrow \frac{V_{in}D}{(1-D)^{2}R} \left(\frac{N_{2}}{N_{1}}\right)^{2} = \frac{V_{in}DT}{2L_{m,min}}
$$
(275)

$$
L_{m,min} = \frac{(1-D)^2 R}{2f} \left(\frac{N_1}{N_2}\right)^2 \tag{276}
$$

Como la configuración del convertidor en la salida coincide con el del Buck-Boost, su rizado a la salida también será el mismo:

$$
\frac{\Delta V_{out}}{V_{out}} = \frac{D}{Rcf}
$$
 (277)

## 7.2. Modo de conducción discontinua en régimen permanente:

Alcanzamos este modo cuando la corriente por la inductancia magnetizante al final del periodo llega a hacerse cero, tal cual se aprecia en las siguientes gráficas:

![](_page_101_Figure_0.jpeg)

*Ilustración 100 – Corriente por la inductancia magnetizante del Flyback en MCD.*

El modo de funcionamiento es muy similar. Con el polo de potencia cerrado, la corriente por la inductancia magnetizante aumenta linealmente hasta que este se abre, una vez se abre, la corriente desciende linealmente enviando la energía almacenada al secundario, hasta que, en este caso, la corriente llega a hacerse cero antes de finalizar el periodo.

Sabiendo que el valor inicial de la corriente magnetizante es cero, podemos obtener la siguiente relación:

$$
I_{Lm,max} = \frac{V_{in}DT}{L_m} \tag{278}
$$

Teniendo en cuenta que no hay pérdidas de potencia:

$$
P_{in} = P_{out} \rightarrow V_{in} \cdot I_{in} = \frac{V_{out}^2}{R}
$$
\n<sup>(279)</sup>

Y calculando la intensidad media que entrega la entrada a partir de la anterior figura:

$$
I_{in} = \frac{1}{2} \cdot \frac{V_{in}DT}{L_m} DT \cdot \frac{1}{T} = \frac{V_{in}D^2T}{2L_m}
$$
\n<sup>(280)</sup>

Si sustituimos en la ecuación de la potencia, obtenemos la ecuación que describe el funcionamiento del convertidor trabajando en este modo:

$$
V_{out} = V_{in} D \sqrt{\frac{TR}{2L_m}} = V_{in} D \sqrt{\frac{R}{2L_m f}}
$$
 (281)

A simple vista, de dicha relación podemos destacar dos cosas: que la tensión de salida ya no depende en cierta medida de la relación de transformación del transformador, aunque sigue

R o b e r t o S á n c h e z C a r r e ñ o P á g i n a | **102**

![](_page_102_Picture_0.jpeg)

![](_page_102_Picture_1.jpeg)

siendo importante porque el valor de la inductancia magnetizante depende por completo del número de espiras del primario y de la construcción del entrehierro (ecuación [\(56\)\)](#page-31-0):

$$
L_m = \frac{N_1^2}{R} = \frac{N_1^2}{\frac{l_c}{\mu_{rc}\mu_0 A_C} + \frac{l_g}{\mu_0 A_C}}
$$
 (282)

Y también puede parecer que, como depende linealmente del ciclo de servicio, la tensión de salida debe de ser menor que la de la entrada, pero esta apreciación no es cierta, ya que entran en juego otros factores como la carga, el periodo de conmutación y la inductancia magnetizante del transformador. En la simulación veremos cómo al pasar al modo de conducción discontinua, la tensión de salida es mayor que en el modo de conducción continua, manteniendo el mismo ciclo de servicio.

## 7.3. Simulaciones del convertidor Flyback:

En los siguientes apartados vamos a demostrar mediante las simulaciones necesarias las ecuaciones que hemos empleado para describir el funcionamiento de este convertidor. Viendo con profundidad su funcionamiento en el modo de conducción continua, una pequeña simulación en el modo de conducción discontinua.

## • Simulación en modo de conducción continua:

El circuito que vamos a simular es el siguiente:

![](_page_102_Figure_10.jpeg)

*Ilustración 101 – Esquema de simulación del Flyback en PSIM.*

Contando con las siguientes especificaciones:

- **•** Tensión de alimentación  $V_{IN}$ : 24V
- Inductancia magnetizante **Lm**: 500µH
- Numero de espiras en el primario **Np**: 1
- Número de espiras en el secundario **Ns**: 4
- Condensador de salida **C**: 200µF
- Resistencia de salida **R**: 5Ω
- Frecuencia de conmutación: 50000Hz
- Ciclo de servicio de 0,6.

![](_page_103_Picture_0.jpeg)

![](_page_103_Picture_1.jpeg)

Para empezar, la primera relación que obtenemos con el polo de potencia en conducción es la siguiente:

$$
\frac{di_{Lm}}{dt} = \frac{\Delta i_{Lm}}{\Delta t} = \frac{\Delta i_{Lm}}{DT} = \frac{V_{in}}{L_m}
$$
\n(283)

De la gráfica de la corriente por la inductancia magnetizante podemos obtener su incremento:

![](_page_103_Figure_6.jpeg)

<span id="page-103-0"></span>*Ilustración 102 – Corriente por la inductancia magnetizante en MCC del Flyback.*

| $L_{m}$ med | $L_m$ min   | $L_m$ max   | ப $_{Lm}$ |
|-------------|-------------|-------------|-----------|
| $-287,95A$  | $-288,099A$ | $-287,811A$ | 0,288A    |

*Tabla 27 – Resultados de la corriente magnetizante en MCC.*

<span id="page-103-1"></span>Coincidiendo el rizado experimental con el valor teórico:

$$
\Delta i_{Lm} = \frac{V_{in} \cdot D}{L_m f} = \frac{24 \cdot 0.6}{500 \cdot 10^{-6} \cdot 10^5} = 0,288A
$$
\n(284)

La corriente media por la inductancia magnetizante equivale a:

$$
I_{Lm} = \frac{V_{out}}{(1 - D)R} \cdot \frac{N_2}{N_1} = \frac{144}{(1 - 0.6) \cdot 5} \cdot \frac{4}{1} = 288A
$$
 (285)

Coincidiendo con el valor simulado, por otro lado, los valores máximos y mínimos de corriente que atraviesan la inductancia magnetizante son los siguientes:

$$
I_{Lm,max} = \frac{V_{in}D}{(1 - D)^{2}R} \left(\frac{N_{2}}{N_{1}}\right)^{2} + \frac{V_{in}DT}{2L_{m}} = \frac{24 \cdot 0.6}{(1 - 0.6)^{2} \cdot 5} \left(\frac{4}{1}\right)^{2} + \frac{24 \cdot 0.6 \cdot 0.00001}{2 \cdot 500 \cdot 10^{-6}};
$$
\n
$$
I_{Lm,max} = 288,144A
$$
\n(286)

$$
I_{Lm,min} = \frac{V_{in}D}{(1-D)^{2}R} \left(\frac{N_{2}}{N_{1}}\right)^{2} - \frac{V_{in}DT}{2L_{m}} = \frac{24 \cdot 0.6}{(1-0.6)^{2} \cdot 5} \left(\frac{4}{1}\right)^{2} - \frac{24 \cdot 0.6 \cdot 0.00001}{2 \cdot 500 \cdot 10^{-6}};
$$
\n
$$
I_{Lm,min} = 287,856A
$$
\n(287)

Aproximándose en gran medida a los resultados obtenidos en la simulación.

R o b e r t o S á n c h e z C a r r e ñ o P á g i n a | **104**

![](_page_104_Picture_0.jpeg)

![](_page_104_Picture_1.jpeg)

A su vez, vemos que, como en este tramo la tensión en el primario es conocida, en el secundario podemos aplicar la relación de transformación para despejarla.

![](_page_104_Figure_4.jpeg)

<span id="page-104-0"></span>*Ilustración 103 – Tensiones en el diodo y en el secundario del transforador en MCC.*

| <sup>v</sup> 2max | <sup>v</sup> 2min | $'D_{ON}$  | $D_{OFF}$ |
|-------------------|-------------------|------------|-----------|
| 95,988V           | $-143,98V$        | $-239,89V$ | 0V        |

*Tabla 28 – Resultados importantes de las tensiones en el diodo y en el secundario del transformador.*

<span id="page-104-1"></span>Coincidiendo con los 96V que deberíamos tener teóricamente, en cuando al diodo **D**, como la tensión es negativa, permanece polarizado inversamente impidiendo el paso de corriente:

$$
V_D = -V_2 - V_{out} = -V_{in} \cdot \frac{N_2}{N_1} - V_{out} < 0 \tag{289}
$$

Por lo tanto, mientras el polo de potencia permite la conducción, las tensiones en el transformador deben de ser nulas, ya que, si por el diodo del convertidor no circula corriente, por el devanado secundario del transformador tampoco habrá circulación de corriente, por lo tanto, la corriente del primario del transformador también será nula:

![](_page_105_Figure_0.jpeg)

<span id="page-105-0"></span>*Ilustración 104 – Corrientes en el primario y el secundario del transformador en MCC.*

| $1$ OFF | $2$ OFF | $v_{\mathit{SW}_{OFF}}$ |
|---------|---------|-------------------------|
| 287,97A | 71,99A  | 59,98V                  |

*Tabla 29 – Tabla de valores de las corrientes en el primario y secundario del transformador en MCC.*

Pasando a la parte del periodo donde el polo de potencia corta el paso de corriente, partiendo de las anteriores gráficas, vamos a demostrar las relaciones obtenidas.

Como podemos ver, en este periodo, la corriente por la inductancia magnetizante [\(Ilustración](#page-103-0)  [102](#page-103-0) [y Tabla 26\)](#page-95-0) es la inversa de la corriente por el primario del transformador, **I1** = 287,87A frente a los **ILm** = -287,95A. también, la tensión en el secundario [\(Ilustración 103](#page-104-0) y [Tabla 27\)](#page-103-1) debería ser la inversa que la tensión a la salida:

$$
V_{out} = V_{in} \cdot \frac{N_2}{N_1} \cdot \frac{D}{1 - D} = 24 \cdot \frac{4}{1} \cdot \frac{0.6}{1 - 0.6} = 144V
$$
\n(290)

Coincidiendo con el valor obtenido en el secundario del transformador  $V_2 = -V_0 = -143.98V$ .

Por otro lado, también hemos deducido que el rizado de la corriente en la inductancia magnetizante [\(Tabla 26\)](#page-95-0) coincide con lo siguiente:

$$
(\Delta i_{Lm})_{OFF} = -\frac{V_{out}(1-D)}{L_m f} \cdot \frac{N_1}{N_2} = -\frac{143,98(1-0,6)}{10^5 \cdot 500 \cdot 10^{-6}} \cdot \frac{1}{4} = 0,2879A
$$
\n(291)

Coincidiendo con el valor obtenido con anterioridad en las gráficas.

Por otro lado, sabemos que cuando el polo de potencia corta el paso de la corriente, la tensión en bornes de este es la siguiente:

$$
V_{sw} = V_{in} - V_1 = V_{in} + V_{out} \cdot \frac{N_1}{N_2} = 24 + \frac{144}{4} = 60V
$$
\n(292)

Coincidiendo con los 59,98V que hemos obtenido en la simulación [\(Ilustración 104](#page-105-0) [y Tabla 28\)](#page-104-1).

![](_page_106_Picture_0.jpeg)

![](_page_106_Picture_1.jpeg)

También, en este periodo sabemos que cuando el polo de potencia corta está abierto, la corriente por el diodo es la siguiente:

![](_page_106_Figure_4.jpeg)

*Ilustración 105 – Corrientes por el diodo en función de la corriente magnetizante en MCC.*

| $L_m$ med  | $l_{L_m}$ min | $L_m$ max   | $\mu_{OFF}$ |
|------------|---------------|-------------|-------------|
| $-287,95A$ | $-288,099A$   | $-287,811A$ | 71,98A      |

*Tabla 30 – Valores de interés de las corrientes magnetizanes y del diodo en MCC.*

Coincidiendo con lo obtenido en el estudio teórico del convertidor.

Una vez obtenidas todas estas igualdades, sólo queda simular el valor de la tensión de salida para finalizar con esta simulación:

![](_page_106_Figure_10.jpeg)

*Ilustración 106 – Tensión de entrada y tensión de salida del Flyback.*

![](_page_107_Picture_0.jpeg)

![](_page_107_Picture_1.jpeg)

![](_page_107_Picture_310.jpeg)

*Tabla 31 – Resultados de las tensiones de entrada y de salida del Flyback.*

En la ecuación [\(264\)](#page-99-1) se ve la relación entre las tensiones de entrada y de salida, el ciclo de servicio del convertidor y la relación de transformación del transformador:

$$
V_{out} = V_{in} \cdot \frac{N_2}{N_1} \cdot \frac{D}{1 - D} = 24 \cdot \frac{4}{1} \cdot \frac{0.6}{1 - 0.6} = 144V
$$
\n(294)

Coincidiendo con los 144,41V que se han obtenido en la simulación.

Por otro lado, también se puede ver como el rizado de la tensión de salida coincide con el valor teórico.

$$
\Delta V_{out} = \frac{DV_{out}}{RCf} = \frac{0.6 \cdot 144}{5 \cdot 200 \cdot 10^{-6} \cdot 10^5} = 0.864V
$$
\n(295)

## • Simulación en modo de conducción discontinua.

Para llevar el convertidor a este modo de trabajo vamos a tener que modificar únicamente el valor de la inductancia magnetizante. Como se ha demostrado en la teoría, el convertidor trabajará en la zona de la frontera para el siguiente valor:

$$
L_{m,min} = \frac{(1-D)^2 R}{2f} \left(\frac{N_1}{N_2}\right)^2 = \frac{(1-0.6)^2 \cdot 5}{2 \cdot 100000} \cdot \left(\frac{1}{4}\right)^2 = 250 \cdot 10^{-9} = 0.25 \mu H
$$
 (296)

Cuya simulación es la siguiente:

![](_page_107_Figure_14.jpeg)

*Ilustración 107 – Flyback trabajando en la frontera de conducción. Inductancia magnetizante y tensión de salida.*
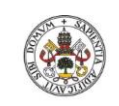

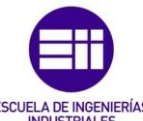

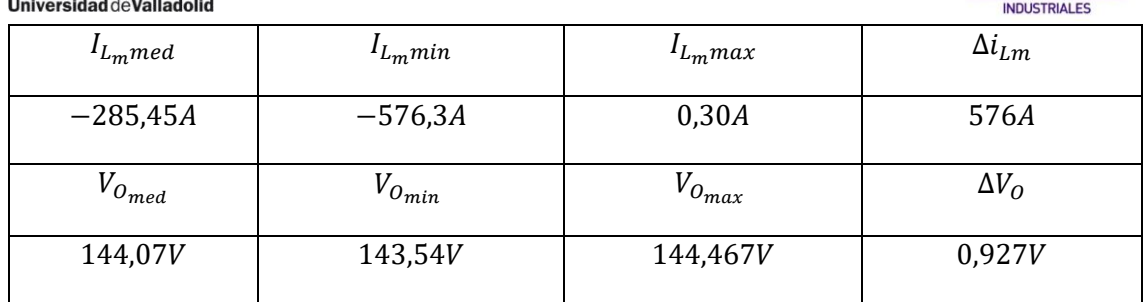

*Tabla 32 – Valores de interés del convertidor trabajando en la frontera.*

Como podemos ver, hemos llevado al convertidor a la frontera, de manera que, si disminuimos aún más el valor de la inductancia magnetizante, por ejemplo, a 0,15µH, podemos asegurar que el convertidor trabaja en modo de conducción discontinua, comportándose de la siguiente manera:

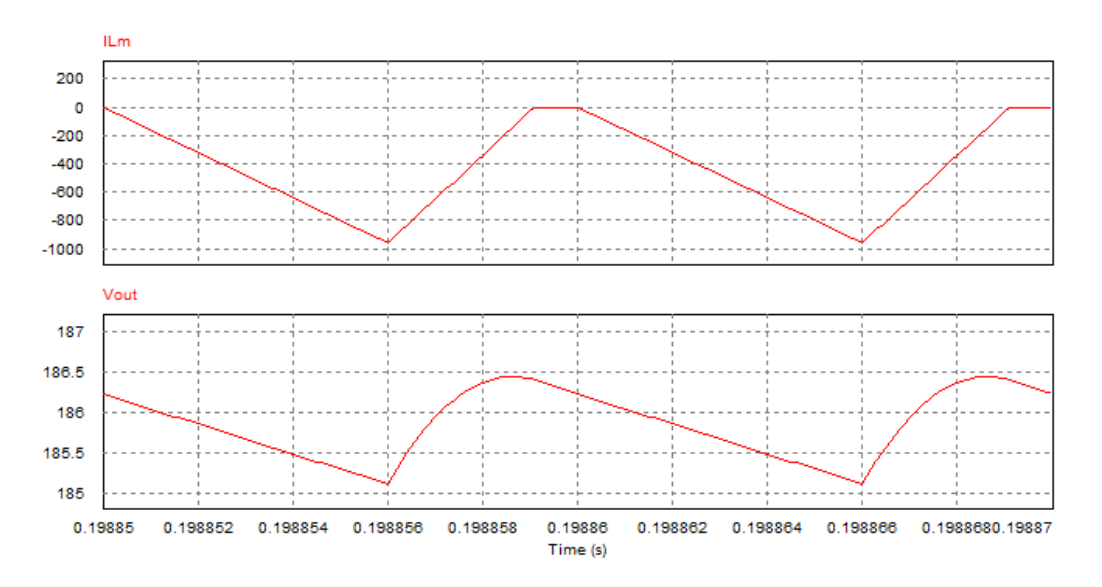

*Ilustración 108 – Flyback trabajando en MCD. Inductancia magnetizante y tensión de salida.*

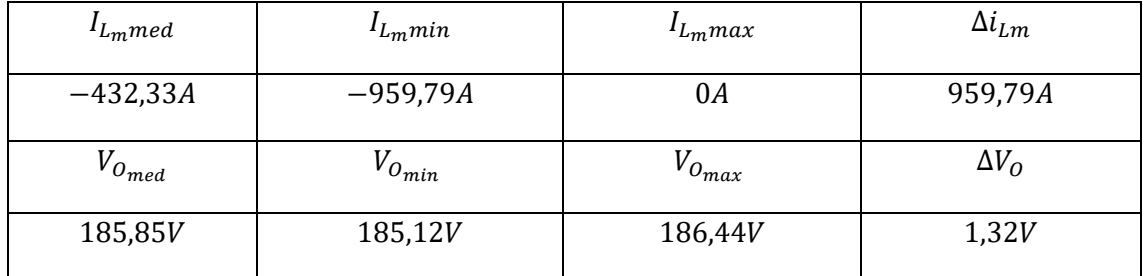

*Tabla 33 – Valores de interés del convertidor trabajando en MCD.*

Como podemos ver, la tensión de salida ya no coincide con el modo de conducción continua, siguiendo ahora la siguiente relación (ecuació[n \(281\)\)](#page-101-0):

$$
V_{out} = V_{in}D\sqrt{\frac{R}{2L_m f}} = 24 \cdot 0.6\sqrt{\frac{5}{2 \cdot 150 \cdot 10^{-9} \cdot 100000}} = 185,90V
$$
 (297)

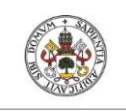

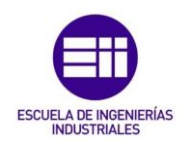

# 8. Convertidores resonantes:

A medida que ha ido avanzando la tecnología, se han buscado obtener sistemas más potentes y eficientes, en un menor espacio. En nuestra materia, lo que nos interesa es aumentar la densidad de empaquetamiento, es decir, aumentar la potencia del dispositivo por cada centímetro cúbico (potencia/cm<sup>3</sup>) a la vez que se mejora su eficiencia. En los convertidores continua-continua, si se quiere aumentar dicha densidad de empaquetamiento, se puede elevar la frecuencia de conmutación de los polos de potencia, de esta forma se reducirá el tamaño de los componentes, pero si se aumenta en exceso la potencia, también se aumentarán las pérdidas por conmutación, empeorando así, la eficiencia de los dispositivos.

De esta forma nacen los convertidores resonantes, como búsqueda a la solución del problema del aumento de pérdidas por conmutación trabajando a elevadas frecuencias. Dichos convertidores hacen que se anule la corriente o la tensión en el polo de potencia, en el momento exacto de la conmutación, de esta forma se da solución al problema. A su vez, estos circuitos eliminan componentes parásitas del circuito, como, por ejemplo, la capacidad del polo de potencia. Pero, por el contrario, se debe tener especial atención en la elección del polo de potencia, ya que, en estas tipologías, los interruptores deben soportar picos de tensión e intensidades más elevadas, lo que eleva las pérdidas de potencia por conducción. Además, como la regulación de su tensión de salida se realiza variando la frecuencia de conmutación del polo de potencia no podemos predecir las interferencias electromagnéticas.

Para elegir esta tipología frente a los convertidores convencionales hay que analizar si la reducción de pérdidas de potencia de conmutación compensa el aumento de pérdidas de potencia de conducción o no.

Se analizará en detalle un convertidor cuasi - resonante elevador, ya que el estudio del resto de tipologías es similar.

# 8.1. Convertidor elevador Cuasi-Resonante de conmutación con tensión nula (ZVS):

El esquema del convertidor elevador cuasi - resonante de conmutación por tensión nula de doble onda es el siguiente:

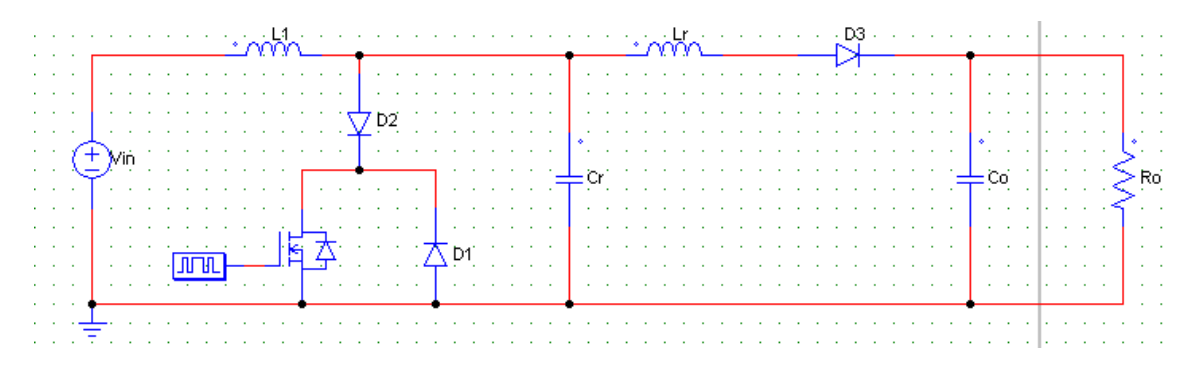

*Ilustración 109 – Esquema de un convertidor elevador Cuasi – Resonante de conmutación por tensión nula (ZVS).*

Destaco que también existe una tipología similar de media onda y otra de conmutación por corriente nula que no se van a estudiar ya que su análisis es casi idéntico.

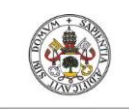

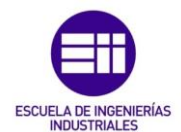

Para hacer dicho estudio, se supone que antes de que el polo de potencia se abra, la corriente que circula por él coincide con la corriente aportada por la alimentación **Iin**, y que el diodo de libre circulación **D<sup>3</sup>** está polarizado en inversa, aislando la etapa de entrada de la de salida. Como se puede ver, teniendo la fuente de tensión **Vin** en serie con la inductancia de entrada **L1**, la entrada se comporta como una fuente de corriente, y la salida la vamos a considerar como una fuente de tensión **Vo**, ya que los valores de los componentes resonantes **L<sup>R</sup>** y **C<sup>R</sup>** van a ser despreciables a los del convertidor **L<sup>1</sup>** y **Co**.

Dentro del estudio vamos a poder diferenciar claramente cuatro etapas:

## • *Etapa 1: (0<t<t1):*

Dicha etapa comienza cuando se abre el polo de potencia dando lugar al siguiente circuito equivalente:

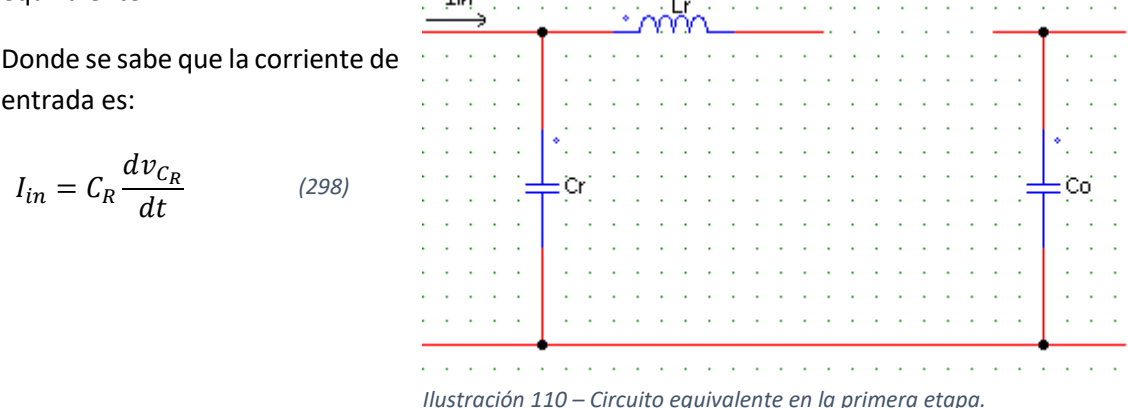

En esta etapa, la entrada carga al condensador de resonancia y finaliza cuando la tensión del condensador de resonancia alcanza el valor de la tensión de la salida, polarizando en directa el diodo **D3**. La duración de la etapa es la siguiente:

$$
t_1 = C_R \frac{V_o}{I_{in}} \tag{299}
$$

## • *Etapa 2: (t1<t<t2):*

El circuito equivalente en esta etapa pasará a ser el siguiente:

<span id="page-110-3"></span><span id="page-110-2"></span><span id="page-110-1"></span><span id="page-110-0"></span>De donde se pueden obtener las siguientes igualdades:  $di_{L_R}$  $\frac{L_R}{dt} =$  $v_{C_R} - V_O$  $L_R$ *(300)*  $dv_{\mathcal{C}_R}$  $\frac{c_R}{dt} =$  $I_{in} - i_{L_R}$  $\mathcal{C}_R$ *(301)*  $i_{L_R}(0) = 0$  (302)  $v_{C_R}(0) = V_O$  (303) *Ilustración 111 – Circuito equivalente en la segunda etapa.*

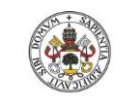

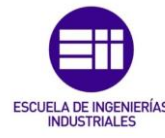

Trabajando con las ecuacione[s \(300\),](#page-110-0) [\(301\),](#page-110-1) [\(302\)](#page-110-2) y [\(303\)](#page-110-3) se puede llegar a despejar las siguientes relaciones:

$$
v_{C_R}(t) = V_0 + I_{in} Z_R \cdot \text{sen}(\omega_R t) \tag{304}
$$

$$
i_{L_R}(t) = I_{in}(1 - \cos(\omega_R t))
$$
\n<sup>(305)</sup>

Donde  $\omega_R$ es la frecuencia de resonancia:  $\omega_R = 1/\sqrt{L_R C_R}$  y  $Z_R$  es la impedancia característica:  $Z_R = \sqrt{L_R/C_R}.$ 

Esta etapa es la denominada etapa resonante. Y aquí, la tensión del condensador resonante se hace negativa y comienza a entregar energía a la alimentación. Dicha etapa finaliza cuando el condensador ha entregado toda su energía a la entrada y su tensión es de cero voltios. Esta es la etapa de mayor importancia ya que es donde el polo de potencia debe cerrarse cuando la tensión del condensador se hace negativa, de lo contrario, se perderá la oportunidad de conmutar con tensión cero y el condensador se cargará de nuevo.

La duración de esta etapa es  $t_2-t_1$ , que es igual a lo siguiente:

$$
v_{C_R}(t_2 - t_1) = V_0 + I_{in} Z_R \cdot \text{sen}(\omega_R(t_2 - t_1)) = 0 \tag{306}
$$

$$
t_2 - t_1 = \frac{\arcsen\left(-\frac{V_0}{I_{in}Z_R}\right)}{\omega_R}; \quad \arcsen\left(-\frac{V_0}{I_{in}Z_R}\right) \exists (1.5\pi, 2\pi)
$$
 (307)

Como se puede ver, la tensión de salida **V<sup>O</sup>** ha de ser menor que el producto **Iin · Z<sup>R</sup>** para que la tensión del condensador se pueda hacer negativa.

## • *Etapa 3: (t2<t<t3):*

Dicha etapa comienza cuando se anula la tensión del condensador resonante **CR**, comenzando a circular la corriente por el polo de potencia, cerrado en la anterior etapa. El circuito equivalente en este caso es el siguiente:

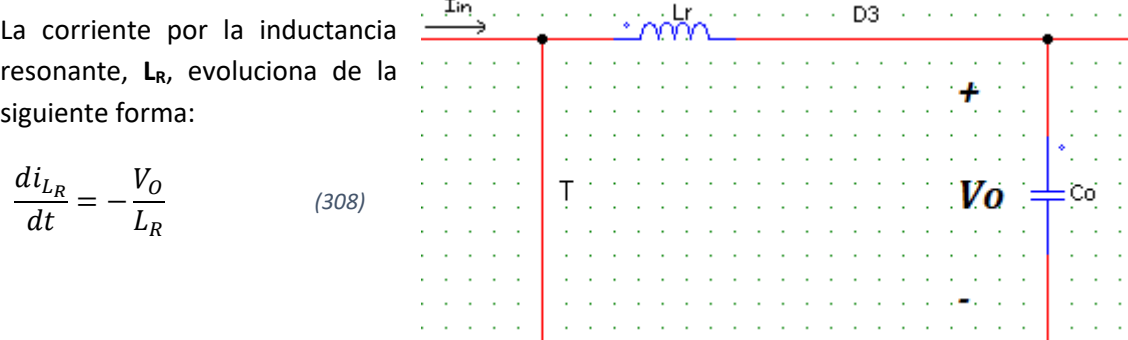

Y la etapa tiene una duración de **t3-t2:**

*Ilustración 112 – Circuito equivalente en la tercera etapa.*

$$
t_3 - t_2 = \frac{L_R}{-V_O} (i_{L_R}(t_3) - i_{L_R}(t_2)) = \frac{L_R I_{in} \left(1 - \cos\left(\arcsin\left(-\frac{V_O}{I_{in}Z_R}\right)\right)\right)}{V_O}
$$
 (309)

Roberto Sánchez Carreño P á g i n a | **112**

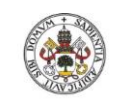

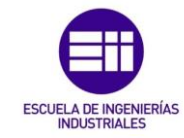

## • *Etapa 4: (t3<t<T):*

Esta etapa comienza cuando la corriente por la inductancia resonante, *i*<sub>LR</sub>, se hace nula, polarizando inversamente el diodo de libre circulación **D<sup>3</sup>** y dando lugar al siguiente circuito equivalente:

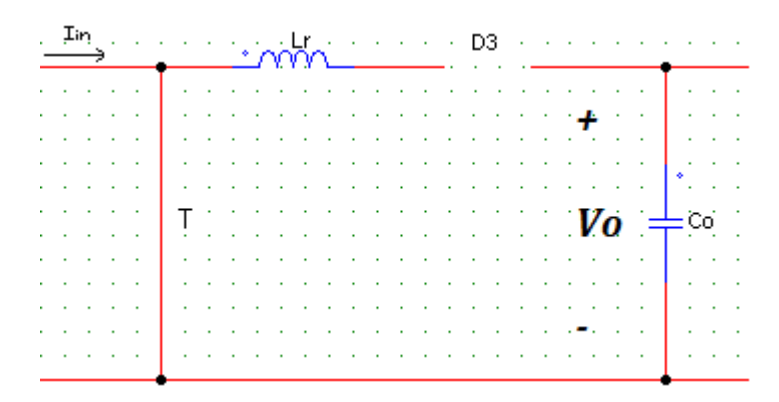

*Ilustración 113 – Circuito equivalente en lacuarta etapa.*

Para obtener la ecuación que describe la relación entre la tensión de entrada y salida, seguimos un procedimiento similar al ya empleado en el convertidor elevador Boost no resonante. Para ello debemos integrar la tensión en la inductancia de entrada, **L1**, a lo largo de un periodo. Sabemos que dicha integral debe ser igual a cero ya que estamos haciendo el estudio en régimen permanente. También se puede deducir, haciendo un análisis de las leyes de Kirchhoff, que, en las dos primeras etapas, la tensión media en la inductancia **L**<sub>1</sub> es de:  $V_{L_1} = V_{in} - V_0$ , y en las dos etapas finales, la tensión media en la inductancia **L**<sub>1</sub> es de:  $V_{L_1} = V_{in}$ , también, aclarar que la duración de las dos primeras etapas es similar a:  $t_2 - 0 \approx T_R$  y que el la duración de las dos últimas etapas las podemos expresar como:  $T - t_2 = T - T_R$ . Por lo tanto, obtendremos lo siguiente:

$$
(V_{in} - V_o)T_R + V_{in}(T - T_R) = 0 \rightarrow \frac{V_o}{V_{in}} = \frac{T}{T_R} = \frac{f_R}{f}
$$
\n
$$
\tag{310}
$$

Queda demostrado que como la frecuencia de resonancia es mayor que la frecuencia de conmutación, la tensión a la salida será mayor que la tensión a la entrada.

En las siguientes gráficas nos podemos hacer una idea del funcionamiento y de la duración de las etapas de esta tipología.

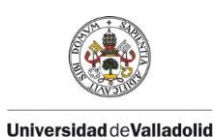

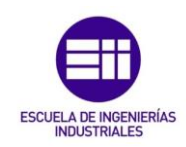

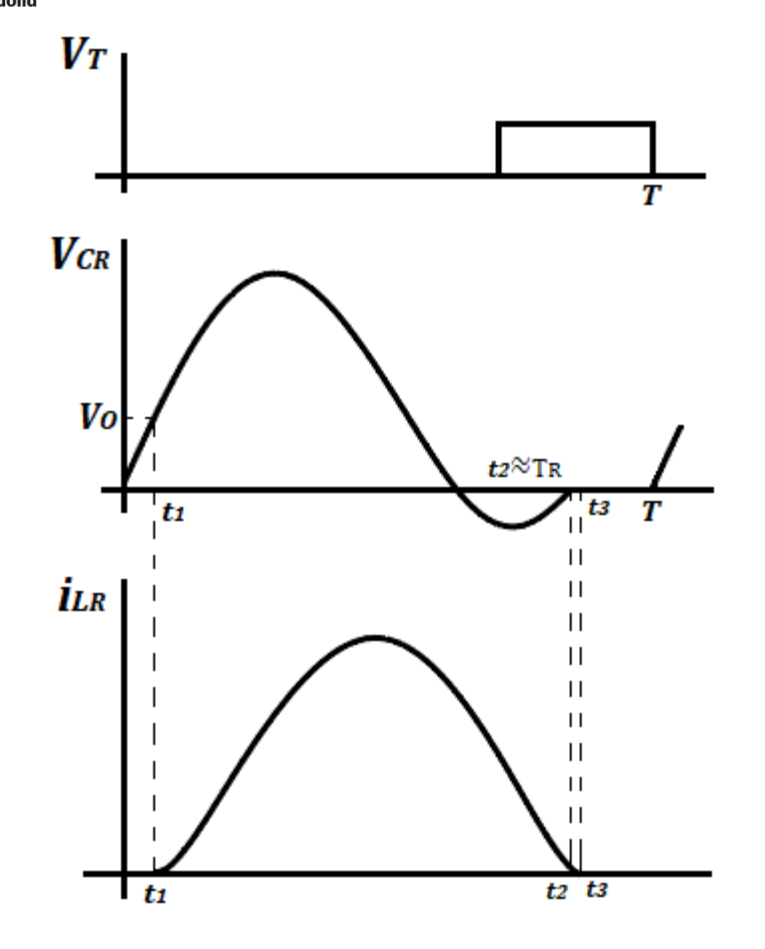

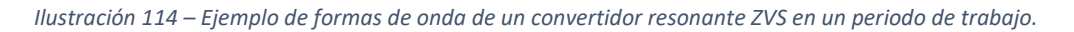

Hay que añadir que la tensión de salida es muy sensible a variaciones en la carga.

# 8.2. Simulación del convertidor cuasi-resonante de conmutación por tensión nula (ZVS):

A continuación, vamos a hacer una pequeña simulación de dicha tipología donde vamos a poder distinguir con claridad las 4 etapas anteriormente mencionadas y veremos cómo las formas de onda dibujadas anteriormente se asemejan en gran parte con la realidad.

El circuito de la simulación es el siguiente:

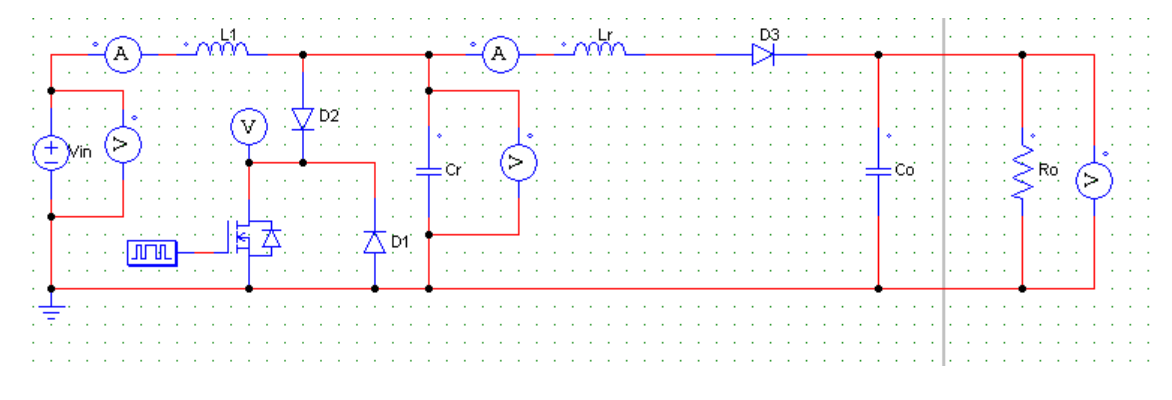

*Ilustración 115 – Esquema de simulación del convertidor resonante ZVS en PSIM.*

Roberto Sánchez Carreño P á g i n a | **114**

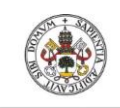

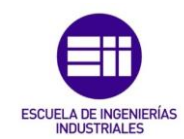

En el que hemos empleado los siguientes valores:

- Tensión de alimentación **Vin**: 12V
- Inductancia **L1**: 1000µH.
- Inductancia resonante **LR**: 3µH. Dicha inductancia debe de ser despreciable en comparación con la inductancia de entrada, para poder considerar la corriente de entrada constante y la simulación salga de manera correcta.
- Condensador resonante **CR**: de 52nF. De esta forma, la frecuencia resonante será la siguiente:

$$
f_R = \frac{1}{2 \cdot \pi \cdot \sqrt{L_R C_R}} = \frac{1}{2 \cdot \pi \cdot \sqrt{3 \cdot 10^{-6} \cdot 52 \cdot 10^{-9}}} = 402956 Hz
$$
 (311)

- Condensador de salida **CO**: 100µF. De esta forma el condensador resonante también se puede considerar como despreciable frente al de salida, cumpliendo así, la hipótesis de que la corriente de entrada será constante.
- Resistencia de salida **R**: 8Ω.
- Una frecuencia de conmutación de 300000Hz trabajando de la siguiente forma:

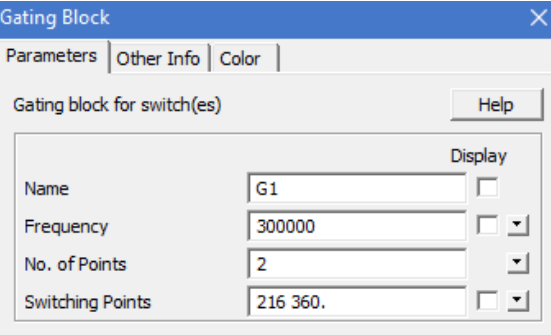

*Ilustración 116 – Frecuencia de conmutación del polo de potencia del convertidor ZVS.*

## La simulación obtenida es la siguiente:

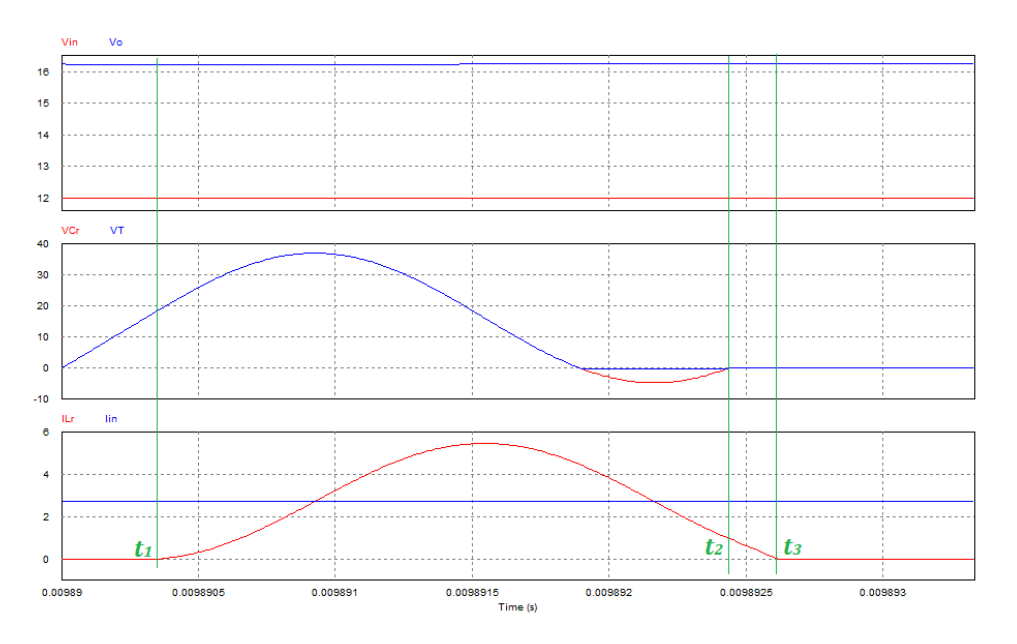

*Ilustración 117 – Simulación de un periodo de trabajo de un convertidor ZVS.*

Roberto Sánchez Carreño P á g i n a | **115**

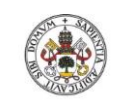

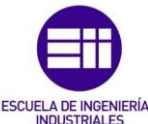

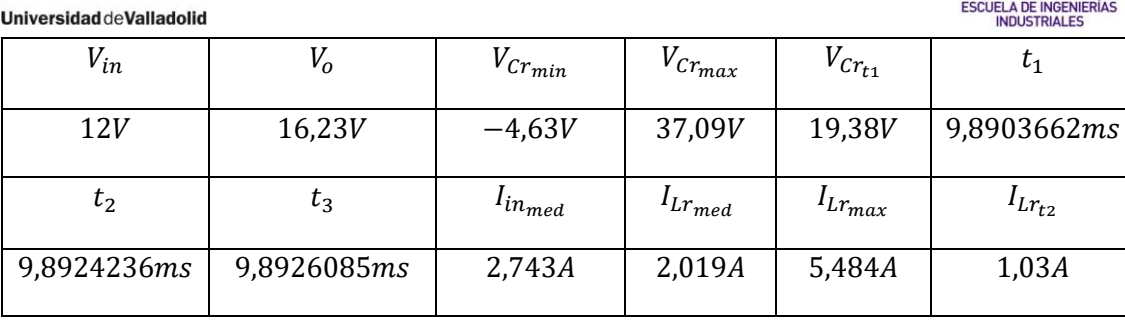

*Tabla 34 – Tabla de resultados importantes obtenidos en la simulación de un convertidor ZVS.*

Comenzando por la primera etapa, sabemos que la corriente de entrada es la siguiente:

$$
I_{in} = C_R \frac{dv_{C_R}}{dt} = C_R \frac{\Delta v_{C_R}}{\Delta t} = 52 \cdot 10^{-9} \frac{19,38}{0,0098903662 - 0,00989} = 2,75A
$$
 (312)

Coincidiendo con el valor obtenido en la simulación.

Por otro lado, podemos obtener la duración del periodo de la siguiente forma:

$$
t_1 = C_R \frac{V_o}{I_{in}} = 52 \cdot 10^{-9} \frac{16,23}{2,743} = 307,67ns
$$
\n(313)

Coincidiendo en mayor medida con el valor obtenido. No se ajusta del todo ya que es difícil obtener un valor temporal tan reducido de la gráfica, de manera que todos los resultados serán valores aproximados.

En cuanto a la segunda etapa, la etapa resonante, vemos como el convertidor hace la labor deseada. El condensador resonante pasa de entregar energía a la carga, a entregarla a la alimentación, cuando la tensión en sus bornes se hace cero, el polo de potencia se ha cerrado haciendo que así no tengamos perdidas de potencia en la conmutación.

A su vez, como podemos ver, la tensión del condensador resonante trabaja parte del periodo entregando energía a la entrada, y eso es posible gracias que se cumple la desigualdad anteriormente mencionada:

$$
V_0 < I_{in} Z_R = I_{in} \sqrt{\frac{L_R}{C_R}}; \ \ 16,23 < 2,743 \sqrt{\frac{3 \cdot 10^{-6}}{52 \cdot 10^{-9}}} = 20,83 \tag{314}
$$

En la tercera etapa, la tensión en el condensador ya se ha anulado como se puede ver, y la corriente por la inductancia resonante sigue disminuyendo hasta que llega a hacerse nula, siguiendo la siguiente ecuación:

$$
\frac{di_{L_R}}{dt} = -\frac{V_O}{L_R}; \quad \frac{\Delta i_{L_R}}{\Delta t} = \frac{V_O}{L_R}
$$
\n(315)

$$
\Delta i_{L_R} = \frac{V_0 \Delta t}{L_R} = \frac{16,23 \cdot (0,0098926085 - 0,0098924236)}{3 \cdot 10^{-6}} = 1A
$$
\n(316)

Coincidiendo con el valor de la gráfica.

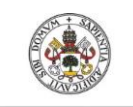

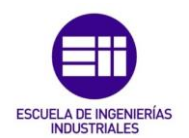

Para finalizar, en la última etapa, la corriente por la inductancia resonante vemos que se ha hecho nula, y que el único componente que alimenta a la carga es el condensador **CO**.

Por otro lado, una vez vistas las cuatro etapas en las que se puede dividir el funcionamiento de esta tipología, vemos como se relacionan la tensión de entrada y de salida.

$$
V_O = \frac{f_R}{f} V_{in} = \frac{402956}{300000} \cdot 12 = 16,11V
$$
\n(317)

La tensión de salida en la simulación también coincide con el valor esperado.

# 9. Control de los convertidores:

La principal función de los convertidores continua-continua es la de mantener constante el valor medio de la tensión de salida ante variaciones en la carga y en la tensión de alimentación de este. Para lograr esto será necesario añadir a los circuitos estudiados anteriormente, un circuito adicional que se encargue de generar la señal de control necesaria de los polos de potencia, para obtener la tensión de salida deseada. Para realizar dicha función se suele emplear un control PWM para los convertidores convencionales, que, a partir de una tensión de control o intensidad, genera una secuencia de pulsos con el ciclo de servicio deseado, y para los convertidores resonantes, será necesario un circuito de conversión de tensión en frecuencia, para que, a partir de una tensión de control, podamos generar una señal a una frecuencia deseada.

## 9.1. Control PWM:

En el control **PWM**, **Pulse Width Modulation**, se pueden diferenciar dos procedimientos distintos de control, el control el modo de tensión y el control en modo de corriente:

# Control en modo de tensión:

El control **PWM** en modo de tensión, se basa en la comparación de la señal de control, obtenida a partir de la tensión de referencia o deseada y la tensión actual del convertidor, con una señal triangular de diente de sierra:

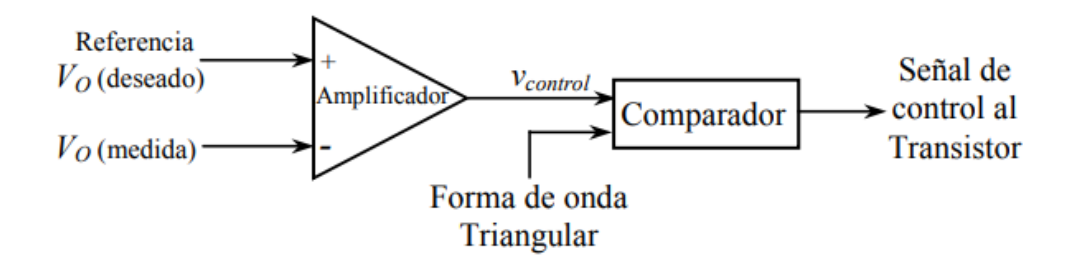

*Ilustración 118 – Diagrama de un control PWM de un convertidor en modo de tensión.*

Si la señal de control obtenida es mayor que la señal de diente de sierra, la salida del control tomará el valor de un uno lógico y cerrará el polo de potencia, de lo contrario, si la tensión de control es menor que la señal triangular, la salida de control tomará el valor de un cero lógico, abriendo el polo de potencia, destacar que la frecuencia de la señal triangular coincidirá con la frecuencia de conmutación del polo de potencia.

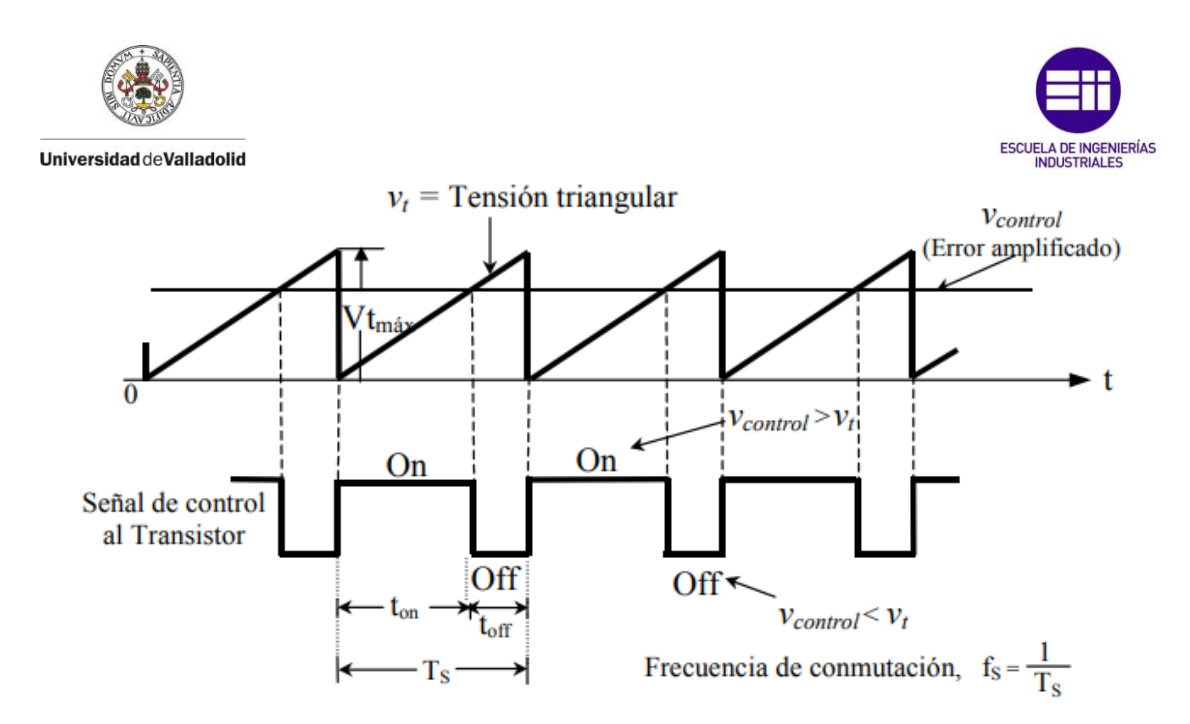

*Ilustración 119 – Control PWM.*

Para ver la velocidad y la estabilidad que tiene el control, debemos hacer un análisis del sistema completo y obtener su diagrama de Bode. De dicho diagrama se debe prestar atención a las bajas frecuencias, ya que podemos hacernos una idea de la respuesta del mismo en estado estacionario, de manera que cuanto mayor sea la amplitud, menor será el error a la salida, en las frecuencias intermedias veremos la estabilidad y la velocidad del mismo, de manera que cuanto más a la derecha se corte con el eje de 0db, más rápida será la respuesta, y cuanto menor sea la pendiente del Bode cuando se corte con dicho eje, más estable será. Y las altas frecuencias son importantes para realizar un estudio de los armónicos para poderlos eliminar con los filtros a la salida del convertidor.

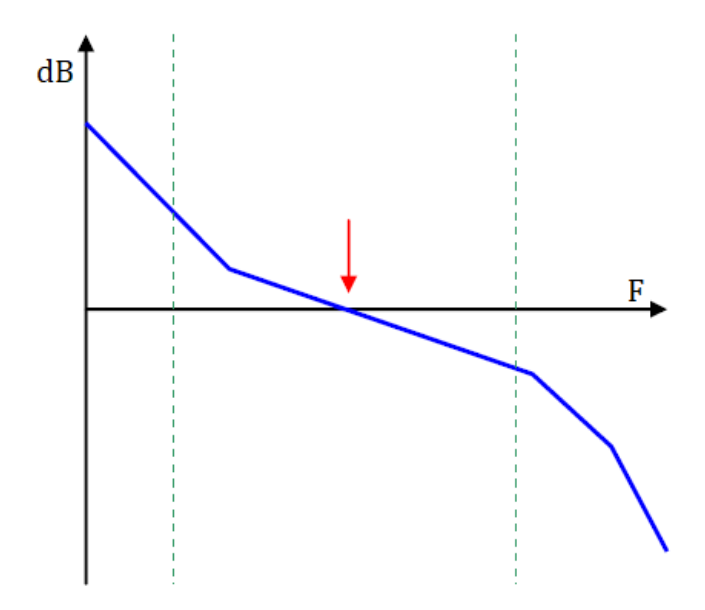

### *Ilustración 120 – Diagrama de Bode de un control de tensión.*

El principal problema de hacer este análisis es la obtención de la función de trasferencia que define el sistema, ya que a lo largo del periodo el sistema va evolucionando y cambia la ecuación que lo define.

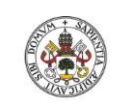

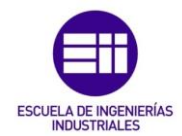

## Control en modo de corriente:

El control en modo de corriente tiene como finalidad añadir un lazo más interno al control en modo de tensión, para poder generar un control en cascada, donde el lazo interno, el control de la corriente, tiene una evolución más rápida y dota al control de mejores tiempos de respuesta.

Es un control que suele hacerse en tipologías donde hay una inductancia alimentando a la salida, como por ejemplo en el convertidor **Cuk**, de la cual tomaremos la medida de corriente a tratar.

La principal misión es la de corregir las perturbaciones más pequeñas, evitando que afecten al lazo externo o modo de tensión.

Dentro del control el modo de corriente podemos distinguir tres tipos de reguladores:

- Control con banda de tolerancia.
- Control con tiempo de **off** constante.
- Control a frecuencia constante con **turn on** a la frecuencia de operación.

## *Control con banda de tolerancia:*

La señal de control determina el valor medio de la intensidad por la inductancia, teniendo una banda de tolerancia por encima y debajo de dicha señal que abren y cierran el polo de potencia según se llega al límite superior e inferior de la banda. La principal desventaja es que este control solo funciona en modo de conducción continua, ya que la corriente por la inductancia ha de ser en todo momento mayor que cero para que el regulador no falle.

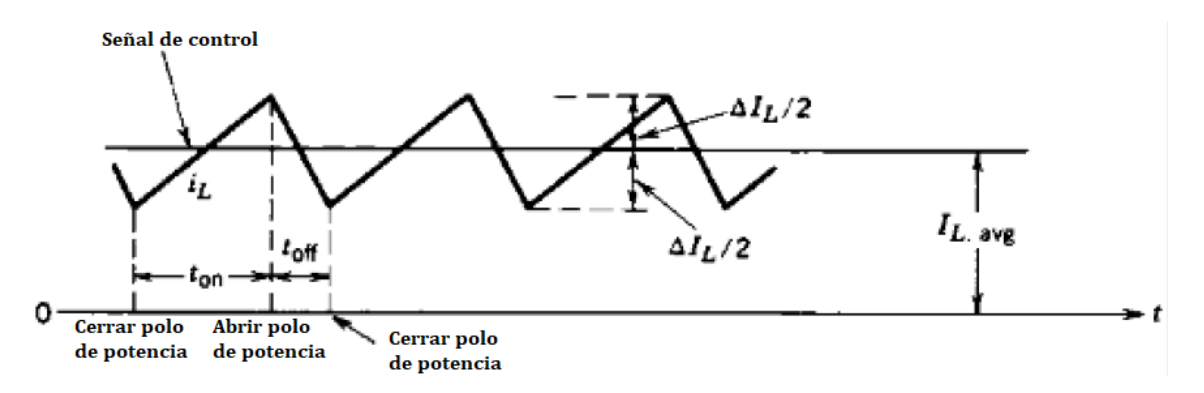

*Ilustración 121 – Control en modo de corriente con banda de tolerancia.*

## *Control con tiempo en off constante:*

En este tipo de reguladores, la señal de control determina el valor máximo de corriente que alcanza la inductancia, cuando se llega a ese valor el interruptor se abre permaneciendo abierto un periodo de tiempo determinado, cuando dicho periodo de tiempo ha llegado a su fin, el polo de potencia vuelve a cerrarse de nuevo. La principal desventaja de este tipo de control es que la frecuencia de conmutación no se mantiene constante y depende en mayor medida de los elementos del convertidor y de las condiciones de funcionamiento de este.

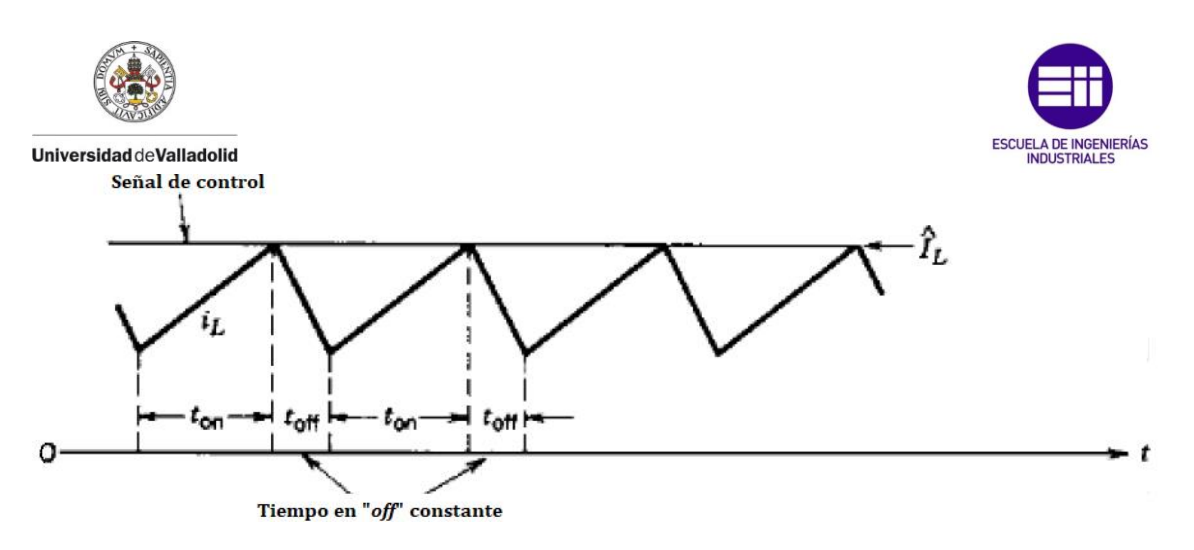

*Ilustración 122 – Control en modo de corriente con tiempo en off contrante.*

### *Control a frecuencia constante con turn on a la frecuencia de operación:*

Es el control más empleado, ya que no tiene los inconvenientes mencionados anteriormente. En este caso el polo de potencia se cierra al inicio de cada periodo. La señal de control determina el valor máximo de corriente que circula por la inductancia, cuando esta alcanza dicho valor, el polo de potencia se abre hasta que finaliza el periodo. Trabajar a una frecuencia constante facilita el diseño del filtro de salida.

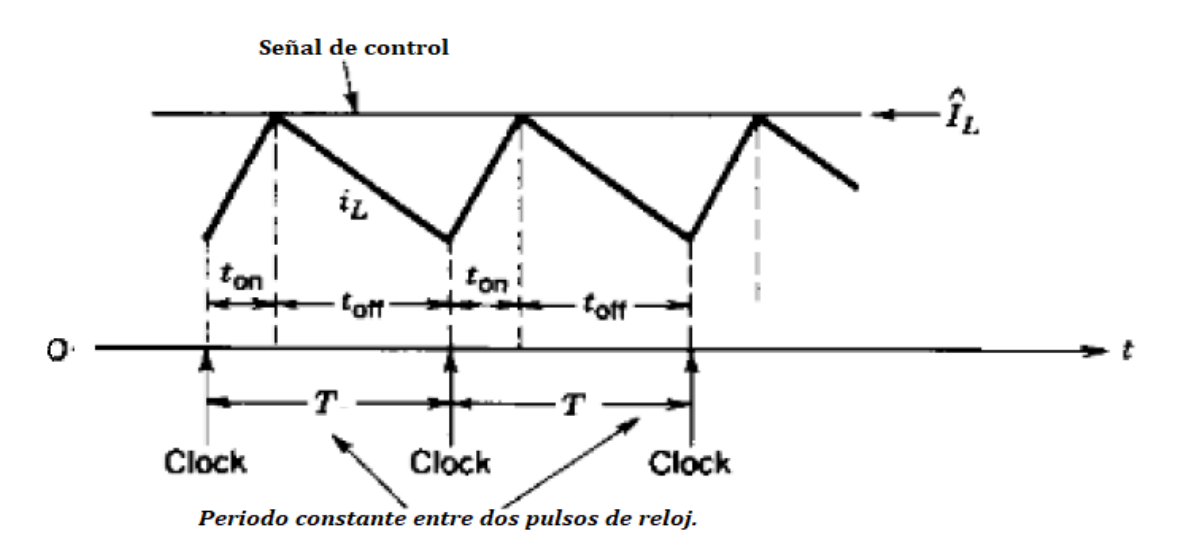

*Ilustración 123 – Control en modo de corriente a frecuencia constante con turn on a la frecuencia de operación.*

El principal problema que da este control es que al regular el valor de la corriente de pico y no su corriente media se obtiene una salida errónea.

Se puede ver, que, para un mismo periodo y una misma corriente de pico, podemos obtener dos ciclos de servicio completamente diferentes, dependiendo de la pendiente con la que crece la corriente cuando está el polo de potencia cerrado:

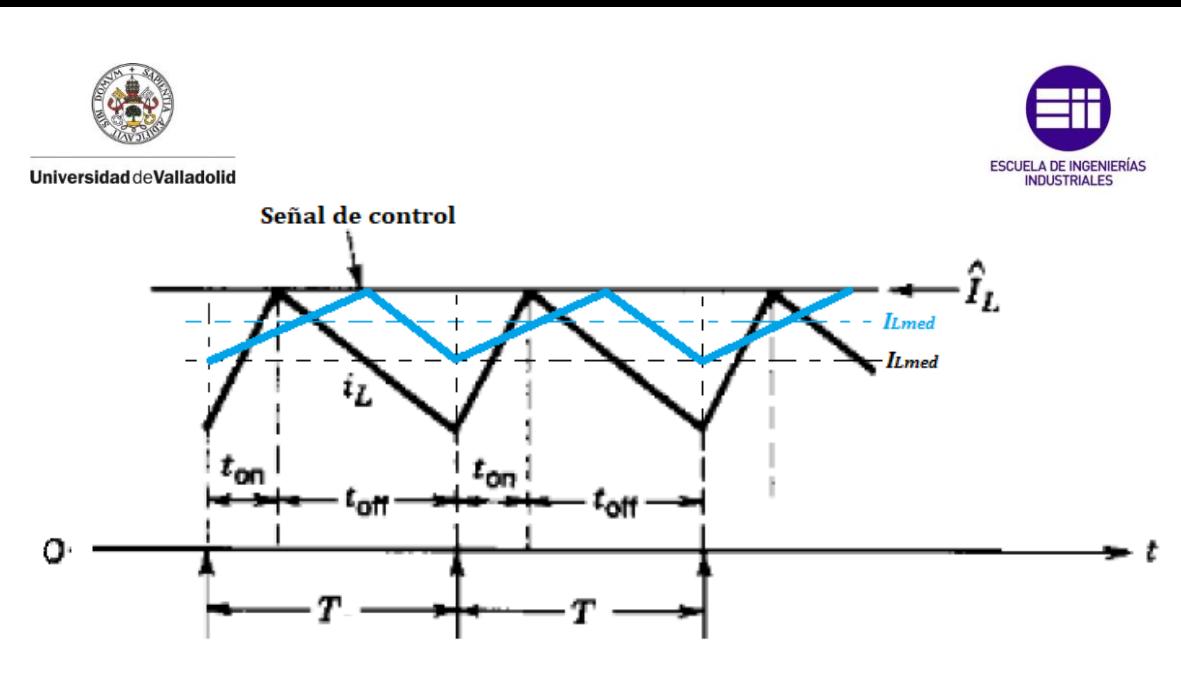

*Ilustración 124 – Problema de obtención de distinto ciclo de servicio por controlar la corriente de pico y no la media.*

Esto se debe a que las pendientes de la corriente por la inductancia dependen en mayor medida de las tensiones de entrada y salida, esto hace que, ante una variación de tensión a la entrada, el control responda de manera inmediata, sin tener que esperar al lazo externo de control de tensión. Gracias a esto, los valores de la corriente media se alteran, haciendo que a su vez la tensión de salida también varíe. Cuando la salida comienza a variar el lazo de tensión comienza a funcionar, dando lugar a una pequeña oscilación cada vez que varía la tensión de entrada, aumentando el tiempo que el convertidor está en estado transitorio hasta que se estabiliza de nuevo.

Por otro lado, en algunos convertidores, se producen perturbaciones que van en aumento cuando el ciclo de servicio es mayor al 50% y hace que el sistema pierda la estabilidad.

Como podemos ver, si el ciclo de servicio es mayor que 0.5, la pendiente de subida del convertidor **m<sup>1</sup>** será menor que la pendiente de bajada **m<sup>2</sup>** en valor absoluto, por lo tanto, partiendo de un pequeño error de intensidades, esta diferencia se va acrecentando a medida que se suceden los ciclos. Si el ciclo de servicio es menor que 0.5, ocurre todo lo contrario, dando lugar a un efecto deseado, donde el error tiende a desaparecer con el paso de los ciclos. Por esa misma razón, para ciertas tipologías no se suele emplear un ciclo de servicio mayor al 50%, pero hay en algunas aplicaciones donde es necesario trabajar con esos ciclos de servicio, por lo que debemos buscar una solución.

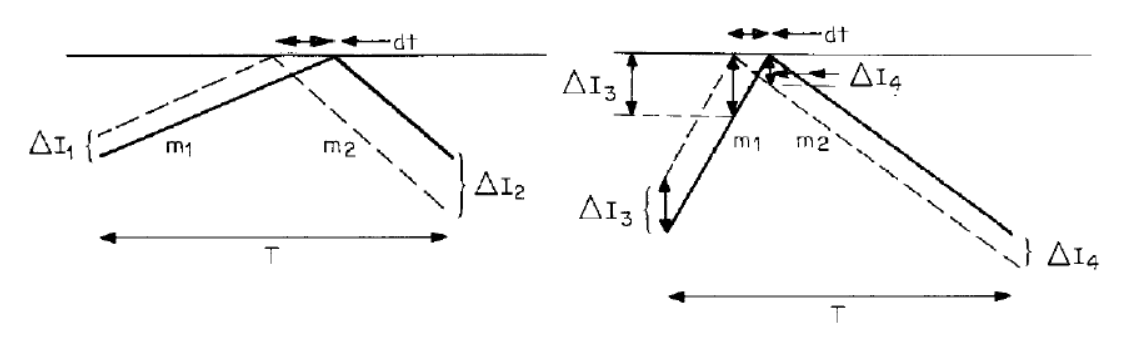

*Ilustración 125 – Problema del aumento del error a medida de avanza el tiempo con un ciclo de servicio de 0.5 o más.*

Estos problemas se solucionan haciendo que, en cada ciclo, la señal de control tenga una pendiente negativa definida (**slope compensation**). De esta forma, si seleccionamos de manera

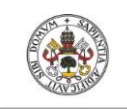

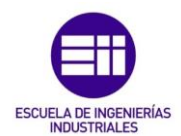

adecuada el valor de dicha pendiente, podremos trabajar con gran estabilidad para todos los valores posibles de ciclo de servicio. El valor de la pendiente que debemos poner, debe ser la mitad de la pendiente de bajada ( $-m = m_2/m_1$ ), de esta forma, como podemos ver a continuación, solucionamos el error creciente de intensidad con los ciclos de servicio y el desajuste de la corriente media por la bobina.

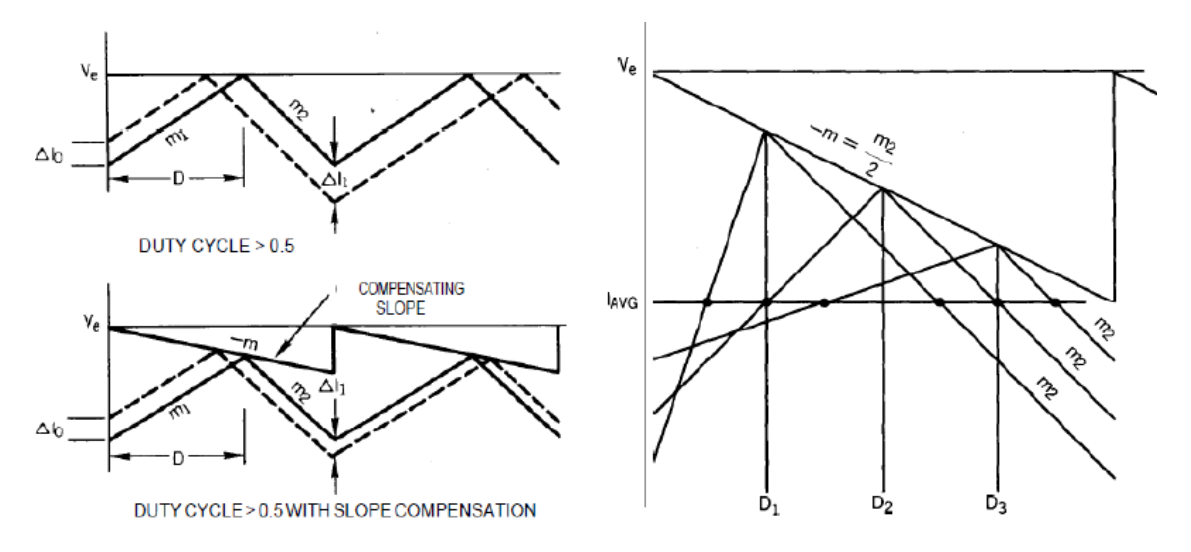

*Ilustración 126 – Soluciones a los problemas tratados en el control en modo de corriente, con splope compensation.*

# 10. Fuentes de alimentación Step Up o Boosters.

Las fuentes de alimentación comerciales llamadas **Step Up** o **Boosters** son muy empleadas en aplicaciones donde se emplean procesadores del estilo de Arduino o Raspberry Pi.

En aplicaciones donde, por ejemplo, queramos alimentar cierto circuito con una batería de coche de 12V, siendo esta la tensión adecuada para la aplicación, pero a medida que la batería pierde carga, la tensión que es capaz de entregar disminuye progresivamente, pudiendo dejar de funcionar la aplicación cuando la carga de la batería todavía está al 60%. Para solucionar este inconveniente, hay en venta por un coste muy reducido circuitos Boost, de reducido tamaño y con un rendimiento cercano al 100%. Estos circuitos ya vienen diseñados con sus respectivas protecciones para evitar las posibles sobretensiones que pueden causar aplicar un ciclo de servicio demasiado alto.

El circuito comercial XL6009 cuenta con todas las protecciones necesarias para poder montarse como fuente de alimentación de manera muy sencilla en cualquier aplicación que se pueda ocurrir.

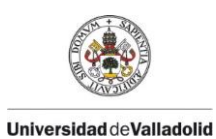

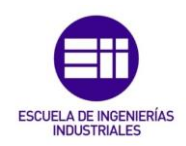

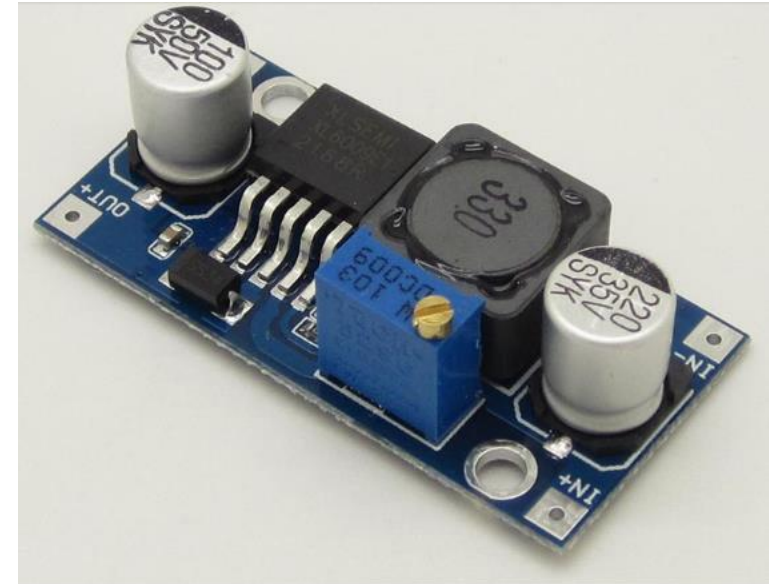

*Ilustración 127 – Step Up XL6009.*

Este circuito es capaz de trabajar con tensiones de entrada de entre 5 y 32V con una intensidad máxima de 4 amperios. Dando lugar a una salida de entre 5 y 52 voltios.

Viene formado por un Mosfet de potencia y un oscilador de 400KHz, permitiendo ajustar la tensión de salida con el potenciómetro azul que se puede apreciar en la anterior ilustración. Es capaz de obtener un rendimiento cercano al 94%, lo que lo hace ideal para aplicaciones con paneles solares o baterías.

Existen otros modelos con un display auxiliar que permite regular la tensión de salida sin necesidad de comprobarla con un voltímetro externo:

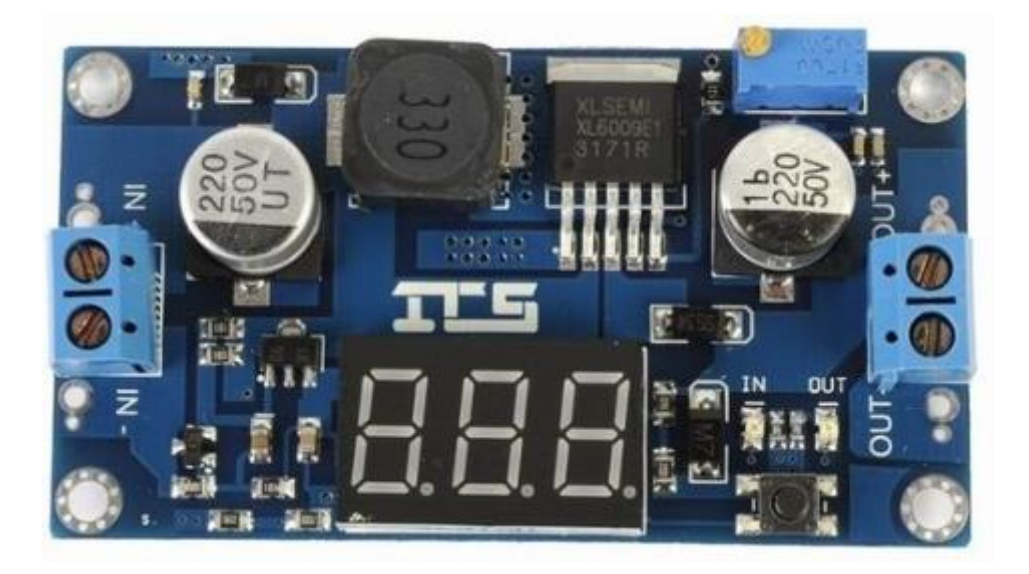

*Ilustración 128 – Step Up con display de regulación.*

Destacar que ambos circuitos se pueden obtener por precios inferiores a 3€.

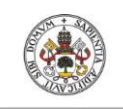

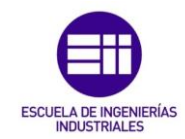

# 11. Conclusiones.

Como conclusión, se va a hacer un pequeño análisis donde vamos a exponer las similitudes y diferencias entre los convertidores estudiados, para poder acotar las aplicaciones en las que se emplea cada tipología.

Para empezar, como bien se sabe, el convertidor elevador Boost, se utiliza en aplicaciones de alimentación, donde necesitemos obtener una tensión de salida controlada, de mayor magnitud que a la entrada.

El convertidor reductor – elevador "Buck - Boost" es capaz de realizar la misma función que el Boost, pero en aplicaciones prácticas se utiliza para regular una tensión de entrada obteniendo la salida deseada, pudiendo ser ésta de mayor o menor valor que la entrada, nunca se utiliza únicamente para obtener una tensión mayor, ya que como se ha estudiado, el ciclo de servicio de estas tipologías se suele limitar en valores de 0,7, para que el comportamiento real del convertidor no se aleje del estudiado teóricamente y para esa función es mucho más útil emplear la tipología Boost.

En cuanto al Cuk y al Sépic, sabemos que su comportamiento es idéntico al de Buck – Boost, ya que son modificaciones de éste. Con la diferencia que la inductancia que llevan a la entrada hace la función de filtro, limitando los armónicos del convertidor y mejorando su comportamiento notablemente. A parte, también hay que destacar, que para aplicaciones donde necesitemos la misma polaridad de tensión a la salida que a la entrada, se ha de emplear el convertidor Sepic.

El convertido Flyback también sabemos que es otra modificación del Buck – Boost y trabaja de forma similar. Esta tipología se utiliza cuando necesitamos un aislamiento eléctrico de la etapa de entrada frente a la de salida, para así proteger los dispositivos que se están alimentando.

Por último, para reducir el tamaño de los componentes y sus pérdidas de potencia, trabajando a altas frecuencias, se emplean los convertidores resonantes y un buen ejemplo para conseguir la elevación de la tensión, es el que se ha estudiado en este trabajo de fin de grado, el convertidor cuasi – resonante de conmutación con tensión nula (ZVS).

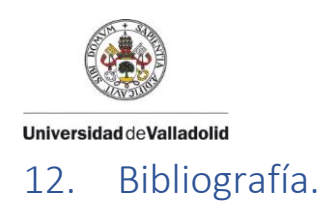

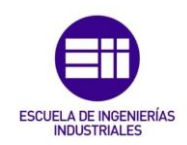

- [1].*Electrónica de Potencia*. Primera edición. Daniel W. Hart.
- [2].*Electrónica de Potencia. Circuitos, dispositivos y aplicaciones*. Muhammad H. Rashid.
- [3].*Convertidores continua – continua*. Fermando Martínez Rodrigo, Luis Carlos Herrero de Lucas y Santiago de Pablo Gómez.
- [4].*Electrónica de Potencia. Componentes, topologías y equipos*. Salvador Martínez García y Juan Andrés Gualda Gil.
- [5]. *Fundamentos de Circuitos*. Antonio José Salazar Gómez. Universidad de Los Andes. Facultad de Ingeniería. Departamento de ingeniería eléctrica y electrónica.
- [6]. *Fundamentals of power electronics. Robert W. Erickson*. University of Colorado.
- [7].*Power electronics. Converters, applications and design*. Ned Mohan. Tore M. Undeland. William P. Robbins.
- [8].*Power electronics*. Daniel W. Hart. Mc Graw Hill. Capítulo 6.8: "*The Single – ended primary – inductor converter (Sepic)*". Páginas 231-236.
- [9].Análisis simulación y control de un convertidor de potencia (*22 de noviembre de 2018*):<https://dialnet.unirioja.es/servlet/articulo?codigo=5038442>
- [10]. Convertidores CC/CC directos. Antonio la Cueva, wordpress. (*9 de octubre de 2018*): [https://antoniolacueva.wordpress.com/2011/01/18/convertidores](https://antoniolacueva.wordpress.com/2011/01/18/convertidores-dc-dc/)[dc-dc/](https://antoniolacueva.wordpress.com/2011/01/18/convertidores-dc-dc/)
- [11]. Slope Compensation in DC/DC Convertrers. (4 de enero de 2019): [https://www.edn.com/electronics-blogs/analog-bytes/4439029/Slope-](https://www.edn.com/electronics-blogs/analog-bytes/4439029/Slope-Compensation-in-PCMC-DC-DC-Converters)[Compensation-in-PCMC-DC-DC-Converters](https://www.edn.com/electronics-blogs/analog-bytes/4439029/Slope-Compensation-in-PCMC-DC-DC-Converters)
- [12]. Fuentes de alimentación Step Up o Booster. (16 de marzo de 2019): <https://www.prometec.net/boost-converters/>

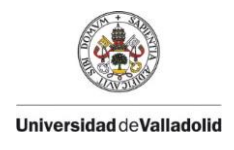

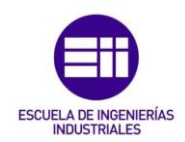